## **USER MANUAL**

## WCM WEB Warranty Claim Management

Issue May 2012 Type WCM Release Version V2.61 updated May 11<sup>th</sup>

Pages 127

We accept your updates and proposals for the document with pleasure. Please send per mail to: <u>WCM-Support@ts.fujitsu.com</u> or <u>Georg.Kandziora@ts.fujitsu.com</u>.

#### **Document History and Version Control**

#### Note:

The information contained in this document is the best available at the time this documents has been released and may be subject to change without prior notice.

| document name               | version      | date       | changes                                                                                                    |
|-----------------------------|--------------|------------|----------------------------------------------------------------------------------------------------|
| WCM WEB User manual_E_V2.0  | 2.0 final    | 23.10.2007 | Reviewed Version V2.0                                                                                                    |
| WCM WEB User manual_E_V2.1  | 2.1 final    | 03.12.07   | New chapters 1.1.8, 5.2.4                                                                                                    |
| WCM WEB User manual_E_V2.2  | 2.2 final    | 07.02.08   | New chapters 1.1.12, 4.4.1.1, 4.4.1.2, 4.4.4, 4.4.5, 4.6.2, 4.7                                                                                                    |
|                             |              |            | Changes in chapter 5                                                                                                    |
| WCM WEB User manual_E_V2.3  | 2.3 final    | 07.03.08   | New chapters 4.1.5                                                                                                    |
|                             |              |            | Changes in chapter 5                                                                                                    |
| WCM WEB User manual_E_V2.31 | 2.3.1 final  | 20.04.08   | Links and Naming updated                                                                                                    |
| WCM WEB User manual_E_V2.32 | 2.3.2 final  | 10.06.08   | New chapters: 4.1.1 3, 4.1.1.4                                                                                                    |
|                             |              |            | Changes in chapter 4.4.5, 4.4.7, 4.6.5, 5.2.2                                                                                                    |
| WCM WEB User                | 2.3.2a final | 04.08.08   | New chapter 4.1.5                                                                                                    |
| manual_E_V2.32a             |              |            |                                                                                                    |
| WCM WEB User manual_E_V2.33 | 2.3.2 prel.  | 28.10.2008 | New chapter 1.2., Changes in chapters 4.4.7, 4.6                                                                                                    |
| WCM WEB User manual_E_V2.34 | 2.3.4        | 01.04.2009 | New company name                                                                                                    |
| WCM WEB User manual_E_V2.41 | 2.3.4        | 21.09.2009 | New screenshots according to new branding. Changes in Chapter 4.4.3                                                                                                    |
|                             |              |            | (own stock), 3.3 (FCO),                                                                                                    |
|                             |              |            | Chapter 5.2.4 removed (summary invoice)                                                                                                    |
| WCM WEB User manual_E_V2.41 | 2.3.41       | 22.09.2009 | Add. Screenshot in Chapter 3.3                                                                                                    |
| WCM WEB User manual_E_V2.41 | 2.4.1        | 29.10.2009 | New chapter 3.4. SWAP process                                                                                                    |
| WCM WEB User manual_E_V2.42 | 2.4.2        | 29.10.2009 | Changes in Chapter 5.1.2 Claim Error details are displayed.                                                                                                    |
| WCM WEB User manual_E_V2.42 | 2.4.2        | 11.01.2010 | Chapter enumeration corrected                                                                                                    |
| WCM WEB User manual_E_V2.42 | 2.6.         | 07.03.2011 | New chapter 3.5 Service Desk Approval process                                                                                                    |
| WCM WEB User manual_E_V2.42 | 2.6.         | 07.03.2011 | Changes in chapter 4.6.2 Workaround for DOA after repair finished                                                                                                    |
| WCM WEB User manual_E_V2.42 | 2.6          | 11.03.2011 | Editorial change on screenshots                                                                                                    |
| WCM WEB User manual_E_V2.42 | 2.6          | 22.03.2011 | Update of return order handling and related deadlines 1.1.5, 1.1.6, 1.1.7<br>Bulk Order 1.1.10, Legacy application WST removed 2.0, Export Control<br>Contact updated 3.2.1, Available delivery priorities updated 4.1.5, Print out<br>of part return form 4.4.1.1, 4.4.1.2, 4.6 Workaround for DOA after repair<br>finished, 4.4.5 Return Order creation in between 30 days, 4.6.2 update<br>DOA process for closed WO's, 5.1.5 Export file update, |
| WCM WEB User manual_E_V2.43 | 2.61         | 10.05.2012 | Update with screenshots for new spare parts portal PEC: 4.2, 4.6<br>2nd Flat Rate Process changed: 4.2.3<br>Order number required at DOA returns: 4.6.1<br>Delivery note of the replacing delivery to use as PRF: 4.6.2.2                                                                                                    |

#### CONTENT

| 1.  | INTRODUCTION                                                                   | 5   |
|-----|--------------------------------------------------------------------------------|-----|
| 1.1 | Basic information                                                              | 5   |
| 1.1 | 1.1 Unique Work Order number                                                   | 5   |
| 1.1 | 1.2 Encrypted Failure Description (Error Code System)                          | 5   |
|     | 1.3 System-serial number                                                       | 6   |
| 1.1 |                                                                                | 6   |
|     | 1.5 ADEX-Order                                                                 |     |
| 1.1 |                                                                                |     |
|     | 1.7 Ship only order in the Spare Parts Portal                                  |     |
|     | 1.8 Selecting Spare Parts with 'Translation Tool' (virtual Fit-to-Asset Check) |     |
|     | 1.9 Part Return in Spare Parts Portal                                          |     |
|     | 1.10 Standard Orders in the Spare Parts Portal                                 |     |
|     | 1.11 Orders for 4h Service Packs                                               |     |
| 1.1 | 1.12 Data Consistencies of Related Systems                                     | 9   |
| 1.2 | Frequently asked questions                                                     | 9   |
| 2.  | REGISTRATION/ SETTINGS                                                         | 12  |
| 2.1 | Edit account settings                                                          | 13  |
| 2.2 | Edit field service display                                                     | 14  |
| 2.3 | Edit line items display                                                        | 1.4 |
|     |                                                                                |     |
| 2.4 | Supervisor                                                                     | 15  |
| 3.  | CALL ENTRIES                                                                   | 16  |
| 3.1 | Call entry from Helpdesk                                                       | 16  |
| 3.1 |                                                                                |     |
| 3.1 | 1.2 Accept Service Call                                                        | 17  |
| 3.2 | Self-assigned Call                                                             |     |
|     | 2.1 Customer address                                                           |     |
|     | 2.2 Error description                                                          |     |
| 3.3 | Field change order                                                             | 25  |
| 3.3 | -                                                                              | 27  |
| 3.3 | 3.2 Different priority levels of FCO                                           |     |
| 3   | 3.3.2.1 FCO is of type A and the service type is "CRU"                         |     |
| 3   | 3.3.2.2 FCO is of type A1 and the service type is "CRU"                        |     |
| 3   | 3.3.2.3 FCO is of type A or A1 and the service type is not equal to CRU        |     |
| 3.4 | SWAP Process                                                                   |     |
| 3.4 | 4.1 Function                                                                   | 33  |
| 3.4 | 4.2 Process steps                                                              |     |
|     | 3.4.2.1 Work Order open                                                        |     |
|     | 3.4.2.2 Replacement                                                            |     |
|     | 3.4.2.3 Confirmation of defect SNR                                             |     |
|     | 3.4.2.4 To Claim the Work Order                                                |     |
| 3.4 | 4.3 Exceptions where no Swap Data need to be provided                          | 34  |

| 3.4.3.2<br>3.4.3.3                                                                                                    |                                                                                                    |                                                                                                    |
|----------------------------------------------------------------------------------------------------|----------------------------------------------------------------------------------------------------|----------------------------------------------------------------------------------------------------|
| 3433                                                                                                    | Forwarded Work Orders                                                                                                    |                                                                                                    |
| 0111010                                                                                                    | Named repair for Displays with Door to Door Service                                                                                                    | 34                                                                                                    |
| 3.4.3.4                                                                                                    | Repair of Blades                                                                                                    | 34                                                                                                    |
| 3.4.4 W                                                                                                    | CM WEB information                                                                                                    |                                                                                                    |
| 3.4.4.1                                                                                                    | SWAP Example 1 – whole Blade unit was swapped                                                                                                    | 34                                                                                                    |
| 3.4.4.2                                                                                                    | SWAP Example 2 - SNR of defect unit was captured incorrectly                                                                                                    |                                                                                                    |
| 3.4.4.3                                                                                                    | SWAP Example 3 - Blade unit was repaired not swapped                                                                                                    |                                                                                                    |
| 3.4.4.4                                                                                                    | SWAP Example 4 - Monitor was repaired not swapped                                                                                                    | 41                                                                                                    |
| 3.4.5 To                                                                                                    | Claim the Work Order                                                                                                    | 43                                                                                                    |
| 3.4.5.1                                                                                                    | Replacement SNR not in ADLER                                                                                                    | 43                                                                                                    |
| 3.4.5.2                                                                                                    | Warranty of Replacement SNR is not Zero                                                                                                    | 43                                                                                                    |
| 3.4.5.3                                                                                                    | Assets are incompatible                                                                                                    | 43                                                                                                    |
| 3.4.6 SV                                                                                                    | VAP Data in ADLER                                                                                                    | 44                                                                                                    |
| 3.4.6.1                                                                                                    | SWAP Flag                                                                                                    | 44                                                                                                    |
| 3.4.6.2                                                                                                    | SWAP Pool inventory                                                                                                    | 45                                                                                                    |
| 3.4.6.3                                                                                                    | Warranty data after Swap                                                                                                    | 46                                                                                                    |
| 3.4.6.4                                                                                                    | Defect System after Swap                                                                                                    | 47                                                                                                    |
| 3.4.7 Mo                                                                                                    | onitor Service Concept – Collect & Return Display                                                                                                    | 48                                                                                                    |
| 3.5 Servic                                                                                                    | e Desk Approval process                                                                                                    |                                                                                                    |
|                                                                                                    | ork Flow in WCM                                                                                                    |                                                                                                    |
|                                                                                                    | aim Request by Service Partner                                                                                                    |                                                                                                    |
|                                                                                                    | Event 1 - SP is restricted to Service Desk Work Orders                                                                                                    |                                                                                                    |
|                                                                                                    | Event 2 - Repeated Repair (x-day rule)                                                                                                    |                                                                                                    |
|                                                                                                    | Event 3 – 3rd Repair within 30 days                                                                                                    |                                                                                                    |
|                                                                                                    | Event 4- A defined Repair Cost Maximum is exceeded                                                                                                    |                                                                                                    |
| 3.5.2.4.1                                                                                                    | Repair Cost Threshold for Service Desk claims                                                                                                    |                                                                                                    |
| 3.5.3 De                                                                                                    | cision by Service Desk                                                                                                    |                                                                                                    |
|                                                                                                    | Approval by Service Desk                                                                                                    |                                                                                                    |
| 3.3.3.1                                                                                                    |                                                                                                    |                                                                                                    |
|                                                                                                    | •••••                                                                                                    |                                                                                                    |
| 3.5.3.2                                                                                                    | Rejection by Service Desk                                                                                                    | 53                                                                                                    |
| 3.5.3.2<br>3.5.4 Ex                                                                                                    | Rejection by Service Desk                                                                                                    | 53<br>53                                                                                                    |
| 3.5.3.2<br>3.5.4 Ex<br>4. CALL                                                                                                    | Rejection by Service Desk                                                                                                    | 53<br>53                                                                                                    |
| 3.5.3.2<br>3.5.4 Ex<br>4. CALI<br>4.1 Orderi                                                                                                    | Rejection by Service Desk<br>ceptions<br>PROCESSING                                                                                                    | 53<br>53<br><b>54</b><br><b>54</b>                                                                                                    |
| 3.5.3.2<br>3.5.4 Ex<br>4. CALI<br>4.1 Orderi<br>4.1.1 Or                                                                                                    | Rejection by Service Desk<br>ceptions<br>PROCESSING<br>ng Spare Parts<br>dering of spare parts at FUJITSU with WCM WEB (standard)                                                                                                    | 53<br>53<br><b>54</b><br><b>54</b><br><b>54</b><br><b>5</b> 4                                                                                                    |
| 3.5.3.2<br>3.5.4 Ex<br>4. CALI<br>4.1 Orderi<br>4.1.1 Or<br>4.1.1 Or<br>4.1.1.1                                                                                                    | Rejection by Service Desk<br>ceptions<br>PROCESSING<br>ng Spare Parts<br>dering of spare parts at FUJITSU with WCM WEB (standard)<br>Material selection                                                                                                    | 53<br>53<br><b>54</b><br><b>54</b><br>54<br>54<br>54                                                                                                    |
| 3.5.3.2<br>3.5.4 Ex<br>4. CALI<br>4.1 Orderi<br>4.1.1 Or<br>4.1.1.1<br>4.1.1.2                                                                                                    | Rejection by Service Desk<br>ceptions<br>PROCESSING<br>ng Spare Parts<br>dering of spare parts at FUJITSU with WCM WEB (standard)<br>Material selection<br>Delivery Type selection                                                                                                    |                                                                                                    |
| 3.5.3.2<br>3.5.4 Ex<br>4. CALI<br>4.1 Orderi<br>4.1.1 Or<br>4.1.1.1<br>4.1.1.2<br>4.1.1.3                                                                                                    | Rejection by Service Desk<br>ceptions<br>PROCESSING<br>ng Spare Parts<br>dering of spare parts at FUJITSU with WCM WEB (standard)<br>Material selection<br>Delivery Type selection<br>Express charges in WCM WEB                                                                                                    |                                                                                                    |
| 3.5.3.2<br>3.5.4 Ex<br>4. CALL<br>4.1 Order<br>4.1.1 Or<br>4.1.1.1<br>4.1.1.2<br>4.1.1.3<br>4.1.1.4                                                                                                    | Rejection by Service Desk<br>ceptions<br>PROCESSING<br>ng Spare Parts<br>dering of spare parts at FUJITSU with WCM WEB (standard)<br>Material selection<br>Delivery Type selection<br>Express charges in WCM WEB<br>Invoice /-proposal form with Express Charge                                                                                                    |                                                                                                    |
| 3.5.3.2<br>3.5.4 Ex<br>4. CALL<br>4.1 Order<br>4.1.1 Or<br>4.1.1.1<br>4.1.1.2<br>4.1.1.3<br>4.1.1.3<br>4.1.1.5                                                                                                    | Rejection by Service Desk<br>ceptions<br>PROCESSING<br>ng Spare Parts<br>dering of spare parts at FUJITSU with WCM WEB (standard)<br>Material selection<br>Delivery Type selection<br>Express charges in WCM WEB<br>Invoice /-proposal form with Express Charge<br>Delivery address selection:                                                                                                    |                                                                                                    |
| 3.5.3.2<br>3.5.4 Ex<br>4. CALL<br>4.1 Order<br>4.1.1 Or<br>4.1.1.1<br>4.1.1.2<br>4.1.1.3<br>4.1.1.3<br>4.1.1.5<br>4.1.1.6                                                                                                    | Rejection by Service Desk<br>ceptions<br>PROCESSING<br>Ing Spare Parts<br>dering of spare parts at FUJITSU with WCM WEB (standard)<br>Material selection<br>Delivery Type selection<br>Express charges in WCM WEB<br>Invoice /-proposal form with Express Charge<br>Delivery address selection:<br>Order confirmation                                                                                                    |                                                                                                    |
| 3.5.3.2<br>3.5.4 Ex<br>4. CALL<br>4.1 Orderi<br>4.1.1 Or<br>4.1.1.1<br>4.1.1.2<br>4.1.1.3<br>4.1.1.3<br>4.1.1.5<br>4.1.1.6<br>4.1.1.7                                                                                                    | Rejection by Service Desk<br>ceptions<br>PROCESSING<br>Ing Spare Parts<br>dering of spare parts at FUJITSU with WCM WEB (standard)<br>Material selection<br>Delivery Type selection<br>Express charges in WCM WEB<br>Invoice /-proposal form with Express Charge<br>Delivery address selection:<br>Order confirmation<br>Order Details                                                                                                    | 53<br>53<br>54<br>54<br>54<br>54<br>54<br>55<br>55<br>55<br>57<br>57<br>57<br>57<br>58<br>60                                                                                                    |
| 3.5.3.2<br>3.5.4 Ex<br>4. CALL<br>4.1 Orderi<br>4.1.1 Or<br>4.1.1.1<br>4.1.1.2<br>4.1.1.3<br>4.1.1.3<br>4.1.1.4<br>4.1.1.5<br>4.1.1.6<br>4.1.1.7<br>4.1.2 Us                                                                                                    | Rejection by Service Desk<br>ceptions<br>PROCESSING<br>Ing Spare Parts<br>dering of spare parts at FUJITSU with WCM WEB (standard)<br>Material selection<br>Delivery Type selection<br>Express charges in WCM WEB<br>Invoice /-proposal form with Express Charge<br>Delivery address selection:<br>Order confirmation<br>Order confirmation                                                                                                    | 53<br>53<br>54<br>54<br>54<br>54<br>54<br>55<br>55<br>55<br>55<br>57<br>57<br>57<br>57<br>57<br>57<br>57<br>57<br>57                                                                               |
| 3.5.3.2<br>3.5.4 Ex<br>4. CALL<br>4.1 Orderi<br>4.1.1 Or<br>4.1.1.1<br>4.1.1.2<br>4.1.1.3<br>4.1.1.4<br>4.1.1.5<br>4.1.1.6<br>4.1.1.7<br>4.1.2 Us<br>4.1.3 Or                                                                                                    | Rejection by Service Desk<br>ceptions<br>PROCESSING<br>Ing Spare Parts<br>dering of spare parts at FUJITSU with WCM WEB (standard)<br>Material selection<br>Delivery Type selection<br>Express charges in WCM WEB<br>Invoice /-proposal form with Express Charge<br>Delivery address selection:<br>Order confirmation<br>Order Details<br>ing Spares of own stock<br>dering High availability parts (4h Service Packs)                                                                                                   | 53<br>53<br>54<br>54<br>54<br>54<br>54<br>55<br>55<br>55<br>57<br>57<br>57<br>57<br>57<br>58<br>60<br>60<br>62<br>63                                                                               |
| 3.5.3.2<br>3.5.4 Ex<br>4. CALL<br>4.1 Orderi<br>4.1.1 Or<br>4.1.1.1<br>4.1.1.2<br>4.1.1.3<br>4.1.1.3<br>4.1.1.5<br>4.1.1.5<br>4.1.1.6<br>4.1.1.7<br>4.1.2 Us<br>4.1.3 Or<br>4.1.3.1                                                                                                    | Rejection by Service Desk<br>ceptions<br>PROCESSING<br>Ing Spare Parts<br>dering of spare parts at FUJITSU with WCM WEB (standard)<br>Material selection<br>Delivery Type selection<br>Express charges in WCM WEB<br>Invoice /-proposal form with Express Charge<br>Delivery address selection:<br>Order confirmation<br>Order confirmation<br>Order Details<br>ing Spares of own stock<br>dering High availability parts (4h Service Packs)<br>Ordering                                                                 | 53<br>53<br>54<br>54<br>54<br>54<br>54<br>55<br>55<br>57<br>57<br>57<br>57<br>57<br>57<br>57<br>57<br>58<br>60<br>62<br>63<br>63<br>63                                                             |
| 3.5.3.2<br>3.5.4 Ex<br>4. CALL<br>4.1 Order<br>4.1.1 Or<br>4.1.1.1<br>4.1.1.2<br>4.1.1.3<br>4.1.1.3<br>4.1.1.5<br>4.1.1.6<br>4.1.1.7<br>4.1.2 Us<br>4.1.3 Or<br>4.1.3.1<br>4.1.3.2                                                                                                    | Rejection by Service Desk                                                                                                    | 53<br>53<br>54<br>54<br>54<br>54<br>54<br>55<br>55<br>55<br>57<br>57<br>57<br>57<br>57<br>57<br>57<br>57<br>57<br>57                                                                               |
| 3.5.3.2<br>3.5.4 Ex<br>4. CALL<br>4.1 Order<br>4.1.1 Or<br>4.1.1.1<br>4.1.1.2<br>4.1.1.3<br>4.1.1.3<br>4.1.1.5<br>4.1.1.6<br>4.1.1.7<br>4.1.2 Us<br>4.1.3 Or<br>4.1.3.1<br>4.1.3.2<br>4.1.4 Be                                                                                                    | Rejection by Service Desk<br>ceptions                                                                                                    | 53<br>53<br>54<br>54<br>54<br>54<br>54<br>55<br>55<br>55<br>55<br>57<br>57<br>57<br>57<br>57<br>57<br>57<br>57<br>58<br>60<br>62<br>63<br>63<br>63<br>63<br>63<br>63<br>63                         |
| 3.5.3.2<br>3.5.4 Ex<br>4. CALL<br>4.1 Orderi<br>4.1.1 Or<br>4.1.1.1<br>4.1.1.2<br>4.1.1.3<br>4.1.1.3<br>4.1.1.4<br>4.1.1.5<br>4.1.1.6<br>4.1.1.7<br>4.1.2 Us<br>4.1.3 Or<br>4.1.3.1<br>4.1.3.2<br>4.1.4 Be<br>4.1.5 Si                                                                                     | Rejection by Service Desk<br>ceptions<br>PROCESSING<br>Ing Spare Parts<br>dering of spare parts at FUJITSU with WCM WEB (standard)<br>Material selection<br>Delivery Type selection<br>Express charges in WCM WEB<br>Invoice /-proposal form with Express Charge<br>Delivery address selection:<br>Order confirmation<br>Order Details<br>ing Spares of own stock<br>dering High availability parts (4h Service Packs)<br>Ordering.<br>Parts Return<br>lated additional ordering<br>mgle Login to FTS Spare Parts Portal | 53<br>53<br>54<br>54<br>54<br>54<br>54<br>55<br>55<br>55<br>57<br>57<br>57<br>57<br>57<br>57<br>57<br>57<br>57<br>57                                                                               |
| 3.5.3.2<br>3.5.4 Ex<br>4. CALL<br>4.1 Orderi<br>4.1.1 Orderi<br>4.1.1 Orderi<br>4.1.1.1<br>4.1.1.2<br>4.1.1.3<br>4.1.1.4<br>4.1.1.5<br>4.1.1.6<br>4.1.1.7<br>4.1.2 Us<br>4.1.3 Or<br>4.1.3.1<br>4.1.3.2<br>4.1.4 Be<br>4.1.5 Sin<br>4.1.5 Sin<br>4.1.5.1                                                   | Rejection by Service Desk<br>ceptions<br>PROCESSING<br>Ing Spare Parts                                                                                                    | 53<br>53<br>54<br>54<br>54<br>54<br>54<br>54<br>55<br>55<br>55<br>57<br>57<br>57<br>57<br>58<br>60<br>60<br>62<br>63<br>63<br>63<br>63<br>63<br>63<br>63<br>64<br>64<br>64                         |
| 3.5.3.2<br>3.5.4 Ex<br>4. CALL<br>4.1 Orderi<br>4.1.1 Or<br>4.1.1.1<br>4.1.1.2<br>4.1.1.3<br>4.1.1.3<br>4.1.1.4<br>4.1.1.5<br>4.1.1.6<br>4.1.1.7<br>4.1.2 Us<br>4.1.3 Or<br>4.1.3.1<br>4.1.3.2<br>4.1.4 Be<br>4.1.5 Si                                                                                     | Rejection by Service Desk<br>ceptions<br>PROCESSING<br>Ing Spare Parts<br>dering of spare parts at FUJITSU with WCM WEB (standard)<br>Material selection<br>Delivery Type selection<br>Express charges in WCM WEB<br>Invoice /-proposal form with Express Charge<br>Delivery address selection:<br>Order confirmation<br>Order Details<br>ing Spares of own stock<br>dering High availability parts (4h Service Packs)<br>Ordering.<br>Parts Return<br>lated additional ordering<br>mgle Login to FTS Spare Parts Portal | 53<br>53<br>54<br>54<br>54<br>54<br>54<br>55<br>55<br>57<br>57<br>57<br>57<br>57<br>58<br>60<br>60<br>62<br>63<br>63<br>63<br>63<br>63<br>63<br>63<br>63<br>63<br>63<br>63<br>63<br>63             |
| 3.5.3.2<br>3.5.4 Ex<br>4. CALL<br>4.1 Orderi<br>4.1.1 Or<br>4.1.1.1<br>4.1.1.2<br>4.1.1.3<br>4.1.1.3<br>4.1.1.5<br>4.1.1.5<br>4.1.1.6<br>4.1.1.7<br>4.1.2 Us<br>4.1.3 Or<br>4.1.3.1<br>4.1.3.2<br>4.1.4 Be<br>4.1.5 Sit<br>4.1.5.1<br>4.1.5.2<br>4.1.5.3                                                   | Rejection by Service Desk                                                                                                    | 53<br>53<br>54<br>54<br>54<br>54<br>54<br>55<br>55<br>55<br>57<br>57<br>57<br>57<br>57<br>57<br>57<br>57<br>57<br>57                                                                               |
| 3.5.3.2<br>3.5.4 Ex<br>4. CALL<br>4.1 Orderi<br>4.1.1 Or<br>4.1.1.1<br>4.1.1.2<br>4.1.1.3<br>4.1.1.3<br>4.1.1.5<br>4.1.1.6<br>4.1.1.7<br>4.1.2 Us<br>4.1.3 Or<br>4.1.3 Or<br>4.1.3 Or<br>4.1.3 Or<br>4.1.3 Sii<br>4.1.5 Sii<br>4.1.5.1<br>4.1.5.2<br>4.1.5.3<br>4.2 Repair                                 | Rejection by Service Desk                                                                                                    | 53<br>53<br>54<br>54<br>54<br>54<br>54<br>55<br>55<br>55<br>55<br>57<br>57<br>57<br>57<br>57<br>57<br>57<br>57<br>57                                                                               |
| 3.5.3.2<br>3.5.4 Ex<br>4. CALL<br>4.1 Orderi<br>4.1.1 Orderi<br>4.1.1 Orderi<br>4.1.1.1<br>4.1.1.2<br>4.1.1.3<br>4.1.1.4<br>4.1.1.5<br>4.1.1.6<br>4.1.1.7<br>4.1.2 Us<br>4.1.3 Or<br>4.1.3.1<br>4.1.3.2<br>4.1.4 Be<br>4.1.5 Si<br>4.1.5.1<br>4.1.5.2<br>4.1.5.3<br>4.2 Repair<br>4.2.1 Ref                | Rejection by Service Desk                                                                                                    | 53<br>53<br>54<br>54<br>54<br>54<br>54<br>54<br>54<br>54<br>55<br>55<br>57<br>57<br>57<br>57<br>58<br>60<br>60<br>62<br>63<br>63<br>63<br>63<br>63<br>63<br>63<br>63<br>63<br>63<br>63<br>63<br>63 |
| 3.5.3.2<br>3.5.4 Ex<br>4. CALL<br>4.1 Orderi<br>4.1.1 Orderi<br>4.1.1 Orderi<br>4.1.1.2<br>4.1.1.3<br>4.1.1.2<br>4.1.1.3<br>4.1.1.5<br>4.1.1.6<br>4.1.1.7<br>4.1.2 Us<br>4.1.3 Or<br>4.1.3.1<br>4.1.3.2<br>4.1.4 Be<br>4.1.5 Si<br>4.1.5 Si<br>4.1.5.1<br>4.1.5.2<br>4.1.5.3<br>4.2 Repair<br>4.2.2 Repair | Rejection by Service Desk<br>ceptions                                                                                                    | 53<br>53<br>54<br>54<br>54<br>54<br>54<br>54<br>55<br>55<br>57<br>57<br>57<br>57<br>58<br>60<br>60<br>62<br>63<br>63<br>63<br>63<br>63<br>63<br>63<br>63<br>63<br>63<br>63<br>63<br>63             |
| 3.5.3.2<br>3.5.4 Ex<br>4. CALL<br>4.1 Orderi<br>4.1.1 Orderi<br>4.1.1 Orderi<br>4.1.1.2<br>4.1.1.3<br>4.1.1.2<br>4.1.1.3<br>4.1.1.5<br>4.1.1.6<br>4.1.1.7<br>4.1.2 Us<br>4.1.3 Or<br>4.1.3.1<br>4.1.3.2<br>4.1.4 Be<br>4.1.5 Si<br>4.1.5 Si<br>4.1.5.1<br>4.1.5.2<br>4.1.5.3<br>4.2 Repair<br>4.2.2 Repair | Rejection by Service Desk                                                                                                    | 53<br>53<br>54<br>54<br>54<br>54<br>54<br>54<br>55<br>55<br>57<br>57<br>57<br>57<br>58<br>60<br>60<br>62<br>63<br>63<br>63<br>63<br>63<br>63<br>63<br>63<br>63<br>63<br>63<br>63<br>63             |
| 3.5.3.2<br>3.5.4 Ex<br>4. CALL<br>4.1 Orderi<br>4.1.1 Or<br>4.1.1.1<br>4.1.1.2<br>4.1.1.3<br>4.1.1.4<br>4.1.1.5<br>4.1.1.6<br>4.1.1.7<br>4.1.2 Us<br>4.1.3 Or<br>4.1.3.1<br>4.1.3.2<br>4.1.4 Be<br>4.1.5 Si<br>4.1.5 Si<br>4.1.5.1<br>4.1.5.2<br>4.1.5.3<br>4.2 Repair<br>4.2.2 Repair<br>4.2.3 Repair     | Rejection by Service Desk<br>ceptions                                                                                                    | 53<br>53<br>54<br>54<br>54<br>54<br>54<br>55<br>55<br>55<br>57<br>57<br>57<br>57<br>57<br>57<br>57<br>57<br>57<br>57                                                                               |

|                                                                                                    | Returning Spare Parts                                                                                                    | 79                                                                        |
|----------------------------------------------------------------------------------------------------|----------------------------------------------------------------------------------------------------|---------------------------------------------------------------------------|
| 4.4                                                                                                    | 1 Return order advise                                                                                                    | 79                                                                        |
| 4                                                                                                    | 4.1.1 ADEX Orders                                                                                                    |                                                                           |
| 4                                                                                                    | 4.1.2 Orders with more than one part                                                                                                    | 79                                                                        |
| 4.4                                                                                                    | - ···/····                                                                                                    |                                                                           |
| 4                                                                                                    | 4.2.1 Return Code registration                                                                                                    |                                                                           |
| 4.4                                                                                                    | 3 Return orders in case of alternative material taken from own stock                                                                                                    | 87                                                                        |
| 4.4                                                                                                    |                                                                                                    |                                                                           |
| 4.4                                                                                                    | · · · · · · · · · · · · · · · · · · ·                                                                                                    |                                                                           |
| 4.4                                                                                                    |                                                                                                    |                                                                           |
| 4.4                                                                                                    | 7 Fill return mask in WCM WEB                                                                                                    | 90                                                                        |
|                                                                                                    |                                                                                                    | •                                                                         |
| 4.5                                                                                                    | Keep material flag                                                                                                    |                                                                           |
| 4.5                                                                                                    |                                                                                                    |                                                                           |
| 4.5                                                                                                    | 2 Own stock material kept                                                                                                    | 91                                                                        |
| 4.6                                                                                                    | Good part return and complaints (DOA, WPIB and WDel)                                                                                                    | 07                                                                        |
| 4.6                                                                                                    |                                                                                                    |                                                                           |
| 4.6                                                                                                    |                                                                                                    |                                                                           |
| 4.6                                                                                                    |                                                                                                    |                                                                           |
| 4.6                                                                                                    |                                                                                                    |                                                                           |
| 4.6                                                                                                    |                                                                                                    |                                                                           |
| 4.6                                                                                                    |                                                                                                    |                                                                           |
| 4.6                                                                                                    |                                                                                                    |                                                                           |
|                                                                                                    | .6.5.1 Good part return order for RET and N-parts                                                                                                    |                                                                           |
| 4                                                                                                    | 6.5.2 How to return unused parts – Overview                                                                                                    |                                                                           |
|                                                                                                    | ·                                                                                                    |                                                                           |
| 4.7                                                                                                    | Central Work Order monitoring                                                                                                    |                                                                           |
|                                                                                                    |                                                                                                    |                                                                           |
| 5.                                                                                                    | CLAIMING AND INVOICING                                                                                                    | 105                                                                       |
| 0.                                                                                                    |                                                                                                    |                                                                           |
|                                                                                                    |                                                                                                    |                                                                           |
| 5.1                                                                                                    | Claiming & Validation                                                                                                    |                                                                           |
| 5.1<br>5.1                                                                                                 | Claiming & Validation                                                                                                    |                                                                           |
| -                                                                                                    | 1 Claiming                                                                                                    | 105                                                                       |
| 5.1                                                                                                    | 1 Claiming<br>2 Claim Error                                                                                                    | 105<br>107                                                                |
| 5.1.<br>5.1.                                                                                               | 1 Claiming<br>2 Claim Error<br>3 Validation process                                                                                                    | 105<br>107<br>108                                                         |
| 5.1.<br>5.1.<br>5.1.                                                                                       | <ol> <li>Claiming</li></ol>                                                                                                    | 105<br>107<br>108<br>109                                                  |
| 5.1<br>5.1<br>5.1<br>5.1                                                                                   | <ol> <li>Claiming</li></ol>                                                                                                    | 105<br>107<br>108<br>109<br>111                                           |
| 5.1<br>5.1<br>5.1<br>5.1<br>5.1<br>5.1                                                                     | <ol> <li>Claiming</li></ol>                                                                                                    |                                                                           |
| 5.1<br>5.1<br>5.1<br>5.1<br>5.1<br>5.1<br>5.2<br>5.2                                                       | 1       Claiming                                                                                                    |                                                                           |
| 5.1<br>5.1<br>5.1<br>5.1<br>5.1<br>5.2<br>5.2                                                              | <ol> <li>Claiming</li></ol>                                                                                                    |                                                                           |
| 5.1<br>5.1<br>5.1<br>5.1<br>5.1<br>5.1<br>5.2<br>5.2<br>5.2                                                | <ol> <li>Claiming</li></ol>                                                                                                    |                                                                           |
| 5.1<br>5.1<br>5.1<br>5.1<br>5.1<br>5.2<br>5.2                                                              | <ol> <li>Claiming</li></ol>                                                                                                    |                                                                           |
| 5.1<br>5.1<br>5.1<br>5.1<br>5.1<br>5.1<br>5.2<br>5.2<br>5.2                                                | <ol> <li>Claiming</li></ol>                                                                                                    |                                                                           |
| 5.1<br>5.1<br>5.1<br>5.1<br>5.1<br>5.2<br>5.2<br>5.2<br>5.2<br>5.2                                         | 1       Claim ing                                                                                                    |                                                                           |
| 5.1<br>5.1<br>5.1<br>5.1<br>5.1<br>5.1<br>5.2<br>5.2<br>5.2                                                | <ol> <li>Claiming</li></ol>                                                                                                    |                                                                           |
| 5.1.<br>5.1.<br>5.1.<br>5.1.<br>5.2.<br>5.2.<br>5.2.<br>5.2.                                               | 1       Claiming                                                                                                    |                                                                           |
| 5.1<br>5.1<br>5.1<br>5.1<br>5.1<br>5.2<br>5.2<br>5.2<br>5.2<br>5.2                                         | 1       Claim ing                                                                                                    |                                                                           |
| 5.1<br>5.1<br>5.1<br>5.1<br>5.1<br>5.2<br>5.2<br>5.2<br>5.2<br>5.2<br>5.2<br>5.2<br>6.<br>7.               | 1       Claiming         2       Claim Error         3       Validation process         4       Rejected or revised Work Order         5       WO History on export file         Invoicing | 105<br>107<br>108<br>109<br>119<br>115<br>115<br>116<br>118<br>119<br>123 |
| 5.1.<br>5.1.<br>5.1.<br>5.1.<br>5.2.<br>5.2.<br>5.2.<br>5.2.                                               | 1       Claiming                                                                                                    | 105<br>107<br>108<br>109<br>119<br>115<br>115<br>116<br>118<br>119<br>123 |
| 5.1.<br>5.1.<br>5.1.<br>5.1.<br>5.2.<br>5.2.<br>5.2.<br>5.2.                                               | 1       Claiming                                                                                                    |                                                                           |
| 5.1.<br>5.1.<br>5.1.<br>5.1.<br>5.2.<br>5.2.<br>5.2.<br>5.2.                                               | 1       Claiming         2       Claim Error         3       Validation process         4       Rejected or revised Work Order         5       WO History on export file         Invoicing |                                                                           |
| 5.1<br>5.1<br>5.1<br>5.1<br>5.2<br>5.2<br>5.2<br>5.2<br>5.2<br>5.2<br>5.2<br>5.2<br>5.2<br>5.2             | 1       Claiming         2       Claim Error         3       Validation process         4       Rejected or revised Work Order         5       WO History on export file         Invoicing |                                                                           |
| 5.1<br>5.1<br>5.1<br>5.1<br>5.1<br>5.2<br>5.2<br>5.2<br>5.2<br>5.2<br>5.2<br>6.<br>7.<br>7.1<br>7.2<br>7.2 | 1       Claiming         2       Claim Error         3       Validation process         4       Rejected or revised Work Order         5       WO History on export file         Invoicing |                                                                           |
| 5.1<br>5.1<br>5.1<br>5.1<br>5.2<br>5.2<br>5.2<br>5.2<br>5.2<br>5.2<br>5.2<br>5.2<br>5.2<br>5.2             | 1       Claiming         2       Claim Error         3       Validation process         4       Rejected or revised Work Order         5       WO History on export file         Invoicing |                                                                           |
| 5.1.<br>5.1.<br>5.1.<br>5.1.<br>5.2.<br>5.2.<br>5.2.<br>5.2.                                               | 1       Claiming         2       Claim Error         3       Validation process         4       Rejected or revised Work Order         5       WO History on export file         Invoicing |                                                                           |
| 5.1<br>5.1<br>5.1<br>5.1<br>5.1<br>5.2<br>5.2<br>5.2<br>5.2<br>5.2<br>5.2<br>6.<br>7.<br>7.1<br>7.2<br>7.2 | 1       Claiming         2       Claim Error         3       Validation process         4       Rejected or revised Work Order         5       WO History on export file         Invoicing |                                                                           |

## 1. Introduction

WCM combines the functionality of call assignment, spares ordering and warranty claiming.

This User Manual will guide you through all main components of the Web Tool. For better orientation, this manual is built up in similar order as the Status-Points in WCM-Interface are.

| Home   Support   I                            | Logout                         |              |                                   |            |      |             |               |                                                                                      |
|-----------------------------------------------|--------------------------------|--------------|-----------------------------------|------------|------|-------------|---------------|--------------------------------------------------------------------------------------|
| VVCM<br>Field Service<br>Technical question   | Service C<br>Workorder / SP-Re |              | igned)<br>Serial No.:             |            |      | RT:         |               | Actions New service call                                                             |
| - Ersin                                       | Workorder 💲                    | Serial No. 韋 |                                   | Date 韋     | RT 🛟 | Status 韋    | Call Number 🌲 | 🔳 status                                                                             |
| - Translation Tool                            | 995002281140                   | YKJN003007   | Fujitsu Siemens<br>Computers GmbH | 03.08.2009 | 0    | AssignedFCO |               | Requested (0)                                                                        |
| I Export                                      | 995002281161                   | YKJN003008   | Fujitsu Siemens<br>Computers GmbH | 18.08.2009 | 0    | AssignedFCO |               | <ul> <li>Rejected (5)</li> <li>Assigned (14)</li> </ul>                              |
| >> VVCM News<br>>> DIFS for VVCM              | 995002281169                   | DNAA001001   | Fujitsu Siemens<br>Computers GmbH | 21.08.2009 | 0    | AssignedFCO |               | <ul> <li>Open (18)</li> <li>In Progress (55)</li> </ul>                              |
| >> Spares                                     | 995002281170                   | YKJN003021   | Fujitsu Siemens<br>Computers GmbH | 21.08.2009 | 0    | AssignedFCO |               | Double Flatrate Calls (0)                                                            |
| <ul> <li>Reports</li> <li>Settings</li> </ul> | 995002281204                   | YB2K013006   | Fujitsu Siemens<br>Computers GmbH | 25.08.2009 | 48   | AssignedFCO |               | <ul> <li>Awaiting Immediate Action (0)</li> <li>Repair successful (16)</li> </ul>    |
| >> Customer                                   | 995002281205                   | YKJR001010   | Fujitsu Siemens<br>Computers GmbH | 25.08.2009 | 0    | AssignedFCO |               | ▶ To claim error (17)                                                                |
| <ul> <li>Help</li> </ul>                      | 995002281196                   | YBBC010001   | Fujitsu Siemens<br>Computers GmbH | 25.08.2009 | 0    | AssignedFCO |               | <ul> <li>Claim Workorder (68)</li> <li>Validation center (41)</li> </ul>             |
|                                               | 995002281201                   | YB2K013003   | Fujitsu Siemens<br>Computers GmbH | 25.08.2009 | 48   | AssignedFCO |               | <ul> <li>VC Revised Claims (1)</li> <li>VC Revised Claims (1)</li> </ul>             |
|                                               | 995002281202                   | YB2K013004   | Fujitsu Siemens<br>Computers GmbH | 25.08.2009 | 48   | AssignedFCO |               | <ul> <li>VC Rejected Claims (1)</li> <li>Replied to Validation center (2)</li> </ul> |
|                                               | 995002281211                   | YK2K001004   | Fujitsu Siemens<br>Computers GmbH | 26.08.2009 | 0    | AssignedFCO |               | <ul> <li>Claims accepted (3)</li> <li>Cancelled</li> </ul>                           |
|                                               | 995002281212                   | YK2K001005   | Fujitsu Siemens<br>Computers GmbH | 26.08.2009 | 48   | AssignedFCO |               | ▶ Closed                                                                             |

#### 1.1 Basic information

#### 1.1.1 Unique Work Order number

It is essential to use the unique Work Order number WCM creates while opening a call, in every single process step. Therewith FUJITSU can provide an overview about the latest status of labour and material of the warranty Call and is able to display the link of related processes between WCM and the Spare Parts Portal.

A novelty in FUJITSU spares Call handling is the Work Order number for self assigned Calls. In the past, only Helpdesk Calls were automatically supplied with Work Order numbers, now this principle is enhanced on every Call.

The nomenclature is: 12 digits Work Order number, issued by WCM, with a leading 99...

#### The Work Order number is mandatory from the very beginning of the Call process.

#### 1.1.2 Encrypted Failure Description (Error Code System)

Please use the Error Code System carefully. WCM will preselect the appropriate spare parts by means of the error code. As well the FUJITSU Validation Centre will compare the spare part used with the coding.

Using our Error Code System has the advantage of being understood internationally in exactly the same way and furthermore it provides the opportunity of pre-diagnostics. This will be perceivable to your benefit in a significant decrease of DOAs especially for sporadic failures and in an enhancement for the automated spares proposals module of WCM.

In the long run, it will also help repairers of components to make precise diagnostics on chip level, instead of stating No Defect Found diagnosis.

The ECS code is mandatory in the Call opening file and again in the status update after the repair is done and Call is claimed.

#### 1.1.3 System-serial number

As usual the serial number is the major means to verify the warranty. As in the improved WCM process the warranty check is placed at the very beginning with a Serial number, you will be entrusted with a warranty Work Order. If no Serial number is available on the FUJITSU System, e.g. the number is illegible, only the FUJITSU Helpdesk can open a Call. Not contacting the Helpdesk in those cases means the repairing is done at your own risk.

The System serial number is mandatory for warranty check at the very beginning of Call process in WCM.

#### 1.1.4 Service Type

The service type under warranty is registered in "ADLER Installed Base" data base. If the warranty is expired but goodwill shall be granted, then this can also handled by Work Order offered from the FUJITSU Helpdesk only. In goodwill cases also Work Order numbers are created. Work Order number is always linked with a service type.

However, if the service type covered by FUJITSU warranty registered in ADLER is wrong, you can set a flag (wrong ADLER data flag) and proceed to repair.

In parallel you shall provide the warranty proof from the customer together with the Work Order number to FUJITSU Service Partner Management to have the Adler Data Base updated for later approval of the FUJITSU Validation Center. The WCM warranty commitment is stated to be preliminary and will be finalized by means of provided documentation by the FUJITSU Validation Centre after the repair is done.

<u>Service Type is registered in ADLER data base and must be in warranty for self-assigned Calls.</u> Otherwise the Helpdesk needs to be called.

#### 1.1.5 ADEX-Order

If the SP orders less than 6 spare parts per Call and less than 2 pieces per order, the order will automatically performed as "ADEX order" ("Advanced Exchange Order"). In this case, an order and a return order will be created at the same time. In contrary to the normal order process where an order is placed and later on a return order must be created additionally the ADEX process saves time, paper work, accounting effort and reduce the accrued liabilities of the SP.

The SP will not receive an invoice or credit note, if the defective part is sent back within the deadlines for defect part returns stated in Chapter 5.2.1.1 of the Service Logistics Manual:

https://partners.ts.fujitsu.com/com/service/general/service-spares/manual/Documents/FTS-ServiceLogisticsManual EN.pdf

The only paperwork received is an "invoice" with amount of zero. This allocation document is for information purposes and will not appear on the SP account. If the SP does not send back the defective part within the deadlines for part returns stated in the <u>Service Logistics Manual</u> a normal invoice will be created after that time. If the faulty part is returned after the deadline period, a partial credit is granted still and a credit note will be issued. For the valid terms and conditions please refer to the <u>Service Logistics Manual</u>. If no return takes place after the maximum return period defined in the Service Logistics Manual is exceeded, the return order will be cancelled. The Return Code CAN90 will be transferred to WCM. Therewith the claim will be forwarded to agree on the Service flat rate in the Validation Centre. Afterwards return orders can only, for special cases, be winded up by Spares Return Clearing department.

#### 1.1.6 Ship only order

If more than the number of spare parts mentioned in the previous chapter are ordered per Call, the order is automatically a ship only order. Invoices will be created at the day of delivery.

For each material (N<sup>\*</sup> and R<sup>\*</sup>-parts) in WCM WEB return orders can be created within 30 days after the repair start date, including order number, ordered material and returned material number. To insure full material credit is granted, it is recommended to acknowledge the regional deadlines for part returns which may be shorter than 30 days. Please refer to the deadlines mentioned in previous chapter.

After 30 days the WCM WEB User only can set the Keep Material Flag to proceed with the Claim. See below chapter 4.5.

If no return takes place after the maximum return period defined in the Service Logistics Manual is exceeded, the return order will be cancelled. The Return Code CAN90 will be transferred to WCM. Therewith the claim will be forwarded to the Validation Centre to agree on the service flat rate. Afterwards return orders can only, for special cases, be winded up by Spares Return Clearing department.

#### 1.1.7 Ship only order in the Spare Parts Portal

Orders related to a Work Order should always be created in WCM.

If, by any reason, the SP wants to create an order in the Spare Parts Portal instead of WCM there are some particular handling instructions:

#### Basically: Warranty orders should always be entered in WCM.

In the Spare Parts Portal you can choose between ADEX or ship only orders.

#### Ship only order:

Ship only orders are not restricted on warranty orders only. Thus the mask does not contain serial number fields. As a warranty order requests serial number and Work Order, please do <u>not</u> enter a Work Order number in field "additional reference" for ship only orders. This will cause an error message.

If the Work Order number shall appear on the delivery documents as internal order reference, please enter the Work Order number into the field "Your reference".

#### ADEX orders:

For ADEX orders (return with replacement) a serial number and a Work Order number are necessary.

If parts are ordered in the Spare Parts Portal instead of WCM, it is recommended to check the part fits to the asset. This can be done by the "Translation Tool". See chapter 1.1.8. Thus acceptance problems during the part return process of the warranty call can be prevented.

#### 1.1.8 Selecting Spare Parts with 'Translation Tool' (virtual Fit-to-Asset Check)

WCM WEB offers a "Translation Tool" (TT) where a partner can check if a spare part is valid for an asset without opening a new Work Order.

Access to the TT is available from the left navigation menu before Login (see screenshot below)

| FUJITSU THE POSSIB                            | ILITIES ARE INFINITE                                                               |
|-----------------------------------------------|------------------------------------------------------------------------------------|
|                                               |                                                                                    |
| VVCM                                          | Login                                                                              |
| - ECS                                         | Service - PartnerID:                                                               |
| i Translation Tool                            | Password:                                                                          |
| Related Downloads     entry info:     English | Forgot your password?                                                              |
| Or if already logged on to                    |                                                                                    |
| FUITSU THE POSSIE<br>Home   Support   Log     |                                                                                    |
| \$ WCM                                        | Service Calls (Assigned)                                                           |
| - Field Service                               | Workorder / SP-Ref: Serial No.: RT:                                                |
| - Technical question                          |                                                                                    |
| - Ersin                                       | Workorder 🗘 Serial No. 🗘 Customer 💠 🛛 Date 🗘 RT 🗘 Status 🗘 Call Nu                 |
| Translation Tool                              | 995002281140 YKJN003007 Fujitsu Siemens<br>Computers GmbH 03.08.2009 0 AssignedFCO |
| Export                                        | DOSDODDO1461 VIZINDODDO0 Fujitsu Siemens 10.00.000 0 LociepodECO                   |

There are two options for searching within the Translation Tool

'Spare Part List' search by system serial no.

~

The result is a list of spare parts which can be replaced in the system, or if an Error Code has been submitted, which of the spare parts match.

| \$ WCM               | Translation Too           | ol Search            |   |                    |          | Adler                |
|----------------------|---------------------------|----------------------|---|--------------------|----------|----------------------|
| - Field Service      |                           |                      | _ |                    |          | Enter the Serial No. |
| - Technical question | Action:                   | Sparepart List       |   |                    |          |                      |
| - Ersin              | VVCM Account / SupportID: |                      |   |                    |          |                      |
| - Translation Tool   | Serial No.:               |                      |   |                    |          |                      |
| i Export             | Material number:          |                      |   |                    |          |                      |
| >> WCM News          | Delivery Date:            |                      |   | format: DD.MM.YYYY |          |                      |
| >> DIFS for WCM      | Date of first use:        |                      |   | format: DD.MM.YYYY |          |                      |
| >> Spares            | Error Code (edit):        |                      | 7 |                    |          |                      |
| >> Reports           | TranslationTool:          | WCM Translation Tool | 1 |                    |          |                      |
| >> Settings          | Language                  | English              | 1 |                    | SEARCH 🕨 |                      |
| >> Customer          |                           |                      |   |                    | SEARCH P |                      |
| >> Help              |                           |                      |   |                    |          |                      |
|                      | RESULT                    |                      |   |                    |          |                      |

The 'Material Check' search activates a Fit to Asset Check of a particular material number and helps Service Partners to select matching parts from own spares stock.

| FUJITSU THE POSSI              | BILITIES ARE INFINITE                           |                           |         |                                          |          |                               |
|--------------------------------|-------------------------------------------------|---------------------------|---------|------------------------------------------|----------|-------------------------------|
| Home   Support   Lo            | gout                                            |                           |         |                                          |          |                               |
| VCM                            | Translation To                                  | ol Search                 |         |                                          |          | Adler<br>Enter the Serial No. |
| Technical question     Ersin   | Action:<br>WCM Account / SupportID:             | Material Check 00010xxxxx | -       |                                          |          |                               |
| - Translation Tool             | Serial No.:<br>Material number:                 | YMXX000001<br>88011111    |         |                                          |          |                               |
| >> WCM News<br>>> DIFS for WCM | Delivery Date:<br>Date of first use:            |                           |         | format: DD.MM.YYYY<br>format: DD.MM.YYYY |          |                               |
| >> Spares<br>>> Reports        | Error Code ( <u>edit</u> ):<br>TranslationTool: | WCM Translation Tool      | <b></b> |                                          |          |                               |
| >> Settings<br>>> Customer     | Language                                        | English                   | •       |                                          | SEARCH 💽 |                               |
| >> Help                        | RESULT                                          |                           |         |                                          |          | 1                             |

Additionally, in case of mismatch between delivery date of ADLER and customer purchase documents, the Service Partner may enter the delivery date as proven by customer's delivery note and verify spare parts warranty accordingly. For parts out of warranty, or for parts with limited warranty time, where no updated delivery date has been set the error warning <Material is out of limited warranty> is displayed.

#### 1.1.9 Part Return in Spare Parts Portal

To grant the material credit for warranty Calls the Work Order number is mandatory! The corresponding order data has to be entered consistently. I.e.: Work Order number, serial number and order number of corresponding material have to be conforming to data in WCM.

#### 1.1.10 Standard Orders in the Spare Parts Portal

If Standard orders are executed in the Spare Parts Portal, the return order has to be created in WCM WEB or Spare Parts Portal with declaration of order number, ordered material number and returned material number. The same return deadlines and conditions apply as outlined for ship only orders in 1.1.6.

#### 1.1.11 Orders for 4h Service Packs

Service Partners with additional agreement "High Availability Service" can choose additional delivery options "High Availability Courier" or "High Availability Pickup" in the Spare Parts Portal.

#### 1.1.12 Data Consistencies of Related Systems

In order to ensure consistency of data available in the Spare Parts Portal and WCM WEB data are provided from MIRO and WCM as input to a FUJITSU internal Data Comparison Tool. Focus of analysis is set on Work Orders and related material return orders. If despite these monitoring data differences are detected please inform WCM-support.

#### 1.2 Frequently asked questions

If you have questions, during you work with WCM, please use the FAQ-Function. The FAQ Function is available via the Button "Support" or the section "Help" in the main menu.

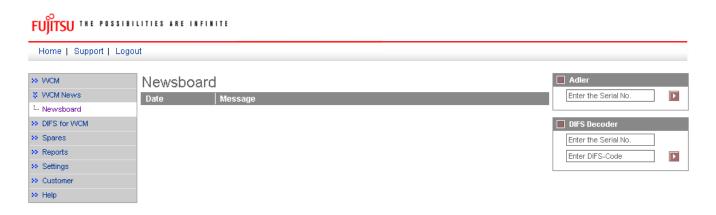

## FUJITSU THE POSSIBILITIES ARE INFINITE

| Home   Support   Logou       | ut                              |
|------------------------------|---------------------------------|
|                              |                                 |
| >> VVCM                      | Frequently Asked Questions      |
| >> VVCM News                 |                                 |
| >> DIFS for WCM              | Keywords:                       |
| >> Spares                    | Category: All Language: English |
| >> Reports                   |                                 |
| >> Settings                  | RESULT                          |
| >> Customer                  |                                 |
| \$ Help                      |                                 |
| - Frequently Asked Questions |                                 |
| 🏭 Manuals                    |                                 |

Enter the keyword you look for answers and press "search".

| FUJITSU THE POSSIBILITIES ARE INFINITE          |                                                                                                    |  |  |  |  |
|-------------------------------------------------|----------------------------------------------------------------------------------------------------|--|--|--|--|
| Home   Support   Logou                          | ıt                                                                                                    |  |  |  |  |
| >> WCM<br>>> WCM News                           | Frequently Asked Questions                                                                                                    |  |  |  |  |
| >> DIFS for WCM<br>>> Spares<br>>> Reports      | Keywords:       repair scope         Category:       All         Language:       English                                                                                                    |  |  |  |  |
| Settings     Customer                           | RESULT                                                                                                    |  |  |  |  |
| Help     Frequently Asked Questions     Manuals | You have no permission to <b>repair</b> the mentioned asset. Therefore you receive this error message and are not able to create a workorder. In order to help your customer as quickly as possible, please contact your local Helpdesk to get a WO opened and assigned to a Service Partner who has got the <b>repair scope</b> for the asset in question. If you wish the settings to be changed, please contact your Country Manager. Your Country Manager can update your <b>repair scope</b> |  |  |  |  |
|                                                 | assignments, if this is needed. Did this entry help You? Yes No, I want to cantact WCM-Support.                                                                                                    |  |  |  |  |

If the answer was not sufficient, try another keyword or contact the WCM-Support by pressing the line "No, I want to contact WCM-Support".

| FUITSU THE POSSIBILITIES ARE INFINITE |  |
|---------------------------------------|--|
| Home   Support   Logout               |  |

| >> VVCM                      | Contact WCM-Support |                                                                                                   |  |  |  |
|------------------------------|---------------------|---------------------------------------------------------------------------------------------------|--|--|--|
| >> VVCM News                 | Contact Form        |                                                                                                   |  |  |  |
| >> DIFS for WCM              | Email Address       | Test@user.com                                                                                     |  |  |  |
| >> Spares                    | Subject             | repair scope                                                                                      |  |  |  |
| >> Reports                   | Email Text          | Dear WCM Team.                                                                                    |  |  |  |
| >> Settings                  |                     | according to the local FTS Service Manager the repair scope was adjusted already. However I still |  |  |  |
| >> Customer                  |                     | have problems to open a call for Amilo Notebook. Details pls find attached.                       |  |  |  |
| S Help                       |                     | Best regards                                                                                      |  |  |  |
| - Frequently Asked Questions |                     | Test User                                                                                         |  |  |  |
| i Manuals                    |                     | i est user                                                                                        |  |  |  |
|                              |                     |                                                                                                   |  |  |  |
|                              | attachement         | Durchsuchen Upload                                                                                |  |  |  |
|                              | Name                |                                                                                                   |  |  |  |
|                              | Company             |                                                                                                   |  |  |  |
|                              | Phone               |                                                                                                   |  |  |  |
|                              | Fax                 |                                                                                                   |  |  |  |
|                              |                     |                                                                                                   |  |  |  |
|                              | Quit                | Preview Send                                                                                      |  |  |  |

WCM-Support will answer on the e-mail account you entered in the first line. Default is taken from the data registered in the WCM WEB settings of the SP.

### 2. Registration/ Settings

Each WCM session begins with login. You will need to have your user ID and your password available when starting WCM WEB.

New users will receive their access data from the local FUJITSU Service Partner Management.

| FUJITSU THE POSSIB                                                     | ILITIES ARE INFINITE                       |       |
|------------------------------------------------------------------------|--------------------------------------------|-------|
| VVCM<br>Login<br>ECS<br>Translation Tool                               | Login<br>Service - PartnerID:<br>Password: |       |
| <ul> <li>Related Downloads</li> <li>entry info:<br/>English</li> </ul> | Forgot your password?                      | Login |

As WCM WEB is linked with the Spare Parts Portal to have the possibility to order spare parts directly in WCM WEB, you should enter your Spare Parts Portal login data to ease order tracking purposes. For these entries select section "Settings", here you can find all personal settings.

| FUITSU THE POSSIB            | ILITIES ARE IN                 | FINITE       |                                                      |           |
|------------------------------|--------------------------------|--------------|------------------------------------------------------|-----------|
| Home   Support   Log         | out                            |              |                                                      |           |
| >> VVCM<br>>> VVCM News      | Service C<br>Workorder / SP-Re | ```          | gned)<br>Serial No.:                                 |           |
| >> DIFS for WCM<br>>> Spares | Workorder 韋                    | Serial No. 韋 | Customer 韋                                           | Date 韋    |
| >> Reports                   | 995002281161                   | YKJN003008   | Fujitsu Siemens<br>Computers GmbH                    | 18.08.200 |
| Settings                     | 995002281169                   | DNAA001001   | Fujitsu Siemens<br>Computers GmbH                    | 21.08.200 |
| >> Customer                  | 995002281170                   | YKJN003021   | Fujitsu Siemens<br>Computers GmbH<br>Eujitau Siemena | 21.08.200 |

#### 2.1 Edit account settings

To enter your Spare Parts Portal identification, you have to use button <Edit account settings>:

| FUJITSU THE POSSION   | LITIES ARE INFINITE                                                                                         |                                                                                 |
|-----------------------|----------------------------------------------------------------------------------------------------|---------------------------------------------------------------------------------|
| Home   Support   Logo | ut                                                                                                    |                                                                                 |
|                       | User settings<br>User - Information<br>Support ID:<br>WCMAccount:<br>Company:<br>Salutation:<br>First Name: | Edit account settings     Edit field service display     Edit lineitems display |

At first you see settings for WCM.

Use <Next> to continue.

In the next window you have to enter your Spare Parts Portal-ID and your password:

|--|

| Websphere Password |            |            |             |
|--------------------|------------|------------|-------------|
| WebSphereID:       |            |            |             |
| Password:          |            |            |             |
| Repeat password:   |            |            |             |
|                    |            |            |             |
| Other Users        |            |            |             |
| Surname            | First Name | Support ID | WebSphereID |
|                    |            |            |             |

|                          |                                     |                        | <b>— — —</b> |
|--------------------------|-------------------------------------|------------------------|--------------|
| 🗙 Quit                   | Reck                                | ► Next                 | Finish       |
| With <finish> y</finish> | ou will save new settings and retur | n to the first window. |              |
| With <back> yo</back>    | ou can correct your settings.       |                        |              |

The connection is active from now on.

#### 2.2 Edit field service display

To change the view of the field service you can do the set up in settings as well with using button <edit field service display>

| FUJITSU THE POSSIBILITIES ARE INFINITE | edit field service display |
|----------------------------------------|----------------------------|
|----------------------------------------|----------------------------|

| Edit field s | service display               |   |                    |               |           |  |
|--------------|-------------------------------|---|--------------------|---------------|-----------|--|
| 1. Column    | Workorder                     | ~ |                    |               |           |  |
| 2. Column    | Serial No.                    | ~ |                    |               |           |  |
| 3. Column    | Company / Customer            | ~ |                    |               |           |  |
| 4. Column    | Date                          | ~ |                    |               |           |  |
| 5. Column    | RT                            | ~ |                    |               |           |  |
| 6. Column    | Status                        | ~ |                    |               |           |  |
| 7. Column    | Call Number                   | ~ |                    |               |           |  |
|              | No allocation                 |   |                    |               |           |  |
|              | Workorder                     |   |                    |               |           |  |
| Preview: F   | Call Number<br>Serial No.     |   |                    |               |           |  |
| Workord      | Product<br>Company / Customer |   | Company / Customer | 🗘 Date 🛟 RT 🗘 | Status    |  |
| 995000000    | Customer / Company            |   | Testfirma 1        | 01.01.2006 48 | Requested |  |
|              | Status                        |   | •                  | •             |           |  |
|              | ECS                           |   |                    |               |           |  |
|              | Date                          |   |                    |               |           |  |
|              | RT<br>SP ST                   |   |                    |               |           |  |
|              | Customer ST                   |   |                    |               |           |  |
|              | Town                          |   |                    |               |           |  |
|              | Country                       |   |                    |               |           |  |

#### 2.3 Edit line items display

To change view of line item list, you can do the set up with button <edit line items display> **New:** Return type, RET.No (Return number) and Keep material.

| FH | İTSU | T | ΗE | P | 0 | s | s | ı | В | ı | ι | I | т | ı | E | s | A | R | E | I | N | F | ı | N | 11 | T | E |
|----|------|---|----|---|---|---|---|---|---|---|---|---|---|---|---|---|---|---|---|---|---|---|---|---|----|---|---|
| гU | 1130 |   |    |   |   |   |   |   |   |   |   |   |   |   |   |   |   |   |   |   |   |   |   |   |    |   |   |

| edit lineitems | dis | olay |
|----------------|-----|------|
|----------------|-----|------|

| Darstellun             | ıg Ersatzteilliste       | e är     | dern                     |            |            |     |            |              |
|------------------------|--------------------------|----------|--------------------------|------------|------------|-----|------------|--------------|
| 1. Column              | Material number          | <u> </u> |                          |            |            |     |            |              |
| 2. Column              | Total                    |          |                          |            |            |     |            |              |
|                        | Status                   | ~        |                          |            |            |     |            |              |
| 3. Column              |                          |          |                          |            |            |     |            |              |
| 4. Column              | Order No                 | -        |                          |            |            |     |            |              |
| 5. Column              | RET-No                   | <b>~</b> |                          |            |            |     |            |              |
| 6. Column              | RET                      | -        |                          |            |            |     |            |              |
| 7. Column              | ReturnCode               | -        |                          |            |            |     |            |              |
| 8. Column              | KeepMaterial             | ~        |                          |            |            |     |            |              |
|                        | No allocation            |          |                          |            |            |     |            |              |
|                        | Material number          |          |                          |            |            |     |            |              |
| Preview: L             | Article Code<br>Type     |          |                          |            |            |     |            |              |
|                        | Total                    |          |                          |            |            |     |            |              |
| Lineltems              | price                    |          |                          |            |            |     |            |              |
| Material<br>Material n | Customer                 |          | Status                   | Order No   | RET-No     | RET | BeturnCode | KeepMaterial |
| 82101711               | LSF                      |          | Proposed (ErrorFitFault) | 8000816830 | 8131581805 |     | Keturncode | ксерімасста  |
| 02101711               | OrderNow                 |          | Proposed (Errornin dail) | 0000010000 | 0101001000 | Ľ.  |            |              |
|                        | Status                   |          |                          |            |            |     |            |              |
|                        | Order No                 |          |                          |            |            |     |            |              |
|                        | RET-No                   |          |                          |            |            |     |            |              |
|                        | KeepMaterial             |          |                          |            |            |     |            |              |
|                        | ReturnType<br>ReturnCode |          |                          |            |            |     |            |              |

#### 2.4 Supervisor

~

New: WCM WEB provides the Supervisor function.

This function can only be seen of an employee who was set up with the supervisor role.

You have to single out a special employee. Inform the Service Partner Management about that person. They will add the role Supervisor to this customer Id.

Supervisor function has the right to enable the set up of different roles for employees and technician accounts.

This will improve data security and manageability.

Please attend that sub items "order spares", "return order" and "To claim" can't have more rights that in item "Rework Work Order".

| FUĴĨTSU | T | H | E | P | 0 | S | S | I | B | I | ι | I | T | I | E | S | A | R | E | I | N | F | I | N | I | T | E |
|---------|---|---|---|---|---|---|---|---|---|---|---|---|---|---|---|---|---|---|---|---|---|---|---|---|---|---|---|
|         |   |   |   |   |   |   |   |   |   |   |   |   |   |   |   |   |   |   |   |   |   |   |   |   |   |   |   |

supervisor

| edit employee       |                                |    |
|---------------------|--------------------------------|----|
| 200 Sascha dünchen  |                                |    |
| view workorder:     | own location 💌                 |    |
| create Workorder:   | own location 💌                 |    |
| rework Workorder:   | own location 💌                 |    |
| - order spares:     | own location 💌                 |    |
| - propose spares:   | own location 💌                 |    |
| - Return order:     | own location 💌                 |    |
| - ToClaim:          | own location 💌                 |    |
| Validation Center:  | own location 💌                 |    |
| 201 Daniel Mannheim |                                |    |
| view workorder:     | own location 💌                 |    |
| create Workorder:   | no right                       |    |
| rework Workorder:   | just own calls<br>own location |    |
| - order spares:     | all locations                  |    |
| - propose spares:   | own location 💌                 |    |
| - Return order:     | own location 💌                 |    |
| - ToClaim:          | own location 💌                 |    |
| Quit                | Finis                          | sh |

#### 3. Call entries

There exist two possibilities of creating a new Service Call/ Work Order:

1) A customer calls the Helpdesk and the Helpdesk assigns this Call to a Service Partner who is settled nearby the customer. In this case you have the choice to decide whether to accept this Work Order or to reject it.

2) You create a new Work Order yourself in WCM WEB after receiving a Call from your customers.

#### 3.1 Call entry from Helpdesk

New Calls which are assigned directly from the Helpdesk can be found in status "Assigned". If you click on this status you can see all assigned Service Calls.

#### FUITSU THE POSSIBILITIES ARE INFINITE Home | Support | Logout \$ WCM Service Calls (Assigned) Actions New service call - Field Service Workorder / SP-Ref: Serial No.: RT: - Technical question Workorder 🖨 Serial No. 🖨 Customer 🖨 📔 Date 🗘 🛛 RT 🗘 🛛 Status 🗘 🔶 Call Number 🛟 📕 Status - Ersin Fujitsu Siemens Requested (0) YKJN003008 995002281161 18.08.2009 0 AssignedFCO - Translation Tool Computers GmbH ▶ Rejected (5) Export Euiitsu Siemens 995002281169 DNAA001001 21.08.2009 0 AssignedFCO Assigned (12) Computers GmbH >> WCM News Fujitsu Siemens • Open (18) 995002281170 YKJN003021 21.08.2009 0 AssignedFCO >> DIFS for WCM Computers GmbH ▶ In Progress (57

Clicking on the listed Work Order opens the "Work Order Detail" view.

#### FUITSU THE POSSIBILITIES ARE INFINITE

Home | Support | Logout

| \$ VVCM                               | Workorder De                                                                                       | etail                                                        |                                                         |                               |        |                    |                                                          |              | Actions                                                                                                    |
|---------------------------------------|----------------------------------------------------------------------------------------------------|--------------------------------------------------------------|---------------------------------------------------------|-------------------------------|--------|--------------------|----------------------------------------------------------|--------------|----------------------------------------------------------------------------------------------------|
| - Field Service                       | Overview                                                                                           |                                                              |                                                         |                               |        |                    |                                                          |              | Accept workorder                                                                                                    |
|                                       | Call Date 18.08.2009 Customer Fujitsu Siemens Computer GmbH Response Time 0 Service Type SP OnSite | Workord<br>99500228<br>Name<br>S Kandzion<br>repair tii<br>0 | 31161<br>a, Georg                                       | Produ<br>YKJNO<br>Date o<br>- |        |                    | Current Stat<br>AssignedFCC<br>ECS<br>5GXX4<br>DIFS-Code |              | Reject workorder     New Comment     Edit Reference Number     Print workorder     Refresh page      Detail Views     Call     Messages |
| >> Settings<br>>> Customer<br>>> Help | CURRENT VIEW: CALL                                                                                 |                                                              | <b>Symptom</b><br>G - General<br>X - Other<br>X - Other |                               |        | Action<br>4 - HW-R | epair with Spa                                           | re           | Customer     Product     Spares order     Workorder History     System History     Invoice                                              |
|                                       | Problem Description<br>Test Bestellungen<br>Fco Description<br>"FCO: TEST ZRA."                    |                                                              |                                                         |                               |        |                    |                                                          |              | Search for Workorder / Serial Workorder / Serial No. Adler Enter the Serial No.                                                         |
|                                       | Line Items<br>Material<br>Material number Tota<br>34012719 1                                       | i <b>l Status</b><br>Proposed                                |                                                         | Order No                      | RET-No |                    | ReturnCode<br>-                                          | KeepMaterial |                                                                                                    |

#### 3.1.1 <u>Reject Service Call</u>

If you are not able to work on the service call, you can reject it. In this case select "Reject" from the Actions list.

#### FUITSU THE POSSIBILITIES ARE INFINITE

| Home   Support   Lo        | ogout                             |                  |                      |                |                                           |
|----------------------------|-----------------------------------|------------------|----------------------|----------------|-------------------------------------------|
| \$ VVCM                    | Workorder Deta                    | ail              |                      |                | Actions                                   |
| - Field Service            | Overview                          |                  |                      |                | <ul> <li>Accept workorder</li> </ul>      |
| - Technical question       | Call Date                         | Workorder        | Partner call number  | Current Status | Reject workorder                          |
| - Ersin                    | 18.08.2009                        | 995002281161     |                      | AssignedFCO    | New Comment                               |
| - Translation Tool         | Customer                          | Name             | Product              | ECS            | <ul> <li>Edit Reference Number</li> </ul> |
| Export                     | Fujitsu Siemens Computers<br>GmbH | Kandziora, Georg | YKJN003008           | 5GXX4          | Print workorder                           |
| VVCM News                  | Response Time                     | repair time      | Date of Carriage     | DIFS-Code      | ▶ Refresh page                            |
| DIFS for WCM               | 0                                 | 0                | -                    |                |                                           |
|                            | Service Type SP                   |                  | Service Type Custome | Γ              | Detail Views                              |
| <ul> <li>Spares</li> </ul> | OnSite                            |                  | OnSite               |                | → Call                                    |
| >> Reports                 |                                   |                  | :                    |                | → Messages                                |

After clicking 'reject' Service Partners are requested to enter the reason for rejecting this Work Order.

#### 3.1.2 Accept Service Call

Service Partners who intend to process an assigned Work Order need to confirm this by clicking on 'Accept'.

#### FUITSU THE POSSIBILITIES ARE INFINITE

| \$ VVCM                   | Workorder Deta                    | Workorder Detail |                      |                |                                           |  |  |  |  |
|---------------------------|-----------------------------------|------------------|----------------------|----------------|-------------------------------------------|--|--|--|--|
| - Field Service           | Overview                          |                  |                      |                | Accept workorder                          |  |  |  |  |
| - Technical question      | Call Date                         | Workorder        | Partner call number  | Current Status | <ul> <li>Reject workorder</li> </ul>      |  |  |  |  |
| - Ersin                   | 18.08.2009                        | 995002281161     |                      | AssignedFCO    | ▶ New Comment                             |  |  |  |  |
| ·<br>··· Translation Tool | Customer                          | Name             | Product              | ECS            | <ul> <li>Edit Reference Number</li> </ul> |  |  |  |  |
| Export                    | Fujitsu Siemens Computers<br>GmbH | Kandziora, Georg | YKJN003008           | 5GXX4          | Print workorder                           |  |  |  |  |
| >> WCM News               | Response Time                     | repair time      | Date of Carriage     | DIFS-Code      | <ul> <li>Refresh page</li> </ul>          |  |  |  |  |
| >> DIFS for WCM           | 0                                 | 0                | -                    |                |                                           |  |  |  |  |
|                           | Service Type SP                   |                  | Service Type Custome | Г              | Detail Views                              |  |  |  |  |
| >> Spares                 | OnSite                            |                  | OnSite               |                | I ► Call                                  |  |  |  |  |

# Next window:

accept workorder

| Accept call                          |          |                         |        |
|--------------------------------------|----------|-------------------------|--------|
| Accept call?                         | ⊙Yes ○No |                         |        |
| Partner call number:                 |          | 20 characters available |        |
| order spares?                        | ⊙Yes ◯No |                         |        |
| accept FCO?                          | ⊙Yes ◯No |                         |        |
| FCO-Description:<br>"FCO: TEST ZRA." |          |                         |        |
|                                      |          |                         | ~      |
| Quit                                 | Back     | Next                    | Finish |

Click on <Next> to proceed.

The next step starts the process of ordering the needed spare part(s). This is described in chapter <u>4.1.1.Ordering of spare parts.</u>

#### 3.2 Self-assigned Call

Service calls which Service Partners have directly received from the customers, have to be entered directly by clicking on 'New Service Call'.

#### FUITSU THE POSSIBILITIES ARE INFINITE

| Home   Support   Lo  | gout              |                |                                                                                                    |              |                |               |                                                         |
|----------------------|-------------------|----------------|----------------------------------------------------------------------------------------------------|--------------|----------------|---------------|---------------------------------------------------------|
| \$ WCM               | Service C         | alls (Ass      | ianed)                                                                                                    |              |                |               | Actions                                                 |
| - Field Service      | Workorder / SP-Re | <u>`</u>       | Serial No.:                                                                                                    |              | RT:            |               | ( ► New service call )                                  |
| - Technical question |                   |                |                                                                                                    |              |                |               |                                                         |
| - Ersin              | Workorder 韋       | 🛛 Serial No. 🌲 | Customer 韋                                                                                                    | 🛛 Date 韋 🛛 R | T 🗘 Status 💲 🛛 | Call Number 🌲 | Status                                                  |
| - Translation Tool   | 995002281161      | YKJN003008     | Fujitsu Siemens<br>Computers GmbH                                                                                                    | 18.08.2009 0 | AssignedFCO    |               | Requested (0)     Rejected (6)                          |
| Export               | 995002281169      | DNAA001001     | Fujitsu Siemens<br>Computers GmbH                                                                                                    | 21.08.2009 0 | AssignedFCO    |               | <ul> <li>Rejected (5)</li> <li>Assigned (12)</li> </ul> |
| >> WCM News          |                   |                | service service of the service of th |              |                |               | - · ·                                                   |

In the next step enter the serial number of the customer's system.

(If serial number is not known in ADLER, it will not be possible to open a new service call. In these cases, please call the local FUJITSU Helpdesk.)

| FUĴÎTSU *** ***                         | SSIBILITIES ARE INFINITE             | new workorder |
|-----------------------------------------|--------------------------------------|---------------|
| Serial No.:<br>Serial No.:<br>CallDate: | 01.09.2009 🔝 hour: 16 🕶 minute: 49 💌 |               |
| 🗙 Quit                                  | Back                                 | Next Finish   |

Click on <Next> to proceed; system and warranty information as stored in ADLER will be displayed.

|                                                                      |                               | TIES ARE INFINITE                            |                                                                                                    |                                         |                               |                                              |             |
|----------------------------------------------------------------------|-------------------------------|----------------------------------------------|----------------------------------------------------------------------------------------------------|-----------------------------------------|-------------------------------|----------------------------------------------|-------------|
|                                                                      |                               |                                              |                                                                                                    |                                         | YKD SO38                      | 205                                          |             |
| product inform                                                       | nation                        |                                              |                                                                                                    |                                         |                               |                                              |             |
| Serial No.:                                                          | lauon                         | YKDS038205                                   |                                                                                                    | Warranty code:                          |                               | FSP:GB3S00Z00GBBD5                           |             |
| Product:                                                             |                               | ESP E3510 /C2D E7300/<br>SUPERMULTI/         | 2GB/DVD                                                                                                    | warranty owner                          | :                             | GBR                                          |             |
| Article Code:                                                        |                               | VFY:E3510PPAG1GB                             |                                                                                                    | warranty group:                         |                               | BD5                                          |             |
| Delivery Date:                                                       |                               | 02.12.2008                                   |                                                                                                    | warranty descri                         | ption:                        | 3 years On-Site Service,                     |             |
| Activation Date                                                      | :                             | 04.01.2009                                   |                                                                                                    |                                         |                               | valid in Europe, Africa an<br>East           | d Middl     |
| Additional-Tex                                                       | t:                            | -                                            | (                                                                                                    | 3                                       |                               |                                              |             |
| customer has                                                         | noid for                      |                                              |                                                                                                    | $\mathcal{O}$                           | radidad at D                  | ujitsu Technology Solutio                    | 20          |
| customer has                                                         | рацитот                       |                                              |                                                                                                    | expense                                 | n ovided at Fi                | ijitsu rechnology Solutio                    | ns          |
| On Site:                                                             | 04.01.2012                    | On Site:                                     | <ul> <li>Image: A start of the start of the start of</li></ul> | On Site:                                | 04.01.2012                    | On Site:                                     | [           |
| From                                                                 | 04.01.2012                    | Collect and Return:                          | ✓                                                                                                    | From<br>customer:                       | 04.01.2012                    | Collect and Return:                          | [           |
| customer:                                                            |                               |                                              |                                                                                                    |                                         |                               |                                              |             |
|                                                                      | 04.01.2012                    | Desk-To-Desk:                                |                                                                                                    | To customer:                            | 04.01.2012                    | Desk-To-Desk:                                | [           |
| customer:                                                            | 04.01.2012<br>04.01.2012      | Desk-To-Desk:<br>Door To Door:               |                                                                                                    | To customer:<br>Work:                   | 04.01.2012<br>04.01.2012      | Desk-To-Desk:<br>Door To Door:               |             |
| customer:<br>To customer:<br>Work:<br>Material:                      |                               |                                              |                                                                                                    | Work:<br>Material:                      |                               |                                              | [<br>[<br>[ |
| customer:<br>To customer:<br>Work:                                   | 04.01.2012                    | Door To Door:                                |                                                                                                    | Work:                                   | 04.01.2012                    | Door To Door:                                |             |
| customer:<br>To customer:<br>Work:<br>Material:<br>Response          | 04.01.2012<br>04.01.2012      | Door To Door:<br>Return To Base:             | <br> <br> <br> <br> <br>                                                                                                    | Work:<br>Material:<br>Response          | 04.01.2012<br>04.01.2012      | Door To Door:<br>Return To Base:             |             |
| customer:<br>To customer:<br>Work:<br>Material:<br>Response<br>Time: | 04.01.2012<br>04.01.2012<br>0 | Door To Door:<br>Return To Base:<br>Bringln: |                                                                                                    | Work:<br>Material:<br>Response<br>Time: | 04.01.2012<br>04.01.2012<br>0 | Door To Door:<br>Return To Base:<br>Bringln: |             |

- 1. "Product information": ADLER product information
- 2. "Customer has paid for": Customer warranty data
- 3. "Service to be provided at FUJITSU Expense": FUJITSU reimbursement data

Select a Service type 'in the customer has paid for' section!

Click on <Next> to proceed.

Now the qualification and **repair scope** of the Service Partner and the selected Service Type will be checked against the customer system's warranty details. If this check fails you will be notified about the reason.

Serial number can also be blocked, if an open Work Order already exists or have been closed recently. For these problems please contact the local FUJITSU Helpdesk.

#### 3.2.1 Customer address

If the check is alright you have to enter the customer information next. There are two possibilities:

1) Customer already exists

Search for the name, if address already exists:

Service Operations Issue: May 2012 WCM WEB User Manual – Warranty Claim Management Tool Page 20 / 127

| FUĴĨTSU | THE POSSIBILITIES ARE INFI                                                                                                   | NITE | new workorde | r             |
|---------|----------------------------------------------------------------------------------------------------|------|--------------|---------------|
|         |                                                                                                    |      | YKD \$038205 |               |
|         | ID:                                                                                                    |      | new work     | korder        |
| TOJI    | 130                                                                                                    |      | YKD \$038205 |               |
| Cus     | stomer Details<br>Test SA<br>south's africa street 1<br>12345 Pretoria                                                       |      |              | New Contact   |
| 0       | Testmaier Test<br>BgmUlrich-Str. 100<br>86199 Augsburg<br>Fujitsu Siemens Computers GmbH<br>test Now2<br>Gladbecker Straße 7 |      | Edit Contac  | t New Contact |
|         | 40472 Düsseldorf                                                                                                    |      |              |               |

Select the customer and confirm with button <Next>.

If the customer's address changed, it is possible to correct the addresses of customers created by partner.

#### 2) Customer is new/ does not exist so far

Add a new address. Tick "Create new customer" check box and click <Next>.

In the next window you have to enter all necessary address details of the new customer and at least one telephone number.

All fields marked red are mandatory and have to be filled in completely. They are also used for feedback and reclamation purposes.

| UITSU THE POSSIBILITIES AT | new workorder |              |
|----------------------------|---------------|--------------|
|                            |               | YKD \$038205 |
| Search customer            |               |              |
| Customer ID:               |               |              |
| Company:                   |               |              |
| Surname:                   |               |              |
| First Name:                |               |              |
| Town:                      |               |              |
| Create new customer:       |               |              |
|                            |               |              |

Page 21 / 127

Click on <Next> to proceed.

| UJITSU THE POSSIBILITIES | ARE INFINITE new workords   |
|--------------------------|-----------------------------|
|                          | YKD \$038205                |
| New Customer             |                             |
| Salutation:              | Ms 💌                        |
| Title:                   |                             |
| Company:                 |                             |
| Surname:                 | Gadletz                     |
| First Name:              | Christine                   |
| Department:              |                             |
| Street:                  | Mies-van-der-Rohe-Strasse 8 |
| Post Code, Town:         | 80807 München               |
| Country:                 | Deutschland                 |
| Phone Private:           | 08952525252                 |
| Phone Business:          | 08962626262                 |
| Fax private:             |                             |
| Fax business:            |                             |
| Mobile:                  |                             |
| Email 1:                 |                             |
| Email 2:                 |                             |
| accessible under:        |                             |

A "Warning list" check is opened:

| http://abgsa16a/wcmwebnext/index2.asp?L        | eftNavSelItemID=0-1&LeftNavSelParentItem                                                                                         | ID=C0         |            | 👻 🍫 🗙 🛛 Google                                                                                                    |             |
|------------------------------------------------|----------------------------------------------------------------------------------------------------|---------------|------------|----------------------------------------------------------------------------------------------------|-------------|
| WCAAWAL Frank Harry mine CAT FDV Versi         |                                                                                                    |               |            | Å • ⊠ • ⇔ •                                                                                                    | - 🕞 Seite 💌 |
| 🏉 new workorder - Fujitsu Technology Sol       |                                                                                                    |               | <u> </u>   |                                                                                                    | is serie .  |
| FUjitsu                                        |                                                                                                    | new workorder | * are GmbH | I (WCMAccount:                                                                                                    |             |
|                                                |                                                                                                    | YKJR031422    | -          |                                                                                                    |             |
| Export Monitoring - Warning List               |                                                                                                    |               | ^          | Actions                                                                                                    |             |
| Name<br>SCHNEDER GMBH<br>SCHNEDER GMBH         | Town         Country           42908         WERMELS           42929         WERMELS                                             |               | lumber     |                                                                                                    |             |
| Yes, the customer is registered in the sancti  |                                                                                                    |               |            | <ul> <li>Requested (18)</li> <li>Rejected (32)</li> </ul>                                                                                                    |             |
| No, the customer is not registered in the same | Windows Internet Explorer                                                                                                    |               | 23         | Assigned (19)     Open (20)                                                                                                    |             |
|                                                | You have specified that the<br>You must not send informa<br>raise a Work Order.<br>If you proceed anyway, ple<br>responsibility. | Ľ             |            | <ul> <li>In Progress (75)</li> <li>Double Flarate Calls (2)</li> <li>Avwaiting Immediate Action (0)</li> <li>Repair success ful (46)</li> <li>To claim error (5)</li> <li>Claim Vorkorder (49)</li> <li>Validation center (9)</li> <li>VC Rejected Claims (5)</li> <li>VC Repied to Validation center (2)</li> <li>Claims accepted (20)</li> <li>Cancelled</li> <li>Closed</li> </ul> |             |
| Quit                                           | в                                                                                                    | OK            |            | Search for Workorder / Serial                                                                                                    |             |

Check this list:

If your customer is <u>not</u> in the list then confirm "No, customer is not registered in the warning list". If your customer is in the list, please contact the FUJITSU Export Control: Mr. Georg Schmidt, phone: +49 (821) 804 2481, e-mail: Georg.Schmidt@ts.fujitsu.com

Processing of the Service Call is now blocked until further clarification with Export Control Department.

Then the Customer ID will be created:

| FUITSU THE POSSIBILITIES ARE | E INFINITE         | new workorder |
|------------------------------|--------------------|---------------|
|                              |                    | YKD \$038205  |
|                              |                    |               |
| new customer number          |                    |               |
| Customer:                    | Gadletz, Christine |               |
| Customer ID:                 | 2302018372         |               |

#### 3) Editing of contact name in existing customer address

Instead of setting up a new customer address it is possible now to edit a specific contact name. This will help maintaining customers with bigger facilities and organizations.

|                    | Search customer                                 |              |                |              |               |
|--------------------|-------------------------------------------------|--------------|----------------|--------------|---------------|
|                    | Customer ID:                                    |              |                |              |               |
|                    | Company:                                        |              |                |              |               |
|                    | Surname:                                        |              | Gadletz 1      |              |               |
| FUរ័ព              | First Name:                                     |              |                |              | korder        |
|                    | Town:                                           |              | L Münnhan      |              |               |
|                    |                                                 |              | München        |              |               |
| $\bigcirc$ –       | Create new customer:                            |              |                |              |               |
| 2 Cust             |                                                 |              | i              |              |               |
|                    | Mies-van-der-Rohe-Strasse 8                     |              |                | E dit Contac | t New Contact |
|                    | 80807 München<br>Fujitsu Siemens Computers GmbH |              |                |              |               |
|                    | Gadletz Christine                               |              |                |              | New Contact   |
|                    |                                                 |              |                |              |               |
|                    | SU THE POSSIBILITIES ARE INFIN                  |              |                | new work     | order         |
| FUJITS             | SU THE POSSIBILITIES ARE INFIN                  |              |                |              |               |
|                    |                                                 |              |                | YKDS038205   |               |
| $\frown$           |                                                 |              |                |              |               |
| ( <b>4</b> ) Locat | ion                                             |              |                |              |               |
|                    | Mies-van-der-Rohe-Strasse 8                     |              |                |              |               |
|                    | 80807<br>München                                |              |                |              |               |
| Ĭ                  | Deutschland                                     |              |                |              |               |
|                    |                                                 |              |                |              |               |
| I                  |                                                 |              |                |              |               |
| FUNTCU             | IE POSSIBILITIES ARE INFINIT                    | TE           |                | new wo       | orko          |
| rujiisu            |                                                 |              |                |              |               |
|                    |                                                 |              |                | YKD \$03820  | 05            |
|                    |                                                 |              |                |              |               |
| Newsenter          |                                                 |              |                |              | _             |
| New contact        |                                                 | Mr 🗸         | 1              |              |               |
| Salutation:        |                                                 |              |                |              |               |
| Title:             |                                                 |              | <b>*</b>       |              |               |
| Company:           |                                                 |              |                |              |               |
| Surname:           |                                                 |              |                |              |               |
| First Name:        |                                                 |              |                |              |               |
| Department:        |                                                 |              |                |              |               |
| Street:            |                                                 | Miao yan dar | Rohe-Strasse 8 |              |               |
|                    |                                                 |              |                |              |               |
| Post Code, T       | own:                                            | 80807        | München 5      |              |               |
| Country:           |                                                 | Deutschland  |                | ✓            |               |
| Phone Privat       | e:                                              |              |                |              |               |
| Phone Busin        | ess:                                            |              |                |              |               |
| Fax private:       |                                                 |              |                |              |               |
|                    |                                                 |              |                |              |               |

Check the warning list.

If your customer is <u>not</u> in the list then confirm "No, customer is not registered in the warning list". If your customer is in the list, please contact FUJITSU Export Control: Mr. Georg Schmidt, phone: +49 (821) 804 2481, e-mail: Georg.Schmidt@ts.fujitsu.com After confirming with 'No' contact is created. Click on <Next>

#### 3.2.2 Error description

Enter the Error Code and the Problem Description; these are mandatory fields: <u>Error Code</u>: Use button <EDIT> to enter the error code (see screen after text). <u>Problem Description</u>: Please describe problem as exact as possible. Problem description can be max. of 350 characters length.

Entering data into field "service partner reference number" can be very useful for your own administration process, but it is no mandatory field. The "service partner reference number" will be printed on the delivery note.

| FUJITSU THE POSSIBILITIES ARE INFINITE | new workorder |  |  |  |
|----------------------------------------|---------------|--|--|--|
|                                        | YKD \$038205  |  |  |  |

| Information                         |                |                     |                      |
|-------------------------------------|----------------|---------------------|----------------------|
|                                     | Condition      | Symptom             | Action               |
| Error Code edit                     | -              |                     | -                    |
|                                     |                | -                   |                      |
|                                     |                |                     |                      |
| ECS Plus (DIFS Code)                |                | Check               |                      |
| Problem Description:                | manda<br>field |                     | <ul> <li></li> </ul> |
| service partner reference<br>number |                | haracters available |                      |
| order spares                        | ⊙Yes ○No       |                     |                      |

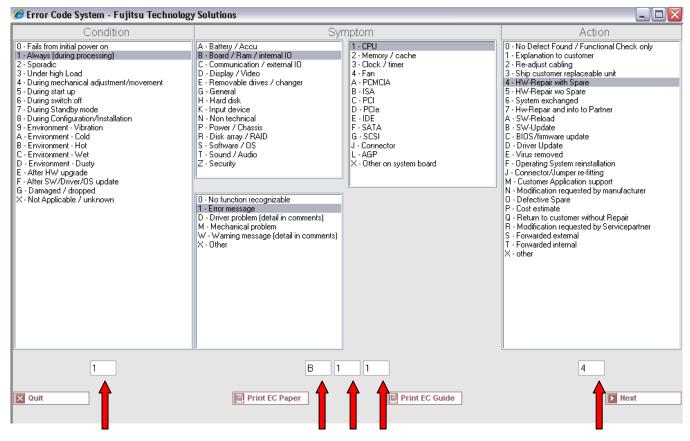

Direct input of Error Code from technicians is possible when clicking on <edit>.

| <b>FU</b> )เรียง เ | E POSS | IBILITIES | AREI | NFINITE |
|--------------------|--------|-----------|------|---------|
|--------------------|--------|-----------|------|---------|

YKD \$038205

new workorder

| Information                         |                              |                                                         |                        |
|-------------------------------------|------------------------------|---------------------------------------------------------|------------------------|
|                                     | Condition                    | Symptom                                                 | Action                 |
| Error Code edit                     | 1-Always (during processing) | B-Board / Ram / internal IO<br>1-Error message<br>1-CPU | 4-HW-Repair with Spare |
| ECS Plus (DIFS Code)                |                              | Check                                                   |                        |
| Problem Description:                | low CPU performance causes   | the system to freeze                                    | 8                      |
| acruiac porta or reference          | 339 characters available     |                                                         |                        |
| service partner reference<br>number | 1-2345 14                    | characters available                                    |                        |
| order spares                        | ⊙Yes ○No                     |                                                         |                        |
|                                     |                              |                                                         |                        |
| 🗙 Quit                              | Back                         | Next                                                    | Finish                 |

Click on button <Next> to continue with the spare part ordering process, please refer to chapter 4.1.

#### 3.3 Field change order

With WCM it is possible to support recalls. The list of serial numbers affected can be loaded. WCM will identify related systems during a call; suggest spare parts and grant additional flat rates if necessary. The WCM FCO function will not replace the FUJITSU FCO process but support it. Thus for all systems in a normal call, it is assured the necessary FCO is executed as well.

The exact procedure has to be agreed with Product Operation case by case. The screenshots attached only can give an impression how it looks like in the system if a FCO is involved.

| Home   Support   L       | _ogout                                                                                                    |                                                                        |                                                                                                    |           |                                    | _                                                      |                                                                   |
|--------------------------|----------------------------------------------------------------------------------------------------|------------------------------------------------------------------------|----------------------------------------------------------------------------------------------------|-----------|------------------------------------|--------------------------------------------------------|-------------------------------------------------------------------|
|                          | If a Field C                                                                                                    |                                                                        |                                                                                                    | gned, t   | the status                         |                                                        |                                                                   |
| \$ WCM                   | V changes to                                                                                                    | "Assigned                                                              | FCO"                                                                                                    |           |                                    |                                                        | Actions                                                           |
| Field Service            |                                                                                                    |                                                                        |                                                                                                    |           |                                    |                                                        | Accept workorder     Reject workorder                             |
| - Technical question     | 9/2/2009                                                                                                    | 9950022812                                                             | 07                                                                                                    |           |                                    | AssignedFC0                                            | New Comment                                                       |
| Ersin                    | Customer                                                                                                    | Name                                                                   | or -                                                                                                    | Product   |                                    | ECS                                                    | Edit Reference Number                                             |
| Translation Tool         | Customer                                                                                                    | nume                                                                   |                                                                                                    | YK2S001   | 945                                | 1EM24                                                  | Print workorder                                                   |
| • Export                 | Response Time                                                                                                    | repair time                                                            |                                                                                                    | Date of C | Carriage                           | DIFS-Code                                              | Refresh page                                                      |
| WCM News                 | 24                                                                                                    | 0                                                                      |                                                                                                    | -         |                                    |                                                        | - Torneen page                                                    |
| DIFS for WCM             | Service Type SP                                                                                                    |                                                                        |                                                                                                    | Service   | Type Custome                       | -                                                      |                                                                   |
| Spares                   | OnSite 24h performance                                                                                                    | 9                                                                      |                                                                                                    | OnSit     | Brief Field                        | d Change Orde                                          | r Information, e.g. with                                          |
| Reports                  |                                                                                                    |                                                                        |                                                                                                    |           |                                    |                                                        | Service Bulletins                                                 |
| Settings                 | CURRENT VIEW: CALL                                                                                                    |                                                                        |                                                                                                    |           | appear.                            |                                                        |                                                                   |
| Customer                 | ECS                                                                                                    |                                                                        |                                                                                                    |           | appear.                            |                                                        |                                                                   |
|                          | Condition                                                                                                    | 1.0                                                                    |                                                                                                    |           |                                    |                                                        |                                                                   |
| <ul> <li>Help</li> </ul> |                                                                                                    | 51                                                                     | mptom                                                                                                    |           |                                    |                                                        |                                                                   |
| • пер                    | 1 - Always (during proc                                                                                                    |                                                                        | mptom<br>- Removable drive                                                                                                    | es / ch   |                                    |                                                        |                                                                   |
| • пер                    |                                                                                                    | essing) E M                                                            | - Removable drive<br>- Mechanical pro                                                                                                    | blem      |                                    |                                                        |                                                                   |
| - neip                   |                                                                                                    | essing) E M                                                            | - Removable drive                                                                                                    | blem      | are and a second                   |                                                        | System natory     hivoice                                         |
| - nep                    | 1 - Always (during proc                                                                                                    | essing) E<br>M<br>2                                                    | - Removable drive<br>- Mechanical pro                                                                                                    | blem      |                                    |                                                        | System natory     Invoice                                         |
| nep                      |                                                                                                    | essing) E<br>M<br>2                                                    | - Removable drive<br>- Mechanical pro                                                                                                    | blem      |                                    |                                                        |                                                                   |
| , nep                    | 1 - Always (during proc<br>Problem Description                                                                                                    | essing) E<br>M<br>2                                                    | - Removable drive<br>- Mechanical pro                                                                                                    | blem      | Specific S                         | Spare Part Prop                                        | bystein natory     invoice  posals are added.                     |
| • nep                    | 1 - Always (during proc<br>Problem Description<br>DVD not working                                                                                                    | essing) E<br>M<br>2                                                    | - Removable drive<br>- Mechanical pro                                                                                                    | blem      | Specific S                         | Spare Part Prop                                        |                                                                   |
| пер                      | 1 - Always (during proc<br>Problem Description                                                                                                    | essing) E M                                                            | - Removable drive<br>- Mechinical pro<br>- CD DVD-drive                                                                                                    | blem      | Specific S                         | Spare Part Prop                                        |                                                                   |
| пер                      | 1 - Always (during proc<br>Problem Description<br>DVD not working<br>Fco Description                                                                                                    | essing) E M                                                            | - Removable drive<br>- Mechinical pro<br>- CD DVD-drive                                                                                                    | blem      | Specific S                         | Spare Part Prop                                        | osals are added.                                                  |
| пер                      | 1 - Always (during proc<br>Problem Description<br>DVD not working<br>Fco Description<br>FC0: 2008-013 / Rx100                                                                                                    | essing) E M                                                            | - Removable drive<br>- Mechinical pro<br>- CD DVD-drive                                                                                                    | blem      | Specific S                         | Spare Part Prop                                        |                                                                   |
| пер                      | 1 - Always (during proc<br>Problem Description<br>DVD not working<br>Fco Description                                                                                                    | essing) E M                                                            | - Removable drive<br>- Mechinical pro<br>- CD DVD-drive                                                                                                    | A1        |                                    |                                                        | Enter the Serial No.                                              |
| пер                      | 1 - Always (during proc<br>Problem Description<br>DVD not working<br>Fco Description<br>FC0: 2008-013 / RX100<br>Line Items<br>Material                                                                                                    | essing) E M                                                            | Removable drive<br>- Mechnical pro<br>- CD DVD-drive                                                                                                    | A1        | Additiona                          | FCO specific I                                         | bosals are added.                                                 |
| , пецр                   | 1 - Always (during proc<br>Problem Description<br>DVD not working<br>Fco Description<br>FC0: 2008-013 / RX100<br>Line Items<br>Material<br>Material number St                                                                                                    | essing) E M<br>M<br>2.<br>S4 mainboard VR-is                           | Removale drive<br>- Mechnical pro-<br>- CC DVD-drive<br>- Sue, FCO Class<br>- Total                                                                                                    | A1        | Additiona                          | FCO specific I                                         | Enter the Serial No.                                              |
| пер                      | 1 - Always (during proc<br>Problem Description<br>DVD not working<br>Fco Description<br>FC0: 2008-013 / RX100<br>Line Items<br>Material                                                                                                    | essing)<br>M<br>2<br>S4 mainboard VR-is                                | Removale drive<br>- Mechnical pro-<br>- CC DVD-drive<br>- CC DVD-drive<br>- CC DVD-dri | A1        | Additiona                          | FCO specific I                                         | bosals are added.                                                 |
| пер                      | 1 - Always (during proc<br>Problem Description<br>DVD not working<br>Fco Description<br>FCO: 2008-013 / RX100<br>Line Items<br>Material<br>Material number SI<br>84003514                                                                                                    | essing) E M<br>M<br>2.<br>S4 mainboard VR-is                           | Removale drive<br>- Mechnical pro-<br>- CC DVD-drive<br>- CC DVD-drive<br>- CC DVD-dri | A1        | Additiona<br>However:              | FCO specific I<br>This is modifie                      | abour flat rates might be added<br>d by the Validation Center if: |
| nep                      | 1 - Always (during proc<br>Problem Description<br>DVD not working<br>Fco Description<br>FCO: 2008-013 / RX100<br>Line Items<br>Material<br>Material number SI<br>84003514<br>34011474 Pr                                                                                             | essing) E<br>M<br>2<br>S4 mainboard VR-is<br>tatus<br>roposed          | Removale drive<br>- Mechnical pro-<br>- CC DVD-drive<br>- CC DVD-drive<br>- CC DVD-dri | A1        | Additiona<br>However:<br>1)FCO fai | FCO specific I<br>This is modifie<br>lure is identical | abour flat rates might be added<br>d by the Validation Center if: |
| nep                      | 1 - Always (during proc<br>Problem Description<br>DVD not working<br>FCO Description<br>FCO: 2008-013 / RX100<br>Line Items<br>Material<br>Material number SI<br>84003514<br>34011474 Pr<br>Labour                                                                                   | essing) E<br>M<br>2<br>S4 mainboard VR-is<br>tatus<br>roposed          | Removate drive<br>- Mechnical pro-<br>- CC DVD-drive<br>issue, FCO Class /<br>Total<br>1<br>1                                                                                                    | A1        | Additiona<br>However:<br>1)FCO fai | FCO specific I<br>This is modifie<br>lure is identical | abour flat rates might be added<br>d by the Validation Center if: |
| пер                      | 1 - Always (during proc<br>Problem Description<br>DVD not working<br>FCO Description<br>FCO: 2008-013 / RX100<br>Line Items<br>Material<br>Material number SI<br>84003514<br>34011474 Pr<br>Labour                                                                                   | essing) E<br>M<br>2<br>S4 mainboard VR-is<br>tatus<br>roposed<br>tatus | Removable drive<br>- Mechnical pro-<br>- CD DVD-drive<br>- Sue, FCO Class<br>- Total<br>1<br>1<br>- Total                                                                                                    | A1        | Additiona<br>However:<br>1)FCO fai | FCO specific I<br>This is modifie<br>lure is identical | abour flat rates might be added<br>d by the Validation Center if: |
| пер                      | 1 - Always (during proc<br>Problem Description<br>DVD not working<br>FCO: 2008-013 / RX100<br>Line Items<br>Material<br>Material number St<br>84003514<br>34011474 Pr<br>Labour<br>Material number St                                                                                | essing) E<br>M<br>2<br>S4 mainboard VR-is<br>tatus<br>roposed<br>tatus | Removable drive<br>- Mechnical pro-<br>- CD DVD-drive<br>- Sue, FCO Class<br>- Total<br>1<br>1<br>- Total                                                                                                    | A1        | Additiona<br>However:<br>1)FCO fai | FCO specific I<br>This is modifie<br>lure is identical | abour flat rates might be added<br>d by the Validation Center if: |
| r πεφ                    | 1 - Always (during proc<br>Problem Description<br>DVD not working<br>FCO Description<br>FCO: 2008-013 / RX100<br>Line Items<br>Material number SI<br>84003514<br>34011474 Pr<br>Labour<br>Material number SI<br>WTY:FLATRATE O<br>FieldChangeOrder<br>Material number                | essing) E<br>M<br>2<br>S4 mainboard VR-is<br>tatus<br>roposed<br>tatus | Removable drive<br>- Mechanical pro-<br>- CD DVD-drive<br>ssue, FCO Class<br>Total<br>1<br>1<br>Total<br>1<br>1                                                                                                    | A1        | Additiona<br>However:<br>1)FCO fai | FCO specific I<br>This is modifie<br>lure is identical | abour flat rates might be added<br>d by the Validation Center if: |
| • пер                    | 1 - Always (during proc<br>Problem Description<br>DVD not working<br>FCO Description<br>FCO: 2008-013 / RX100<br>Line Items<br>Material number SI<br>84003514<br>34011474 Pr<br>Labour<br>Material number SI<br>WTY:FLATRATE O<br>VTY:FLATRATE O<br>VTY:FLATRATE O<br>VTY:FLATRATE O | essing) E M M 2 2 4 4 4 4 4 4 4 4 4 4 4 4 4 4 4 4                      | Removable drive<br>Mechnical pro-<br>CC DVD-drive<br>sue, FCO Class<br>Total<br>1<br>1<br>1<br>Total<br>1<br>1<br>Total<br>1<br>1<br>1                                                                                                    | A1        | Additiona<br>However:<br>1)FCO fai | FCO specific I<br>This is modifie<br>lure is identical | abour flat rates might be added<br>d by the Validation Center if: |

© 2009 Fujitsu Technology Solutions | Imprint | Privacy policy | Terms of use

| ILITIES ARE INFIN                  | ITE                                                                              | accept wo                                                                                                    | rkorder                                                                                                    |
|------------------------------------|----------------------------------------------------------------------------------|----------------------------------------------------------------------------------------------------|----------------------------------------------------------------------------------------------------|
|                                    |                                                                                  |                                                                                                    |                                                                                                    |
|                                    |                                                                                  |                                                                                                    |                                                                                                    |
| ⊙Yes ○No                           |                                                                                  |                                                                                                    |                                                                                                    |
|                                    | 20 characters available                                                          |                                                                                                    |                                                                                                    |
| ⊙Yes ○No                           |                                                                                  |                                                                                                    |                                                                                                    |
| ⊙Yes ◯No                           |                                                                                  |                                                                                                    |                                                                                                    |
| te has to be added accor<br>arts." | The field change order added by F be accepted from the SP again.                 | TS has to                                                                                                    | responding. This FCO does not                                                                               |
|                                    | The Work Order only can be acce                                                  | pted in total.                                                                                                    |                                                                                                    |
|                                    | Yes ○No     Yes ○No     Yes ○No     Yes ○No     Yes ○No te has to be added accor | <ul> <li>Yes ○ No</li> <li>Yes ○ No</li> <li>Yes ○ No</li> <li>Yes ○ No</li> <li>Yes ○ No</li> <li>The field change order added by F be accepted from the SP again.</li> </ul> | <ul> <li>Yes No</li> <li>20 characters available</li> <li>Yes No</li> <li>Yes No</li> <li>Yes No</li> </ul> |

The order can only be accepted in total.

| FUJITSU THE POSSIBILITIES AR       | All spare part orders for the Work Order hav been confirmed again.                                                                       | ve       | pt w | orko | order |     |          |
|------------------------------------|----------------------------------------------------------------------------------------------------|----------|------|------|-------|-----|----------|
| These spares were suggested for th | The Spare Part can be deselected from MIF<br>Order. E.g. in case the spare part for the FC<br>was supplied by Product Operation separate | co       |      |      |       |     |          |
| Material number Description        |                                                                                                    | rranty   | LSF  | RET  | ECS   | FTA | quantity |
| 34024372                           |                                                                                                    | <b>~</b> |      |      |       |     | 1        |

#### 3.3.1 Different priority levels of FCO

There are different priority levels of FCOs. We distinguish into 2 different types of FCOs - FCO Type A and FCO Type A1:

FCO Type A describes the critical FCOs which have to be executed and handled by the specific service providers (SP) in any case, even if the suggested service type (ST) during the call entry at the Help Desk was CRU initially. FCO Type A1 describes the minor critical FCOs. Unlike the FCO Type A, the FCO Type A1 is ignored in case the service type is CRU.

In most countries the CRU process is enabled for the Help Desk only where the described logic above is fully supported in Support Assistant. Only in some countries the Service Type CRU is enabled for WCM WEB self assigned claims.

#### 3.3.2 Different priority levels of FCO

For countries where the Service Type CRU is enabled for WCM WEB self assigned claims the following section describes how this functionality is integrated into the WCM WEB claim handling workflow.

#### 3.3.2.1 FCO is of type A and the service type is "CRU"

In case the FCO is of type A and the service type is "CRU", the claim will be rejected with the following reject reason: CRU rejected – FCO pending – contact Help Desk.

In case multiple FCOs are identified for one Work Order and the types of the FCOs are different and there's one of the type A and the service type of the claim is CRU, the Service Type CRU is rejected as well.

| FUJITSU THE POSSI                                                                                                    | BILITIES ARE INFINITE                                                                                                |                                                                           |                                                                   |                                                                                                    |                                                      |              |                                                                                       |
|----------------------------------------------------------------------------------------------------|----------------------------------------------------------------------------------------------------|---------------------------------------------------------------------------|-------------------------------------------------------------------|----------------------------------------------------------------------------------------------------|------------------------------------------------------|--------------|---------------------------------------------------------------------------------------|
| Home   Support   Lo                                                                                                    | gout                                                                                                    |                                                                           |                                                                   |                                                                                                    |                                                      |              |                                                                                       |
| WCM     Field Service     Technical question     Frsin     Translation Tool     Export     WCM News     DIFS for WCM     Spares        | Workorder Deta Overview Call Date 16.09.2009 Customer Fujitsu Siemens Computers GmbH Response Time 0 Service Type SP | Workorder<br>995002281259<br>Name<br>Kandziora, Georg<br>repair time<br>0 | Product<br>YK8V00<br>Date of<br>-                                 |                                                                                                    | Current Sta<br>Rejected<br>ECS<br>2K314<br>DIFS-Code | itus         | Actions New Comment Print workorder Refresh page  Detail Views Call Messages Customer |
| <ul> <li>&gt; spares</li> <li>&gt;&gt; Reports</li> <li>&gt;&gt; Settings</li> <li>&gt;&gt; Customer</li> <li>&gt;&gt; Help</li> </ul> | CRU (repairable) Information B2B Error: CRU rejected - FCO pending CURRENT VIEW: CALL ECS Condition 2 - Sporadic     | CRU (res                                                                  | The Fie<br>requires<br>involved<br>new Wo<br>the serv<br>or bring | Id Change<br>s a technicia<br>d. You can<br>ork Order, c<br>vice type to<br>i in and retr<br>the Helpde | an is<br>open a<br>change<br>on site<br>y or         |              |                                                                                       |
|                                                                                                    | Problem Description       Key T stuck       Line Items       Material       Material number       34003821       1   | Status<br>Proposed                                                        | Order No                                                          | RET-No F                                                                                                | RET ReturnCode                                       | KeepMaterial |                                                                                       |

After the call is opened with service type different from service type CRU, the Work Order is assigned and the field change order information is displayed.

| 🏉 new workorder - Fujitsu Technology Solutions                                                                                                    |                                         | x |
|----------------------------------------------------------------------------------------------------|-----------------------------------------|---|
| FUJITSU THE POSSIBILITIES ARE INFINITE                                                                                                    | new workorder                           | * |
|                                                                                                    | YK8V001302                              | ~ |
| <ul> <li>The following FCO have been found for YK8V001322:</li> <li>FCO: In case of instable system function, sporadic system freeze, overher SB-M-07052-1 prior to swap any parts. Please also check the soldering at the soldering at the soldering statement of the soldering statement of the soldering statement</li></ul> | 2 2 2 2 2 2 2 2 2 2 2 2 2 2 2 2 2 2 2 2 | ^ |
| Attention<br>There is a FCO of Type A! This will prevent the creation of a CRU workorder.                                                                                                    |                                         |   |

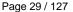

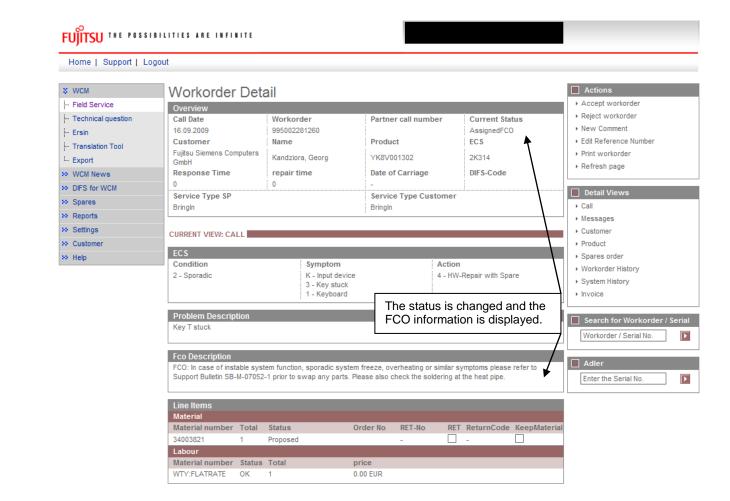

As usual, subsequently the Work Order with the assigned FCO has to be accepted by the Service Partner again.

#### 3.3.2.2 FCO is of type A1 and the service type is "CRU"

In case the FCO is of type A1 and the service type is "CRU", the FCO will be ignored and the claim will be handled like a normal Work Order without FCO.

However the FCO information is displayed after the Work Order request is sent. It disappears after the material order identifies the part is a CRU part.

| 🏉 new workorder -       | Fujitsu Tech             | hnology Solutions                         | -                      |                                 | 100                      |                                  | Ξ_Σ          | ۲.     |                         |                |        |
|-------------------------|--------------------------|-------------------------------------------|------------------------|---------------------------------|--------------------------|----------------------------------|--------------|--------|-------------------------|----------------|--------|
| FUITSU THE P            | 0.000                    |                                           |                        | 7                               | new w                    | orkorder                         |              | ^      |                         |                |        |
|                         | l Ober                   | ning Work Order<br>est with serialnum     | nber                   |                                 |                          |                                  |              |        |                         |                |        |
|                         |                          |                                           |                        |                                 | YK2K019                  | 350                              |              | *      |                         |                |        |
| product information     | tion                     |                                           |                        |                                 |                          |                                  |              |        |                         |                |        |
| Serial No.:<br>Product: |                          | YK2K019050<br>LB S7110 SXGA+ /C-          |                        | Warranty code:                  |                          | FSP:GL3B0000NBS                  |              |        |                         |                |        |
| Article Code:           |                          | T2300E/512MB/CD-RW_<br>LKN:RUS-210100-001 |                        | warranty owne<br>warranty group |                          | RUS                              |              |        |                         |                |        |
| Delivery Date:          |                          | 31.08.2006                                |                        | warranty descr                  |                          | 3 years bring in service G       | lobal        |        |                         |                |        |
| Activation Date:        |                          | 04.10.2006                                |                        |                                 |                          | Limited                          |              |        |                         |                |        |
| Additional-Text:        |                          | -                                         |                        |                                 |                          |                                  |              |        |                         |                |        |
| customer has pa         | aid for                  |                                           |                        | Service to be<br>expense        | provided at Fi           | ıjitsu Technology Solutior       | 15           | E      |                         |                |        |
| On Site: -              |                          | On Site:                                  |                        | On Site:                        | -                        | On Site:                         |              |        |                         |                |        |
| From<br>customer:       |                          | Collect and Return:                       |                        | From<br>customer:               | -                        | Collect and Return:              |              |        |                         |                |        |
| To customer: -          |                          | Desk-To-Desk:                             |                        | To customer:                    |                          | Desk-To-Desk:                    |              |        |                         |                |        |
|                         | 04.10.2009<br>04.10.2009 | Door To Door:<br>Return To Base:          |                        | Work:<br>Material:              | 04.10.2009<br>04.10.2009 | Door To Door:<br>Return To Base: |              |        |                         |                |        |
| Response<br>Time:       |                          | BringIn:                                  | •                      | Response<br>Time:               | 0                        | BringIn:                         | ~            |        |                         |                |        |
|                         | )                        | Material:                                 | ~                      | repair time:                    | 0                        | Material:                        | ~            |        |                         |                |        |
| Service Type:           | CRU (repaira             | able) 🄏 new workd                         | order - Fi             | ujitsu Technolog                | gy Solutions             | 1.4.8.                           |              |        |                         | 1.0            |        |
| Quit                    |                          |                                           |                        |                                 |                          |                                  |              |        | new workor              | der            |        |
|                         |                          | FUJITSU                                   |                        | SSIBILITIES                     | ARE INFIN                |                                  |              |        |                         |                |        |
| Fertig                  |                          |                                           |                        |                                 |                          |                                  |              |        | YK2K019050              |                |        |
|                         |                          |                                           |                        |                                 |                          |                                  |              |        |                         |                |        |
|                         |                          |                                           |                        | have been fou                   |                          |                                  |              |        | at the difference and a | This           | - 500  |
|                         |                          | does no                                   | ot apply to            | shipment of CRU                 |                          | cording to SB-M-09024 in a       | order to av  | old th | at the J key is not h   | esponding. Thi | SFCO   |
|                         |                          |                                           | l involved:<br>3402437 | 2 MET KB SUPP                   | ORT PLATE S7             | 110                              |              |        |                         |                |        |
|                         |                          |                                           |                        |                                 |                          |                                  |              |        |                         |                |        |
|                         |                          | Attention                                 |                        |                                 |                          | <b>_</b>                         |              |        |                         |                |        |
|                         |                          | The FCO Ma                                | aterial will           | be added automa                 | atically after w         | orkorder creation. This FCC      | ) will be ig | nored  | l in case of CRU.       |                |        |
|                         |                          |                                           |                        |                                 | $\sim$                   |                                  |              |        |                         |                |        |
|                         |                          |                                           |                        |                                 |                          | nation only. It doe              |              |        |                         |                |        |
|                         |                          |                                           |                        | to be involv                    |                          | Customer Replace                 | eable        | Juit   | to the custor           | ner withou     | uta    |
|                         |                          |                                           |                        |                                 |                          |                                  |              |        |                         |                |        |
|                         |                          |                                           |                        |                                 |                          |                                  |              |        |                         |                |        |
|                         |                          |                                           |                        |                                 |                          |                                  |              |        |                         |                |        |
|                         |                          |                                           |                        |                                 |                          |                                  |              |        |                         |                |        |
|                         |                          |                                           |                        |                                 |                          |                                  |              |        |                         |                |        |
|                         |                          |                                           |                        |                                 |                          |                                  |              |        |                         |                |        |
|                         |                          |                                           |                        |                                 |                          |                                  |              |        |                         |                |        |
|                         |                          | Cuvit                                     |                        |                                 | Back                     |                                  | Nex          | t      |                         |                | Finish |
|                         |                          | X Quit                                    |                        |                                 | Dack                     |                                  | Nex Nex      |        |                         |                | Finish |
|                         |                          | r                                         |                        |                                 |                          |                                  |              |        |                         |                |        |

| 🏉 new workorder - Fujitsu Techno        | ology Solutions                 |                                                             |             |                  |            | x |
|-----------------------------------------|---------------------------------|-------------------------------------------------------------|-------------|------------------|------------|---|
| FUJITSU THE POSSIBILITIES ARE INFINITE  |                                 |                                                             |             | new workorder    |            |   |
|                                         |                                 |                                                             | YK2K01905   | 50               |            | - |
| Serial No. YK2                          | K019050                         |                                                             |             |                  |            | * |
| Problem Description                     |                                 |                                                             |             |                  |            |   |
| Partner call number                     |                                 |                                                             |             |                  |            |   |
| Error Code                              | Condition                       | Symptom                                                     |             | Action           |            |   |
|                                         | 5 - During start up             | P - Power / Chassis<br>0 - No / partly voltage<br>X - Other |             | 4 - HW-Repair wi | th Spare   |   |
| Problem Description                     | battery not loading             |                                                             |             |                  |            |   |
| customerwish                            | CRU (repairable)                |                                                             |             |                  |            |   |
| Service to be provided at               |                                 |                                                             |             |                  |            |   |
| Fujitsu Technology Solutions<br>expense | CRU (repairable)                |                                                             |             |                  |            |   |
| Delivery address                        |                                 |                                                             |             |                  |            |   |
| Delivery Comment                        | standard                        |                                                             |             |                  |            |   |
| Delivery address                        | microCAT EDV Vertriebs und Soft | ware GmbH                                                   |             |                  |            | = |
|                                         | Daniel Stinner                  |                                                             |             |                  |            |   |
|                                         | Oberanger 40-42                 |                                                             |             |                  |            |   |
|                                         | 80331 München                   |                                                             |             |                  |            |   |
| Spare Parts                             |                                 |                                                             |             |                  |            |   |
| Material number Type                    |                                 | N                                                           | arranty CR  | U RET ECS FT     | A quantity |   |
|                                         | ND BATTERY UNIT (6CELL 3800MAI  |                                                             |             |                  |            |   |
| XX                                      |                                 |                                                             |             |                  |            |   |
| 🔀 Quit                                  | Back                            | Next                                                        |             | [                | • Finish   |   |
| Fertig                                  | ✓ Vertrauensw                   | ürdige Sites   Geschüt                                      | zter Modus: | Inaktiv          | ۹ 100%     | • |

After the necessary spare parts are ordered, the status is changed to "Open". No FCO is assigned.

| Home   Support   L               | ogout                                 |                                   |                               |          |                     |                                          |  |
|----------------------------------|---------------------------------------|-----------------------------------|-------------------------------|----------|---------------------|------------------------------------------|--|
| ¥ WCM                            | Workorder Det                         | ail                               |                               | <b>\</b> |                     | Actions                                  |  |
| - Field Service                  | Overview                              |                                   |                               |          |                     | ▶ Repair started                         |  |
| - Technical question             | Call Date                             | Workorder                         | Partner call nun              | ıber     | Current Status      | <ul> <li>Update service type</li> </ul>  |  |
| - Ersin                          | 16.09.2009                            | 995002281268                      |                               |          | Open                | <ul> <li>Order parts</li> </ul>          |  |
| - Translation Tool               | Customer                              | Name                              | Product                       |          | ECS                 | <ul> <li>Change status</li> </ul>        |  |
| - Export                         | Fujitsu Siemens Computers             | Kandziora, Georg                  | YK2K019050                    |          | 5P0X4               | <ul> <li>Appointment arranged</li> </ul> |  |
|                                  | GmbH<br>Response Time                 | repair time                       | Date of Carriage              |          | DIFS-Code           | <ul> <li>Cancel Workorder</li> </ul>     |  |
| WCM News                         | 0                                     | 0                                 | Date of Carriage              |          | DIFS-Code           | New Comment                              |  |
| <ul> <li>DIFS for WCM</li> </ul> | Service Type SP                       | •                                 | Service Type Cu               | istomer  |                     | Edit Reference Number                    |  |
| <ul> <li>Spares</li> </ul>       | CRU (repairable)                      |                                   |                               |          |                     | Print workorder                          |  |
| Reports                          |                                       |                                   |                               |          |                     | → Refresh page                           |  |
| >> Settings                      | CURRENT VIEW: CALL                    |                                   |                               |          |                     |                                          |  |
| >> Customer                      | CORRENT VIEW, CALL                    |                                   |                               |          |                     | Detail Views                             |  |
| · Help                           | ECS                                   |                                   |                               |          |                     | → Call                                   |  |
| . nop                            | Condition                             | Symptom                           |                               | Action   |                     | ► Messages                               |  |
|                                  | 5 - During start up                   | P - Power / Ch<br>0 - No / partly |                               | 4 - HW-F | Repair with Spare   | ▶ Customer                               |  |
|                                  |                                       | X - Other                         | vollage                       |          |                     | Product                                  |  |
|                                  |                                       | 1                                 |                               | :        |                     | ▶ Spares order                           |  |
|                                  | Problem Description                   |                                   |                               |          |                     | Workorder History                        |  |
|                                  | battery not loading                   |                                   |                               |          |                     | ▶ System History                         |  |
|                                  |                                       |                                   |                               |          |                     | → Invoice                                |  |
|                                  |                                       |                                   |                               |          |                     |                                          |  |
|                                  | Line Items                            |                                   |                               |          |                     |                                          |  |
|                                  | Line Items<br>Material                |                                   |                               |          |                     | Search for Workorder / Serial            |  |
|                                  |                                       | Status                            | Order No RET-No               | RET      | ReturnCode KeepMate | Search for Workorder / Serial            |  |
|                                  | Material                              | Status                            | Order No RET-No               |          | ReturnCode KeepMate |                                          |  |
|                                  | Material<br>Material number Total     | Status                            | Order No RET-No<br>-          |          |                     | erial                                    |  |
|                                  | MaterialMaterial numberTotal880395201 |                                   | Order No RET-No<br>-<br>price |          |                     | erial                                    |  |

#### 3.3.2.3 FCO is of type A or A1 and the service type is not equal to CRU

In case the FCO is of type A or A1 and the service type is not equal to CRU, now the FCO information is displayed during the Work Order request already and subsequently is processed by the selected service provider as usual. No further change to the existing process.

| 🏉 new workorder -                   | Fujitsu Technology Sol                                                                | utions                                             |                                                                            | a a = .                |                                  |
|-------------------------------------|---------------------------------------------------------------------------------------|----------------------------------------------------|----------------------------------------------------------------------------|------------------------|----------------------------------|
| FUJITSU THE                         | POSSIBILITIES ARE                                                                     | INFINITE                                           |                                                                            | new workor             | der                              |
|                                     |                                                                                       |                                                    |                                                                            | YK8V001328             |                                  |
| <ul> <li>FCO: In case of</li> </ul> | CO have been found for<br>of instable system function<br>I prior to swap any parts. I | , sporadic system fre                              |                                                                            |                        | ier to Support Bulletin          |
| There is a FCO of                   | Type A! This will prevent th                                                          | ne creation of a CRU                               | workorder.                                                                 |                        |                                  |
| Home   Support   Lo                 | BILITIES ARE INFINITE                                                                 |                                                    |                                                                            |                        |                                  |
| \$ WCM                              | Workorder Deta                                                                        | ail                                                |                                                                            |                        | Actions                          |
| - Field Service                     |                                                                                       | all                                                |                                                                            |                        | Accept workorder                 |
| - Technical question                | Overview<br>Call Date                                                                 | Workorder                                          | Partner call number                                                        | Current Status         | ▶ Reject workorder               |
|                                     | 16.09.2009                                                                            | 995002281271                                       | Farmer can number                                                          | AssignedFCO            | ► New Comment                    |
| Ersin                               | Customer                                                                              | Name                                               | Product                                                                    | ECS                    | ▶ Edit Reference Number          |
| Translation Tool                    | Fujitsu Siemens Computers                                                             | Kandziera Georg                                    | YK8V001308                                                                 | 5B124                  | ▶ Print workorder                |
| - Export                            | GmbH                                                                                  | Kandziora, Georg                                   |                                                                            | \<br>\                 | ▶ Refresh page                   |
| >> WCM News                         | Response Time                                                                         | repair time                                        | Date of Carriage                                                           | DIFS-Code              |                                  |
| >> DIFS for WCM                     | 48<br>Service Type SP                                                                 | 0                                                  | -<br>Service Type Customer                                                 |                        | Detail Views                     |
| >> Spares                           | OnSite 48h performance                                                                |                                                    | OnSite 48h performance                                                     |                        | → Call                           |
| >> Reports                          |                                                                                       |                                                    |                                                                            | \                      | ▶ Messages                       |
| >> Settings                         | CURRENT VIEW: CALL                                                                    |                                                    |                                                                            |                        | ▶ Customer                       |
| >> Customer                         |                                                                                       |                                                    |                                                                            |                        | Product                          |
| >> Help                             | ECS<br>Condition                                                                      | Symptom                                            | Action                                                                     |                        | <ul> <li>Spares order</li> </ul> |
|                                     | 5 - During start up                                                                   | B - Board / Ra<br>1 - Error mess<br>2 - Memory / c | The status is chang<br>information is displa                               |                        | stem History<br>oice             |
|                                     | Problem Description<br>Not enough RAM detected w                                      | hile booting                                       |                                                                            |                        | Workorder / Serial               |
|                                     | Fco Description                                                                       |                                                    |                                                                            |                        |                                  |
|                                     |                                                                                       |                                                    | em freeze, overheating or similar sy<br>Please also check the soldering at |                        | Adler Enter the Serial No.       |
|                                     | Line Items<br>Material                                                                |                                                    |                                                                            |                        |                                  |
|                                     | Material number Total<br>34006911 1                                                   | Status<br>Proposed                                 | Order No RET-No RET                                                        | ReturnCode KeepMateria |                                  |
|                                     | Labour                                                                                | T-44                                               |                                                                            |                        |                                  |
|                                     | Material number Status<br>WTY:FLATRATE OK                                             |                                                    | price<br>87.20 EUR                                                         |                        |                                  |

As usual, subsequently the assigned FCO has to be accepted by the Service Partner again.

#### 3.4 SWAP Process

For systems like Blade Frame or Monitor, the whole unit is replaced during the break fix. Immediately after the exchange of the defective system, the warranty data is transferred to the asset data of the Replacement System. Warranty Codes, SLA and day of first use date from the defective Call Entry SNR sold to the customer originally are moved to the Replacement Serial Number (SWAP). Thus the warranty entitlement of the customer keeps updated.

#### Required assistance by the Service Partners

For systems marked as swappable in the asset data the information about the Replacement System Serial Number needs to be entered in WCM by the Service Partner. Entry fields are provided in WCM WEB to be confirmed or updated. Adaptations of the messages in the B2B process are explained below.

#### 3.4.1 Function

The Work Order in WCM is based on the SNR the customer communicates. As soon as the system is swapped successfully the Work Order is updated by two dates:

- the confirmed or corrected Serial Number of the actual collected defective system
- the Replacement Serial Number

If the actual SNR of the defective system differs from the SNR the customer communicated with the call, the Work Order is processed with a different SNR immediately after the WCM WEB User entries or the B2B Partners messages corrected the call assignment record. The correction is done during the To Claim process only. All three Serial Numbers, the SNR from the call entry, the corrected defective system SNR and the Replacement SNR will be placed in the WCM asset data. So the swap is traceable in WCM.

The ADLER data of the Replacement SNR takes over the Warranty Data which has been recorded to the defective System Serial Number in ADLER.

#### 3.4.2 Process steps

A swap only is requested if the Work Order carries a SWAP Flag. Then, the Claim Update during the To Claim Action requires the additional entry of the Replacement SNR. It subsequently is updated in the ADLER data base by the warranty data of the Call Entry SNR. In some cases the update of ADLER is delayed as a manual confirmation of the local Service Management is necessary. This is the case if the Replacement System SNR is registered in the asset data base ADLER with a wrong Warranty Code, i.e. different to FSP:SWAP.

#### 3.4.2.1 Work Order open

The WO is opened on the Call Entry SNR1. Based on the Call Entry SNR1 warranty record the Swap is taking place. Even so the Call Entry SNR1 could turn out to be misspelled by the customer. This requires an update in the workflow of the warranty claim.

#### 3.4.2.2 Replacement

SNR2 is the Replacement SNR (SWAP) of the swapped asset. The Replacement SNR2 is entered by the SP or repairer.

#### 3.4.2.3 Confirmation of defect SNR

As mentioned previously, after the repair is done a 3<sup>rd</sup> SNR could take place. This is the defect SNR which is identified by the Service Partner or Repair Center managing the swap stock. If the defect SNR3 is different to the Claim Entry SNR1, the defect SNR3 overwrites the Call Entry SNR1. The Service Partner sends the correct defect SNR during the ToClaim Action in exchange for the original Call Entry SNR the customer communicated.

#### 3.4.2.4 To Claim the Work Order

After the Call Entry SNR is confirmed and the Replacement SNR is entered in WCM the Work Order is claimed. The exceptionally scenarios may apply - see chapter 3.4.5

#### 3.4.3 Exceptions where no Swap Data need to be provided

Although the system is marked as swappable in the asset data, there are some exceptions the Work Order is not processed as Swap:

#### 3.4.3.1 Desk to Desk Monitor Exchange in Germany

In Germany for Service Type Desk to Desk two Work Orders are opened by the Help Desk in parallel. The first one for the on site Service Partner (Desk to Desk) and another one for the Logistics Partner (Door to Door). For Service Type Desk to Desk no update of the Call Entry SNR1 by the actually identified SNR3, nor an update of the Work Order with the Replacement SNR2 (SWAP) is required. Both information are retrieved from the parallel Work Order of the Logistics Partner. As the Logistics Partner owns the swap stock information and forwards the defective system to the repair centre. WCM differentiates the Work Orders automatically.

#### 3.4.3.2 Forwarded Work Orders

If in the country organization the Work Order forward process is implemented, i.e. a Service Partner is defined who can receive Work Orders from WCM WEB User Accounts of other Service Partners, the WCM WEB User Account who opened the claim is not requested to deliver the Swap data. Only the receiving WCM Service Partner account has to provide the Swap data. WCM distinguishes the status of forwarded Work Orders automatically.

#### 3.4.3.3 Named repair for Displays with Door to Door Service

Despite the related monitor product family normally is maintained by Door to Door Service, in single cases the customer requests a named repair and gets his original system back after repair. Those repair orders are opened in WCM with Service Type Collect & Return. The Swap applies, but as the Call Entry SNR1 and Replacement SNR2 are identically, no Swap of the warranty data is executed. WCM will distinguish automatically, if Service Type is C&R and Call Entry SNR1 is equal to Replacement SNR2. The Swap Flag is removed from the Work Order data in WCM.

#### 3.4.3.4 Repair of Blades

Repair on Blade Systems require a SWAP process if the whole unit is replaced. This is the case if the failure unit is the Blade Master or Blade Slave board which is combined to the housing. However a Blade failure might be fixed by replacing a modular component e.g. the RAM. The unit is not replaced and the Call Entry SNR1 does not change. The Service Partner signifies this by simply entering the Call Entry SNR1 for the Replacement SNR2 once again.

#### 3.4.4 WCM WEB information

#### 3.4.4.1 SWAP Example 1 – whole Blade unit was swapped

#### Work Order open

During a claim is opened in WCM WEB, WCM checks if the related system can be exchanged completely for break fix, i.e. the system is swappable or not. If the system is swappable in the Work Order Details an Additional Information line is displayed to inform the Service Partner the SNR of the defective and the SNR of the replacement system need to be recorded in the subsequent WCM claim process.

| Home   Support   L                                                              | ogout                                                |                                                             |                            |            |                       |              |                                                                               |       |
|---------------------------------------------------------------------------------|------------------------------------------------------|-------------------------------------------------------------|----------------------------|------------|-----------------------|--------------|-------------------------------------------------------------------------------|-------|
| \$ VVCM                                                                         | Workorder Det                                        | ail                                                         |                            |            |                       |              | Actions                                                                       |       |
| - Field Service                                                                 | Overview                                             |                                                             |                            |            |                       |              | ▶ Repair started                                                              |       |
| <ul> <li>Technical question</li> <li>Ersin</li> <li>Translation Tool</li> </ul> | Call Date<br>19.03.2009<br>Customer                  | Workorder<br>995002270113<br>Name                           | Partner c<br>Product       | all number | r Cur<br>Ope<br>ECS   |              | Update service type     Order parts     Change status                         |       |
| Export     WCM News                                                             | Fujitsu Siemens Computers<br>GmbH<br>Response Time   | Kandziora, Georg<br><b>repair time</b>                      | YK6T0017<br>Date of C      |            | 381<br>Dift           | 14<br>S-Code | Appointment arranged     Cancel Workorder     New Comment                     |       |
| <ul> <li>DIFS for WCM</li> <li>Spares</li> <li>Reports</li> </ul>               | 0<br>Service Type SP<br>OnSite                       | 0                                                           | -<br>Service T<br>OnSite   | ype Custo  | mer                   |              | Edit Reference Number     Print workorder     Refresh page                    |       |
| • Settings<br>• customer                                                        | CURRENT VIEW: CALL                                   |                                                             |                            |            |                       |              | Detail Views                                                                  |       |
| > Help                                                                          | Additional Information (S<br>SWAP Process: Note Seri |                                                             | ty claim entry!            |            | <                     | _            | Call     Messages     Customer                                                |       |
|                                                                                 | ECS<br>Condition<br>3 - Under high Load              | <b>Symptom</b><br>B - Board / R<br>1 - Error mea<br>1 - CPU | tam / internal IO<br>ssage |            | Action<br>- HW-Repair | with Spare   | Product     Spares order     Vorkorder History     System History     Invoice |       |
|                                                                                 | Problem Description<br>Bad performance under high    | load.                                                       |                            |            |                       |              | Search for Workorder Workorder / Serial No.                                   | /Seri |
|                                                                                 | Line Items<br>Material                               |                                                             |                            |            |                       |              | D ådler                                                                       |       |
|                                                                                 | Material numberTotal380067121                        | Status<br>Proposed                                          | Order No R                 | RET-No     | RET Retu              | rnCode KeepN | Material Enter the Serial No.                                                 |       |
|                                                                                 | Labour<br>Material number Status<br>WTY:FLATRATE OK  | Total<br>1                                                  | price<br>118.00 EUR        |            |                       |              |                                                                               |       |

#### SNR entry of replacement system

The replacement system can be ordered and the repair started and finished is confirmed in WCM as usual. When the Work Order is claimed, the system SNR of the Claim Entry is displayed. If the actual defect system SNR differs from the Claim Entry SNR the Help Desk had recorded from the customer call earlier, the Claim Entry SNR needs to be overwritten.

| ) Workorder to claim - Microsoft Internet Explorer 📃 🗔                                                                    |                                                             |   |  |  |
|----------------------------------------------------------------------------------------------------|-------------------------------------------------------------|---|--|--|
| FUJITSU THE POSSIBILITIES ARE INFINITE                                                                                    | workorder to claim                                          | ^ |  |  |
|                                                                                                    |                                                             | ~ |  |  |
| Change status                                                                                                    |                                                             | ~ |  |  |
| Change status to: To Claim Please enter the serialnumber of the defect asset: Call Entry SNR*:                            |                                                             |   |  |  |
| YK6T001709                                                                                                    |                                                             |   |  |  |
| *NOTE:<br>Please double check the Serial No. entered during call open is identical with the Serial<br>defective SNR here. | I No. of the defective customer system. If not please enter |   |  |  |
|                                                                                                    |                                                             | I |  |  |

After confirmation by pressing the button Finish, a second entry is opened. Here the serial number of the Replacement System is required.

| 🗈 Workorder to claim - Microsoft Internet Explorer 📃 🗖                                                                           |                                                    |  |  |  |  |
|----------------------------------------------------------------------------------------------------|----------------------------------------------------|--|--|--|--|
| FUJITSU THE POSSIBILITIES ARE INFINITE                                                                                           | workorder to claim                                 |  |  |  |  |
|                                                                                                    |                                                    |  |  |  |  |
| Change status                                                                                                    |                                                    |  |  |  |  |
| Change status to: To Claim                                                                                                    |                                                    |  |  |  |  |
| Please enter the serialnumber of the defect asset:                                                                               |                                                    |  |  |  |  |
| Call Entry SNR*:<br>YK6T001709                                                                                                   |                                                    |  |  |  |  |
| *NOTE:<br>Please double check the Serial No. entered during call open is identical with the Serial No. of<br>defective SNR here. | the defective customer system. If not please enter |  |  |  |  |
| Please enter the serialnumber of the new (SWAP) asset:                                                                           |                                                    |  |  |  |  |
| Replacement SNR (SWAP):<br>YK6T001714                                                                                            |                                                    |  |  |  |  |

After the Replacement Serial Number is recorded and confirmed by the button Finish, the Current Status of the Work Order changes into ToClaim.

#### Trace the swapped system

The Additional Information line keeps the information on the claim header to mark this break fix was done by exchange of the whole system. The Call Entry SNR and the Replacement SNR are stored there as well.

#### FUITSU THE POSSIBILITIES ARE INFINITE

Home | Support | Logout

| Home   Support   Logo        | ui                               |                                |                       |                                       |                                           |
|------------------------------|----------------------------------|--------------------------------|-----------------------|---------------------------------------|-------------------------------------------|
| \$ VVCM                      | Workorder E                      | Detail                         |                       |                                       | Actions                                   |
| - Field Service              | Overview                         |                                |                       |                                       | ▶ Reset To claim                          |
| - Technical question         | Call Date                        | Workorder                      | Partner call number   | Current Status                        | ▶ New Comment                             |
| - Ersin                      | 19.03.2009                       | 995002270113                   |                       | ToClaim                               | <ul> <li>Edit Reference Number</li> </ul> |
| - Translation Tool           | Customer                         | Name                           | Product               | ECS                                   | <ul> <li>Print workorder</li> </ul>       |
| - Export                     | Fujitsu Siemens Compu<br>GmbH    | ters Kandziora, Georg          | YK6T001709            | 3B114                                 | ▶ Refresh page                            |
| WCM News                     | Response Time                    | repair time                    | Date of Carriage      | DIFS-Code                             |                                           |
| DIFS for WCM                 | 0                                | 0                              | -                     |                                       | Detail Views                              |
| Spares                       | Service Type SP                  |                                | Service Type Custom   | er                                    | → Call                                    |
| <ul> <li>Reports</li> </ul>  | OnSite                           |                                | OnSite                |                                       | ▶ Messages                                |
|                              |                                  |                                |                       |                                       | → Customer                                |
| <ul> <li>Settings</li> </ul> | CURRENT VIEW: CALL               |                                |                       |                                       | Product                                   |
| customer                     | Additional Informati             | ▶ Spares order                 |                       |                                       |                                           |
| <ul> <li>Help</li> </ul>     | Call Entry SNR:                  | ► Workorder History            |                       |                                       |                                           |
|                              | Replacement SNR (S               | YK6T001709<br>WAP): YK6T001714 | <b>—</b>              |                                       | System History                            |
|                              |                                  |                                |                       |                                       | hvoice                                    |
|                              | Information:                     | y exchange of the system ur    | nit <b>d</b>          |                                       |                                           |
|                              | This repair was lived b          | Search for Workorder / Serial  |                       |                                       |                                           |
|                              |                                  | Workorder / Serial No.         |                       |                                       |                                           |
|                              | ECS                              |                                |                       |                                       |                                           |
|                              | Condition<br>3 - Under high Load | Sympton                        |                       | t <b>ion</b><br>HVV-Repair with Spare | Adler                                     |
|                              | 5 - Onder night Load             | 1 - Error m                    |                       | пич-керан мил эраге                   | Enter the Serial No.                      |
|                              |                                  | 1 - CPU                        |                       |                                       |                                           |
|                              | Problem Description              | n                              |                       |                                       |                                           |
|                              | Bad performance unde             |                                |                       |                                       |                                           |
|                              |                                  |                                |                       |                                       |                                           |
|                              | Solution                         |                                |                       |                                       |                                           |
|                              | Fixed by exchange of a           | olade.                         |                       |                                       |                                           |
|                              |                                  |                                |                       |                                       |                                           |
|                              | Line Items                       |                                |                       |                                       |                                           |
|                              | Material                         |                                |                       |                                       |                                           |
|                              | Material number To               | otal Status                    | Order No RET-No       | RET ReturnCode KeepMate               | rial                                      |
|                              | 38006712 1                       | Proposed                       | <u>8004649001</u> -   | ✓ -                                   |                                           |
|                              | 38006712 1                       | Confirmed                      | <u>8004649001</u> -   |                                       |                                           |
|                              | 38006712 1                       | Despatched                     |                       | <u> </u>                              |                                           |
|                              | 38006712 1                       | Returned                       | 8004649001 8137126823 | ☑ -                                   |                                           |
|                              | Labour                           |                                |                       |                                       |                                           |
|                              | Material number St               | tatus Total                    | price                 |                                       |                                           |

#### 3.4.4.2 SWAP Example 2 - SNR of defect unit was captured incorrectly

For the process it is very important, the defect serial number is recorded correctly.

Claiming the Work Order, first of all the Serial Number of the defective System is to be confirmed. In case the Serial Number the Help Desk recorded from the customer call differs from the actual defect unit, it needs to be corrected now. WCM permits to correct the SNR in the ToClaim action entry. The overwritten Claim Entry SNR is stored in a text field in order to trace the sequence of events in this Work Order.

Example: SNR1 YE8L022326 claimed by customer, SNR2 YE8L022271 shipped as replacement system from Swap Stock, SNR3 YE8L022327 actually sent into repair:

| FUJITSU THE POSSIB                                                                                                    | ILITIES ARE INFINITE                                                                                                    |                                                                         |                                                                                                    |                                                                                                    |                                                                                                    |                  |
|----------------------------------------------------------------------------------------------------|----------------------------------------------------------------------------------------------------|-------------------------------------------------------------------------|----------------------------------------------------------------------------------------------------|----------------------------------------------------------------------------------------------------|----------------------------------------------------------------------------------------------------|------------------|
| Home   Support   Log                                                                                                    | out                                                                                                    |                                                                         |                                                                                                    |                                                                                                    |                                                                                                    |                  |
| * WCM                                                                                                    | Workorder Deta                                                                                                    | ail                                                                     |                                                                                                    |                                                                                                    | ■ Actions → Claim Workorder                                                                                                    |                  |
| Field Service     Feld Service     Form     Form | Overview Call Date 25.03.2009 Customer Fullisu Siemens Computers GmbH Response Time 0 Service Type SP Door to door CURRENT VIEW: CALL Additional Information (SI SWAP Process: Please tak |                                                                         | Partner call number<br>Product<br>YE8L022328<br>Date of Carriage<br>Service Type Customer<br>Door to door | Current Status<br>RepairSuccessful<br>ECS<br>2D316<br>DIFS-Code<br>Claim Entry SNR<br>named by custome<br>at the Help Desk. | Repair failed     Update service type     Repair successful     Order parts     Return order     Keep Material     Cancel Workorder |                  |
|                                                                                                    | ECS<br>Condition<br>2 - Sporadic                                                                                                    | Symptom<br>D - Display / Vide<br>3 - Brightness / o<br>1 - System scree | contrast                                                                                                  | tem exchanged                                                                                                    | <ul> <li>Messages</li> <li>Customer</li> <li>Product</li> <li>Spares order</li> </ul>                                               |                  |
|                                                                                                    | Problem Description<br>Display brilliance not acceptal<br>Solution                                                                                                    |                                                                         | laim - Microsoft Internet E<br>ossibilities are infi                                                      |                                                                                                    | workorder to claim                                                                                                    |                  |
|                                                                                                    | System exchanged. Line Items Labour Material number WTY:FLATRATE                                                                                                    | Call Entry SNR*:<br>YE8L022326                                          | serialnumber of the defect as                                                                             |                                                                                                    | No. of the defective customer system. If n                                                                                          | Not please enter |

As the Serial Number the Help Desk recorded from the customer call differs from the actual defect unit the Service Partner corrects the entry.

The corrected Entry SNR and the Replacement SNR are recorded.

| 🕗 Workorder to claim - Microsoft Internet Explorer                                                                                                    |                                                   |
|----------------------------------------------------------------------------------------------------|---------------------------------------------------|
| FUJITSU THE POSSIBILITIES ARE INFINITE                                                                                                    | workorder to claim                                |
|                                                                                                    |                                                   |
| Change status         Change status to: To Claim         Please enter the serialnumber of the defect asset:         Call Entry SNR*:         YEBL022327         Image: SNR here.         Please enter the serial No. entered during call open is identical with the Serial No. of the defective SNR here.         Please enter the serialnumber of the new (SWAP) asset:         Replacement SNR (SWAP):         YE8L022271 | ne defective customer system. If not please enter |

After the correct data entry in WCM the Work Order is processed with the actual defect system SNR.

#### WCM WEB:

| FUJITSU THE POSS                                                                                                    | SIBILITIES ARE INFINITE                                                |                                                          |                                                   |                   |                                                               |
|----------------------------------------------------------------------------------------------------|------------------------------------------------------------------------|----------------------------------------------------------|---------------------------------------------------|-------------------|---------------------------------------------------------------|
| Home   Support   L                                                                                                    | Logout                                                                 |                                                          |                                                   |                   |                                                               |
| ¥ WCM                                                                                                    | Workorder Det                                                          | ail                                                      |                                                   |                   | Actions                                                       |
| - Field Service                                                                                                    | Overview                                                               |                                                          |                                                   |                   | ▶ Reset To claim                                              |
| - Technical question                                                                                                    | Call Date                                                              | Workorder                                                | Partner call number                               | Current Status    | ▶ New Comment                                                 |
| - Ersin                                                                                                    | 25.03.2009                                                             | 995002270148                                             |                                                   | ToClaim           | <ul> <li>Edit Reference Number</li> </ul>                     |
|                                                                                                    | Customer                                                               | Name                                                     | Product                                           | ECS               | Print workorder                                               |
| Export                                                                                                    | Fujitsu Siemens Computers<br>GmbH                                      | Kandziora, Georg                                         | YE8L022327                                        | 2D316             | ▶ Refresh page                                                |
| >> VVCM News                                                                                                    | Response Time                                                          | repair time                                              | Date of Carriage                                  | DIFS-Code         | 🔲 🔲 Detail Views                                              |
| >> DIFS for WCM                                                                                                    | 0                                                                      | :0                                                       |                                                   | The corrected SNR |                                                               |
| 55 Shares                                                                                                    | Service Type SP                                                        |                                                          | Service Type Customer                             | is linked to the  | i ► Call                                                      |
|                                                                                                    | Door to door                                                           |                                                          | Door to door                                      | Workorder.        | ▶ Messages                                                    |
|                                                                                                    |                                                                        |                                                          |                                                   |                   | Customer                                                      |
|                                                                                                    | CURRENT VIEW: CALL                                                     |                                                          |                                                   |                   | Product                                                       |
| >> Customer                                                                                                    | Additional Information (S                                              | \ <b>6</b> /6D\+                                         |                                                   |                   | ▶ Spares order                                                |
| <ul> <li>Technical question</li> <li>Ersin</li> <li>Translation Tool</li> <li>Export</li> <li>VVCM News</li> <li>DIFS for VVCM</li> <li>Spares</li> <li>Reports</li> <li>Settings</li> <li>Customer</li> <li>Help</li> </ul> | Call Entry SNR:                                                        | YE8L022326                                               | The originally re                                 | sorded            | <ul> <li>Workorder History</li> <li>System History</li> </ul> |
|                                                                                                    | Replacement SNR (SWAP)<br>Information:<br>This repair was fixed by exc |                                                          | SNR is stored t<br>the actions on t<br>Workorder. |                   | Search for Workorder / Serial     Workorder / Serial No.      |
|                                                                                                    | ECS                                                                    |                                                          |                                                   |                   |                                                               |
|                                                                                                    | Condition                                                              | Symptom                                                  | Action                                            | 1                 | Adler                                                         |
|                                                                                                    | 2 - Sporadic                                                           | D - Display / Vid<br>3 - Brightness /<br>1 - System scre | contrast                                          | tem exchanged     | Enter the Serial No.                                          |
|                                                                                                    | Problem Description<br>Display brilliance not accepte                  | ble                                                      |                                                   |                   |                                                               |
| $\searrow$                                                                                                    | Solution                                                               |                                                          |                                                   |                   |                                                               |
|                                                                                                    | System exchanged.                                                      |                                                          |                                                   |                   |                                                               |
|                                                                                                    | Line Items<br>Labour                                                   |                                                          |                                                   |                   |                                                               |
|                                                                                                    | Material number                                                        | Statu                                                    |                                                   | price             |                                                               |
|                                                                                                    | WTY:FLATRATE                                                           | ОК                                                       | 1                                                 | 66.00 EUR         |                                                               |

#### 3.4.4.3 SWAP Example 3 - Blade unit was repaired not swapped

The Blade failure might be fixed by replacing a modular component e.g. the RAM. The unit is not replaced and the Claim Entry SNR does not change. The Service Partner signifies this by simply entering the Entry SNR for the replacement SNR once again.

FUITSU THE POSSIBILITIES ARE INFINITE

Home | Support | Logout

| \$ WCM                                                  | Workorder Deta                        | ail                          |                            |                 |                        | Actions                                                   |
|---------------------------------------------------------|---------------------------------------|------------------------------|----------------------------|-----------------|------------------------|-----------------------------------------------------------|
| - Field Service                                         | Overview                              |                              |                            |                 |                        | Claim Workorder                                           |
| - Technical question                                    | Call Date                             | Workorder                    | Partner call numb          | oer (           | Current Status         | ▶ Repair failed                                           |
| - Ersin                                                 | 25.03.2009                            | 995002270160                 |                            |                 | RepairSuccessful       | Update service type                                       |
| - Translation Tool                                      | Customer<br>Fujitsu Siemens Computers | Name                         | Product                    |                 | ECS                    | Repair successful                                         |
| i Export                                                | GmbH                                  | Kandziora, Georg             | YK6U001154                 |                 | 3BW24                  | <ul> <li>▶ Order parts</li> <li>▶ Return order</li> </ul> |
| >> WCM News                                             | Response Time                         | repair time                  | Date of Carriage           | 1               | DIFS-Code              | Keep Material                                             |
| >> DIFS for WCM                                         | 0                                     | 0                            |                            | l.              |                        | Cancel Workorder                                          |
| >> Spares                                               | OnSite                                |                              | Service Type Cus<br>OnSite | tomer           |                        | New Comment                                               |
| >> Reports                                              |                                       |                              | i onoice                   |                 |                        | ▶ Edit Reference Number                                   |
| >> Settings                                             | CURRENT VIEW: CALL                    |                              |                            |                 |                        | Print workorder                                           |
| >> Customer                                             |                                       |                              |                            |                 |                        | ▶ Refresh page                                            |
| >> Help                                                 | ECS                                   |                              |                            |                 |                        |                                                           |
|                                                         | 3 - Under high Load                   | Symptom<br>B - Board / Ram / | (internal IO               | Action          | pair with Spare        | Detail Views                                              |
|                                                         | 5 - Onder night Load                  | W - Warning mes              |                            | 4 - 110 0-11(6) | pair with spare        | ▶ Call                                                    |
|                                                         |                                       | comments)                    | a la c                     |                 |                        | ▶ Messages                                                |
|                                                         |                                       | 2 - Memory / cac             | che                        |                 |                        | ↓ Customer                                                |
|                                                         | Problem Description                   |                              |                            |                 |                        | Product                                                   |
|                                                         | Problems with memory dump             |                              |                            |                 |                        | ▶ Spares order                                            |
|                                                         |                                       |                              |                            |                 |                        | Workorder History                                         |
|                                                         | Solution                              |                              |                            |                 |                        | System History                                            |
|                                                         | RAM exchanged.                        |                              |                            |                 |                        | ► Invoice                                                 |
|                                                         |                                       |                              |                            |                 |                        |                                                           |
|                                                         | Line Items                            |                              |                            |                 |                        | Search for Workorder / Serial Workorder / Serial No.      |
|                                                         | Material                              | Of a face of a               |                            | DET D           |                        |                                                           |
|                                                         | Material number Total<br>34005214 1   | Status 0<br>Proposed         | order No RET-No            | REI R           | eturnCode KeepMateria  | Adler                                                     |
|                                                         | Labour                                | Proposed                     | -                          | - 1             | <b>₽</b>               |                                                           |
|                                                         | Material number Status                | Total p                      | rice                       |                 |                        | Enter the Serial No.                                      |
|                                                         | WTY:FLATRATE OK                       |                              | 18.00 EUR                  |                 |                        |                                                           |
| 🔊 Workorder to c                                        | laim - Microsoft Inte                 | ernet Explorer               |                            |                 |                        |                                                           |
|                                                         | POSSIBILITIES ARE                     | INFINITE                     |                            |                 | workorder              | to claim                                                  |
|                                                         |                                       |                              |                            |                 |                        |                                                           |
| Change status                                           |                                       |                              |                            |                 |                        |                                                           |
| Change status<br>Change status to: 1                    | o Claim                               |                              |                            |                 |                        |                                                           |
| Please enter the                                        | serialnumber of the d                 | efect asset:                 |                            |                 |                        |                                                           |
| Call Entry SNR*:                                        |                                       |                              |                            |                 |                        |                                                           |
|                                                         |                                       |                              |                            |                 |                        |                                                           |
| YK6U001154                                              |                                       |                              |                            |                 |                        |                                                           |
| YK6U001154                                              |                                       | uring call open is iden      | ntical with the Ser        | ial No. of      | f the defective custor | ner system. If not please enter                           |
| *NOTE:<br>Please double chec<br>defective SNR here      |                                       |                              | ntical with the Ser        | ial No. of      | f the defective custor | ner system. If not please enter                           |
| YK6U001154 *NOTE: Please double chec defective SNR here | serialnumber of the n                 |                              | ntical with the Ser        | ial No. of      | f the defective custor | ner system. If not please enter                           |

The claim will move into Status ToClaim.

In the status ToClaim the additional information with the swap remark disappears.

| FUJITSU THE POSSIBI   | LITIES ARE INFINIT               | E                     |                                                  |              |                                       |             |                                                               |
|-----------------------|----------------------------------|-----------------------|--------------------------------------------------|--------------|---------------------------------------|-------------|---------------------------------------------------------------|
| Home   Support   Logo | ut                               |                       |                                                  |              |                                       |             |                                                               |
| * WCM                 | Workorder D                      | etail                 |                                                  |              |                                       |             | Actions                                                       |
| - Field Service       |                                  | otan                  |                                                  |              |                                       |             | Reset To claim                                                |
| - Technical question  | Overview<br>Call Date            | Workorder             | Poste es a                                       | all number   | Current Statu                         |             | ▶ New Comment                                                 |
|                       | 25.03.2009                       | 995002270160          | Partier c                                        |              | ToClaim                               | 8           | ▶ Edit Reference Number                                       |
| - Ersin               | Customer                         | Name                  | Product                                          |              | ECS                                   |             | ▶ Print workorder                                             |
| Translation Tool      | Fujitsu Siemens Compute          |                       | YK6U0011                                         |              | 3BW/24                                |             | ▶ Refresh page                                                |
| i Export              | GmbH                             |                       |                                                  |              |                                       |             |                                                               |
| >> WCM News           | Response Time                    | repair time           | Date of C                                        | arriage      | DIFS-Code                             |             | 📕 Detail Views                                                |
| >> DIFS for VVCM      | Service Type SP                  |                       | Service T                                        | ype Customer | · · · · · · · · · · · · · · · · · · · |             | ► Call                                                        |
| >> Spares             | OnSite                           |                       | OnSite                                           |              |                                       |             | ▶ Messages                                                    |
| >> Reports            |                                  |                       |                                                  |              |                                       |             | ↓ Customer                                                    |
| >> Settings           | CURRENT VIEW: CALL               |                       |                                                  |              |                                       |             | ▶ Product                                                     |
| >> Customer           |                                  |                       |                                                  |              |                                       |             | ▶ Spares order                                                |
| >> Help               | ECS                              | 10.1                  |                                                  |              |                                       |             | <ul> <li>Workorder History</li> </ul>                         |
|                       | Condition<br>3 - Under high Load | VV - VVarr<br>comment | l / Ram / internal IO<br>hing message (detail in |              | Repair with Spare                     |             | System History     Invoice      Search for Workorder / Serial |
|                       | Problem Description              |                       |                                                  |              |                                       |             | Workorder / Serial No.                                        |
| $\sim$                | Problems with memory de          | ump                   |                                                  |              |                                       |             |                                                               |
|                       |                                  |                       |                                                  |              |                                       |             | Adler                                                         |
|                       | Solution                         |                       |                                                  |              |                                       |             | Enter the Serial No.                                          |
|                       | RAM exchanged.                   |                       |                                                  |              |                                       |             |                                                               |
|                       |                                  |                       |                                                  |              |                                       |             |                                                               |
|                       | Line Items<br>Material           |                       |                                                  |              |                                       |             |                                                               |
|                       | Material number Tot              | al Status             | Order No R                                       | ET-No RET    | ReturnCode k                          | eepMaterial |                                                               |
|                       | 34005214 1                       | Proposed              | -                                                | ¥            |                                       | 2           |                                                               |
|                       | Labour                           |                       |                                                  |              |                                       |             |                                                               |
|                       | Material number Stat             | tus Total             | price                                            |              |                                       |             |                                                               |
|                       | WTY:FLATRATE OK                  | 1                     | 118.00 EUR                                       |              |                                       |             |                                                               |

#### 3.4.4.4 SWAP Example 4 - Monitor was repaired not swapped

Occasionally the customer wants to avoid an exchange of his defective monitor. Being aware, he gives up some service level, he asks for repair of his defective unit. According to this request, the Help Desk opens the claim with service type Collect & Return. In this case no swap process is in place. The same unit is returned to the customer.

However as the principle service concept for the system is swap, the Work Order carries the swap flag and additional information is displayed to remember both Serial Numbers in the further process.

However the unit is not replaced and the Claim Entry SNR does not change. The Service Partner signifies this by simply entering the Entry SNR into the field replacement SNR once again. WCM will permit the repetition of the same SNR only for warranty claims with Service Type Collect & Return.

The Work Order is assigned by the Helpdesk with Service Type Collect & Return:

When the Work Order is claimed and the replacement serial number is to be entered, for Collect & Return Service the same Call Entry SNR is accepted.

| 🕗 Workorder to claim - Microsoft Internet Explorer                                                                       |                                                        | _ 	 > |
|----------------------------------------------------------------------------------------------------|--------------------------------------------------------|-------|
| FUJITSU THE POSSIBILITIES ARE INFINITE                                                                                   | workorder to claim                                     | 2     |
|                                                                                                    |                                                        |       |
| Change status                                                                                                    |                                                        | 2     |
| Change status to: To Claim                                                                                               |                                                        |       |
| Please enter the serialnumber of the defect asset:                                                                       |                                                        |       |
| Call Entry SNR*:<br>YE8G000796                                                                                           |                                                        |       |
| *NOTE:<br>Please double check the Serial No. entered during call open is identical with the Seria<br>defective SNR here. | al No. of the defective customer system. If not please | enter |
| Please enter the serialnumber of the new (SWAP) asset:                                                                   |                                                        |       |
| Replacement SNR (SWAP):<br>YE8G000796                                                                                    |                                                        |       |

|                                        |                           |                                         |                                |                           | Actions                               |
|----------------------------------------|---------------------------|-----------------------------------------|--------------------------------|---------------------------|---------------------------------------|
| VVCM                                   | Workorder De              | tail                                    |                                |                           |                                       |
| - Field Service                        | Overview                  |                                         |                                |                           | Accept workorder                      |
| <ul> <li>Technical question</li> </ul> | Call Date                 | Workorder                               | Partner call number            | Current Status            | ▶ Reject workorder                    |
| - Ersin                                | 25.03.2009                | 995002270152                            |                                | Assigned                  | ▶ Nevv Comment                        |
| - Translation Tool                     | Customer                  | Name                                    | Product                        | ECS                       | Edit Reference Number                 |
| Export                                 | Deserve Time              | Vollkammer, Mike                        | YE8G000796                     | 1D018<br>DIFS-Code        | Print workorder                       |
| > WCM News                             | Response Time             | repair time<br>0                        | Date of Carriage<br>26.03,2009 | DIFS-Code                 | ▶ Refresh page                        |
| > DIFS for WCM                         | Service Type SP           |                                         | Service Type Customer          |                           |                                       |
| > Spares                               | Collect&Return            |                                         | Collect&Return                 |                           | Detail Views                          |
|                                        |                           |                                         | 1                              |                           | ▶ Call                                |
| Reports                                | CURRENT VIEW: CALL        |                                         |                                |                           | ▶ Messages                            |
| <ul> <li>Settings</li> </ul>           |                           |                                         |                                |                           | ▶ Customer                            |
| Customer                               | ECS                       |                                         |                                |                           | ▶ Product                             |
| <ul> <li>Help</li> </ul>               | Condition                 | Symptom                                 | Actio                          |                           | <ul> <li>Spares order</li> </ul>      |
|                                        | 1 - Always (during proces | sing) D - Display / V<br>0 - No picture |                                | stem exchanged (indirect) | <ul> <li>Workorder History</li> </ul> |
|                                        |                           | : 1 - System sc                         |                                |                           | <ul> <li>System History</li> </ul>    |
|                                        |                           | 1 4                                     |                                |                           | → Invoice                             |
|                                        | Problem Description       |                                         |                                |                           |                                       |
|                                        | C&R ST für SWAP Gerät     |                                         |                                |                           | Search for Workorder / Serial         |
|                                        |                           |                                         |                                |                           | Workorder / Serial No.                |
|                                        |                           |                                         |                                |                           | Workerder / Serier No.                |

Subsequently the Swap Flag will disappear from the claim. The indication of the system exchange is no longer displayed in the additional information section.

| Home   Support   L                                                                                                    | Logout                                                                                                    |                                                                           |                                                                                                    |                                                        |                                                                                                    |
|----------------------------------------------------------------------------------------------------|----------------------------------------------------------------------------------------------------|---------------------------------------------------------------------------|----------------------------------------------------------------------------------------------------|--------------------------------------------------------|----------------------------------------------------------------------------------------------------|
| VVCM                                                                                                    |                                                                                                    | etail                                                                     |                                                                                                    |                                                        | <ul> <li>Actions</li> <li>Reset To claim</li> </ul>                                                                                                    |
| - Technical question - Ersin - Translation Tool - Export > WCM News > DIFS for WCM > Spares > Reports > Settings > Customer | Call Date<br>25.03.2009<br>Customer<br>Response Time<br>0<br>Service Type SP<br>Collect&Return<br>CURRENT VIEW: CALL  <br>ECS | Workorder<br>995002270152<br>Name<br>Vollkammer, Mike<br>repair time<br>0 | Partner call number<br>Product<br>YE8G000796<br>Date of Carriage<br>26.03.2009<br>Service Type Custome<br>Collect&Return | Current Status<br>ToClaim<br>ECS<br>1D018<br>DIFS-Code | New Comment     Edit Reference Number     Print workorder     Refresh page      Detail Views     Call     Messages     Customer     Product     Spares order |
| > Help                                                                                                    | Condition<br>1 - Always (during proc                                                                                          | 0 - No picture<br>1 - System so                                           | (power is on)                                                                                                    | on<br>ystem exchanged (indirect)                       | Workorder History     System History     Invoice                                                                                                    |
|                                                                                                    | Problem Description<br>C&R ST für SWAP Gerä<br>Solution<br>Monitor repaired central                                           | t                                                                         |                                                                                                    |                                                        | Search for Workorder / Ser Workorder / Serial No. Adler                                                                                                    |

#### 3.4.5 To Claim the Work Order

After the Call Entry SNR is confirmed and the Replacement SNR is entered in WCM the Work Order is claimed. The following exceptionally scenarios may apply:

#### 3.4.5.1 Replacement SNR not in ADLER

If by any reason the Replacement System SNR is not recorded in ADLER, a ToClaimError appears:

"SWAP Error" "ADLER error during Swap"

The local Service Partner Management shall be informed to update the delivery data in ADLER. The Work Order can be claimed again after the ADLER data is complemented.

#### 3.4.5.2 Warranty of Replacement SNR is not Zero

If the Replacement Serial Number is recognized by ADLER but the assigned Warranty Code is not equal to "FSP:Warranty", the Local Claim Approver in the Service Partner Management needs to update ADLER manually. Before the update the LCA will double check with the Repair Centre or Service Partner if the SNR which was recorded is correct and update the ADLER data accordingly. The payment of the claim does not depend on the ADLER update decision but will be delayed until the ADLER decision is made.

#### 3.4.5.3 Assets are incompatible

If the Replacement Serial Number apparently does not fit to replace the defective system, e.g. Notebook for Monitor, a ToClaimError appears:

"SWAP Error" "Assets are incompatible for Swap"

#### 3.4.6 SWAP Data in ADLER

#### 3.4.6.1 SWAP Flag

In ADLER a so called multipurpose flag is implemented. Systems which are suitable for exchange are marked with the Parameter "SWAP". This flag is transmitted to WCM and SA during the call open process.

| ับ)๊เรรบ                                                                                                    | te                                                      | e/s                                                | t             |       |              |                          |                         | adler²                                  |            |              |   |
|----------------------------------------------------------------------------------------------------|---------------------------------------------------------|----------------------------------------------------|---------------|-------|--------------|--------------------------|-------------------------|-----------------------------------------|------------|--------------|---|
| adler v3.10                                                                                                    | HOME                                                    |                                                    |               |       |              |                          |                         |                                         |            |              |   |
|                                                                                                    | ABOUT US   RE-REG                                       | ISTER   DOWNLOAD   UPLOA                           | ND I I        | PRINT |              |                          |                         |                                         |            |              |   |
| Ϋ́                                                                                                    | ′E8L022327 - War                                        | ranty / Service                                    |               |       |              |                          |                         |                                         |            |              |   |
| SELECT<br>device serialnumber v<br>YEBL022327<br>Submit                                                                                           | Type:<br>Family code:<br>weight (gram):<br>Last update: | AMILO Display L 3<br>YE8L AMILO LL 3<br>10/30/2008 |               |       |              |                          | number:<br>rial number: | S26361-K1284-V181<br>000000010600980072 |            |              |   |
| warranty information<br>partiist<br>component details<br>configuration data<br>test information<br>testing results<br>delivery data<br>total view | multipurpose<br>Factory delivery d<br>Customer warr     |                                                    | <u>re</u>     |       |              | Date                     | of first use:           | 11/28/2008<br>history first use date    | 1          |              |   |
| additional services<br>history                                                                                                    | Code: FSP:GN3D000STDWDYE                                |                                                    | [ອ້າງ         | Aulti | nurnose . Wi | crosoft Internet Explore | ar                      |                                         |            |              |   |
| country controlling                                                                                                    | Description:                                            | 3 years Door-to-Door Exchange Service              |               |       |              |                          |                         | 21                                      |            |              |   |
| administration                                                                                                    | Area:                                                   | E - FSC Limited Warra                              | inty          |       |              | ad                       | ler v3.10               | CLOSE WINDOW                            |            |              |   |
| reports                                                                                                    | Owner:                                                  | NDL<br>DVE Disalas Estas                           |               |       |              |                          |                         | test-test-tes                           | t          |              |   |
|                                                                                                    | Group:                                                  | DYE - Display Entry                                |               |       |              |                          |                         | VE01000074 Multi                        |            |              |   |
|                                                                                                    | Reaction time (h)                                       |                                                    |               |       |              |                          |                         | YE8L022271 - Multi                      |            | <b>F</b> 4-8 |   |
|                                                                                                    | Repair time (h):                                        | 0                                                  |               |       |              |                          |                         | Flag                                    | Datum      | Ersteller    |   |
|                                                                                                    | warranty days:                                          | WD                                                 |               |       |              |                          |                         | SWAP                                    | 2009-03-17 | adleradm     | X |
|                                                                                                    | warranty time:                                          | В                                                  |               |       | <u> </u>     | _                        |                         |                                         |            |              |   |
|                                                                                                    | ON-SITE                                                 | TRANSPORT<br>From customer                         | TRAN<br>To cu |       |              |                          | LABOUR                  | MATERIAL                                | k          |              |   |
|                                                                                                    |                                                         | 11/28/2011                                         | 11/2          | 8/201 | 1            |                          | -                       | -                                       |            |              |   |
|                                                                                                    | Detail informat<br>(in months)                          | ion<br>Code                                        | 05            | FC    | TC           | A M                      | IA PRODUCE              | history warranty                        | 1          |              |   |
|                                                                                                    | BASIC                                                   |                                                    |               |       | i—h          |                          |                         |                                         |            |              |   |
|                                                                                                    | ADD. WAR-INFO                                           | BW no BOM                                          |               | 0     |              | 0 (                      |                         | ukn                                     |            |              |   |
|                                                                                                    | - www.constant.v                                        |                                                    | 1.0           | 1 *   | *            | - 1                      | -   -                   | ann                                     |            |              |   |
|                                                                                                    | STANDARD                                                |                                                    | 0             | 26    | 26           | 0 0                      |                         | 0041202147                              |            |              |   |
|                                                                                                    | TOPUP                                                   | FSP:GN3D000STDWDYE                                 | -             | 36    |              | 0 (<br>                  |                         | 00A1202147                              |            |              |   |
|                                                                                                    | EXTENDED                                                | -                                                  |               | -     |              |                          | _                       |                                         |            |              |   |
|                                                                                                    | JEATENUEU                                               | 1-                                                 |               | · ·   | ·            | •   •                    |                         |                                         |            |              |   |

#### 3.4.6.2 SWAP Pool inventory

Units in the spare part stock, repaired or new material ready for exchange are recorded in ADLER with Zero Warranty. These assets also carry the SWAP Flag.

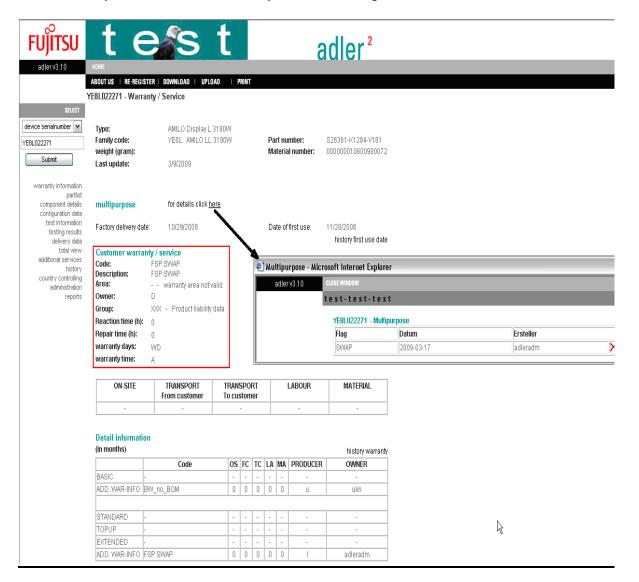

#### 3.4.6.3 Warranty data after Swap

After the Work Order is claimed and WCM transmitted the swap information to ADLER, the warranty data in the asset are exchanged. The replacement system takes over the warranty from the defect system and the defect system receives the zero warranty from Warranty Code FSP: SWAP.

| FUJITSU<br>adlerv3.10                                                                                                    | t e                                                                                |                                              | t              | PINT         |        |          | į                              | adler <sup>2</sup>                    |            |           |   |
|----------------------------------------------------------------------------------------------------|------------------------------------------------------------------------------------|----------------------------------------------|----------------|--------------|--------|----------|--------------------------------|---------------------------------------|------------|-----------|---|
|                                                                                                    |                                                                                    |                                              | /   F          | nin I        |        |          |                                |                                       |            |           |   |
| SELECT<br>Geräteserialnummer V<br>VE8L022271<br>Abschicken                                                                                                    | E8L022271 - Gara<br>Typ:<br>Produktfamilie:<br>Gewicht (Gramm)<br>Letzte Änderung: | AMILO Display L 31<br>YE8L AMILO LL 31       |                |              | 9      | achnu    | Details:<br>Immer:<br>Inummer: | 1<br>826361-K1284-V<br>00000001060098 |            |           |   |
| Garantie-Information<br>Stückliste<br>Komponertendetails<br>Konfigurationsdaten<br>Prürt-Information<br>Prüfergebnisse<br>Lieferdaten<br>Gesamtansicht<br>Weitere Services |                                                                                    | ie / Service Leistungen                      |                | I            | E      | insatz   | datum:                         | 28.11.2008<br>Historie Einsatz        | datum      |           |   |
| Historie                                                                                                    | Code:<br>Beschreibung:                                                             | FSP:GN3D000STDWDY<br>3 Jahre Door-to-Door Au | -              | nonvi        | co 5ví | Lailtir  | Europa Afr                     | ika und Nahar Octo                    | 0          |           |   |
| Country Controlling<br>Administration                                                                                                    | Area:                                                                              | E - FSC Limited Warra                        |                |              |        |          |                                |                                       |            |           |   |
| Reports                                                                                                    | Owner:                                                                             | NDL                                          |                | <u>е</u> 1 к | lultip | urpos    |                                | ft Internet Explor                    | er         |           |   |
|                                                                                                    | Gruppe:                                                                            | DYE - Display Entry                          |                |              | adle   | er v3.10 | ) CLO                          |                                       |            |           |   |
|                                                                                                    | Reaktionszeit (h):                                                                 | 0                                            |                |              |        |          | te                             | st-test-tes                           | t          |           |   |
|                                                                                                    | Wiederherstellze                                                                   | it (h):0                                     |                |              |        |          | _                              |                                       |            |           |   |
|                                                                                                    | Service Tage:                                                                      | WD                                           |                |              |        |          |                                | YE8L022271 - Multi                    |            |           |   |
| Ν                                                                                                    | Service Zeit:                                                                      | В                                            |                |              |        |          |                                | Flag                                  | Datum      | Ersteller |   |
| R                                                                                                    |                                                                                    |                                              |                |              |        |          |                                | SWAP                                  | 2009-03-17 | adleradm  | X |
|                                                                                                    | VORORT                                                                             | TRANSPORT<br>Vom Kunden                      | TRAN:<br>Zum M |              |        |          | ARBEIT                         | MATERIAL                              |            |           |   |
|                                                                                                    | -                                                                                  | 28.11.2011                                   | 28.11          | .2011        |        |          | -                              | -                                     |            |           |   |
|                                                                                                    | Detailinformatio<br>(in Monatsangabe                                               | en)                                          | 16             | 197          | 71/ 81 | 2 646    |                                | Historie Ga                           | irantie    |           |   |
|                                                                                                    | DARIO                                                                              | Code                                         |                | -            |        |          | ERSTELLE                       |                                       |            |           |   |
|                                                                                                    | BASIC                                                                              | -<br>Rul no ROM                              | -              |              |        | _        | -                              | -                                     |            |           |   |
|                                                                                                    | ADD. WAR-INFO                                                                      | DAA_110_ROM                                  | 0              | 0            | 0   0  | 0        | U                              | ukn                                   |            |           |   |
|                                                                                                    |                                                                                    |                                              |                |              |        |          |                                |                                       |            |           |   |
|                                                                                                    | 1                                                                                  | FSP:GN3D000STDWDYE                           | 0              |              | 36 0   |          | A                              | 00A120214                             |            |           |   |
|                                                                                                    | TOPUP                                                                              | •                                            | -              | -            | •   •  | -        | •                              | -                                     |            |           |   |
|                                                                                                    | EXTENDED                                                                           | -                                            | -              | •            | -   -  | -        | •                              |                                       |            |           |   |

# 3.4.6.4 Defect System after Swap

|                                                                                                    | t e                                                                | S                                             | t                   |      |          |        | 6                                | adler <sup>2</sup>                          |            |           |   |
|----------------------------------------------------------------------------------------------------|--------------------------------------------------------------------|-----------------------------------------------|---------------------|------|----------|--------|----------------------------------|---------------------------------------------|------------|-----------|---|
| adler v3.10                                                                                         | HOME                                                               |                                               |                     |      |          |        |                                  |                                             |            |           |   |
|                                                                                                    | ABOUT US   RE-REGIST                                               | TER   DOWNLOAD   UPLO                         | AD I P              | RINT |          |        |                                  |                                             |            |           |   |
| Y                                                                                                   | E8L022327 - Garant                                                 | tie / Service                                 |                     |      |          |        |                                  |                                             |            |           |   |
| SELECT<br>Geräteserialnummer 🔽<br>YE8L022327<br>Abschicken                                          | Typ:<br>Produktfamilie:<br>Gewicht (Gramm):<br>Letzte Änderung:    | AMILO Display L<br>YE8L AMILO LL<br>26.3.2009 |                     |      | :        | Sachn  | Details:<br>ummer:<br>ialnummer: | 1<br>826361-K1284-V181<br>00000001060098007 | 2          |           |   |
| Garantie-Information<br>Stückliste<br>Komponentendetails<br>Konfigurationsdaten<br>Prüf-Information | Multipurpose                                                       | Für Details bitte j                           | <u>iier</u> klicken |      |          |        |                                  |                                             |            |           |   |
| Prüfergebnisse<br>Lieferdaten                                                                       | Werkslieferdatum:                                                  | 29.10.2008                                    |                     |      |          | Einsat | zdatum:                          | 28.11.2008<br>Historie Einsatzdatur         | m          |           |   |
| Weitere Services<br>Historie<br>Country Controlling                                                 | Historie Code: FSP:SWAP Country Controlling Beschreibung: FSP:SWAP |                                               |                     |      |          |        | urpose - Mici<br>r v3.10         | rosoft Internet Explor<br>close window      | rer        |           |   |
| Administration<br>Reports                                                                           | Area: - kein gültiger Garantiebereich<br>Owner: D                  |                                               |                     |      |          | aule   |                                  | test-test-tes                               | st         |           |   |
|                                                                                                    | Gruppe:                                                            | XXX - Haftungsdate                            | n                   |      |          |        |                                  |                                             |            |           |   |
|                                                                                                    | Reaktionszeit (h):                                                 | 0                                             |                     |      |          |        |                                  | YE8L022271 - Mult                           |            |           |   |
|                                                                                                    | Wiederherstellzeit                                                 | (h):0                                         |                     |      |          |        |                                  | Flag                                        | Datum      | Ersteller |   |
|                                                                                                    | Service Tage:                                                      | WD                                            |                     |      |          |        |                                  | SWAP                                        | 2009-03-17 | adleradm  | X |
|                                                                                                    | Service Zeit:                                                      | A                                             |                     |      |          |        |                                  | ß                                           |            |           |   |
|                                                                                                    | VORORT                                                             | TRANSPORT<br>Vom Kunden                       | TRANS<br>Zum K      |      |          |        | ARBEIT                           | MATERIAL                                    |            |           | = |
|                                                                                                    | -                                                                  |                                               |                     |      |          |        | -                                | -                                           |            |           |   |
|                                                                                                    | Detailinformation<br>(in Monatsangaben                             | )                                             |                     |      |          |        |                                  | Historie Garanti                            | ie         |           |   |
|                                                                                                    | D1010                                                              | Code                                          |                     | _    |          |        | ERSTELLER                        |                                             | _          |           |   |
|                                                                                                    | BASIC -                                                            | W. no. DOM                                    | -                   | -    |          |        | -                                | -                                           | -          |           |   |
|                                                                                                    | ADD. WAR-INFO B                                                    | IVV_NO_BOM                                    | 0                   | 0    | 0        | 0 0    | U                                | ukn                                         | _          |           |   |
|                                                                                                    | STANDARD -                                                         |                                               | •                   |      |          |        | -                                |                                             |            |           |   |
|                                                                                                    | TOPUP -                                                            |                                               | •                   | •    |          |        | -                                |                                             |            |           |   |
|                                                                                                    | EXTENDED -                                                         |                                               | •                   | •    |          |        | -                                |                                             |            |           |   |
|                                                                                                    |                                                                    |                                               |                     |      | <u> </u> |        |                                  |                                             |            |           |   |

#### 3.4.7 Monitor Service Concept – Collect & Return Display

April 1<sup>st</sup> 2009 a new Monitor repair concept was introduced: Collect & Return Display. Monitor this Service applies to are not exchanged but the repaired system is returned to the customer. The swap process is not in place.

The ADLER values distinguish from Door to Door and normal Collect & Return. The warranty values are FromCustomer/ToCustomer/Labour. The asset has no swap flag. See example from ADLER below:

| FUJITSU                                                                     | t e                                                                        | 3             | S                                          | t      |                               |                                                                                                    |                               |              |                   | a                               | dler <sup>2</sup>                       |
|-----------------------------------------------------------------------------|----------------------------------------------------------------------------|---------------|--------------------------------------------|--------|-------------------------------|----------------------------------------------------------------------------------------------------|-------------------------------|--------------|-------------------|---------------------------------|-----------------------------------------|
| adler v3.10                                                                 | HOME                                                                       |               |                                            |        |                               |                                                                                                    |                               |              |                   |                                 |                                         |
|                                                                             | ABOUT US   RE-REGIS                                                        | STER   D      | WNLOAD   UPLC                              | DAD    | I P                           | RINT                                                                                                    |                               |              |                   |                                 |                                         |
|                                                                             | YE8G000356 - Warra                                                         | antv / S      | envice                                     |        |                               |                                                                                                    |                               |              |                   |                                 |                                         |
| SELECT                                                                      |                                                                            |               |                                            |        |                               |                                                                                                    |                               |              |                   |                                 |                                         |
| device serialnumber 🗸                                                       | _                                                                          |               |                                            |        |                               |                                                                                                    |                               |              |                   |                                 |                                         |
|                                                                             | Type:                                                                      |               | AMILO Display L<br>YE8G AMILO LL           |        |                               |                                                                                                    |                               | <b>D</b> -   |                   | mber:                           | 000004 1/4 004 1/4 00                   |
| YE8G000356                                                                  | Family code:<br>weight (gram):                                             |               | YE8G AMILULL                               | . 3190 | 1                             |                                                                                                    |                               |              |                   | møer:<br>I number:              | S26361-K1301-V180<br>000000010600969089 |
| Submit                                                                      | Last update:                                                               | 3/25/2009     |                                            |        |                               | IAIC                                                                                                    |                               | пипист.      | 00000010000303003 |                                 |                                         |
|                                                                             | Lust apadte.                                                               |               | 572572005                                  |        |                               |                                                                                                    |                               |              |                   |                                 |                                         |
| warranty information<br>partlist<br>component details<br>configuration data | Factory delivery dat                                                       | te:           | 10/21/2008                                 |        |                               |                                                                                                    |                               | Da           | te of             | first use:                      | 11/20/2008                              |
| test information                                                            | , , , ,                                                                    |               |                                            |        |                               |                                                                                                    |                               |              |                   |                                 | history first use date                  |
| testing results<br>delivery data                                            | Customer warra                                                             | nty / se      | vice                                       |        |                               |                                                                                                    |                               |              |                   |                                 |                                         |
| total view                                                                  | Code:                                                                      |               | N3H000STDWD                                | YE     |                               |                                                                                                    |                               |              |                   |                                 |                                         |
| additional services<br>history                                              | Description:                                                               |               |                                            |        | ice E                         | )ispl:                                                                                                    | ay, 5:                        | (9, Va       | alid ir           | n Europe, Afric                 | a and Middle East                       |
| country controlling                                                         | Area:                                                                      |               | SC Limited Warr                            | ranty  |                               |                                                                                                    |                               |              |                   |                                 |                                         |
| administration                                                              | Owner:                                                                     | D             |                                            |        |                               |                                                                                                    |                               |              |                   |                                 |                                         |
| reports                                                                     | Group:                                                                     |               | Display Entry                              |        |                               |                                                                                                    |                               |              |                   |                                 |                                         |
|                                                                             | Reaction time (h):                                                         | 0             |                                            |        |                               |                                                                                                    |                               |              |                   |                                 |                                         |
|                                                                             | Repair time (h):                                                           | 0             |                                            |        |                               |                                                                                                    |                               |              |                   |                                 |                                         |
|                                                                             | warranty days:                                                             | WD            |                                            |        |                               |                                                                                                    |                               |              |                   |                                 |                                         |
|                                                                             | warranty time:                                                             | B             |                                            |        |                               |                                                                                                    |                               |              |                   |                                 |                                         |
|                                                                             |                                                                            |               |                                            |        |                               |                                                                                                    |                               |              |                   |                                 |                                         |
|                                                                             | ON-SITE                                                                    | 1             | RANSPORT                                   | ТІ     | RAN                           | SPO                                                                                                    | RT                            |              |                   | LABOUR                          | MATERIAL                                |
|                                                                             | ON-SITE                                                                    |               | RANSPORT                                   |        | RANS                          |                                                                                                    |                               |              |                   | LABOUR                          | MATERIAL                                |
|                                                                             | ON-SITE                                                                    | Fr            |                                            | T      |                               | stom                                                                                                    | er                            |              |                   | LABOUR                          | MATERIAL                                |
|                                                                             |                                                                            | Fr            | om customer                                | T      | o cus                         | <b>stom</b><br>1/201                                                                                                    | er                            |              |                   |                                 | MATERIAL -                              |
|                                                                             |                                                                            | Fr            | om customer                                | T      | o cus                         | stom                                                                                                    | er                            |              |                   |                                 | MATERIAL<br>-                           |
|                                                                             |                                                                            | Fr            | om customer                                | T      | o cus                         | <b>stom</b><br>1/201                                                                                                    | er                            |              |                   |                                 | history warranty                        |
|                                                                             |                                                                            | Fr            | om customer                                | T      | 1/20                          | <b>stom</b><br>1/201                                                                                                    | er<br>1                       | LA           | 1                 |                                 | -                                       |
|                                                                             |                                                                            | Fr            | om customer<br>11/20/2011                  | T      | 1/20                          | stom<br>1/201                                                                                                    | er<br>1                       | LA           | 1                 | 1/20/2011                       | history warranty                        |
|                                                                             | Detail informatio<br>(in months)                                           | Dn            | om customer<br>11/20/2011<br>Code          | T      | 0 CUS                         | stom<br>1/201                                                                                                    | 1<br>TC                       |              | 1<br>MA           | 1/20/2011                       | history warranty OWNER                  |
|                                                                             |                                                                            | Dn            | om customer<br>11/20/2011<br>Code          | T      | 0 CUS<br>1/20<br>0S<br>-      | stom<br>1/201                                                                                                    | 1<br>1<br>TC<br>-             | -            | 1<br>MA<br>-      | 1/20/2011<br>PRODUCER<br>-      | history warranty OWNER                  |
|                                                                             | Detail informatio<br>(in months)<br>BASIC -<br>ADD. WAR-INFO [             | Proprietation | 000 customer<br>11/20/2011<br>Code<br>300M | 1<br>1 | 0 CUS<br>1/20<br>0S<br>-<br>0 | stom<br>1/201<br> /201<br> | er<br>1<br>TC<br>-<br>0       | -<br>0       | 1<br>MA<br>-<br>0 | 1/20/2011<br>PRODUCER<br>-<br>U | history warranty OWNER - ukn            |
|                                                                             | Detail informatio<br>(in months)<br>BASIC -<br>ADD. WAR-INFO [<br>STANDARD | Proprietation | om customer<br>11/20/2011<br>Code          | 1<br>1 | 0 CU2<br>1/20<br>0<br>0       | FC<br>-<br>36                                                                                                    | er<br>1<br>TC<br>-<br>0<br>36 | -<br>0<br>36 | 1<br>MA<br>-<br>0 | 1/20/2011<br>PRODUCER<br>-<br>U | history warranty OWNER Ukn Kn fsc sbd   |
|                                                                             | Detail informatio<br>(in months)<br>BASIC -<br>ADD. WAR-INFO [             | Proprietation | 000 customer<br>11/20/2011<br>Code<br>300M | 1<br>1 | 0 CUS<br>1/20<br>0S<br>-<br>0 | stom<br>1/201<br> /201<br> | er<br>1<br>TC<br>-<br>0       | -<br>0       | 1<br>MA<br>-<br>0 | 1/20/2011<br>PRODUCER<br>-<br>U | history warranty OWNER - ukn            |

#### Service Type Door to Door is a higher service and cannot be selected for those Displays.

FUITSU THE POSSIBILITIES ARE INFINITE

| ICM<br>eld Service<br>schnical question                                                                                                    | Worko                               | vice Calls (Assi                                                                                                    | gneo       | d)<br>Serial No.:                                                                                                    |                                                                             | RT:                                                                                                    |                         |     | Actions     New service call                                                                                                    |
|----------------------------------------------------------------------------------------------------|-------------------------------------|----------------------------------------------------------------------------------------------------|------------|----------------------------------------------------------------------------------------------------|-----------------------------------------------------------------------------|----------------------------------------------------------------------------------------------------|-------------------------|-----|----------------------------------------------------------------------------------------------------|
| sin                                                                                                    | Wor                                 | korder 🗘 🛛 Serial No. 🗘                                                                                                    | Custo      | omer 💲                                                                                                    | Date 🌲                                                                      | RT 🗘 Status 💲                                                                                                    | Call Numbe              | г Ф | Status                                                                                                    |
| 🕘 new workorder                                                                                                    | - Microso                           | ft Internet Explorer                                                                                                    |            |                                                                                                    |                                                                             |                                                                                                    |                         |     | Requested (1)                                                                                                    |
| FUJITSU THE P                                                                                                    | 0 5 5   8   L                       | ITIES ARE INFINITE                                                                                                    |            |                                                                                                    | newv                                                                        | vorkorder                                                                                                    |                         | 4   | Rejected (12)     Assigned (1)     Open (6)                                                                                                    |
|                                                                                                    |                                     |                                                                                                    |            |                                                                                                    | YE8000                                                                      | 0356                                                                                                    |                         | -   | In Progress (14)     Double Flatrate Calls (0)                                                                                                    |
|                                                                                                    |                                     |                                                                                                    |            |                                                                                                    |                                                                             | R                                                                                                    |                         |     | Awaiting Immediate Action (0)                                                                                                    |
| product informati                                                                                                    | ion                                 |                                                                                                    |            |                                                                                                    | _                                                                           | ÷                                                                                                    | _                       | ^   | Repair successful (7)                                                                                                    |
| Serial No.:<br>Product:                                                                                                    |                                     | YE8G000356<br>AMILO Display L 3190T                                                                                           |            | Warranty code:<br>warranty owner                                                                                                    |                                                                             | FSP:GN3H000STDWE<br>D<br>DYF                                                                                                    |                         |     | To claim error (15)     Claim Workorder (34)                                                                                                    |
| Article Code:<br>Delivery Date:<br>Activation Date:<br>Additional-Text:                                                                                                    |                                     | S26361-K1301-V180<br>21.10.2008<br>20.11.2008                                                                                 |            | warranty group<br>warranty descri                                                                                                    |                                                                             | 3 years Collect & Ret<br>Display, 5x9, valid in I<br>Africa and Middle Eas                                                                                                    | Europe,                 | Ш   | Validation center (30)     VC Revised Claims (0)     VC Rejected Claims (0)     Replied to Validation center (0)     Claims accepted (3)                                                                   |
| Delivery Date:<br>Activation Date:                                                                                                    | id for                              | 21.10.2008                                                                                                    |            | warranty descri                                                                                                    | iption:                                                                     | 3 years Collect & Reb<br>Display, 5x9, valid in I                                                                                                    | Europe,<br>st           | =   | VC Revised Claims (0)     VC Rejected Claims (0)     Replied to Validation center (0)                                                                                                    |
| Delivery Date:<br>Activation Date:<br>Additional-Text:                                                                                                    | id for                              | 21.10.2008                                                                                                    |            | warranty descri                                                                                                    | iption:                                                                     | 3 years Collect & Retr<br>Display, 5x9, valid in I<br>Africa and Middle Eas                                                                                                    | Europe,<br>st           | 111 | VC Revised Claims (0)     VC Rejected Claims (0)     Replied to Validation center (0)     Claims accepted (3)     Cancelled                                                                                |
| Delivery Date:<br>Activation Date:<br>Additional-Text:<br>customer has pai<br>On Site: -<br>From                                                                                          | id for<br>0.11.2011                 | 21.10.2008                                                                                                    | -<br>-<br> | warranty descri<br>Service to be p<br>expense<br>On Site:<br>From                                                                                                    | iption:                                                                     | 3 years Collect & Ret<br>Display, 5x9, valid in 1<br>Africa and Middle Eas                                                                                                    | Europe,<br>st           | 111 | VC Revised Claims (0)     VC Rejected Claims (0)     Repiled to Validation center (0)     Claims accepted (3)     Cancelled     Closed     Search for Workorder / Series                                   |
| Delivery Date:<br>Activation Date:<br>Additional-Text:<br>Customer has pai<br>On Site:<br>From<br>customer: 20                                                                            |                                     | 21.10.2008<br>20.11.2008                                                                                                    |            | warranty descri<br>Service to be j<br>expense<br>On Site:                                                                                                    | provided at F<br>-<br>20.11.2011                                            | 3 years Collect & Ret<br>Display, 5x9, valid in i<br>Africa and Middle East<br>ujitsu Technology Solt<br>On Site:                                                                                           | Europe,<br>at<br>utions | 111 | VC Revised Claims (0)     VC Rejected Claims (0)     Replied to Validation center (0)     Claims accepted (3)     Cancelled     Closed                                                                     |
| Belivery Date:       Activation Date:       Activation Date:       Additional-Text:       customer has pail       On Site:       -       From       customer:       2X       Work:     2X | 0.11.2011                           | 21.10.2008<br>20.11.2008<br>On Site:<br>Collect and Return:<br>Desk-To-Desk:<br>Door To Door:                                 |            | Service to be performed by the service to be performed by the service to be performed by the service of the service by the service of the service of the ser | provided at F<br>-<br>20.11.2011                                            | 3 years Collect & Ret<br>Display, 5x9, valid in 1<br>Africa and Midde Ear<br>ujitsu Technology Solt<br>On Site:<br>Collect and Return:<br>Desk-To-Desk:<br>Door To Boor:                                    | Europe,<br>at<br>utions | 111 | VC Revised Claims (0)     VC Rejected Claims (0)     Keplet dv Validation certer (0)     Claims accepted (3)     Cancelled     Closed     Search for Workorder / Seri     Workorder / Serial No.           |
| Delivery Date:<br>Activation Date:<br>Additional-Text:<br>Customer has paid<br>On Site:<br>From 22<br>Customer: 22<br>Work: 22<br>Work: 22<br>Material: -                                 | 0.11.2011                           | 21.10.2008<br>20.11.2008<br>On Site:<br>Collect and Return:<br>Desk-To-Desk:                                                  |            | Service to be performed by the service of the service of the servi | provided at F<br>-<br>20.11.2011<br>20.11.2011                              | 3 years Collect & Ret<br>Display, 5x9, valid in 1<br>Africa and Middle East<br>ujitsu Technology Solt<br>On Site:<br>Collect and Return:<br>Desk-To-Desk:                                                   | Europe,<br>at<br>utions | 111 | VC Revised Claims (0)     VC Rejected Claims (0)     Repleted to Validation center (0)     Claims accepted (3)     Classed     Closed     Search for Workorder / Seri     Workorder / Serial No.     Adter |
| Belivery Date:       Activation Date:       Activation Date:       Additional-Text:       customer has pail       On Site:       -       From       customer:       2X       Work:     2X | 0.11.2011                           | 21.10.2008<br>20.11.2008<br>On Site:<br>Collect and Return:<br>Desk-To-Desk:<br>Door To Door:                                 |            | Service to be performed by the service to be performed by the service to be performed by the service of the service by the service of the service of the ser | provided at F<br>-<br>20.11.2011<br>20.11.2011<br>20.11.2011                | 3 years Collect & Ret<br>Display, 5x9, valid in 1<br>Africa and Midde Ear<br>ujitsu Technology Solt<br>On Site:<br>Collect and Return:<br>Desk-To-Desk:<br>Door To Boor:                                    | Europe,<br>at<br>utions | 111 | VC Revised Claims (0)     VC Rejected Claims (0)     Keplet dv Validation certer (0)     Claims accepted (3)     Cancelled     Closed     Search for Workorder / Seri     Workorder / Serial No.           |
| Delivery Date:<br>Activation Date:<br>Additional-Text:<br>Customer has pai<br>On Site: -<br>From 24<br>To customer: 24<br>Work: 24<br>Material: -<br>Response 0                           | 0.11.2011                           | 21.10.2008<br>20.11.2008<br>On Site:<br>Collect and Return:<br>Desk: To-Desk:<br>Door To Door:<br>Return To Base:             |            | warranty descri<br>expense<br>On Site:<br>From<br>customer:<br>To customer:<br>Work:<br>Material:<br>Response                                                                                                    | provided at F<br>-<br>20.11.2011<br>20.11.2011<br>20.11.2011                | a years Collect & Rek<br>Display, Sx9, valid in in<br>Africa and Middle East<br>africa and Middle East<br>On Site:<br>Collect and Return:<br>Desk:To-Desk:<br>Door To Door:<br>Return To Base:              | Europe,<br>at<br>utions | 111 | VC Revised Claims (0)     VC Rejected Claims (0)     VC Rejected Validation center (0)     Claims accepted (3)     Classed     Cosed     Cosed     Cosed     Adter     Erter the Serial No.                |
| Delivery Date:<br>Activation Date:<br>Additional-Text:<br>Customer has pat<br>On Site:<br>From 2<br>To customer: 22<br>Work: 22<br>Work: 0<br>Response 0<br>Time: 0<br>repair time: 0     | 0.11.2011<br>0.11.2011<br>0.11.2011 | 21:10.2008<br>20.11.2008<br>Con Site:<br>Collect and Roturn:<br>Desk-To-Desk:<br>Door To Door:<br>Return To Base:<br>Bringin: |            | Service to be j<br>expense<br>On Site:<br>From<br>customer:<br>To customer:<br>Work:<br>Material:<br>Response<br>Time:                                                                                                    | provided at F<br>-<br>20.11.2011<br>20.11.2011<br>20.11.2011<br>-<br>0<br>0 | 9 years Collect & Ref<br>Display, Sky, velid in in<br>Africa and Middle East<br>uijitsu Technology Sold<br>On Site:<br>Collect and Return:<br>Desk-To-Desk:<br>Door To Door:<br>Return To Base:<br>Bringin: | Europe,<br>at<br>utions |     | VC Revised Claims (0)     VC Rejected Claims (0)     Repleted to Validation center (0)     Claims accepted (3)     Classed     Closed     Search for Workorder / Seri     Workorder / Serial No.     Adter |

#### 3.5 Service Desk Approval process

#### 3.5.1 Work Flow in WCM

When a SP creates a Work Order the Service Desk Approval Process is induced if at least one of 4 business events applies:

- 1. The SP is restricted on Help Desk / Service Desk Work Orders
- 2. A repeated repair within a defined threshold is requested (X-day rule)
- 3. The 3rd repair within 30 days appears
- 4. The repair cost of an asset exceeds a defined maximum threshold

In general the sequence of actions is:

 The Service Partner opens a Work Order Request and one of the 4 business events mentioned above applies upon which the claim request is forwarded to the Service Desk. WCM WEB displays this.
 The Service Desk makes a decision. The WO can be rejected or approved. In WCM the status changes accordingly.

3. The Service Partner acknowledges changes and if necessary accepts the WO assignment again.

4. The Work Order is opened.

The particular work flow steps are explained in this chapter.

#### 3.5.2 Claim Request by Service Partner

#### 3.5.2.1 Event 1 - SP is restricted to Service Desk Work Orders

In countries where Service Partners are not authorized to open self assigned claims they now can open warranty claim requests in WCM WEB instead of calling the Help Desk or sending e-mails. The claims are pending in status "Requested" until the Help Desk decided if the Work Order will be moved into Status "Open" or "Rejected".

The Service Partner is informed that the Service Desk is involved and the approval is pending.

| Home   Support   Logout                                                                                                    |                                                                                                    |                                                                                                    |                                             |                                                                                                    |
|----------------------------------------------------------------------------------------------------|----------------------------------------------------------------------------------------------------|----------------------------------------------------------------------------------------------------|---------------------------------------------|----------------------------------------------------------------------------------------------------|
|                                                                                                    | Workorder Detail                                                                                              |                                                                                                    |                                             |                                                                                                    |
| L: Export         Response Time           W WM News         0           >> DFS for WCM         Service Type S           >> Spares         Bringin           >> Bennte         Service Type S | 0<br>pproval Pending<br>HD Approval mandatory<br>Opened by restricted SP                                      | Partner call number<br>Product<br>YK8J101329<br>Date of Carriage<br>-<br>Service Type Customer<br>Bringh | Current Status<br>Requested<br>ECS<br>2H114 | New Comment     Print workorder     Refresh page      Detail Views     Call     Messages     Customer     Product     Spares order     Workorder History     System History     Invoice |
| ECS<br>Condition<br>2 - Sporadic<br>Problem Descr                                                                                                    | Symptom<br>H - Hard disi<br>1 - Hard disi<br>1 - Hard disi<br>1 - Hard disi<br>ot activated after sleep modus | k is not recognized                                                                                      | Repair with Spare                           | Search for Workorder / Serial Workorder / Serial No.  Adter Enter the Serial No.                                                                                                    |

#### 3.5.2.2 Event 2 - Repeated Repair (x-day rule)

This process applies if the repaired system failed again after the Work Order was claimed already.

If within the frozen zone (mainly 7 days) the same asset has another or the same failure, the repeated repair assistant is opened. By selecting a reason from the checklist and entering an explanation the Work Order can be requested at the Service Desk.

| ບງິເກຣບ                       | jitsu         |       |                     | new workorder                                    |   |  |  |  |
|-------------------------------|---------------|-------|---------------------|--------------------------------------------------|---|--|--|--|
| _                             |               |       |                     | YK7W014289                                       |   |  |  |  |
| System Hist                   | tory          |       |                     |                                                  |   |  |  |  |
| Call Date                     | Workorder     | ECS   | Problem Description | Solution                                         |   |  |  |  |
| 20.05.2010                    | 995003121409  | 2H214 | test                | test test test                                   |   |  |  |  |
|                               |               |       |                     | n for the repeated repair and add an explanation |   |  |  |  |
| Please Selec                  | T             | ,     |                     |                                                  |   |  |  |  |
| Please Select<br>defect spare |               |       |                     |                                                  | * |  |  |  |
| wrong part in                 |               |       |                     |                                                  |   |  |  |  |
| wrong part d                  |               |       |                     |                                                  |   |  |  |  |
|                               | part proposed |       |                     |                                                  | - |  |  |  |
| wrong serial                  |               |       |                     |                                                  |   |  |  |  |
| else unsucce                  | essful repair |       |                     |                                                  |   |  |  |  |

After entering an explanation and pressing "Next", the status changes into HDApproval Pending

| FUĴĬTSU                                                                                                    |                                                        |                                                                                                    |                                                                                                    |                           |                                                                                                    |
|----------------------------------------------------------------------------------------------------|--------------------------------------------------------|----------------------------------------------------------------------------------------------------|----------------------------------------------------------------------------------------------------|---------------------------|----------------------------------------------------------------------------------------------------|
| Home   Support   L                                                                                                    | ogout                                                  |                                                                                                    |                                                                                                    |                           |                                                                                                    |
| VCM Field Service Technical question Franslation Tool Export VCM News VCM News DIFS for WCM Spares Reports Settings Customer Help | else                                                   | Workorder<br>995003125041<br>Name<br>Kandziora, Georg<br>repair time<br>0<br>ending<br>ated Repair<br>unsuccessful repair | Partner call number<br>Product<br>YK7W014281<br>Date of Carriage<br>-<br>Service Type Custome<br>OnSite |                           | Actions     New Comment     Print workorder     Refresh page      Detail Views     Call     Messages     Customer     Product     Spares order     Workorder History     System History     Invoice |
|                                                                                                    | CURRENT VIEW: CALL<br>ECS<br>Condition<br>2 - Sporadic | Symptom<br>H - Hard disk<br>1 - Hard disk<br>1 - Hard disk                                                                | is not recognized                                                                                       | on<br>W-Repair with Spare | Search for Workorder / Serial Workorder / Serial No. Adler Enter the Serial No.                                                                                                    |

#### 3.5.2.3 Event 3 – 3rd Repair within 30 days

If a Serial Number was repaired the 3<sup>rd</sup> time in between the last 30 days (but not within the frozen zone which triggers the x-day rule), the Service Desk is involved by the Service Approval Process. WCM in this case automatically sets the repeated repair reason.

The Work Order automatically is moved into Status "HDApprovalPending". WCM displays the reason:

| Home   Support   Lo                                                                                                    | ogout                                                                                                    |                                                              |                                                                                                    |                                                                                         |                                                                                                    |
|----------------------------------------------------------------------------------------------------|----------------------------------------------------------------------------------------------------|--------------------------------------------------------------|----------------------------------------------------------------------------------------------------|-----------------------------------------------------------------------------------------|----------------------------------------------------------------------------------------------------|
| WCM                                                                                                    | Workorder Deta                                                                                                    | il                                                           |                                                                                                    |                                                                                         | Actions                                                                                                    |
| <ul> <li>Field Service</li> </ul>                                                                                              | Overview                                                                                                    |                                                              |                                                                                                    |                                                                                         | New Comment                                                                                                    |
| Technical question     Ersin     Translation Tool     Export     WCM News     DIFS for WCM     Spares     Reports     Settings | Call Date 08.02.2011 Customer Fujtsu Technology Solutions Response Time 0 Service Type SP Handling Fee Service Desk Approval Pa Reason: Repe | repair time<br>0                                             | Partner call number<br>Product<br>YKDR021008<br>Date of Carriage<br>-<br>Service Type Custo<br>Handling Fee | HDApprovalPending<br>ECS<br>2H212<br>DIFS-Code                                          | Print workorder     Refresh page      Detail Views     Call     Messages     Customer     Product     Spares order     Workorder History |
| <ul> <li>Customer</li> <li>Help</li> </ul>                                                                                     | 3rd f                                                                                                    | ailed repair in defined per                                  | iod                                                                                                    |                                                                                         | System History     Invoice                                                                                                    |
|                                                                                                    | ECS<br>Condition<br>2 - Sporadic<br>Problem Description                                                                                      | Symptom<br>H - Hard disk<br>2 - Noise / Vit<br>1 - Hard disk | 2<br>pration J                                                                                              | ction<br>- Electrical, mechanical refitting (e.c<br>umper, cable, connector, resolderin |                                                                                                    |

#### 3.5.2.4 Event 4- A defined Repair Cost Maximum is exceeded

Work Order Requests on assets which have been repeatedly repaired in their live cycle and the repair cost have exceeded a defined threshold of cost shall be enriched by advice from the FTS Service Desk before the next repair is started. Those events are sent in the Service Desk Approval process automatically.

WCM WEB displays the related Information Box accordingly. See screenshot below.

|                                                                                                    | Logout                                                                                                    |                                                              |                                                                                                    |                                                                  | R                                                                                                    |
|----------------------------------------------------------------------------------------------------|----------------------------------------------------------------------------------------------------|--------------------------------------------------------------|----------------------------------------------------------------------------------------------------|------------------------------------------------------------------|----------------------------------------------------------------------------------------------------|
| \$ WCM                                                                                                    | Workorder Det                                                                                                    | ail                                                          |                                                                                                    |                                                                  | Actions                                                                                                    |
| <ul> <li>Field Service</li> </ul>                                                                                              | Overview                                                                                                    |                                                              |                                                                                                    |                                                                  | New Comment     Print workorder                                                                                            |
| Technical question     Ersin     Translation Tool     Export     WCM News     DIFS for WCM     Spares     Reports     Settings | Call Date 17.02.2011 Customer Fujitsu Technology Solutions Response Time 0 Service Type SP Collect&Return Service Desk Approval I Reason: Co | repair time<br>0                                             | Partner call number<br>Product<br>YK2K168355<br>Date of Carriage<br>19.02.2011<br>Service Type Custom<br>OnSite 24h performance | Current Status<br>HDApprovalPending<br>ECS<br>2H214<br>DIFS-Code | Refresh page      Detail Views      Call      Messages      Customer      Product      Spares order      Workorder History |
| Customer                                                                                                    |                                                                                                    | stly repair history - help des                               | k involved                                                                                                    |                                                                  | ► System History                                                                                                    |
| > Help                                                                                                    | CURRENT VIEW: CALL                                                                                                    |                                                              |                                                                                                    |                                                                  |                                                                                                    |
| > Help                                                                                                    | ECS                                                                                                    |                                                              |                                                                                                    |                                                                  | Search for Workorder / Se                                                                                                  |
| > Help                                                                                                    |                                                                                                    | Symptom<br>H - Hard disk<br>2 - Noise / Vit<br>1 - Hard disk | ration                                                                                                    | ion<br>IW-Repair with Spare                                      |                                                                                                    |

#### 3.5.2.4.1 Repair Cost Threshold for Service Desk claims

Not only calls the service partners open in WCM, as well Work Orders opened by the Service Desk in Support Assistant are enhanced by detailed information about the cost situation if a certain threshold is exceeded to create awareness for assets with costly repair history or expensive material proposals generated by the current Work Order Request. However these Work Orders are assigned to the SP in WCM WEB as usual.

#### 3.5.3 Decision by Service Desk

#### 3.5.3.1 Approval by Service Desk

The WO can be rejected or approved. In WCM the status changes accordingly. If it is approved, the status changes to HDApproved. Subsequently if a Field Change Order applies, the status moves into AssignedFCO or if not, into AssignedAfterHDApproval.

Work Orders which are rejected or approved with changes are commented in the Service Desk Comment (see screenshot below). Spare part proposals and Error Codes may have changed during the approval. To proceed with the Work Order, the Service Partner has to accept the changes. This is analog to the process in place for Field Change Orders assigned by WCM.

| Home   Support                                                                      | Logout                                                                                   |                                                                           |                                                               |          |                                                                      |                                                                                                    |
|-------------------------------------------------------------------------------------|------------------------------------------------------------------------------------------|---------------------------------------------------------------------------|---------------------------------------------------------------|----------|----------------------------------------------------------------------|----------------------------------------------------------------------------------------------------|
| \$ WOM                                                                              | Workorder Deta                                                                           | ail                                                                       |                                                               |          |                                                                      | Actions                                                                                                  |
| - Field Service                                                                     | Overview                                                                                 | 0.00039370                                                                | 24080 33 0                                                    | 1.00     |                                                                      | Accept wonjorder     Reject wond der                                                                     |
| - Technical question<br> - Enxin<br> - Translation Tool<br> - Export<br>>> WCW News | Call Date<br>11.02.2011<br>Customer<br>Puits: Technology Solutions<br>Response Time<br>0 | Workorder<br>965003125037<br>Name<br>Kandziora, Georg<br>repair time<br>0 | Partner call num<br>Product<br>YK8J101329<br>Date of Carriage | ber C    | Current Status<br>AssignedAterHDApproval<br>CS<br>2H112              | Report workorder     Rethesh page                                                                        |
| >> DIFS for WCM                                                                     | Service Type SP                                                                          |                                                                           | Service Type Cu:                                              | tomer    |                                                                      | Detail Views                                                                                             |
| 12 Spares                                                                           | Bringin.                                                                                 |                                                                           | Reinch                                                        |          |                                                                      | + Cel                                                                                                    |
| >> Reports                                                                          | Service Desk Information                                                                 | 10                                                                        |                                                               |          |                                                                      | + lissages                                                                                               |
| 35 Settings<br>35 Customer<br>35 Help                                               | Oper                                                                                     | ipproval mandatory<br>ned by restricted SP<br>e is a loose connection w   | with the Hard Disk data cab                                   | e cannec | tor. Please try to reft                                              | Coatemer     Coatemer     Product     Sparse sorter     Workonder History     System History     Workide |
|                                                                                     | Condition                                                                                | Symptom                                                                   |                                                               | Action   |                                                                      | Search for Workorder / Serial                                                                            |
|                                                                                     | 2 - Speradic                                                                             | H - Hard disk<br>1 - Hard disk<br>1 - Hard disk                           | is not recognized.                                            |          | trical, mechanical refitting (e.g.<br>cable, connector, resoldering) | Workorder / Seral No.                                                                                    |
|                                                                                     | Problem Description                                                                      |                                                                           |                                                               |          | 2                                                                    | Adler                                                                                                    |
|                                                                                     | The Hard Disk is not activated                                                           | after sleep modus                                                         |                                                               |          |                                                                      | Enter the Serial No.                                                                                     |
|                                                                                     |                                                                                          |                                                                           |                                                               |          |                                                                      |                                                                                                    |

Spare part proposals confirmed or added by the Service Desk are preselected. If the Service Partner selects additional spare parts, this is transparently reported in the FTS WCM SAP system.

| FUĴÎTSU                                |                                             | accept workorder |      |     |          |          |      |       |   |
|----------------------------------------|---------------------------------------------|------------------|------|-----|----------|----------|------|-------|---|
|                                        |                                             |                  |      |     |          |          |      |       | - |
| These spares were<br>Material number   | Description                                 | Warranty         | L SE | RET | FCS      | FTA      | quan |       |   |
| 88039966                               | HDD SAS 36GB 10K HOT PLUG 2.5               |                  |      |     |          |          | quan | 1     |   |
| Spare Parts                            |                                             | _                | _    |     |          |          |      |       | 1 |
| Material number<br>- Mech. parts misc. | Туре                                        | Warranty         | LSF  | RET | ECS      | FTA      | qua  | ntity |   |
| 88039969                               | 2,5-INCH HDD DUMMY MODULE / SNP:A3C40071759 | <b>v</b>         |      |     | <b>V</b> | <b>V</b> | 0    |       |   |
| 34003342                               | BP INTERFACE / SNP:A3C40076903              | *                |      |     | <b>V</b> | <b>V</b> | 0    |       |   |
| 84003294                               | CPU DUMMY (ROHS) / SNP:A3C40060382-R        | <b>~</b>         |      |     | <b>v</b> | <b>V</b> | 0    |       |   |

#### 3.5.3.2 Rejection by Service Desk

If the Service Desk decides the Work Order request is not covered by warranty or can be solved without a Work Order, the request is rejected. The name of the Service Desk Agent in charge and the reject reason is displayed in the red highlighted information area at the screen.

# FUĴÎTSU

| Home   Support   L                | ogout                                 |                                                   |                              |                        |                                       |
|-----------------------------------|---------------------------------------|---------------------------------------------------|------------------------------|------------------------|---------------------------------------|
|                                   | _                                     |                                                   |                              |                        |                                       |
| ¥ WCM                             | Workorder Deta                        | uil                                               |                              |                        | Actions                               |
| <ul> <li>Field Service</li> </ul> | Overview                              |                                                   |                              |                        | New Comment                           |
| - Technical question              | Call Date                             | Workorder                                         | Partner call numbe           | r Current Status       | <ul> <li>Print workorder</li> </ul>   |
| - Ersin                           | 11.02.2011                            | 995003125056                                      |                              | Rejected               | <ul> <li>Refresh page</li> </ul>      |
| - Translation Tool                | Customer                              | Name                                              | Product                      | ECS                    |                                       |
| - Export                          | Fujitsu Technology Solutions          | Kandziora, Georg                                  | YK7W014281                   | 2H114                  | Detail Views                          |
| >> WCM News                       | Response Time                         | repair time                                       | Date of Carriage             | DIFS-Code              | ► Call                                |
|                                   | 0                                     | 0                                                 | -                            |                        | Messages                              |
| >> DIFS for WCM                   | Service Type SP<br>OnSite             |                                                   | Service Type Custo<br>OnSite | mer                    | ▶ Customer                            |
| >> Spares                         |                                       | → Product                                         |                              |                        |                                       |
| >> Reports                        | Service Desk Information              |                                                   |                              |                        | ▶ Spares order                        |
| >> Settings                       | Reason: Repe                          | ated Repair                                       |                              |                        | <ul> <li>Workorder History</li> </ul> |
| >> Customer                       |                                       | unsuccessful repair                               |                              |                        | <ul> <li>System History</li> </ul>    |
| >> Help                           | Service Partner custo<br>Explanation: | omer complaining about re                         | peated failure again         |                        | ► Invoice                             |
|                                   | Information                           |                                                   |                              |                        | Search for Workorder / Serial         |
|                                   | Reject Type:                          |                                                   | Reason for rejectio          | n:                     | Workorder / Serial No.                |
|                                   | Rejected                              |                                                   | rejected - no Help Des       | k approval             | Workorder / Senarivo.                 |
|                                   | HelpDesk Comment:                     |                                                   |                              |                        |                                       |
|                                   | Kandziora Geo.=The sound of           | f the Hard Disk is within the                     | e specification.             |                        | Adler                                 |
|                                   |                                       |                                                   |                              |                        | Enter the Serial No.                  |
|                                   | CURRENT VIEW: CALL                    |                                                   |                              |                        |                                       |
|                                   | ECS                                   |                                                   |                              |                        |                                       |
|                                   | Condition                             | Symptom                                           | -                            | Action                 |                                       |
|                                   | 2 - Sporadic                          | H - Hard disk<br>2 - Noise / Vit<br>1 - Hard disk | oration                      | - HW-Repair with Spare |                                       |

#### 3.5.4 Exceptions

The Service Desk Approval process does not apply for:

- assets with SWAP Flag. This serial numbers are excluded from repeated repair detection.
- for claims with service type out of warranty.
- for Work Orders of Global Project Accounts.

# 4. Call Processing

#### 4.1 Ordering Spare Parts

#### 4.1.1 Ordering of spare parts at FUJITSU with WCM WEB (standard)

#### 4.1.1.1 Material selection

It is only possible to order at most 5 pieces per Call.

For an order with several parts you will receive <u>only one</u> order number.

If you order only one piece per Call, it automatically will be an ADEX-Order (detailed explanation see <u>chapter 1.1.5</u>), e.g. the order will be created and in parallel also the return order.

You can order the suggested part(s) or search for specific material nos. With a click on the button "Change List" the complete material list is displayed.

With the buttons "plus" and "minus" it is possible to define the quantity.

(Explanation of abbreviations "LSF", RET", etc.: see chapter 7.3, or rest with the mouse on them and short explanation screens will arise.)

| FUJITSU THE POS          | JITSU THE POSSIBILITIES ARE INFINITE                  |              |       |          |          |          |               |                                         |
|--------------------------|-------------------------------------------------------|--------------|-------|----------|----------|----------|---------------|-----------------------------------------|
|                          |                                                       | YKJNO        | 03022 |          |          |          |               |                                         |
| 34013314                 | RIGHT SUPPORTER HUD /                                 |              |       |          | <b>.</b> |          | υ             |                                         |
| - fan + heatsink / heats | oipe                                                  |              |       |          |          |          |               |                                         |
| 34012718                 | COOLER ASSY /                                         | <b>V</b>     |       |          | 1        | <b>v</b> | Contr         | - · · · · · · · · · · · · · · · · · · · |
| - CPUs/microprocesso     | rs                                                    |              |       |          |          |          | quant<br>here | ity                                     |
| 34012709                 | CPU INTEL CELERON 575 2,00 GHZ 1MB /                  | <b>V</b>     |       | <b>v</b> | <b>v</b> | <b>v</b> |               |                                         |
| 34010631                 | CPU INTEL CORE 2 DUO T5670 1.8GHZ / V26808-B8216-V12  | $\checkmark$ |       | <b>v</b> | <b>v</b> | <b>V</b> | 1             |                                         |
| 34015947                 | CPU INTEL CORE2 DUO T6400 2.00GHZ 2MB /               | <b>V</b>     |       | 1        | 1        | <b>v</b> | 0             |                                         |
| 34012384                 | CPU INTEL MOBILE P8400 2.26GHZ / V26808-B8270-V10     | <b>V</b>     |       | <b>v</b> | <b>v</b> | <b>v</b> | 0             |                                         |
| 34012385                 | CPU INTEL MOBILE P8600 2.4GHZ (M0) / V26808-B8270-V11 | <b>V</b>     |       | <b>v</b> | <b>v</b> | <b>v</b> | 0             |                                         |
| - Mainboards OEM         |                                                       |              |       |          |          |          |               |                                         |
| other spare              | o search for //45 Q5030 /                             | <b>V</b>     |       | 1        | <b>V</b> | <b>V</b> | 0             |                                         |
| - manu other spare       | partitumbers                                          |              |       |          |          |          |               |                                         |
| Manual input of spa      | are part information.                                 |              |       |          |          |          |               |                                         |
| Mat-Nr:                  | Change List                                           |              |       |          |          |          |               |                                         |
| X Quit                   | Back Next                                             |              |       |          |          |          | Finis         | h                                       |

As long as the Work Order is not claimed additional spare part orders are possible.

|   | Actions        |
|---|----------------|
| ŀ | Repair started |

- Order parts
- ▶ Change Status
- ▶ Appointment
- Kancel
- New comment
- Print workorder
- ▶ Refresh

#### Click on <Next>

In the next step you have to enter all further settings for your order:

#### 4.1.1.2 Delivery Type selection

**Delivery Comment:** 

**Standard:** Delivery will be processed according to the delivery lead times as stated in the Service Logistics Manual.

**Urgent:** Delivery will be processed according to the delivery lead times as stated in the Service Logistics Manual.

http://partners.ts.fujitsu.com/com/service/general/service-spares/manual

Important: The additional transport costs for urgent delivery are charged to you! The Spare Parts Portal order will show this additional charge like a part number and indicates the costs. In some countries, like Germany, the SP can currently request an express delivery, when ordering a spare part via WCM. The SP is charged for this express order fee by Service Parts Logistics. The authorized SP in defined countries gets reimbursed the express charge during the normal WCM invoice process, if the Service Type accepted by FUJITSU is at least an OnSite 24hrs performance ST.

Detailed delivery terms are shown in the Service Logistics Manual at <a href="http://partners.ts.fujitsu.com/com/service/general/service-spares/manual">http://partners.ts.fujitsu.com/com/service/general/service-spares/manual</a>

The reimbursement of the express fee is enabled country specific. At present only Germany is activated.

| 🏉 new workorder                                                               | - Fujitsu Tecl                                       | hnology Solutions                                                               | •                                |                                                                          |                                                      | -                              |                                                                               |                 |
|-------------------------------------------------------------------------------|------------------------------------------------------|---------------------------------------------------------------------------------|----------------------------------|--------------------------------------------------------------------------|------------------------------------------------------|--------------------------------|-------------------------------------------------------------------------------|-----------------|
| FUĴITSU 🎹                                                                     | POSSIBILI                                            | TIES ARE INFINITE                                                               |                                  |                                                                          | new w                                                | orkord                         | er                                                                            | *               |
|                                                                               |                                                      |                                                                                 |                                  |                                                                          | YKDT003                                              | 831                            |                                                                               | -               |
| product inform                                                                | nation                                               |                                                                                 |                                  |                                                                          |                                                      |                                |                                                                               | <u>^</u>        |
| Serial No.:<br>Product:<br>Article Code:<br>Delivery Date:<br>Activation Date |                                                      | YKDT003831<br>ESPRIMO E5625 EPA<br>S26361-K691-V511<br>10.06.2008<br>13.07.2008 |                                  | Warranty code:<br>warranty owner:<br>warranty group:<br>warranty descrip |                                                      | D<br>BD3<br>3 years<br>busines | 3S20000DEBD3<br>On-Site Service, r<br>s day response, 5<br>country of purchas | x9,             |
| Additional-Text                                                               |                                                      | On Site:                                                                        | <b>&gt;</b>                      | Service to be p<br>expense<br>On Site:                                   | rovided at Fi<br>13.07.2011                          | ujitsu Tec<br>On Site:         | hnology Solutior                                                              | is<br>V E       |
| From<br>customer:<br>To customer:<br>Work:<br>Material:<br>Response           | 13.07.2011<br>13.07.2011<br>13.07.2011<br>13.07.2011 | Collect and Return:<br>Desk-To-Desk:<br>Door To Door:<br>Return To Base:        |                                  | From<br>customer:<br>To customer:<br>Work:<br>Material:<br>Response      | 13.07.2011<br>13.07.2011<br>13.07.2011<br>13.07.2011 | Desk-To<br>Door To<br>Return T | Door:                                                                         |                 |
| Response<br>Time:<br>repair time:<br>Service Type:                            | 24<br>0<br>OnSite                                    | Bringln:<br>Material:                                                           | <ul> <li>✓</li> <li>✓</li> </ul> | Response<br>Time:<br>repair time:<br>Service Type:                       | 24<br>0 ConSite                                      | Bringln:<br>Materia            | Precondit<br>express fe<br>reimburse<br>SLA of 24                             | e<br>ement is a |
| X Quit                                                                        |                                                      | Back                                                                            |                                  | Next                                                                     |                                                      |                                | required a fulfilled.                                                         |                 |
| ertig                                                                         |                                                      | 🗸 Verti                                                                         | rauenswü                         | rdige Sites   Gesch                                                      | ützter Modu                                          | s: Inaktiv                     | ۹ 1                                                                           | .00% 🔻 🔐        |

#### 4.1.1.3 Express charges in WCM WEB

| new workorde                            |                                                                                                    |                                                                                                    |                                                                                                    |                                                                                                    |                                                                                                    |                                                                                                    |                                                                                                    |
|-----------------------------------------|----------------------------------------------------------------------------------------------------|----------------------------------------------------------------------------------------------------|----------------------------------------------------------------------------------------------------|----------------------------------------------------------------------------------------------------|----------------------------------------------------------------------------------------------------|----------------------------------------------------------------------------------------------------|----------------------------------------------------------------------------------------------------|
| JÎ <mark>ITSU</mark> 🞹                  | E POSSIBILITIES AI                                                                                                    | RE INFINITE                                                                                                    |                                                                                                    | new work                                                                                                    | order                                                                                                    |                                                                                                    |                                                                                                    |
|                                         |                                                                                                    |                                                                                                    |                                                                                                    | YKDT003832                                                                                                    |                                                                                                    |                                                                                                    | -                                                                                                    |
| Options                                 |                                                                                                    |                                                                                                    |                                                                                                    |                                                                                                    |                                                                                                    | _                                                                                                    | *                                                                                                    |
| Delivery Com                            |                                                                                                    |                                                                                                    |                                                                                                    |                                                                                                    |                                                                                                    |                                                                                                    |                                                                                                    |
| Where would<br>servicepoint<br>Customer | you like the spare part                                                                                                    | ts to be delivered                                                                                                    | "urgent" tri<br>express cł                                                                                                    | countries the delive<br>iggers express delive<br>harges are invoiced<br>Service Parts Logis                                                                                                    | very. Hence<br>by                                                                                                    |                                                                                                    |                                                                                                    |
| Delivery addre                          |                                                                                                    | Please Choose                                                                                                    |                                                                                                    |                                                                                                    | Ŧ                                                                                                    |                                                                                                    |                                                                                                    |
| free address                            | 0                                                                                                    |                                                                                                    |                                                                                                    |                                                                                                    |                                                                                                    |                                                                                                    |                                                                                                    |
| You selected                            | the following spares.                                                                                                    |                                                                                                    |                                                                                                    |                                                                                                    |                                                                                                    |                                                                                                    |                                                                                                    |
| Material numb                           | HDD 160GB                                                                                                    | 1<br>SATA 300 7.2K /                                                                                                    | LSF                                                                                                    | -                                                                                                    | otal                                                                                                    |                                                                                                    |                                                                                                    |
| 3400597                                 | 79 WDC:WD160                                                                                                    |                                                                                                    |                                                                                                    | 16.09.2009 1                                                                                                    | MIRO                                                                                                    | <b>-</b>                                                                                                    |                                                                                                    |
|                                         |                                                                                                    |                                                                                                    |                                                                                                    |                                                                                                    | Set all to MIRO                                                                                                    | •                                                                                                    |                                                                                                    |
|                                         | Home   Support   Lo                                                                                                    | gout                                                                                                    |                                                                                                    |                                                                                                    |                                                                                                    | _                                                                                                    |                                                                                                    |
|                                         |                                                                                                    |                                                                                                    | ail                                                                                                    |                                                                                                    |                                                                                                    | Act                                                                                                    | ions                                                                                                    |
| Quit                                    | Home   Support   Lo<br>\$ WCM<br> - Field Service                                                                                                    | gout<br>Workorder Det                                                                                                    |                                                                                                    | Dectors cell number                                                                                                    | . Current Status                                                                                                    | + Res                                                                                                    | rt To claim                                                                                                    |
| Quit                                    | Home   Support   Lo<br>\$ WCM                                                                                                    | Gout<br>Workorder Det<br>Overview<br>Call Date<br>16.09.2009                                                                                                    | Workorder<br>995002281264                                                                                                    | Partner call number                                                                                                    | ToClaim                                                                                                    | Res     New     Edit                                                                                                    | rt To claim<br>Comment<br>Reference Number                                                                                                    |
|                                         | Home   Support   Lo<br>WCM<br>- Field Service<br>- Technical question<br>- Ersin<br>- Translation Tool                                                                                                    | gout<br>Workorder Det:<br>Overview<br>Call Date<br>16.09.2009<br>Customer                                                                                                    | Workorder<br>995002281264<br>Name                                                                                                    | Product                                                                                                    | ToClaim<br>ECS                                                                                                    | Res     New     Edt                                                                                                    | rt To claim<br>Comment<br>Reference Number<br>workorder                                                                                                    |
|                                         | Home   Support   Lo<br>VCM<br>- Field Service<br>- Technical question<br>- Ersin<br>- Translation Tool<br>- Export                                                                                              | Gout<br>Workorder Det<br>Overview<br>Call Date<br>16.09.2009<br>Customer<br>Fujtsu Siemens Computers<br>GmbH                                                                                                    | Workorder<br>995002281284<br>Name<br>Kandziora, Georg                                                                                                    | Product<br>YKDT003832                                                                                                    | ToClaim<br>ECS<br>3H214                                                                                                    | Res     New     Edt                                                                                                    | rt To claim<br>Comment<br>Reference Number                                                                                                    |
|                                         | Home   Support   Lo<br>WCM<br>- Field Service<br>- Technical question<br>- Ersin<br>- Translation Tool                                                                                                    | gout<br>Workorder Deta<br>Overview<br>Call Date<br>16.09.2009<br>Customer<br>Fujtsu Siemens Computers                                                                                                    | Workorder<br>995002281264<br>Name                                                                                                    | Product<br>YKDT003832<br>Date of Carriage                                                                                                    | ToClaim<br>EC \$<br>3H214<br>DIFS-Code                                                                                                   | Res     New     Edit     Print     Refr                                                                                                    | rt To claim<br>Comment<br>Reference Number<br>workorder                                                                                                    |
|                                         | Home   Support   Lo<br>VMM<br>- Field Service<br>- Technical question<br>- Ersin<br>- Translation Tool<br>- Export<br>>> WCM News                                                                               | Gout<br>Workorder Deta<br>Overview<br>Call Date<br>16.09.2009<br>Customer<br>Fujtas Siemens Computers<br>GmbH<br>Response Time<br>24<br>Service Type SP                                                                                                    | Workorder<br>995002281284<br>Name<br>Kandziora, Georg<br>repair time                                                                                                    | Product<br>YKDT003832<br>Date of Carriage<br>-<br>Service Type Custo                                                                                                    | ToClaim<br>ECS<br>3H214<br>DIFS-Code                                                                                                    | Res     New     Edit     Print     Refr      Or     Call                                                                                                    | nt To claim<br>Comment<br>Reference Number<br>workorder<br>esh page<br>201 Viewes                                                                                                    |
|                                         | Home   Support   Lo<br>& WCM<br>- Field Service<br>- Technical question<br>- Ersin<br>- Translation Tool<br>- Export<br>>> WCM News<br>>> DIFS for WCM<br>>> Spares<br>>> Reports                               | gout<br>Workorder Det:<br>Overview<br>Call Date<br>16.09.2009<br>Customer<br>Fujtsu Siemens Computers<br>GmbH<br>Response Time<br>24                                                                                                    | Workorder<br>995002281284<br>Name<br>Kandziora, Georg<br>repair time                                                                                                    | Product<br>YKDT003832<br>Date of Carriage                                                                                                    | ToClaim<br>ECS<br>3H214<br>DIFS-Code                                                                                                    | Res     New     Edit     Print     Refr                                                                                                    | nt To claim<br>Comment<br>Reference Number<br>workorder<br>esh page<br>RIE Viewes<br>sages                                                                                                    |
|                                         | Home   Support   Lo<br>& WCM<br>- Field Service<br>- Technical question<br>- Ersin<br>- Translation Tool<br>- Export<br>>> WCM News<br>>> DIFS for WCM<br>>> Spares<br>>> Reports<br>>> Settings                | Gout<br>Workorder Deta<br>Overview<br>Call Date<br>16.09.2009<br>Customer<br>Fujtas Siemens Computers<br>GmbH<br>Response Time<br>24<br>Service Type SP                                                                                                    | Workorder<br>995002281284<br>Name<br>Kandziora, Georg<br>repair time                                                                                                    | Product<br>YKDT003832<br>Date of Carriage<br>-<br>Service Type Custo                                                                                                    | ToClaim<br>ECS<br>3H214<br>DIFS-Code                                                                                                    | Res     New     Edi     Print     Refr     Call     Mes     Cust     Prod     Prod     Prod                                                                                                    | nt To claim<br>Comment<br>Reference Number<br>workorder<br>esh page<br>bill Views<br>sages<br>omer<br>uct                                                                                                    |
| Quit<br>rtig                            | Home   Support   Lo<br>& WCM<br>- Field Service<br>- Technical question<br>- Ersin<br>- Translation Tool<br>- Export<br>>> WCM News<br>>> DIFS for WCM<br>>> Spares<br>>> Reports<br>>> Settings<br>>> Customer | Gout Workorder Det Overview Call Date So 2009 Customer Fuitsu Siemens Computers GmbH Response Time 24 Service Type SP OnSite 24h performance CURRENT VIEW: CALL ECS                                                                                                    | Workorder<br>995002281264<br>Name<br>Kandziora, Georg<br>repair time<br>0                                                                                                    | Product<br>YKDT003832<br>Date of Carriage<br>-<br>-<br>Service Type Custo<br>OnSite 29 performan                                                                                                    | ToClaim<br>ECS<br>3H214<br>DIFS-Code                                                                                                    | Res     New     Edit     Print     Refr      Call     Mex     Call     Mex     Mex     Mex | nt To claim<br>Comment<br>Reference Number<br>workorder<br>esh page<br>hill Views<br>bages<br>omer                                                                                                    |
|                                         | Home   Support   Lo<br>& WCM<br>- Field Service<br>- Technical question<br>- Ersin<br>- Translation Tool<br>- Export<br>>> WCM News<br>>> DIFS for WCM<br>>> Spares<br>>> Reports<br>>> Settings                | Gout<br>Workorder Deta<br>Overview<br>Call Date<br>16.09.2009<br>Customer<br>Fujtau Siemens Computers<br>GmbH<br>Response Time<br>24<br>Service Type SP<br>OnSite 24h performance<br>CURRENT VIEW: CALL                                                                                                    | Workorder<br>995002281284<br>Name<br>Kandziora, Georg<br>repair time                                                                                                    | Product<br>vxp1003832<br>Date of Carriage<br>-<br>Service Type Custo<br>OnSte 20 performant<br>d dak<br>e /Vbc<br>claimed, Exp                                                                                                    | ToClaim<br>ECS<br>3H214<br>DIFS-Code<br>mer<br>ce                                                                                        | Res     New     Edit     Print     Refr      Call     Mes     Cust     Prod     Syst     Invoi                                                                                                    | nt To claim<br>Comment<br>Reference Number<br>workorder<br>esh page<br>2011 Viewws<br>2012 Viewws<br>2013 Viewws<br>2014 Viewws<br>2015 Viewws<br>2014 Viewws<br>2015 Viewws<br>2015 View |
|                                         | Home   Support   Lo<br>& WCM<br>- Field Service<br>- Technical question<br>- Ersin<br>- Translation Tool<br>- Export<br>>> WCM News<br>>> DIFS for WCM<br>>> Spares<br>>> Reports<br>>> Settings<br>>> Customer | gout Workorder Det: Overview Call Date 16.09.2009 Customer Futbus Silemens Computers Gutbus Response Time 24 Service Type SP OnSite 24h performance CURRENT VIEW; CALL ECS Condition                                                                                                    | Workorder<br>99500231264<br>Name<br>Kandziora, Georg<br>repair time<br>0<br>Sympto<br>H - Hard<br>2 - Nois<br>1 - Hard                                                                    | orn<br>ddat<br>ddat<br>ddat<br>ddat-<br>line item in th                                                                                                    | ToClaim<br>ECS<br>3H214<br>DIFS-Code<br>mer<br>ce                                                                                        | Res     New     Edit     Print     Refr      Call     Mes     Call     New     Syst     Invo                                                                                                    | nt To claim<br>Comment<br>Reference Number<br>workorder<br>esh page<br>All Views<br>bages<br>omer<br>uct<br>es order<br>korder History<br>ce<br>ministory<br>ce<br>korder / Serial No.                                                                                                    |
|                                         | Home   Support   Lo<br>& WCM<br>- Field Service<br>- Technical question<br>- Ersin<br>- Translation Tool<br>- Export<br>>> WCM News<br>>> DIFS for WCM<br>>> Spares<br>>> Reports<br>>> Settings<br>>> Customer | Gout  Workorder Det  Overview Call Date 16.09.2009 Customer Fultsu Siemens Computers GmbH Response Time 24 Service Type SP CnSte 24h performance  CURRENT VIEW: CALL  ECS Condition 3 - Under high Load  Problem Description                                                                                                    | Workorder<br>99500231264<br>Name<br>Kandziora, Georg<br>repair time<br>0<br>Sympto<br>H - Hard<br>2 - Nois<br>1 - Hard                                                                    | orn<br>ddat<br>ddat<br>ddat<br>ddat-<br>line item in th                                                                                                    | ToClaim<br>ECS<br>3H214<br>DIFS-Code<br>mer<br>ce<br>tk Order was<br>ress Charges<br>d in a separate<br>ne Work Order                    | Res     New     Edit     Print     Refr      Call     Mes     Call     Nev     Syst     Invo      Syst     Invo      Sos      Wor                                                                                                    | nt To claim<br>Comment<br>Reference Number<br>workorder<br>esh page<br>All Views<br>bages<br>omer<br>uct<br>es order<br>korder History<br>ce<br>ministory<br>ce<br>korder / Serial No.                                                                                                    |
|                                         | Home   Support   Lo<br>& WCM<br>- Field Service<br>- Technical question<br>- Ersin<br>- Translation Tool<br>- Export<br>>> WCM News<br>>> DIFS for WCM<br>>> Spares<br>>> Reports<br>>> Settings<br>>> Customer | gout           Overview           Call Date           16.09.2009           Customer           Fuldsu Silemens Computers           Gmitsu Silemens Computers           Response Time           24           Service Type SP           OnSite 24h performance           CURRENT VIEW: CALL           ECS           Condition           3 - Under high Load           Problem Description           HDD noisy and bad performance           Solution                                                                                                    | Workorder<br>99500231264<br>Name<br>Kandziora, Georg<br>repair time<br>0<br>Sympto<br>H - Hard<br>2 - Nois<br>1 - Hard                                                                    | orn<br>ddat<br>ddat<br>ddat<br>ddat-<br>line item in th                                                                                                    | ToClaim<br>ECS<br>3H214<br>DIFS-Code<br>mer<br>ce<br>tk Order was<br>ress Charges<br>d in a separate<br>ne Work Order                    | Res     New     Edit     Print     Refr      Call     Mes     Call     Nev     Syst     Invo      Syst     Invo      Sos      Wor                                                                                                    | nt To claim<br>Comment<br>Reference Number<br>workorder<br>esh page<br>All Views<br>bages<br>omer<br>uct<br>es order<br>korder History<br>ce<br>wich for Workorder / Se<br>korder / Serial No.                                                                                                    |
|                                         | Home   Support   Lo<br>& WCM<br>- Field Service<br>- Technical question<br>- Ersin<br>- Translation Tool<br>- Export<br>>> VCM News<br>>> DIFS for WCM<br>>> Spares<br>>> Reports<br>>> Settings<br>>> Customer | gout           Overview           Call Date           16.09.2009           Customer           Fuldsu Silemens Computers           Grill Date           24           Service Type SP           OnSite 24h performance           CURRENT VIEW: CALL           ECS           Condition           3 - Under high Load           Problem Description           HDD noisy and bad performance           Solution           HD defective           Line Items           Material number Total                                                                                                    | Workorder<br>99500281284<br>Name<br>Kandziora, Georg<br>repair time<br>0<br>Symptr<br>H - Hard<br>1 - Hard<br>Ince                                                                        | Product<br>VXC7003852<br>Date of Carriage<br>Service Type Custo<br>CaSte 27 performen<br>disk<br>disk<br>disk<br>disk<br>disk<br>disk<br>disk<br>disk                                                                                                    | ToClaim<br>ECS<br>JH214<br>DIFS-Code<br>mer<br>ce<br>the Order was<br>ress Charges<br>d in a separate<br>ne Work Order<br>RVice material | Res     New     Edit     New     Edit     Print     Refr     Call     Mes     Call     Mes     Call     Wor     Spar     Wor     Syst     Invo     Soc     Wor     Call     Mes     Call     Mes     Call | nt To claim<br>Comment<br>Reference Number<br>workorder<br>esh page<br>All Views<br>bages<br>omer<br>uct<br>es order<br>korder History<br>ce<br>wich for Workorder / Se<br>korder / Serial No.                                                                                                    |
|                                         | Home   Support   Lo<br>& WCM<br>- Field Service<br>- Technical question<br>- Ersin<br>- Translation Tool<br>- Export<br>>> VCM News<br>>> DIFS for WCM<br>>> Spares<br>>> Reports<br>>> Settings<br>>> Customer | gout           Workorder Det:           Overview           Call Date           16.09.2009           Customer           Fujtsu Siemens Computers           GmbH           Response Time           24           Service Type SP           OnSte 24h performance           CURRENT VIEW: CALL           ECS           Condition           3 - Under high Load           Problem Description           HDD noisy and bad performance           Solution           HD defective           Line Items           Material                                                                                                    | Workorder<br>995002281284<br>Name<br>Kandziora, Georg<br>repair time<br>0<br>Sympto<br>H - Hard<br>2 - Nois<br>1 - Hard<br>Ince                                                           | Product<br>vxC7003832<br>Date of Carriage<br>Service Type Custo<br>OnSte 210 performan<br>didak<br>e / Vbr<br>didak -<br>didak -<br>After the Won<br>claimed, Exp<br>are registered<br>line item in th<br>details as SE                                                                                                    | roclaim<br>ECS<br>3H214<br>DIFS-Code<br>mer<br>ce<br>rk Order was<br>ress Charges<br>d in a separate<br>ne Work Order<br>RVice material  | Res     New     Edit     New     Edit     Print     Refr     Call     Mes     Call     Mes     Call     Mes     Call     Wor     Spar     Wor     Syst     Wor     Call     Mes     Call     Mes     Call | nt To claim<br>Comment<br>Reference Number<br>workorder<br>esh page<br>All Views<br>bages<br>omer<br>uct<br>es order<br>korder History<br>ce<br>wich for Workorder / Se<br>korder / Serial No.                                                                                                    |
|                                         | Home   Support   Lo<br>& WCM<br>- Field Service<br>- Technical question<br>- Ersin<br>- Translation Tool<br>- Export<br>>> VCM News<br>>> DIFS for WCM<br>>> Spares<br>>> Reports<br>>> Settings<br>>> Customer | Gout                                                                                                    | Workorder<br>995002281284<br>Name<br>Kandziora, Georg<br>repair time<br>0<br>Sympto<br>H - Hard<br>2 - Nois<br>1 - Hard<br>Ince<br>Ince<br>Ince<br>Confirmed<br>Confirmed                 | Product<br>vxC7003832<br>Date of Carriage<br>-<br>-<br>-<br>-<br>-<br>-<br>-<br>-<br>-<br>-<br>-<br>-<br>-                                                                                                    | ToClaim<br>ECS<br>3H214<br>DFS-Code<br>mer<br>ce<br>rk Order was<br>ress Charges<br>d in a separate<br>ne Work Order<br>RVice material   | Res     New     Edit     New     Edit     Print     Refr     Call     Mes     Call     Mes     Call     Mes     Call     Wor     Spar     Wor     Syst     Wor     Call     Mes     Call     Mes     Call | nt To claim<br>Comment<br>Reference Number<br>workorder<br>esh page<br>All Views<br>bages<br>omer<br>uct<br>es order<br>korder History<br>ce<br>wich for Workorder / Se<br>korder / Serial No.                                                                                                    |
|                                         | Home   Support   Lo<br>& WCM<br>- Field Service<br>- Technical question<br>- Ersin<br>- Translation Tool<br>- Export<br>>> VCM News<br>>> DIFS for WCM<br>>> Spares<br>>> Reports<br>>> Settings<br>>> Customer | gout           Workorder Det:           Overview           Call Date           16.09.2009           Customer           Fullsu Siemens Computers           Gmilde           Response Time           24           Service Type SP           OnSite 24h performance           CURRENT VIEW: CALL           ECS           Condition           3 - Under high Load           Problem Description           HDD noisy and bad performance           Solution           HD defective           Line Items           Material number Total           34005979         1           34005979         1           360037830         1 | Workorder<br>99500281284<br>Name<br>Kandziora, Georg<br>repair time<br>0<br>Symptr<br>H - Hard<br>1 - Hard<br>Ince<br>Fraposed<br>Confirmed<br>Returned                                   | Product<br>vxc01003852<br>Date of Carriage<br>- ervice Type Custo<br>CoSte 29 performan<br>disk<br>disk -<br>disk -<br>disk -<br>Coste 29 performan<br>After the Word<br>claimed, Exp<br>are registered<br>line item in th<br>details as SE<br>Order No RET-No<br>8004550271 -<br>8004550271 -<br>8004550271 -<br>8004550271 - | ToClaim<br>ECS<br>3H214<br>DF5-Code<br>mer<br>ce<br>rk Order was<br>ress Charges<br>d in a separate<br>the Work Order<br>RVice material  | Res     New     Edit     New     Edit     Print     Refr     Call     Mes     Call     Mes     Call     Mes     Call     Wor     Spar     Wor     Syst     Wor     Call     Mes     Call     Mes     Call | nt To claim<br>Comment<br>Reference Number<br>workorder<br>esh page<br>All Views<br>bages<br>omer<br>uct<br>es order<br>korder History<br>ce<br>wich for Workorder / Se<br>korder / Serial No.                                                                                                    |
|                                         | Home   Support   Lo<br>& WCM<br>- Field Service<br>- Technical question<br>- Ersin<br>- Translation Tool<br>- Export<br>>> VCM News<br>>> DIFS for WCM<br>>> Spares<br>>> Reports<br>>> Settings<br>>> Customer | Gout                                                                                                    | Workorder<br>995002281264<br>Name<br>Kandziora, Georg<br>repair time<br>0<br>Sympto<br>H - Hard<br>2 - Nois<br>1 - Hard<br>Ince<br>Katus<br>Proposed<br>Confirmed<br>Returned<br>Returned | Product<br>vxC7003832<br>Date of Carriage<br>-<br>-<br>-<br>-<br>-<br>-<br>-<br>-<br>-<br>-<br>-<br>-<br>-                                                                                                    | ToClaim<br>ECS<br>3H214<br>DF5-Code<br>mer<br>ce<br>rk Order was<br>ress Charges<br>d in a separate<br>the Work Order<br>RVice material  | Res     New     Edit     New     Edit     Print     Refr     Call     Mes     Call     Mes     Call     Mes     Call     Wor     Spar     Wor     Syst     Wor     Call     Mes     Call     Mes     Call | nt To claim<br>Comment<br>Reference Number<br>workorder<br>esh page<br>All Views<br>bages<br>omer<br>uct<br>es order<br>korder History<br>ce<br>wich for Workorder / Se<br>korder / Serial No.                                                                                                    |

|                                                                    | gout                                                             |                                                       |                                              |                                                     |                                                                 |  |  |
|--------------------------------------------------------------------|------------------------------------------------------------------|-------------------------------------------------------|----------------------------------------------|-----------------------------------------------------|-----------------------------------------------------------------|--|--|
| ¥ WCM                                                              | Workorder Deta                                                   | ail                                                   |                                              |                                                     | Actions                                                         |  |  |
| - Field Service                                                    | Overview                                                         |                                                       |                                              |                                                     |                                                                 |  |  |
| Technical question     Ersin     Translation Tool                  | Call Date<br>16.09.2009<br>Customer<br>Fujitsu Siemens Computers | Workorder<br>995002281264<br>Name<br>Kandziora, Georg | Partner call number<br>Product<br>YKDT003832 | Current Status<br>ClaimAcceptedByVC<br>ECS<br>3H214 | Detail Views     Call     Call     Cessages     Customer        |  |  |
| <ul> <li>Export</li> <li>WCM News</li> <li>DIFS for WCM</li> </ul> | GmbH<br>Response Time<br>24<br>Service Type SP                   | repair time<br>0                                      | Date of Carriage                             | DIFS-Code                                           | After the claim is accepted by th Validation Center the express |  |  |
| >> Spares<br>>> Reports                                            | OnSite 24h performance                                           |                                                       | OnSite 24h performance                       |                                                     | charges are added to the warranty flat rate.                    |  |  |
| >> Settings<br>>> Customer                                         | CURRENT VIEW: INVOICE                                            |                                                       |                                              |                                                     | Searyn for Workorder / Serial                                   |  |  |
| >> Help                                                            | Service Type (Requested                                          | I)<br>OnSite 24h performance                          | liable for the costs)                        | Technology Solutions is                             | Workorder / Serial No.                                          |  |  |
|                                                                    | Material                                                         |                                                       | Service Type:                                | OnSite 24h performa                                 | Adler                                                           |  |  |
|                                                                    | SERV2202:<br>Labour                                              | 30.00 EUR                                             | Material<br>SERV2202:                        | 30.00 E                                             |                                                                 |  |  |
|                                                                    | WTY:FLATRATE:<br>Total:                                          | 105.60 EUR<br>135.60 EUR                              | Labour<br>WTY:FLATRATE:<br>Total:            | 105.60 E<br>135.60 E                                |                                                                 |  |  |

#### 4.1.1.4 Invoice /-proposal form with Express Charge

At the detail invoice the Express Charge is listed separately. At the summary invoice the Express Charges are included in the totals.

#### 4.1.1.5 Delivery address selection:

| Where would you like the spar | e parts to be delivered |
|-------------------------------|-------------------------|
| servicepoint                  | 0                       |
| Customer                      | 0                       |
| Delivery address              | O Please Choose         |
| free address                  | 0                       |

Service point: Address of Service Partners site

*Delivery address*: All additional delivery addresses, which are equal with the addresses entered in the Spare Parts Portal.

To set up new addresses please refer to <u>mailto:SparesDebitor.Masterdata@ts.fujitsu.com</u> Due to export control regulations the customer address or a free delivery address is only available for deliveries within Germany.

| Where would you like the spar | e parts to be delivered |
|-------------------------------|-------------------------|
| servicepoint                  | 0                       |
| Customer                      | 0                       |
| Delivery address              |                         |
| free address                  | 0                       |

#### Supplier:

FUJITSU MIRO: Spare parts are delivered from FUJITSU warehouse.

*Own stock:* You have the required spare part in your own stock. Ordering process ends after you confirm "own stock". (③ Process will be shown in <u>chapter 4.1.2</u>)

| Where would you like the spar  | е раг | ts to be delivered |     |        |
|--------------------------------|-------|--------------------|-----|--------|
| servicepoint                   | 0     |                    | Sur | pplier |
| Customer                       | 0     |                    | Su  |        |
| Delivery address               | ۲     | Please Choose      |     | ×      |
| free address                   | 0     | Please Choose      |     |        |
|                                |       |                    |     |        |
| You selected the following spa | ares. | F                  |     |        |

#### Click on button <Next> to proceed.

In the following mask all order settings can be verified.

Click on <Finish>

#### 4.1.1.6 Order confirmation

An information screen confirms the spare part is ordered How this is confirmed depends on the way you have reached the ordering process

A): Material Orders for already assigned Work Orders, i.e. HD assigned claims or self assigned claims which are in status further than requested:

| FUJITSU THE POSSIBILITIES ARE INFINITE | accept workorder |
|----------------------------------------|------------------|
|                                        |                  |
| Information<br>order was send          |                  |

B): Self assigned claims where the order was entered together with the call open:

| FUĴÎTSU *** ****     |                  | τε           |                     |                |                                     |
|----------------------|------------------|--------------|---------------------|----------------|-------------------------------------|
| Home   Support   L   | ogout            |              |                     |                |                                     |
| \$ WCM               | Workorder Detail |              |                     |                | Actions                             |
| - Field Service      | Overview         |              |                     |                | <ul> <li>New Comment</li> </ul>     |
| - Technical question | Call Date        | Workorder    | Partner call number | Current Status | <ul> <li>Print workorder</li> </ul> |
| - Ersin              | 16.09.2009       | 995002281256 | 1                   | Requested      | <ul> <li>Refresh page</li> </ul>    |
| - Translation Tool   | Customer         | Name         | Product             | ECS            |                                     |

Click on Refresh page to see the order confirmation. Current Work Order status subsequently changes into "Open" and after spares application confirmed the order the status changes into "SparesOrdered".

Page 59 / 127

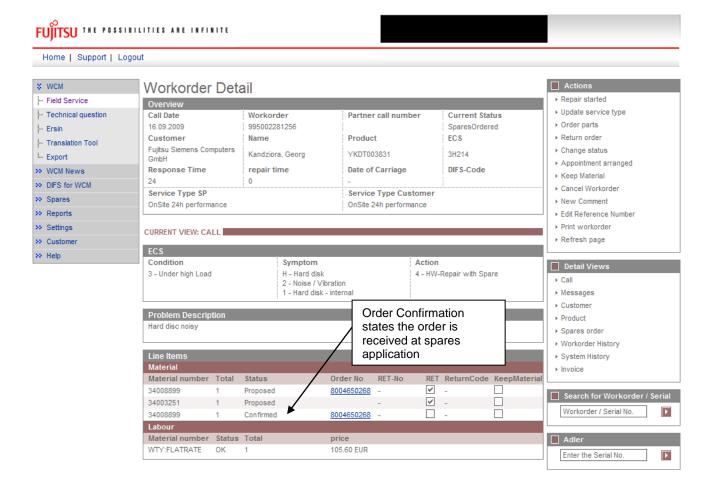

All Work Orders in this status can be retrieved from Status List "Open":

# FUITSU THE POSSIBILITIES ARE INFINITE

| Home   Support   Lo     | ogout             |              |                                   |            |      |          |               |                                                          |
|-------------------------|-------------------|--------------|-----------------------------------|------------|------|----------|---------------|----------------------------------------------------------|
| ¥ WCM                   | Service C         | alls (Ope    | n)                                |            |      |          |               | Actions                                                  |
| - Field Service         | Workorder / SP-Re | f:           | Serial No.:                       |            |      | RT:      |               | ▶ New service call                                       |
| - Technical question    |                   |              |                                   |            |      |          |               |                                                          |
| - Ersin                 | Workorder 韋       | Serial No. 韋 |                                   | Date 韋     | RT 🌲 | Status 韋 | Call Number 🌲 | Status                                                   |
| - Translation Tool      | 995002270025      | YKKR004689   | Fujitsu Siemens Computers<br>GmbH | 10.03.2009 | 0    | Open     |               | <ul> <li>Requested (0)</li> <li>Rejected (5)</li> </ul>  |
| Export                  | 995002270036      | YE8L022221   | Musterkunde, Muster               | 10.03.2009 | 0    | Open     |               | ▶ Rejected (5)                                           |
| >> WCM News             | 995002270078      | YKJW002250   | Melanie, libor                    | 12.03.2009 | 0    | Open     |               | Assigned (12)                                            |
| >> DIFS for WCM         | 995002270101      | YE8L022241   | Fujitsu Siemens Computers<br>GmbH | 17.03.2009 | 0    | Open     |               | Open (20)     In Progress (58)                           |
| >> Spares<br>>> Reports | 995002270162      | YE8G000337   | Fujitsu Siemens Computers<br>GmbH | 26.03.2009 | 0    | Open     |               | Double Flatrate Calls (0)                                |
| >> Settings             | 995002270246      | YE8P000871   | Fujitsu Siemens Computers<br>GmbH | 02.04.2009 | 0    | Open     |               | Awaiting Immediate Action (0)     Repair successful (16) |
| N. Customer             | 995002270250      | VE8P000885   | Vollkammer Mike                   | 03 04 2009 | n    | Onen     |               | ► To claim error (17)                                    |

After the spares system confirms the material order is placed, the current status of the Work Order changes to "OrderConfirmation" (see next screen shot). This shows that the order was created successfully. In the status list the Work Order now is shown in status "In Progress".

Another hint for successful order creation is the Material-Status at the bottom of the Work Order Detail (marked green). Complete explanation regarding this Material-Statuses please see <u>chapter 7.2.3</u>.

## FUITSU THE POSSIBILITIES ARE INFINITE

Home | Support | Logout

| \$ VVCM                                | Workorder De                      | ail        |                            |               |           |                 |              | Actions                                  |
|----------------------------------------|-----------------------------------|------------|----------------------------|---------------|-----------|-----------------|--------------|------------------------------------------|
| - Field Service                        | Overview                          |            |                            |               |           |                 |              | ▶ Repair started                         |
| <ul> <li>Technical question</li> </ul> | Call Date                         | Workorde   | er Part                    | tner call num | ber       | Current Sta     | tus          | ▶ Update service type                    |
| - Ersin                                | 26.03.2009                        | 995002270  | 1170                       |               |           | OrderConfirm    | ation        | ▶ Order parts                            |
| - Translation Tool                     | Customer                          | Name       | Pro                        | duct          |           | EUS             |              | ▶ Return order                           |
| - Export                               | Fujitsu Siemens Computers<br>GmbH | Schork, Ro | bert YKS                   | B146657       |           | 2HX14           |              | ▶ Change status                          |
| > WCM News                             | Response Time                     | repair tim | e Dati                     | e of Carriage |           | DIFS-Code       |              | <ul> <li>Appointment arranged</li> </ul> |
|                                        | 0                                 | 0          | -                          | or ournage    |           |                 |              | ▶ Keep Material                          |
| DIFS for WCM                           | Service Type SP                   |            | Ser                        | vice Type Cu  | stomer    | 1               |              | <ul> <li>Cancel Workorder</li> </ul>     |
| <ul> <li>Spares</li> </ul>             | BringIn                           |            | Brin                       | gin           |           |                 |              | ▶ New Comment                            |
| Reports                                |                                   |            | 1                          |               |           |                 |              | J ▶ Edit Reference Number                |
| > Settings                             | CURRENT VIEW: CALL                |            |                            |               |           |                 |              | Print workorder                          |
| > Customer                             |                                   |            |                            |               |           |                 |              | ▶ Refresh page                           |
| > Help                                 | ECS                               |            |                            |               |           |                 |              | L                                        |
|                                        | Condition                         |            | Symptom                    |               | Action    |                 |              | 🔲 Detail Views                           |
|                                        | 2 - Sporadic                      |            | H - Hard disk<br>X - Other |               | 4 - HVV-F | Repair with Spa | ire          | ▶ Call                                   |
|                                        |                                   |            | 1 - Hard disk - internal   |               |           |                 |              | ▶ Messages                               |
|                                        |                                   |            |                            |               |           |                 |              | ↓ Customer                               |
|                                        | Problem Description               |            |                            |               |           |                 |              | ▶ Product                                |
|                                        | jhasdjfhajfhajhfajkfhlakjfhaj     | hjh        |                            |               |           |                 |              | Spares order                             |
|                                        |                                   |            |                            |               |           |                 |              | ↓ Workorder History                      |
|                                        | Line Items                        |            |                            |               |           |                 |              | ▶ System History                         |
|                                        | Material                          |            |                            |               |           |                 |              | ▶ Invoice                                |
|                                        | Material number Total             | Status     | Order No                   | RET-No        |           | ReturnCode      | KeepMaterial |                                          |
|                                        | 88037472 3                        | Proposed   |                            | -             |           | -               |              | Search for Workorder / Seria             |
|                                        | 88037472 5                        | Proposed   | 80046490                   | <u> 165</u> - | <b>V</b>  | -               |              |                                          |
|                                        | 84002184 1                        | Proposed   | 80046490                   | <u> 164</u> - |           | -               |              | Workorder / Serial No.                   |
|                                        | 84002184 1                        | Confirmed  | 80046500                   | 102 -         |           | -               |              |                                          |
|                                        | 88037472 5                        | Confirmed  | <u>80046490</u>            |               |           | -               |              | Adler                                    |
|                                        | 84002184 1                        | Commed     | 80046490                   | <u>)64</u> -  |           | -               |              | Enter the Serial No.                     |

### 4.1.1.7 Order Details

You can see the Spare Parts Portal order number with using Button "Spares order" (marked red) or with clicking on the word "Confirmed" of the concerned material (marked green).

| Home   Support                                               | Logout                                                                  |                                                     |     |                                                                    |                                         |                                                   |   |                                                                              |
|--------------------------------------------------------------|-------------------------------------------------------------------------|-----------------------------------------------------|-----|--------------------------------------------------------------------|-----------------------------------------|---------------------------------------------------|---|------------------------------------------------------------------------------|
| WCM                                                          | Workorder De                                                            | tail                                                |     |                                                                    |                                         |                                                   |   | Actions                                                                      |
| <ul> <li>Field Service</li> </ul>                            | Overview                                                                |                                                     |     |                                                                    |                                         |                                                   |   | <ul> <li>Repair started</li> </ul>                                           |
| Technical question     Ersin     Translation Tool     Export | Call Date<br>26.03.2009<br>Customer<br>Fujtsu Siemens Computers<br>GmbH | Workorder<br>995002270170<br>Name<br>Schork, Robert |     | Partner call no<br>Product<br>YK9B146657                           |                                         | Current Statu:<br>OrderConfirmati<br>ECS<br>2HX14 | - | Update service type     Order parts     Return order     Change status       |
| WCM News<br>DIFS for WCM                                     | Response Time                                                           | repair time<br>0                                    |     | Date of Carria                                                     | ge                                      | DIFS-Code                                         |   | Appointment arranged     Keep Material     Cancel Workorder                  |
| Spares<br>Reports                                            | Service Type SP<br>BringIn                                              |                                                     |     |                                                                    |                                         | Service Type Customer<br>Bringin                  |   |                                                                              |
| Settings                                                     | CURRENT VIEW: SPARES O                                                  | RDER                                                |     |                                                                    |                                         |                                                   |   | Print workorder     Refresh page                                             |
| Help                                                         | Order information<br>Order No: 8004649<br>Express                       | 064                                                 |     | Delivery add<br>Company:<br>Name<br>Address:<br>Country:<br>Phone: | Karl-Schur:<br>33100 Pade<br>Deutschlan | riborn                                            |   | Detail Views     Coll     Messages     Customer     Product     Spares order |
|                                                              | Lineltems<br>Material                                                   |                                                     |     |                                                                    |                                         |                                                   |   | Workorder History     System History     Invoice                             |
|                                                              | Material Statu                                                          | s Total                                             |     | er Location                                                        | RET                                     | LocalSpare                                        |   |                                                                              |
|                                                              | 84002184 Propo                                                          | sed 1                                               | MRO |                                                                    |                                         |                                                   | ¥ | Search for Workorder / S                                                     |

In case of an ADEX Order you can see the return order number and also the order number with a click on material status "Returned":

| UJITSU THE POSSIBILITIES ARE INFINITE                                |                                             |                          |               | material details                    |                    |             |
|----------------------------------------------------------------------|---------------------------------------------|--------------------------|---------------|-------------------------------------|--------------------|-------------|
| Material<br>Material number<br>88037472                              | Description<br>HDD 80GB SA                  | 1TA 300 7.2K / WDC: WD80 | 10JD-S2       | Date<br>27.03.2009 13:42            | Status<br>Returned |             |
| Order location                                                       | Total                                       | price                    | CustomsDuty   | LSF (                               | Order Now          | ordered     |
| MIRO                                                                 | 1                                           | -73.53 EUR               |               |                                     |                    |             |
| Material Details                                                     |                                             |                          |               |                                     |                    |             |
| Return Type:<br>Return Materialnum<br>Return Number:<br>Return Code: | R07<br>ber: 88 <u>0374</u><br>813712<br>DFC |                          |               | CRU:<br>Fit To Asse<br>Fit To Error |                    | -<br>><br>> |
| Product Hierarchy:                                                   |                                             | HD > 70 GB - 80 G        | B             |                                     |                    |             |
| Order information                                                    |                                             |                          | Delivery addr | ess                                 |                    |             |
|                                                                      | 004649065                                   |                          | Company:      | MicroCat GmbH                       |                    |             |
| Express                                                              | 3                                           |                          | Name          | C/O Rohringer                       | a. n.              |             |
|                                                                      |                                             |                          | Address:      | Wiesengrund 1<br>92361 Berngau      |                    |             |
|                                                                      |                                             |                          | Country:      | Deutschland                         |                    |             |
|                                                                      |                                             |                          |               |                                     |                    |             |

As soon as you can see the Status "Despatched" in the Material Status at the bottom of the Work Order Details, the spare part is sent out of the FUJITSU stock.

| Line Items      |       |                    |            |            |          |            |             |
|-----------------|-------|--------------------|------------|------------|----------|------------|-------------|
| Material        |       |                    |            |            |          |            |             |
| Material number | Total | Status             | Order No   | RET-No     | RET      | ReturnCode | KeepMateria |
| 88037472        | 3     | Proposed           |            | -          | <b>V</b> | -          |             |
| 88037472        | 5     | Proposed           | 8004649065 | -          | <b>V</b> | -          |             |
| 84002184        | 1     | Proposed           | 8004649064 | -          |          | -          |             |
| 84002184        | 1     | Confirmed          | 8004650002 | -          |          | -          |             |
| 88037472        | 5     | Confirmed          | 8004649065 | -          | <b>V</b> | -          |             |
| 84002184        | 1     | Co <u>nfirme</u> d | 8004649064 | -          |          | -          |             |
| 88037472        | 5 (   | Despatched         | 8004649065 | -          | 1        | -          |             |
| 84002184        | 1     | Despatched         | 8004649064 | 8137126832 |          | -          |             |
| 00007470        | A     | Detuneed           | 0004040007 |            |          |            |             |

The Status displayed in the Work Order Details now is "SparesInDelivery". (Explanation of all possible Status in "Current Status", please see <u>chapter 7.2.2</u>)

Provided that you have made the settings for Spare Parts Portal as described in <u>chapter 2</u>, you can switch into the Spare Parts Portal with a click on the order number. Here you can see the status of your order in section: orders overview -> Order Tracking.

| SELECT                                                                       | <b>Order Tracking</b><br>Here you can see all open orders and all closed orders executed within the past 10 days. |                              |                           |                       |  |  |
|------------------------------------------------------------------------------|----------------------------------------------------------------------------------------------------|------------------------------|---------------------------|-----------------------|--|--|
| <ul> <li>order tracking</li> <li>shipment advice</li> <li>reports</li> </ul> | by Order Nr.                                                                                                    | 8004649065                   |                           | ▶ START ORDERTRACKING |  |  |
| <ul> <li>spare parts catalogue</li> <li>complaints</li> </ul>                | by Order Status                                                                                                   |                              |                           |                       |  |  |
| USER                                                                         | -                                                                                                    | ✓ open Orders✓ closed Orders |                           |                       |  |  |
|                                                                              | <b>Order Date Range</b> (dd.mm.)<br>Begin:                                                                        | 02.09.2009                   | End:                      | 16.09.2009            |  |  |
|                                                                              | <b>Miscellaneous</b><br>Order Type:<br>Your Reference:<br>(only purchase orders)<br>Call-Nr.:                     |                              | Material Nr.:<br>User-ID: |                       |  |  |
|                                                                              |                                                                                                    |                              |                           | ► START ORDERTRACKING |  |  |
|                                                                              | DELETE INPUT 🕨                                                                                                    |                              |                           |                       |  |  |

#### 4.1.2 Using Spares of own stock

You can use spare parts from your own stock (original FUJITSU parts) if wanted and available.

The processing in WCM WEB begins like the normal spare part ordering process. Therefore please start your WCM entries as described in <u>chapter 4.1.1</u>.

Then proceed here:

You can change the order location of the selected spare parts to "Own Stock".

| ~      |     |     |            |              |
|--------|-----|-----|------------|--------------|
| FUITSU | THE | POS | SIBILITIES | ARE INFINITE |

| ام بر م |    |    | -   |
|---------|----|----|-----|
| ord     | er | ра | ITS |

| Delivery Comment         standard       ✓         Where would you like the spare parts to be delivered         servicepoint <ul> <li>Customer</li> <li>Please Choose</li> <li>Please Choose</li> <li>Free address</li> <li>Please Choose</li> <li>Vou selected the following spares.</li> </ul> You selected the following spares.       LSF       Entry Date       Total         ✓       88038464       CDR DVD DUMMY (ROHS) /<br>SNP-A3C4007/1641       02.09.2009       1       Own Stock ✓                                                                                                    | Options                            |                                           |     |            |            |             |  |  |
|----------------------------------------------------------------------------------------------------|------------------------------------|-------------------------------------------|-----|------------|------------|-------------|--|--|
| Where would you like the spare parts to be delivered         servicepoint <ul> <li>Customer</li> <li>Please Choose</li> <li>Please Choose</li> <li>Prease Choose</li> </ul> You selected the following spares.         Material number       Description       LSF       Entry Date       Total         Very 88038464       CDR DVD DUMMY (ROHS) /       02.09.2009       1       Own Stocki very                                                                                                    | Delivery Comment                   |                                           |     |            |            |             |  |  |
| servicepoint       Image: Construction of the service of the service of | standard                           |                                           |     |            |            |             |  |  |
| Customer       O         Delivery address       O         free address       O         You selected the following spares.         Material number       Description         LSF       Entry Date         Total         CDR DVD DUMMY (ROHS) /       02.09.2009         1       Own Stock                                                                                                    | Where would you like               | e the spare parts to be delivered         |     |            |            |             |  |  |
| Delivery address       Please Choose         free address       Please Choose         You selected the following spares.       State of the following spares.         Material number       Description       LSF       Entry Date       Total         V       88038464       CDR DVD DUMMY (ROHS) /       02.09.2009       1       Own Stacking state                                                                                                    | servicepoint                       | $\odot$                                   |     |            |            |             |  |  |
| free address       You selected the following spares.       Material number     Description       LSF     Entry Date       Total       CDR DVD DUMMY (ROHS) /     02.09.2009       1                                                                                                    | Customer                           | 0                                         |     |            |            |             |  |  |
| You selected the following spares.<br>Material number Description LSF Entry Date Total           V         88038464         CDR DVD DUMMY (ROHS) /         02.09.2009         1                                                                                                    | Delivery address                   | O Please Choose                           |     |            | ~          |             |  |  |
| Material number         Description         LSF         Entry Date         Total           V         88038464         CDR DVD DUMMY (ROHS) /         02.09.2009         1         Own Stock V                                                                                                    | free address                       | 0                                         |     |            |            |             |  |  |
| CDR DVD DUMMY (ROHS) / 02.09.2009 1                                                                                                    | You selected the following spares. |                                           |     |            |            |             |  |  |
|                                                                                                    | Material number                    | Description                               | LSF | Entry Date | Total      |             |  |  |
|                                                                                                    | 88038464                           | CDR DVD DUMMY (ROHS) /<br>SNP:A3C40071641 |     | 02.09.2009 | 1          | Own Stock 🗸 |  |  |
| Set all to 🛛 Own Stock 💌                                                                                                    |                                    |                                           |     |            | Set all to | Own Stock 💌 |  |  |

Click on <Next> to proceed; in the following window all Work Order settings can be verified.

Click on <Finish>

An information screen confirms the Work Order was created.

Work Order status changes automatically from "Requested" to "Open". Status will stay in status "Open" until you change it manually with click on "repair started".

(Only if you order spare parts from FUJITSU, then status changes from "Open" to "In Progress" automatically.)

#### 4.1.3 Ordering High availability parts (4h Service Packs)

#### 4.1.3.1 Ordering

For high availability contracts e.g. 4h Service Packs, WO has to be opened in WCM WEB as well. However it is not yet possible to order spare parts in WCM. Please order these parts as "Own stock".

Service Partners with additional agreement "High Availability Service" can choose additional delivery options "High Availability Courier" or "High Availability Pickup" in the Spare Parts Portal. In Field: high availability/ Freezing contract number you have to select the Serial Number.

#### 4.1.3.2 Parts Return

Processing the claim WCM checks, if all ordered material was returned (<u>to claim check chapter 5.1.2</u>). For the high availability spare parts ordered the <u>keep material flag (chapter 4.5</u>) has to be set. This is a workaround until the high availability orders are integrated in WCM.

#### 4.1.4 Belated additional ordering

As long as a Work Order has the Status "In Progress" it is always possible to order additional material. When opened the Work Order Details, you can order again with clicking on "Order parts" at Actions section:

## FUITSU THE POSSIBILITIES ARE INFINITE

| Home   Support   Lo                   | gout                                  |                             |                                                     |                                |           |                     |         |                                             |
|---------------------------------------|---------------------------------------|-----------------------------|-----------------------------------------------------|--------------------------------|-----------|---------------------|---------|---------------------------------------------|
| ¥ WCM                                 | Workorder D                           | etail                       |                                                     |                                |           |                     |         | Actions                                     |
| - Field Service                       | Overview                              | otan                        |                                                     |                                |           |                     |         | ▶ Repair started                            |
| - Technical question                  | Call Date                             | Workorde                    | г                                                   | Partner call numb              | ber       | Current Status      |         | ▶ Repair failed                             |
| - Ersin                               | 09.03.2009                            | 995002270                   | 018                                                 |                                |           | RepairStarted       |         | ▶ Update service type                       |
| ·<br>· Translation Tool               | Customer                              | Name                        |                                                     | Product                        |           | ECS                 |         | ▶ Repair successful                         |
| i Export                              | Response Time                         | Melanie, libo<br>repair tim |                                                     | YE8D000109<br>Date of Carriage |           | 1D118<br>DIFS-Code  |         | Order parts                                 |
| >> WCM News                           | n n n n n n n n n n n n n n n n n n n |                             | e                                                   | -                              |           | DIF5-Coue           |         | Return order                                |
| >> DIFS for WCM                       | Service Type SP                       |                             |                                                     | Service Type Cus               | tomer     |                     |         | . ► Change status<br>► Appointment arranged |
| >> Spares                             | Door to door                          |                             |                                                     | Door to door                   |           |                     |         | Keep Material                               |
| >> Reports                            |                                       |                             |                                                     |                                |           |                     |         | Cancel Workorder                            |
| >> Settings                           | CURRENT VIEW: CALL                    |                             |                                                     |                                |           |                     |         | ▶ New Comment                               |
| >> Customer                           | ECS                                   |                             |                                                     |                                |           |                     |         | ▶ Edit Reference Number                     |
| >> Help                               | Condition                             | s                           | Symptom                                             |                                | Action    |                     |         | ▶ Print workorder                           |
|                                       | 1 - Always (during proc               | 1                           | ) - Display / Video<br>- Interference (s<br>remble) |                                | 8 - Syste | m exchanged (indire | ct)     | ▶ Refresh page                              |
| Order parts - Fujitsu                 | Technology Solutions                  |                             |                                                     |                                |           |                     | <u></u> | Detail Views                                |
|                                       | IILITIES ARE INFINITE                 |                             |                                                     | order parts                    |           |                     |         |                                             |
|                                       |                                       |                             |                                                     |                                |           |                     | ~       | Spares order                                |
|                                       |                                       |                             |                                                     |                                |           |                     |         | ▶ Workorder History                         |
| Spare Parts                           |                                       |                             |                                                     |                                |           |                     |         | ▶ System History                            |
| Material number<br>- manual selection | Туре                                  |                             | ۷                                                   | Narranty LSF RET               | ECS F     | TA quantity         |         | ► Invoice                                   |
| Manual input of spare p               | art information.                      |                             |                                                     |                                |           |                     |         | Search for Workorder / Serial               |
| Mat-Nr:                               |                                       | P Che                       | ange List                                           |                                |           |                     |         | Workorder / Serial No.                      |

#### 4.1.5 Single Login to FTS Spare Parts Portal

#### 4.1.5.1 User settings

To use the single login option for the FTS Spare Parts Portal, the user settings have to be completed by the Spare Parts Portal account data of the Service Partner.

## FUITSU THE POSSIBILITIES ARE INFINITE

| ♦ WCM                                                         | User setting                                                                | 19                         | Actiono                                                                                                    |
|---------------------------------------------------------------|-----------------------------------------------------------------------------|----------------------------|----------------------------------------------------------------------------------------------------|
| WCM News     DIFS for WCM     Spares     Reports     Settings | User - Information<br>Support ID:<br>WCMAccount:<br>Company:<br>Salutation: | X0000X<br>X0000X<br>X0000X | <ul> <li>Edit account settings</li> <li>Edit field service display</li> <li>Edit lineitems display</li> </ul> |
| L. User settings<br>Customer<br>Help                          | First Name:<br>Surname:<br>Department:<br>Phone:<br>Fax:<br>Mobile:         | >00000(<br>>00000(         |                                                                                                    |
|                                                               | Email:<br>Language:<br>Companylogo<br><u>(change&gt;&gt;)</u>               | >0000C                     |                                                                                                    |
|                                                               | User - Permission<br>WCMWeb Supervis<br>view workorder:                     |                            |                                                                                                    |

Service Operations Issue: May 2012 WCM WEB User Manual – Warranty Claim Management Tool Page 65 / 127

# FUITSU THE POSSIBILITIES ARE INFINITE

| User Information                                                                  |                      |                      |             |             |
|-----------------------------------------------------------------------------------|----------------------|----------------------|-------------|-------------|
|                                                                                   |                      |                      |             |             |
| Salutation:                                                                       | Mr 💌                 |                      |             |             |
| First Name:                                                                       |                      |                      |             |             |
| Surname:                                                                          |                      |                      |             | -           |
|                                                                                   |                      |                      |             | $\exists  $ |
| Department:                                                                       |                      |                      |             | $\exists  $ |
| Phone:                                                                            |                      |                      |             | $\exists  $ |
| Fax:                                                                              |                      |                      |             | $\exists$   |
| Mobile:                                                                           |                      |                      |             | = 1         |
| Email:                                                                            |                      |                      |             |             |
| Language:                                                                         | English 💌            |                      |             |             |
| WCM Password                                                                      |                      |                      |             |             |
| Support ID:                                                                       |                      |                      |             |             |
| new password:                                                                     |                      |                      |             |             |
| repeat new password:                                                              |                      |                      |             |             |
|                                                                                   |                      |                      |             |             |
|                                                                                   |                      |                      |             |             |
|                                                                                   |                      |                      |             |             |
| 🗙 Quit                                                                            | Back                 | Next                 | Finish      |             |
|                                                                                   |                      |                      |             |             |
| FUITSU THE POSSIBILITIES                                                          | ARE INFINITE         |                      |             | ^           |
|                                                                                   |                      |                      |             | _           |
|                                                                                   |                      |                      |             | ~           |
|                                                                                   |                      |                      |             | ~           |
| Websphere Password                                                                |                      |                      |             |             |
| WebSphereID:                                                                      |                      |                      |             |             |
|                                                                                   |                      |                      |             |             |
| WebSphereID:                                                                      |                      |                      |             |             |
| WebSpherelD:<br>Password:<br>Repeat password:                                     |                      |                      |             |             |
| WebSpherelD:<br>Password:<br>Repeat password:<br>Other Users                      | First Name           | Support ID           | WebSphereID |             |
| WebSpherelD:<br>Password:<br>Repeat password:                                     | First Name<br>Sascha | Support ID           | WebSphereID |             |
| WebSpherelD:<br>Password:<br>Repeat password:<br>Other Users<br>Surname           |                      | Support ID<br>schork | WebSphereID |             |
| WebSphereID:<br>Password:<br>Repeat password:<br>Other Users<br>Surname<br>Spörel | Sascha               |                      | WebSphereID |             |
| WebSphereID:<br>Password:<br>Repeat password:<br>Other Users<br>Surname<br>Spörel | Sascha               |                      | WebSphereID |             |
| WebSphereID:<br>Password:<br>Repeat password:<br>Other Users<br>Surname<br>Spörel | Sascha               |                      | WebSphereID |             |
| WebSphereID:<br>Password:<br>Repeat password:<br>Other Users<br>Surname<br>Spörel | Sascha               |                      | WebSphereID |             |
| WebSphereID:<br>Password:<br>Repeat password:<br>Other Users<br>Surname<br>Spörel | Sascha               |                      | WebSphereID |             |
| WebSphereID:<br>Password:<br>Repeat password:<br>Other Users<br>Surname<br>Spörel | Sascha               |                      | WebSphereID |             |
| WebSphereID:<br>Password:<br>Repeat password:<br>Other Users<br>Surname<br>Spörel | Sascha               |                      | WebSphereID |             |
| WebSphereID:<br>Password:<br>Repeat password:<br>Other Users<br>Surname<br>Spörel | Sascha               |                      | WebSphereID |             |
| WebSphereID:<br>Password:<br>Repeat password:<br>Other Users<br>Surname<br>Spörel | Sascha               |                      | WebSphereID |             |
| WebSphereID:<br>Password:<br>Repeat password:<br>Other Users<br>Surname<br>Spörel | Sascha               |                      | WebSphereID |             |

#### 4.1.5.2 Spares Services

Since 10.05.2012 FTS Spare Parts Portal is going to be migrated from Websphere to PEC. Users already linked to PEC please refer to the PEC handlings guide at <u>https://partners.ts.fujitsu.com/com/service/general/service-spares/manual/Pages/default.aspx</u> The following section describes the workflow in Websphere only:

After the Websphere access details are entered the Spares Parts Portal section is available.

#### FUITSU THE POSSIBILITIES ARE INFINITE

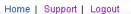

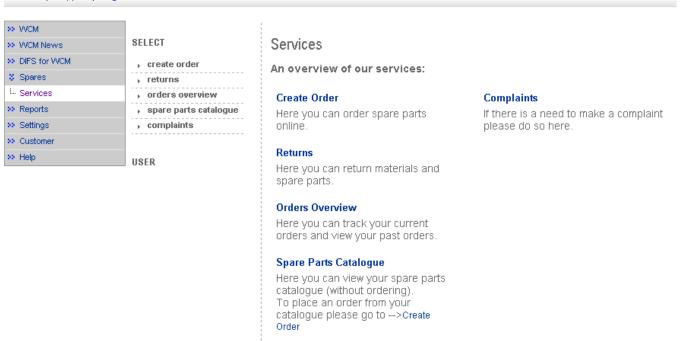

#### 4.1.5.3 Delivery priorities in Spare Parts Portal

The available delivery priorities depend on the individual contract with FTS Service Parts Logistics.

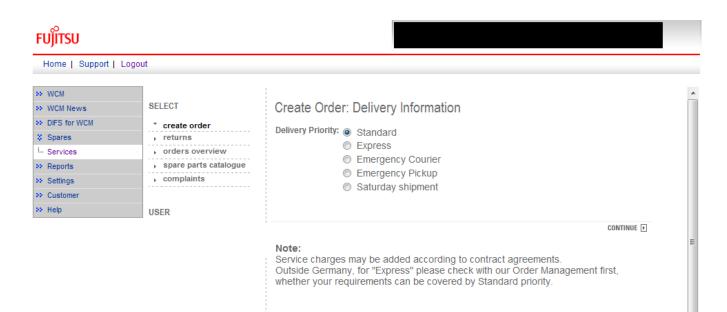

| FUjitsu                                                                                                    |                                                                                                    |                                                                                                    |                      |
|----------------------------------------------------------------------------------------------------|----------------------------------------------------------------------------------------------------|----------------------------------------------------------------------------------------------------|----------------------|
| Home   Support                                                                                                    | Logout                                                                                              |                                                                                                    |                      |
| <ul> <li>WCM</li> <li>WCM News</li> <li>DIFS for WCM</li> <li>Spares</li> <li>Services</li> <li>Reports</li> <li>Settings</li> <li>Customer</li> <li>Help</li> </ul> | SELECT<br>Create order<br>, returns<br>, orders overview<br>, spare parts catalogue<br>, complaints | Create Order: Delivery Information         Delivery Priority: Standard         • Your Reference:         • Additional reference<br>(Call ID / Workorder-Nr.):         • High availability-/<br>Freezing Contract Nr.:         • Delay order release until<br>(Goods will not be reserved):         • Contact person, Telephone:         Delivery Addresses |                      |
|                                                                                                    |                                                                                                    | "Sold to" address:<br>Postal Code City Addressee                                                                                                    | Street, House Number |

If the Spare Parts Portal Frame is used for warranty calls, the return order has to be advised in WCM WEB or Spare Parts Portal separately and the related order number is to be entered manually.

| FUJITSU THE POSSIBILITIES ARE INFINITE | return order |
|----------------------------------------|--------------|
|                                        |              |

| Complaints Do Warranty- or GoodPart-Returns                                                  |                     |                        |           |       |  |  |
|----------------------------------------------------------------------------------------------|---------------------|------------------------|-----------|-------|--|--|
| All neccessary Returnorders have allready been created (or no spareparts have been ordered). |                     |                        |           |       |  |  |
| Input field for DoA-, WPiB- a                                                                | and WDel-Complaints |                        |           |       |  |  |
| Order No                                                                                     | Material number     | Return-Material number |           | Total |  |  |
|                                                                                              |                     |                        |           | 1     |  |  |
|                                                                                              |                     | DoA                    | WPiB WDel |       |  |  |
|                                                                                              |                     |                        |           |       |  |  |

#### Note

If you leave the field "Ordernumber" empty, then automatically a suitable purchase order will be selected. Otherwise you can consequently enter a "Order No", then the return will be matched exactly with this purchase order.

#### Attention

A return order will be created regarding to the selected Material and its Amount.

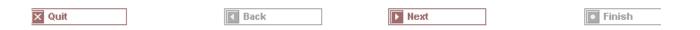

#### 4.2 Repair Process

#### 4.2.1 Repair started

-

If the spare part is available, the repair process can be started.

First step is to manually change the status into "Repair started" (open the Work Order Detail Actions: "Repair started"):

| Home   Support   Lo                                                                                                    | ogout                                                                                                    |                                                                         |                                                                                                    |                                                                  |                                    |  |
|----------------------------------------------------------------------------------------------------|----------------------------------------------------------------------------------------------------|-------------------------------------------------------------------------|----------------------------------------------------------------------------------------------------|------------------------------------------------------------------|------------------------------------|--|
| VVCM                                                                                                    |                                                                                                    | ail                                                                     |                                                                                                    |                                                                  | Actions     Repair started         |  |
| Technical question     Ersin     Translation Tool     Export     WCM News     DIFS for WCM     Spares     Reports     Settings     Customer | Call Date<br>20.03.2009<br>Customer<br>Fujitsu Siemens Computers<br>GmbH<br>Response Time<br>0<br>Service Type SP<br>OnSite<br>CURRENT VIEW: CALL | Workorder<br>995002270115<br>Name<br>Schork, Robert<br>repair time<br>0 | Partner call number<br>Product<br>YKBX084717<br>Date of Carriage<br>-<br>Service Type Custome<br>OnSite | Current Status<br>OrderConfirmation<br>ECS<br>AG3X4<br>DIFS-Code |                                    |  |
| >> Help                                                                                                    | ECS<br>Condition<br>A - Environment - Cold                                                                                                    | <b>Symptom</b><br>G - General<br>3 - System (<br>X - Other              | Acti<br>does not boot                                                                                   | <b>ion</b><br>tW-Repair with Spare                               | Detail Views     Call     Messages |  |

| FUITSU THE POSSIBILITIES ARE INFINITE | repair started |
|---------------------------------------|----------------|
|---------------------------------------|----------------|

| Change status    |                              |          |
|------------------|------------------------------|----------|
| Change status to | RepairStarted                |          |
|                  |                              | <u>^</u> |
| Comment          |                              |          |
|                  |                              |          |
|                  |                              | ×        |
| Repair started:  | 09.09.2009 🛱 H: 12 💌 M: 44 💌 |          |

Choose "RepairStarted"; click on <Finish>.

An information screen is shown that the status was changed; click on <Close> to shut this window.

#### 4.2.2 Repair successful

After finishing the repair, the Service Call Status has to be changed into "Repair successful".

Open the Work Order Detail and click on "Repair successful" in rubric actions:

#### FUITSU THE POSSIBILITIES ARE INFINITE

| Home   Support   L                                | ogout                                                            |                                                            |                                     |                                        |                                                                             |
|---------------------------------------------------|------------------------------------------------------------------|------------------------------------------------------------|-------------------------------------|----------------------------------------|-----------------------------------------------------------------------------|
| VVCM                                              | Workorder Deta                                                   |                                                            |                                     |                                        | Actions     Repair started     Repair failed                                |
| Technical question     Ersin     Translation Tool | Call Date<br>20.03.2009<br>Customer<br>Fujitsu Siemens Computers | Workorder<br>995002270115<br>Name                          | Partner call number<br>Product      | RepairStarted                          | Repair railed     Update service type     Repair successful     Order parts |
| Export     VVCM News     DIFS for WCM             | GmbH<br>Q                                                        | Schork, Robert<br><b>repair time</b><br>0                  | YKBX084717<br>Date of Carriage<br>- | AG3X4<br>DIFS-Code                     | <ul> <li>▶ Return order</li> <li>▶ Change status</li> </ul>                 |
| <ul> <li>Spares</li> <li>Reports</li> </ul>       | Service Type SP<br>OnSite                                        |                                                            | Service Type Custo<br>OnSite        | mer                                    | Appointment arranged     Keep Material     Cancel Workorder                 |
| > Settings<br>> Customer                          | CURRENT VIEW: CALL                                               |                                                            |                                     |                                        | New Comment     Edit Reference Number     Print workorder                   |
| >> Help                                           | Condition<br>A - Environment - Cold                              | <b>Symptom</b><br>G - General<br>3 - System d<br>X - Other |                                     | <b>ction</b><br>- HW-Repair with Spare | ▸ Refresh page Detail Views                                                 |

Hint: It is not possible to change the status into "Repair successful" unless it was changed into "RepairStarted" before!

The error code has to be confirmed after repair. Press edit to enter the error code screen; do changes if necessary:

| FUJITSU THE POSSIBILITIES ARE INFINITE | FUIITSU | THE | P 0 S S I I | BILITIES | A R E | INFINITE |
|----------------------------------------|---------|-----|-------------|----------|-------|----------|
|----------------------------------------|---------|-----|-------------|----------|-------|----------|

repair successful

| Information     |                        |                                                      |                           |  |  |
|-----------------|------------------------|------------------------------------------------------|---------------------------|--|--|
|                 | Condition              | Symptom                                              | Action                    |  |  |
| Error Code      | A - Environment - Cold | G - General<br>3 - System does not boot<br>X - Other | 4 - HVV-Repair with Spare |  |  |
|                 | Condition              | Symptom                                              | Action                    |  |  |
| Error Code edit | -                      | -                                                    | -                         |  |  |
|                 |                        | -                                                    |                           |  |  |
|                 |                        |                                                      | ~                         |  |  |
| Solution        |                        |                                                      |                           |  |  |
|                 |                        |                                                      | ~                         |  |  |
| Call Accepted:  | 09.09.2009 AB H:       | 12 💙 51 🗸                                            |                           |  |  |

| 🏉 Error Code System - Fujitsu Technolog                                                                                                    | y Solutions                                                                                                    |                |                                                                                                    |
|----------------------------------------------------------------------------------------------------|----------------------------------------------------------------------------------------------------|----------------|----------------------------------------------------------------------------------------------------|
| Condition                                                                                                    | Syr                                                                                                    | nptom          | Action                                                                                                    |
| 0 - Fails from initial power on<br>1 - Always (during processing)<br>2 - Sporadic<br>3 - Under high Load<br>4 - During mechanical adjustment/movement<br>5 - During switch off<br>7 - During Standby mode<br>8 - During Configuration/Installation<br>9 - Environment - Vibration<br>A - Environment - Voltation<br>A - Environment - Cold<br>B - Environment - Hot<br>C - Environment - Hot<br>C - Environment - Usty<br>E - After FW upgrade<br>F - After SW/Driver/0S update<br>G - Damaged / dropped<br>X - Not Applicable / unknown | A - Battery / Accu<br>B - Board / Ram / internal IO<br>C - Communication / external IO<br>D - Display / Video<br>E - Removable drives / changer<br>G - General<br>H - Hard disk<br>K - Input device<br>N - Non technical<br>P - Power / Chassis<br>S - Software / DS<br>T - Sound / Audio<br>Z - Security<br>2 - Will not switch on (LED not lit)<br>3 - System does not boot<br>4 - Beep code<br>5 - Auto system off / reboot<br>6 - System crash<br>7 - System freeze<br>8 - System not able to shut down<br>9 - Cosmetic problem (scratched, dirty)<br>A - Operating problem/ error<br>X - Other | X - Other      | <ul> <li>0 - No Defect Found / Functional Check only</li> <li>1 - Explanation to customer</li> <li>3 - Ship customer replaceable unit</li> <li>4 - HW-Repair with Spare</li> <li>5 - HW-Repair with of to Partner</li> <li>A - SW-Reload</li> <li>B - SW-Update</li> <li>C - BIOS/firmware update</li> <li>D - Driver Update</li> <li>E - Virus removed</li> <li>F - Operating System reinstallation</li> <li>J - Connector/Jumper re-fitting</li> <li>M - Customer Application support</li> <li>N - Modification requested by manufacturer</li> <li>D - Defective Spare</li> <li>P - Cost estimate</li> <li>G - Rector Replace by Servicepartner</li> <li>S - Forwarded external</li> <li>U - Forwarded external</li> <li>U - Forwarded external</li> <li>U - Forwarded external</li> <li>W - Sother</li> </ul> |
| <u> </u> A                                                                                                    | G 3                                                                                                    | ×              | 4                                                                                                    |
| 🔀 Quit                                                                                                    | Fint EC Paper                                                                                                    | Frint EC Guide | Next                                                                                                    |
|                                                                                                    |                                                                                                    |                |                                                                                                    |

| formation    |                                         |                                                                 |            |                             |     |
|--------------|-----------------------------------------|-----------------------------------------------------------------|------------|-----------------------------|-----|
| ror Code     | Condition<br>A - Environment - Cold     | Symptom<br>G - General<br>3 - System does not I<br>X - Other    |            | on<br>W-Repair with Spare   |     |
| ror Code     | edit Condition A-A - Environment - Cold | Symptom<br>G-G - General<br>3-3 - System does no<br>X-X - Other |            | on<br>HVV-Repair with Spare |     |
| lution       | Test Test Test                          | Mandatory field! Has to I                                       | pe filled! |                             | < > |
| II Accepted: | 09.09.2009                              | 🖁 H: 12 🕶 51 🕶                                                  |            |                             |     |
|              |                                         |                                                                 |            |                             |     |

Click on <Finish> to proceed.

An Information Screen is shown that the repair is completed now.

Click on button <Finish> to shut the window; you are back in the Work Order Detail screen.

#### 4.2.3 Repair failed - claim Double Flatrate

If the failure cannot be fixed at once and a second repair activity is necessary, another workorder may be claimed. For reasons of process government and active influence on the correct advice for the 2nd deployment on the same incident, this process needs to be controlled by the helpdesk. The former process to claim double flat rate for help desk assigned workorders was abandoned. Since 16.04.2012 the Service Desk Approval process can be used. See Service Desk Approval process for repeated repairs chapter 3.5.2.2. A model case is explained below:

Example: Repair fails because the spare part was defective:

1. Initial State: A Workorder was created and one spare part is ordered by ADEX Order

| FUĴÎTSU                          |                              |                                    |                    |         |                 |             |                                          |
|----------------------------------|------------------------------|------------------------------------|--------------------|---------|-----------------|-------------|------------------------------------------|
| Home   Support   Lo              | ogout                        | -1 <del>13</del>                   |                    |         |                 |             |                                          |
|                                  |                              |                                    |                    |         |                 |             |                                          |
| ¥ WCM                            | Workorder Deta               | ail                                |                    |         |                 |             | Actions                                  |
| - Field Service                  | Overview                     |                                    |                    |         |                 |             | <ul> <li>Repair started</li> </ul>       |
| - Technical question             | Call Date                    | Workorder                          | Partner call nu    | nber    | Current Sta     | tus         | <ul> <li>Update service type</li> </ul>  |
| - Ersin                          | 04.05.2012                   | 995003693439                       |                    |         | SparesOrder     | ed          | <ul> <li>Order parts</li> </ul>          |
| - Translation Tool               | Customer                     | Name                               | Product            |         | ECS             |             | <ul> <li>Return order</li> </ul>         |
| - Export                         | Fujitsu Technology Solutions | Kandziora, Georg                   | YKDT049995         |         | 2H214           |             | <ul> <li>Change status</li> </ul>        |
|                                  | Division<br>Response Time    | repair time                        | Date of Carriad    | _       | DIFS-Code       |             | <ul> <li>Appointment arranged</li> </ul> |
| WCM News                         | 48                           | 0                                  | Date of Carriag    |         | Dir a-Code      |             | <ul> <li>Keep Material</li> </ul>        |
| <ul> <li>DIFS for WCM</li> </ul> | Service Type SP              | 1.4                                | Service Type C     | ustomer |                 |             | <ul> <li>Cancel Workorder</li> </ul>     |
| <ul> <li>Spares</li> </ul>       | BringIn                      |                                    |                    |         |                 | New Comment |                                          |
| <ul> <li>Reports</li> </ul>      |                              |                                    | BringIn            |         |                 |             | ▸ Edit Reference Number                  |
| <ul> <li>Settings</li> </ul>     | CURRENT VIEW: CALL           |                                    |                    |         |                 |             | <ul> <li>Print workorder</li> </ul>      |
| Customer                         | CORRENT VIEW. CALL           |                                    |                    |         |                 |             | Refresh page                             |
| > Help                           | ECS                          |                                    |                    |         |                 |             |                                          |
|                                  | Condition                    | Symptom                            |                    | Action  |                 |             | Detail Views                             |
|                                  | 2 - Sporadic                 | H - Hard disk<br>2 - Noise / Vib   | ration             | 4 - HW- | Repair with Spa | are         | ► Call                                   |
|                                  |                              | 2 - Noise / Vib<br>1 - Hard disk - |                    |         |                 |             | Messages                                 |
|                                  |                              | 1                                  |                    | 1       |                 |             | ► Customer                               |
|                                  | Problem Description          |                                    |                    |         |                 |             | ► Product                                |
|                                  | asdfasdfsadfsadf             |                                    |                    |         |                 |             | <ul> <li>Spares order</li> </ul>         |
|                                  |                              |                                    |                    |         |                 |             | Workorder History                        |
|                                  | Line Items                   |                                    |                    |         | _               |             | <ul> <li>System History</li> </ul>       |
|                                  | Material                     |                                    |                    |         |                 |             | ► Invoice                                |
|                                  | Material number Stat         | us                                 | Total Order No     |         | RET-No          | OrderNow    |                                          |
|                                  | 34003251 Prop                | osed                               | 1 <u>800660532</u> |         | -               | ¥           | Search for Workorder / Serial            |
|                                  | 34003251 Con                 | firmed                             | 1 <u>800660532</u> | 3       | -               |             |                                          |
|                                  | Labour                       |                                    |                    |         |                 |             | Workorder / Serial No.                   |
|                                  | Material number Stat         |                                    | Total price        |         |                 |             |                                          |
|                                  | WTY:FLATRATE OK              |                                    | 1 51.00 EUR        |         |                 |             | Adler                                    |
|                                  |                              |                                    |                    |         |                 |             | Enter the Serial No.                     |

2. Repair failed: To document the situation for your own overview it is possible to change the status to repair interrupted and enter a reason to the Workorder. This step is optional.

| Home   Support   Lo                                                                                  | igout                                                                                                    |                                                                           |                                                                                                    |                               |                                                    |                                |                                                                                                    |                                                                          |               |        |
|----------------------------------------------------------------------------------------------------|----------------------------------------------------------------------------------------------------|---------------------------------------------------------------------------|----------------------------------------------------------------------------------------------------|-------------------------------|----------------------------------------------------|--------------------------------|----------------------------------------------------------------------------------------------------|--------------------------------------------------------------------------|---------------|--------|
| ¥ WCM                                                                                                | Workorder Deta                                                                                                    | ail                                                                       |                                                                                                    |                               |                                                    |                                | <ul> <li>Actions</li> <li>Repair star</li> </ul>                                                                     | ted                                                                      |               |        |
| - Technical question - Ersin - Translation Tool - Export WCM News DIFS for WCM Spares Spares Reports | Overview<br>Call Date<br>04.05.2012<br>Customer<br>Fujtsu Technology Solutions<br>Division<br>Response Time<br>48<br>Service Type SP<br>Bringh | Workorder<br>995003693439<br>Name<br>Kandziora, Georg<br>repair time<br>0 | Partner call numb<br>Product<br>YKDT049995<br>Date of Carriage<br>-<br>Service Type Cus<br>BringIn | Re<br>EC<br>2H<br>DII         | urrent Stat<br>pairStarted<br>S<br>1214<br>FS-Code |                                | Repair faile     Update ser     Repair suc     Order parts     Return ord     Change sta     Appointme     Keep Mate | rvice type<br>ccessful<br>s<br>er<br>atus<br>nt arranged<br>rial<br>riad |               | - • ×  |
| >> Settings<br>>> Customer<br>>> Help                                                                | CURRENT VIEW: CALL                                                                                                    | Symptom<br>H - Hard disk                                                  |                                                                                                    | Action<br>4 - HW-Repa         | is with Cas                                        | FUJITSU                        | atus - Fujitsu                                                                                                    | Technology Solutions                                                     | change status |        |
|                                                                                                    | Problem Description<br>asdfaadfaadfadf<br>Line Items<br>Material number Stat<br>34003251 Prop<br>34003251 Retu                                 | osed 1<br>irmed 1                                                         | otal Order No                                                                                      | RET RE<br>✓ -<br>□ -<br>✓ 813 | Г-No<br>19711197                                   | Change s<br>Change s<br>Commen | tatus to                                                                                                    | Repairinterrupted<br>Spare Part defective                                | <br>•         | *      |
|                                                                                                    | Jabour<br>Labour<br>Material number Stat<br>WTY:FLATRATE OK                                                                                    |                                                                           | otal price                                                                                         |                               |                                                    |                                |                                                                                                    |                                                                          |               |        |
|                                                                                                    |                                                                                                    |                                                                           |                                                                                                    |                               |                                                    | 🔀 Quit                         |                                                                                                    |                                                                          |               | Finish |

3. Return of defective material by DOA return order: Choose action Return Order and go to complaint

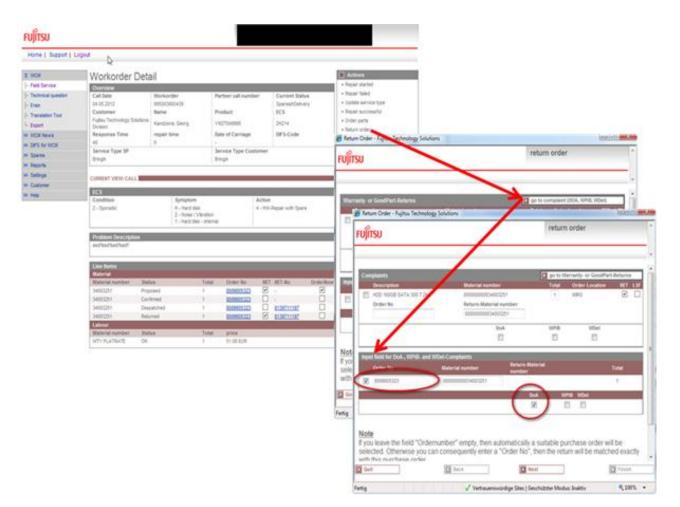

4. Confirmation of complaint order and related return order are updated in WCM WEB

| FUĴÎTSU              |                                          |                                                          |                  |                                                                                                    |                   |                  |                                          |
|----------------------|------------------------------------------|----------------------------------------------------------|------------------|----------------------------------------------------------------------------------------------------|-------------------|------------------|------------------------------------------|
| Home   Support   L   | ogout                                    |                                                          |                  |                                                                                                    |                   |                  |                                          |
|                      |                                          |                                                          |                  |                                                                                                    |                   |                  | 2                                        |
| ¥ WCM                | Workorder Det                            | ail                                                      |                  |                                                                                                    |                   |                  | Actions                                  |
| - Field Service      | Overview                                 |                                                          |                  |                                                                                                    |                   | ▶ Repair started |                                          |
| - Technical question | Call Date                                | Workorder                                                | Partner call num | ber                                                                                                    | Current Statu     | s                | ▶ Repair failed                          |
| - Ersin              | 04.05.2012                               | 995003693439                                             |                  |                                                                                                    | SparesInDeliver   | У                | <ul> <li>Update service type</li> </ul>  |
| - Translation Tool   | Customer                                 | Name                                                     | Product          |                                                                                                    | ECS               |                  | <ul> <li>Repair successful</li> </ul>    |
| Export               | Fujitsu Technology Solutions<br>Division | Kandziora, Georg                                         | YKDT049995       |                                                                                                    | 2H214             |                  | Order parts                              |
| WCM News             | Response Time                            | repair time                                              | Date of Carriage |                                                                                                    | DIFS-Code         |                  | ▶ Return order                           |
|                      | 48                                       | 0                                                        | -                |                                                                                                    |                   |                  | ▶ Change status                          |
| DIFS for WCM         | Service Type SP                          |                                                          | Service Type Cu  | stomer                                                                                                    |                   |                  | <ul> <li>Appointment arranged</li> </ul> |
| Spares               | BringIn                                  |                                                          | BringIn          |                                                                                                    |                   |                  | <ul> <li>Keep Material</li> </ul>        |
| >> Reports           |                                          |                                                          |                  |                                                                                                    |                   |                  | Cancel Workorder                         |
| Settings             | CURRENT VIEW: CALL                       |                                                          |                  |                                                                                                    |                   |                  | ▶ New Comment                            |
| Customer             |                                          |                                                          |                  |                                                                                                    |                   |                  | Edit Reference Number                    |
| >> Help              | ECS<br>Condition                         | Symptom                                                  |                  | Action                                                                                                    |                   |                  | <ul> <li>Print workorder</li> </ul>      |
|                      | 2 - Sporadic                             | H - Hard disk<br>2 - Noise / Vibra<br>1 - Hard disk - ii |                  | 4 - HW-                                                                                                    | Repair with Spare |                  | Detail Views     Call                    |
|                      | Problem Description                      |                                                          |                  |                                                                                                    |                   |                  | Messages                                 |
|                      | asdfasdfsadfsadf                         |                                                          |                  |                                                                                                    |                   |                  | ► Customer                               |
|                      |                                          |                                                          |                  |                                                                                                    |                   |                  | ▶ Product                                |
|                      | Line Items<br>Material                   |                                                          |                  |                                                                                                    |                   |                  | Spares order     Workorder History       |
|                      | Material number Sta                      | tus T                                                    | otal Order No    | RET                                                                                                    | RET-No            | OrderNow         |                                          |
|                      | 34003251 Pro                             | posed 1                                                  | 8006605323       | <b>~</b>                                                                                                    | -                 | ×                | ► Invoice                                |
|                      | 34003251 🔶 Con                           | firmed 1                                                 | 8006605324       |                                                                                                    | -                 |                  |                                          |
|                      | 34003251 Con                             | firmed 1                                                 | 8006605323       |                                                                                                    | -                 |                  | Search for Workorder / Serial            |
|                      | 34003251 🔶 Des                           | patched 1                                                | 8006605324       |                                                                                                    | <u>8139711198</u> |                  |                                          |
|                      |                                          | patched 1                                                | 8006605323       |                                                                                                    | <u>8139711197</u> |                  | Workorder / Serial No.                   |
|                      |                                          | urned 1                                                  | 8006605324       | Image: A start and a start a start | <u>8139711198</u> |                  |                                          |
|                      |                                          | urned 1                                                  |                  |                                                                                                    | -                 |                  | Adler                                    |
|                      |                                          | urned 1                                                  | 8006605323       | <b>V</b>                                                                                                    | <u>8139711197</u> |                  | Enter the Serial No.                     |
|                      | Labour                                   |                                                          |                  |                                                                                                    |                   |                  |                                          |
|                      | Material number Sta                      |                                                          | otal price       |                                                                                                    |                   |                  |                                          |
|                      | WTY:FLATRATE OK                          | 1                                                        | 51.00 EUR        |                                                                                                    |                   |                  |                                          |

5. Repair Successful and To Claim

| er call number | Current Status   |
|----------------|------------------|
|                | RepairSuccessful |
| ct             | ECS              |
| 49995          | 2H214            |
| 10 ·           |                  |
|                |                  |

# Actions

- Claim Workorder
- Repair failed
- Update service type
- Repair successful
- Order parts
- Return order

| FUĴÎTSU                |                                         |                  |                  |                  |                                                                                                    |                   |          |                                       |
|------------------------|-----------------------------------------|------------------|------------------|------------------|----------------------------------------------------------------------------------------------------|-------------------|----------|---------------------------------------|
| Home   Support   L     | ogout                                   | 2                |                  |                  |                                                                                                    |                   |          |                                       |
| * WCM                  | Workorder Det                           | 0                |                  |                  |                                                                                                    |                   |          | Actions                               |
| - Field Service        |                                         | an               |                  |                  |                                                                                                    | ▶ Reset To claim  |          |                                       |
| ··· Technical question | Overview<br>Call Date                   | Workorder        |                  | Partner call num | ber                                                                                                    | Current Stat      |          | <ul> <li>New Comment</li> </ul>       |
| - Ersin                | 04.05.2012                              | 995003693439     |                  | Farther can num  | Jei                                                                                                    | ToClaim           | 45       | Print workorder                       |
|                        | Customer                                | Name             |                  | Product          |                                                                                                    | ECS               |          | ▶ Refresh page                        |
| Translation Tool       | Fujitsu Technology Solutions            |                  |                  |                  |                                                                                                    |                   |          |                                       |
| · Export               | Division                                | Kandziora, Georg |                  | YKDT049995       |                                                                                                    | 2H214             |          | Detail Views                          |
| WCM News               | Response Time                           | repair time      | 1                | Date of Carriage |                                                                                                    | DIFS-Code         |          | → Call                                |
| DIFS for WCM           | 48                                      | 0                |                  |                  |                                                                                                    |                   |          | Messages                              |
| Spares                 | Service Type SP                         |                  |                  | Service Type Cus | stomer                                                                                                    |                   |          | -                                     |
| Reports                | BringIn                                 |                  |                  | BringIn          |                                                                                                    |                   |          | Customer                              |
|                        |                                         |                  |                  |                  |                                                                                                    |                   |          | Product                               |
| Settings               | CURRENT VIEW: CALL                      |                  |                  |                  |                                                                                                    |                   |          | <ul> <li>Spares order</li> </ul>      |
| Customer               | ECS                                     |                  |                  |                  |                                                                                                    |                   |          | <ul> <li>Workorder History</li> </ul> |
| • Help                 | Condition                               | Symp             | tom              |                  | Action                                                                                                    |                   |          | <ul> <li>System History</li> </ul>    |
|                        | 2 - Sporadic                            | H - Hai          |                  |                  |                                                                                                    | Repair with Spar  | e        | <ul> <li>Invoice</li> </ul>           |
|                        |                                         | 2 - Noi          | se / Vibration   |                  |                                                                                                    |                   |          | L                                     |
|                        |                                         | 1 - Har          | d disk - interna | al               |                                                                                                    |                   |          | Search for Workorder / Ser            |
|                        |                                         |                  |                  |                  |                                                                                                    |                   |          | Workorder / Serial No.                |
|                        | Problem Description<br>asdfasdfsadfsadf |                  |                  |                  |                                                                                                    |                   |          |                                       |
|                        | asulasulsaulsaul                        |                  |                  |                  |                                                                                                    |                   |          | Adler                                 |
|                        | Solution                                |                  |                  |                  |                                                                                                    |                   |          | Enter the Serial No.                  |
|                        | Hard Disk exchanged                     |                  |                  |                  |                                                                                                    |                   |          |                                       |
|                        | Line Items                              |                  |                  |                  |                                                                                                    |                   |          |                                       |
|                        | Material                                |                  | Ter i            | Orden N          | 0.07                                                                                                    | DET No.           | Onderell |                                       |
|                        | Material number Sta                     |                  | Total            | Order No         |                                                                                                    | RET-No            | OrderNow |                                       |
|                        |                                         | oosed            | 1                | 8006605323       |                                                                                                    |                   | <b>V</b> |                                       |
|                        |                                         | firmed           | 1                | 8006605324       |                                                                                                    | *                 |          |                                       |
|                        |                                         | firmed           | 1                | 8006605323       |                                                                                                    | -                 |          |                                       |
|                        |                                         | patched          | 1                | 8006605324       |                                                                                                    | 8139711198        |          |                                       |
|                        |                                         | patched          | 1                | 8006605323       |                                                                                                    | <u>8139711197</u> |          |                                       |
|                        |                                         | urned            | 1                | 8006605324       | ✓                                                                                                    | -                 |          |                                       |
|                        |                                         | urned            | 1                | 8006605324       | ✓                                                                                                    | <u>8139711198</u> |          |                                       |
|                        |                                         | urned            | 1                |                  | Image: A state of the state of the state | -                 |          |                                       |
|                        |                                         | urned            | 1                | 8006605323       | ¥                                                                                                    | <u>8139711197</u> |          |                                       |
|                        | Labour                                  |                  |                  |                  |                                                                                                    |                   |          |                                       |
|                        | Material number Sta                     | tus              | Total            | price            |                                                                                                    |                   |          |                                       |
|                        | WTY:FLATRATE OK                         |                  | 1                | 51.00 EUR        |                                                                                                    |                   |          |                                       |

6. Accepted by Validation Center after defect parts are returned

| lome   Support   L | ogout                        |                  |                         |                 |                          |                   |          |                                    |
|--------------------|------------------------------|------------------|-------------------------|-----------------|--------------------------|-------------------|----------|------------------------------------|
| WCM                | Workorder Det                | ail              |                         |                 |                          |                   |          | Actions                            |
| Field Service      | Overview                     |                  |                         |                 |                          |                   |          |                                    |
| Technical question | Call Date                    | Workorder        | P                       | artner call num | ber                      | Current Stat      | us       | Detail Views                       |
| Ersin              | 04.05.2012                   | 995003693439     |                         |                 |                          | ClaimAccepter     | dByVC    | → Call                             |
| Translation Tool   | Customer                     | Name             | P                       | roduct          |                          | ECS               |          | <ul> <li>Messages</li> </ul>       |
| Export             | Fujitsu Technology Solutions | Kandziora, Georg | Y                       | KDT049995       |                          | 2H214             |          | Customer                           |
| WCM News           | Division<br>Response Time    | repair time      | n                       | ate of Carriage |                          | DIFS-Code         |          | Product                            |
|                    | 48                           | 0                | -                       | ate of carriage |                          | Dir 3-Couc        |          | <ul> <li>Spares order</li> </ul>   |
| DIFS for WCM       | Service Type SP              |                  | S                       | ervice Type Cus | tomer                    |                   |          | Workorder History                  |
| Spares             | BringIn                      |                  |                         | ringin          |                          |                   |          | <ul> <li>System History</li> </ul> |
| Reports            |                              |                  |                         | -               |                          |                   |          | ↓ Invoice                          |
| Settings           | CURRENT VIEW: CALL           |                  |                         |                 |                          |                   |          |                                    |
| Customer           | CONTENT VIEW CALL            |                  |                         |                 |                          |                   |          | Search for Workorder / Se          |
| Help               | ECS                          |                  |                         |                 |                          |                   |          | Workorder / Serial No.             |
|                    | Condition                    | Sympto           |                         |                 | Action                   |                   |          | Workorder / Senarivo.              |
|                    | 2 - Sporadic                 | H - Hard         | d disk<br>e / Vibration |                 | 4 - HW-Repair with Spare |                   |          |                                    |
|                    |                              |                  | d disk - internal       |                 |                          |                   |          | Adler                              |
|                    |                              |                  |                         |                 |                          |                   |          | Enter the Serial No.               |
|                    | Problem Description          |                  |                         |                 |                          |                   |          |                                    |
|                    | asdfasdfsadfsadf             |                  |                         |                 |                          |                   |          |                                    |
|                    |                              |                  |                         |                 |                          |                   |          |                                    |
|                    | Solution                     |                  |                         |                 |                          |                   |          | 1                                  |
|                    | Hard Disk exchanged          |                  |                         |                 |                          |                   |          |                                    |
|                    | -                            |                  |                         |                 |                          |                   |          |                                    |
|                    | Line Items<br>Material       |                  |                         |                 |                          |                   |          |                                    |
|                    | Material number Sta          | itus             | Total                   | Order No        |                          | RET-No            | OrderNow |                                    |
|                    | 34003251 Pro                 | posed            | 1                       | 8006605323      | $\checkmark$             | -                 | ¥        |                                    |
|                    | 34003251 Co                  | nfirmed          | 1                       | 8006605324      | $\checkmark$             | -                 |          |                                    |
|                    | 34003251 Co                  | nfirmed          | 1                       | 8006605323      | 1                        | -                 |          |                                    |
|                    | 34003251 De                  | spatched         | 1                       | 8006605324      |                          | <u>8139711198</u> |          |                                    |
|                    | 34003251 De                  | spatched         | 1                       | 8006605323      |                          | 8139711197        |          |                                    |
|                    | 34003251 Re                  | urned            | 1                       | 8006605324      | 1                        | -                 |          |                                    |
|                    | 34003251 Re                  | urned            | 1                       | 8006605324      | <b>~</b>                 | -                 |          |                                    |
|                    | 34003251 Re                  | urned            | 1                       |                 | 1                        | -                 |          |                                    |
|                    | 34003251 Re                  | urned            | 1                       | 8006605323      | 1                        | -                 |          | ]                                  |
|                    | Labour                       |                  |                         |                 | _                        |                   |          |                                    |
|                    | Material number Sta          | itus             | Total                   | price           |                          |                   |          |                                    |
|                    |                              |                  | 1                       | 51.00 EUR       |                          |                   |          |                                    |

- 7. Claim for 2nd Flat Rate:
  - 7.1. Open a new Service Call for 2nd FR via HDA.
  - 7.2. Select the reason for the repeated repair.

| Home   Support                                                                                   | Logout                                                         |                                        |                                                       |                                     |                                                                     |               |
|--------------------------------------------------------------------------------------------------|----------------------------------------------------------------|----------------------------------------|-------------------------------------------------------|-------------------------------------|---------------------------------------------------------------------|---------------|
|                                                                                                  |                                                                |                                        |                                                       |                                     |                                                                     |               |
| \$ WCM                                                                                           | Service Ca                                                     | alls (Assia                            | ned)                                                  |                                     | Actions                                                             |               |
| - Field Service                                                                                  | Workorder / SP-Ref:                                            |                                        | Serial No.: RT                                        | D                                   | New service call                                                    |               |
| - Technical question                                                                             | Workorder 韋                                                    |                                        | Customer 💠 🛛 Date 韋 🛛 RT 🜲                            | Status 🖨 🛛 ECS 🗢                    | Status                                                              |               |
| - Translation Tool                                                                               | No Workorder found                                             |                                        | echnology Solutions                                   |                                     | Requested (0)                                                       |               |
| i Export<br>>> WCM News                                                                          |                                                                |                                        |                                                       | new workd                           |                                                                     |               |
| >> DIFS for WCM                                                                                  | FUĴĨTSU                                                        | J                                      |                                                       | new worke                           | Judi                                                                |               |
| >> Spares<br>>> Reports                                                                          |                                                                |                                        |                                                       | YKDT049995                          |                                                                     | -             |
| >> Settings<br>>> Customer                                                                       | System                                                         | History                                |                                                       |                                     |                                                                     | *             |
| >> Help                                                                                          | Call Date<br>04.05.200                                         | Workorde                               | r CCS Problem Description                             | Solution<br>Hard Disk exc           | banged                                                              |               |
|                                                                                                  |                                                                |                                        |                                                       | Hard Blok OA                        | sinangoo                                                            |               |
|                                                                                                  | Repeate<br>Another v                                           |                                        | sset has been created recently. Please select the rea | ason for the repeated repair a      | nd add an explanation.                                              |               |
|                                                                                                  | Please S                                                       |                                        | •                                                     |                                     |                                                                     |               |
|                                                                                                  | Please Se<br>defect sp                                         | pare part                              |                                                       |                                     | *                                                                   |               |
|                                                                                                  | wrong pa                                                       | art delivered                          | 2                                                     |                                     |                                                                     |               |
|                                                                                                  | else unsu<br>new failu                                         | pare part proposed<br>uccessful repair |                                                       |                                     | Ŧ                                                                   |               |
|                                                                                                  |                                                                | 10                                     |                                                       |                                     |                                                                     |               |
|                                                                                                  |                                                                |                                        |                                                       |                                     |                                                                     |               |
|                                                                                                  |                                                                |                                        |                                                       |                                     |                                                                     |               |
|                                                                                                  |                                                                |                                        |                                                       |                                     |                                                                     |               |
|                                                                                                  |                                                                |                                        |                                                       |                                     |                                                                     |               |
|                                                                                                  |                                                                |                                        |                                                       |                                     |                                                                     |               |
|                                                                                                  | Cuit.                                                          |                                        | PR Real                                               | Novt                                | Finish                                                              | -             |
|                                                                                                  | 🔀 Quit                                                         |                                        |                                                       | ▶ Next                              | Finish                                                              |               |
|                                                                                                  | Fertig                                                         |                                        |                                                       | Next                                |                                                                     | t<br>CM<br>eb |
|                                                                                                  |                                                                |                                        |                                                       |                                     | tiv 🔍 100% 👻                                                        |               |
|                                                                                                  | Fertig                                                         |                                        | ✓ Vertrauenswürdige Site                              |                                     | tiv 🔍 100% 👻                                                        |               |
| 🍯 🎝 w workorder                                                                                  | Fertig                                                         | logy Solutio                           | ✓ Vertrauenswürdige Site                              |                                     | tiv 🔍 100% 👻                                                        |               |
|                                                                                                  | Fertig                                                         | logy Solutio                           | ✓ Vertrauenswürdige Site                              | is   Geschützter Modus: Inak        | tiv 🔍 100% 👻                                                        |               |
| E Sw workorder                                                                                   | Fertig                                                         | logy Solutio                           | ✓ Vertrauenswürdige Site                              | is   Geschützter Modus: Inak        | tiv R 100% -<br>Emait<br>wcm-support@ts.fuiltsu.cor                 |               |
|                                                                                                  | Fertig                                                         | logy Solutio                           | ✓ Vertrauenswürdige Site                              | new v                               | tiv R 100% -                                                        |               |
|                                                                                                  | Fertig                                                         | logy Solutio                           | ✓ Vertrauenswürdige Site                              | is   Geschützter Modus: Inak        | tiv R 100% -                                                        |               |
|                                                                                                  | Fertig                                                         | logy Solutio                           | ✓ Vertrauenswürdige Site                              | new v                               | tiv R 100% -                                                        |               |
| FUĴÎTSU                                                                                          | - Fujitsu Techno                                               | logy Solutio                           | ✓ Vertrauenswürdige Site                              | new v                               | tiv R 100% -                                                        |               |
| FU)ITSU                                                                                          | - Fujitsu Techno                                               | logy Solutio                           | Vertrauenswürdige Site                                | new v                               | tiv R 100% -<br>Email:<br>wcm-support@ts.fuitsu.cor                 |               |
| FUJITSU<br>System Histor                                                                         | - Fujitsu Techno                                               |                                        | ✓ Vertrauenswürdige Site                              | new v<br>YKDT043<br>Solut           | tiv R 100% -<br>Email:<br>wcm-support@ts.fuitsu.cor                 |               |
| FUJITSU<br>System Histor                                                                         | - Fujitsu Techno<br>Y                                          | ECS                                    | Problem Description                                   | new v<br>YKDT043<br>Solut           | tiv @100% -<br>Email:<br>workorder<br>2995                          |               |
| FUJITSU<br>System Histor                                                                         | Y<br>Workorder<br>995003693439                                 | ECS                                    | Problem Description                                   | new v<br>YKDT043<br>Solut           | tiv @100% -<br>Email:<br>workorder<br>2995                          |               |
| System History<br>Call Date<br>04.05.2002                                                        | Y<br>Workorder<br>995003693439                                 | EC S<br>2H214                          | Problem Description                                   | new v<br>YKDT043<br>Solut<br>Hard [ | tiv @100% -<br>Email:<br>workorder<br>2995<br>ion<br>Disk exchanged |               |
| System History<br>Call Date<br>04.05.2002                                                        | Y<br>Workorder<br>995003693439                                 | EC S<br>2H214                          | Problem Description<br>asdfasdfsadfs.                 | new v<br>YKDT043<br>Solut<br>Hard [ | tiv @100% -<br>Email:<br>workorder<br>2995<br>ion<br>Disk exchanged |               |
| System History<br>Call Date<br>04.05.2002                                                        | Y<br>Workorder<br>995003693439<br>air<br>der for this asset ha | EC S<br>2H214                          | Problem Description<br>asdfasdfsadfs.                 | new v<br>YKDT043<br>Solut<br>Hard [ | tiv @100% -<br>Email:<br>workorder<br>2995<br>ion<br>Disk exchanged |               |
| System History<br>Call Date<br>04.05.2002<br>Repeated Repa<br>Another workord<br>defect spare pa | y<br>Workorder<br>995003693439<br>air<br>der for this asset ha | EC S<br>2H214                          | Problem Description<br>asdfasdfsadfs.                 | new v<br>YKDT043<br>Solut<br>Hard [ | tiv @100% -<br>Email:<br>workorder<br>2995<br>ion<br>Disk exchanged |               |
| System History<br>Call Date<br>04.05.2002<br>Repeated Repa                                       | y<br>Workorder<br>995003693439<br>air<br>der for this asset ha | EC S<br>2H214                          | Problem Description<br>asdfasdfsadfs.                 | new v<br>YKDT043<br>Solut<br>Hard [ | tiv @100% -<br>Email:<br>workorder<br>2995<br>ion<br>Disk exchanged | nation.       |
| System History<br>Call Date<br>04.05.2002<br>Repeated Repa<br>Another workord<br>defect spare pa | y<br>Workorder<br>995003693439<br>air<br>der for this asset ha | EC S<br>2H214                          | Problem Description<br>asdfasdfsadfs.                 | new v<br>YKDT043<br>Solut<br>Hard [ | tiv @100% -<br>Email:<br>workorder<br>2995<br>ion<br>Disk exchanged | nation.       |
| System History<br>Call Date<br>04.05.2002<br>Repeated Repa<br>Another workord<br>defect spare pa | y<br>Workorder<br>995003693439<br>air<br>der for this asset ha | EC S<br>2H214                          | Problem Description<br>asdfasdfsadfs.                 | new v<br>YKDT043<br>Solut<br>Hard [ | tiv @100% -<br>Email:<br>workorder<br>2995<br>ion<br>Disk exchanged | nation.       |

7.3. Select Action Code O "defective spare"

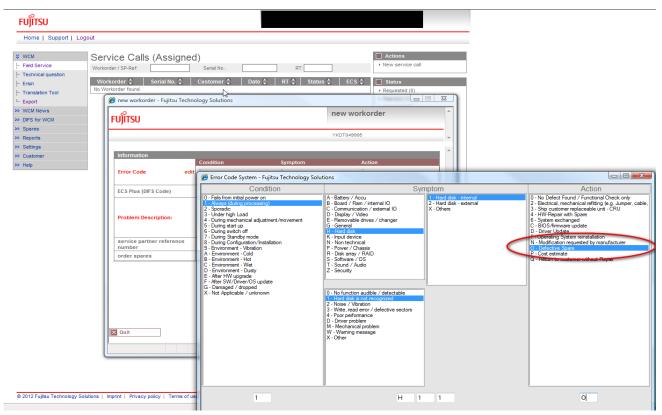

# 7.4. Go to Next without ordering spare parts.

| บ)๊เารบ                    |            | accept workorder        |  |
|----------------------------|------------|-------------------------|--|
|                            |            |                         |  |
| Accept cell                |            |                         |  |
| Accept call<br>Accept cal? | • Yes O No |                         |  |
|                            | ● Yes ◎ No | 20 characters available |  |

# 7.5. Wait for Approval from Help Desk

| FUJITSU                                                                                                    |                                                                                                    |                                                                                                    |
|----------------------------------------------------------------------------------------------------|----------------------------------------------------------------------------------------------------|----------------------------------------------------------------------------------------------------|
| Home   Support   I                                                                                                    | ogout                                                                                                    |                                                                                                    |
| VCM<br>Field Service                                                                                                    | Service Calls       Workorder / SP-Ref:       Serial No.:       RT:                                                                 | Actions     New service call                                                                                                    |
| - Technical question<br>- Ersin<br>- Translation Tool<br>- Export<br>WCM News<br>WDIFS for WCM<br>Spares<br>Reports<br>Settings<br>Settings<br>W Customer<br>Help | Workorder \$       Serial No. \$       Customer \$       Date \$       RT \$       Status \$       ECS \$         HDApprovalPending | Status Requested (1) Rejected (0) Assigned (0) Open (1) In Progress (20) Double Flatrate Calls (0) Availing Immediate Action (0) Repair successful (0) To claim error (0) Claim Workorder (4) Validation center (1) VC Revised Claims (0) |

7.6. Repair Start, Repair Successful, Claim Workorder

|        | Logout                                                                                                    |                                                                                                    |                                                                              |                                                                                                    |                                                                                                    |                                                                                                    |                                                                                                    |                                                                                                    |                                                                                                    |
|--------|----------------------------------------------------------------------------------------------------|----------------------------------------------------------------------------------------------------|------------------------------------------------------------------------------|----------------------------------------------------------------------------------------------------|----------------------------------------------------------------------------------------------------|----------------------------------------------------------------------------------------------------|----------------------------------------------------------------------------------------------------|----------------------------------------------------------------------------------------------------|----------------------------------------------------------------------------------------------------|
|        | Workorder                                                                                                    | Detail                                                                                                    |                                                                              |                                                                                                    | Ad                                                                                                    | Sona                                                                                                    |                                                                                                    |                                                                                                    |                                                                                                    |
| reston | Overview<br>Call Date                                                                                                    | Workorder                                                                                                    | Partner cal                                                                  | eurober Curr                                                                                                    |                                                                                                    | air slarfed<br>air failed                                                                                                    |                                                                                                    |                                                                                                    |                                                                                                    |
|        | 64.05.2012                                                                                                    | 995003093440                                                                                                    |                                                                              |                                                                                                    | irStarted + Upd                                                                                                    | ate service type                                                                                                    |                                                                                                    |                                                                                                    |                                                                                                    |
| 10 M   | lepair successful - Fujitsu Tec                                                                                                    | hnology Solutions                                                                                                    | -                                                                            |                                                                                                    |                                                                                                    | - Consta                                                                                                    |                                                                                                    |                                                                                                    |                                                                                                    |
| Fui    | โกรม                                                                                                    |                                                                                                    |                                                                              | repair suc                                                                                                    | cessful                                                                                                    | *                                                                                                    |                                                                                                    |                                                                                                    |                                                                                                    |
| H-     |                                                                                                    |                                                                                                    |                                                                              |                                                                                                    |                                                                                                    | and arranged                                                                                                    |                                                                                                    |                                                                                                    |                                                                                                    |
|        |                                                                                                    |                                                                                                    |                                                                              |                                                                                                    |                                                                                                    | arkerber .                                                                                                    |                                                                                                    |                                                                                                    |                                                                                                    |
|        | formation                                                                                                    | Condition                                                                                                    | Symptom                                                                      |                                                                                                    | lion .                                                                                                    | ance Number                                                                                                    |                                                                                                    |                                                                                                    |                                                                                                    |
| 6      | mor Code                                                                                                    | 1 - Always (during proces                                                                                                    | sing) H - Hard disk<br>1 - Hard disk is                                      | 0                                                                                                    | - Defective Spare                                                                                                    | and and and and and and and and and and                                                                                                    |                                                                                                    |                                                                                                    |                                                                                                    |
|        |                                                                                                    |                                                                                                    | 4 - Hard dek - I                                                             | nternal                                                                                                    |                                                                                                    | 2011                                                                                                    |                                                                                                    |                                                                                                    |                                                                                                    |
|        | mar Cade ed                                                                                                    | Condition<br>1-Always (during process                                                                                                    | Symptom<br>ing) N-Hard dek                                                   |                                                                                                    | tion<br>Detective Scare                                                                                                    | 193                                                                                                    |                                                                                                    |                                                                                                    |                                                                                                    |
|        | mar cade ea                                                                                                    |                                                                                                    | <ol> <li>Hard disk is n</li> <li>Hard disk - in</li> </ol>                   | tecoprized to                                                                                                    |                                                                                                    |                                                                                                    |                                                                                                    |                                                                                                    |                                                                                                    |
|        |                                                                                                    | Spare Part was ordered by                                                                                                    | DOA Return Onter                                                             |                                                                                                    | (A)                                                                                                    |                                                                                                    |                                                                                                    |                                                                                                    |                                                                                                    |
|        | a firme                                                                                                    |                                                                                                    |                                                                              |                                                                                                    |                                                                                                    |                                                                                                    |                                                                                                    | •                                                                                                    |                                                                                                    |
|        | FUJITSU                                                                                                    |                                                                                                    |                                                                              |                                                                                                    |                                                                                                    |                                                                                                    |                                                                                                    |                                                                                                    |                                                                                                    |
| 11     | Home   Support   Lo                                                                                                    | gout                                                                                                    |                                                                              |                                                                                                    |                                                                                                    |                                                                                                    |                                                                                                    |                                                                                                    |                                                                                                    |
| 1      |                                                                                                    | _                                                                                                    |                                                                              |                                                                                                    |                                                                                                    |                                                                                                    |                                                                                                    |                                                                                                    |                                                                                                    |
|        | 8 WOM                                                                                                    | Workorder [                                                                                                    | Detail                                                                       |                                                                                                    |                                                                                                    | Actions                                                                                                    |                                                                                                    |                                                                                                    |                                                                                                    |
|        | - Feld Service                                                                                                    | Overview                                                                                                    |                                                                              |                                                                                                    |                                                                                                    | + Cain Worksrde                                                                                                    |                                                                                                    |                                                                                                    |                                                                                                    |
|        | - Technical question<br> - Erain                                                                                                    | Call Date<br>04.05.2012                                                                                                    | 0                                                                            |                                                                                                    |                                                                                                    |                                                                                                    |                                                                                                    |                                                                                                    |                                                                                                    |
|        |                                                                                                    |                                                                                                    |                                                                              |                                                                                                    |                                                                                                    |                                                                                                    |                                                                                                    |                                                                                                    |                                                                                                    |
|        |                                                                                                    | Customer                                                                                                    | FUĴÍTSU                                                                      |                                                                                                    |                                                                                                    |                                                                                                    |                                                                                                    |                                                                                                    |                                                                                                    |
|        | - Translation Tool                                                                                                    | Customer<br>Fultsu Technolog                                                                                                    | FUJITSU<br>Home   Suppo                                                      | t   Legout                                                                                                    |                                                                                                    |                                                                                                    |                                                                                                    |                                                                                                    | _                                                                                                    |
|        |                                                                                                    | Customer<br>Pulta Technolog<br>Division<br>Response Time                                                                                                    | Home   Support                                                               |                                                                                                    |                                                                                                    |                                                                                                    |                                                                                                    |                                                                                                    | _                                                                                                    |
| it.    | - Translation Tool<br> - Export                                                                                                    | Customer<br>Fullteu Technolog<br>Division<br>Response Time<br>45                                                                                                    | Home   Support                                                               |                                                                                                    | order Detail                                                                                                    |                                                                                                    |                                                                                                    | Actions                                                                                                    |                                                                                                    |
|        | - Translation Tool<br> - Export<br>IN WOII News                                                                                                    | Customer<br>Fullsu Technitig<br>Driston<br>Response Tim<br>45<br>Service Type 5                                                                                                    | Home   Support                                                               | Worke                                                                                                    |                                                                                                    |                                                                                                    |                                                                                                    | Reset To claim                                                                                                    |                                                                                                    |
| 1      | - Translation Tool<br>- Export<br>IN WOR News<br>IN OPS for WOR                                                                                                    | Customer<br>Fullteu Technolog<br>Division<br>Response Time<br>45                                                                                                    | Home   Support                                                               | Works                                                                                                    | Workorder                                                                                                    | Pertner call number                                                                                                    | Current Balus                                                                                                 | Reset To claim     New Comment                                                                                                    |                                                                                                    |
| 1      | - Translation Tool<br>- Export<br>WCM News<br>WCM News<br>WCM News<br>WCM News<br>WCM News<br>WCM News<br>WCM News<br>WCM News<br>WCM News<br>WCM News<br>WCM News<br>News<br>WCM News<br>WCM News<br>WCM News<br>WCM News<br>WCM News<br>WCM News<br>News<br>News | Customer<br>Putto Technolog<br>Delator<br>Response Time<br>45<br>Service Type 5<br>Bringh                                                                                                    | Home   Suppo<br>© WCM<br> - Fell Service<br> - Technical questio<br> - Erain | Worke                                                                                                    | Wurkunder<br>2 995023030440                                                                                                    | Partner cal number<br>Product                                                                                                    | Carrent Bates<br>TriCan<br>ECS                                                                                | Reset To claim                                                                                                    |                                                                                                    |
| м      | Translation Troll     Export     Export     VOM News     OFS for IICAI     Spares     Reports     Reports     Reports     Settings     Po Contener                                                                                                    | Customer<br>Putter Technitic<br>Division<br>Response Tim<br>48<br>Service Type 5<br>Bringin                                                                                                    | Home   Support                                                               | Works                                                                                                    | Wurkunder<br>2 995023030440                                                                                                    |                                                                                                    | TuCiaim                                                                                                    | Reset To claim     New Connent     Print workproter                                                                                                    |                                                                                                    |
| M      | - Translation Tool<br>- Export<br>WCM News<br>WCM News<br>WCM News<br>WCM News<br>WCM News<br>WCM News<br>WCM News<br>WCM News<br>WCM News<br>WCM News<br>WCM News<br>News<br>WCM News<br>WCM News<br>WCM News<br>WCM News<br>WCM News<br>WCM News<br>News<br>News | Customer<br>Pullse Techning<br>Division<br>Bresponse Time<br>40<br>Service Type 5<br>Bringh<br>Research<br>Service Partne                                                                                                    | Home   Suppo<br>© WCM<br> - Fell Service<br> - Technical questio<br> - Erain | Works                                                                                                    | Wurkunder<br>2 995023030440                                                                                                    |                                                                                                    | TuCiaim                                                                                                    | Reset To claim     New Connent     Print workproter                                                                                                    |                                                                                                    |
| M      | Translation Troll     Export     Export     VOM News     OFS for IICAI     Spares     Reports     Reports     Reports     Settings     Po Contener                                                                                                    | Customer<br>Pulto Technito<br>Divisio<br>Response Tim<br>40<br>Service Type 5<br>Bringin<br>Schnitze Schola<br>Resolut                                                                                                    | Home   Support                                                               | Workd<br>Call Bele<br>Set IS 200<br>Custome<br>FUITSU                                                                                                    | Workender<br>2 996039804+8<br>v Rame                                                                                                    |                                                                                                    | TuCiaim                                                                                                    | Reset To claim     New Connent     Print workproter                                                                                                    |                                                                                                    |
|        | Translation Troll     Export     Export     VOM News     OFS for IICAI     Spares     Reports     Reports     Reports     Settings     Po Contener                                                                                                    | Customer<br>Pullse Techning<br>Division<br>Bresponse Time<br>40<br>Service Type 5<br>Bringh<br>Research<br>Service Partne                                                                                                    | Home   Support                                                               | Worka<br>Call bits<br>64.21.200<br>Custome                                                                                                    | Workender<br>2 996039804+8<br>v Rame                                                                                                    |                                                                                                    | TuCiaim                                                                                                    | Reset To claim     New Connent     Print workproter                                                                                                    |                                                                                                    |
| M      | Translation Troll     Export     Export     VOM News     OFS for IICAI     Spares     Reports     Reports     Reports     Settings     Po Contener                                                                                                    | Customer<br>Pulses Technolog<br>Desars<br>Response Time<br>40<br>Benyine Type 5<br>Drogin<br>Benyine Dente<br>Research<br>Service Partne<br>Explanation                                                                                                    | Home   Support                                                               | Morke<br>Worke<br>Call Refe<br>64 IS 320<br>Castione<br>FUITSU<br>Home   Support                                                                                                    | Verkender<br>2 snottstoren<br>7 Reme<br>M   Logout                                                                                                    | Product                                                                                                    | TuCiaim                                                                                                    | Reset To claim     New Connent     Print workproter                                                                                                    |                                                                                                    |
| M      | Translation Troll     Export     Export     VOM News     OFS for IICAI     Spares     Reports     Reports     Reports     Settings     Po Contener                                                                                                    | Customer<br>Pulse Technolog<br>Division<br>Response Tim<br>45<br>Service Type 5<br>Brough<br>Bengin<br>Research<br>Research<br>Service Partner<br>Explanation:<br>Continuer 1<br>Continuer 1<br>Continuer 1                                                                                                    | Home   Suppor                                                                | Worke<br>Real Bate<br>Be Bill Set<br>Contorner<br>FUITSU<br>Morte   Support<br>8 WCM                                                                                                    | t Logout                                                                                                    | Product                                                                                                    | TuCiaim                                                                                                    | Reset To claim     New Connent     Print workproter                                                                                                    | Arbona                                                                                                    |
|        | Translation Troll     Export     Export     VOM News     OFS for IICAI     Spares     Reports     Reports     Reports     Settings     Po Contener                                                                                                    | Customer<br>Pubs Technolog<br>Deven<br>Response Tim<br>48<br>Service Publick<br>Reservice Publick<br>Reservice<br>Service Publick<br>Reservice<br>Service Publick<br>Customer Veters 1<br>CCS                                                                                                    | Home   Support                                                               | Nortke<br>Nortke<br>Call Ret<br>Statistic<br>Call Ret<br>Statistic<br>Call Ret<br>Call Ret<br>Cal                                                                        | t   Logout Workcrder Workcrder Workcrder Workcrde                                                                                                    | Product<br>r Detail                                                                                                    | TriCan<br>RC3                                                                                                 | Anuti To class     Net Connect     Net substants     Net substants     Net substants     Nethen page                                                                                                    |                                                                                                    |
|        | Translation Troll     Export     Export     VOM News     OFS for IICAI     Spares     Reports     Reports     Reports     Settings     Po Contener                                                                                                    | Customer<br>Pulse Technolog<br>Division<br>Response Tim<br>45<br>Service Type 5<br>Brough<br>Bengin<br>Research<br>Research<br>Service Partner<br>Explanation:<br>Continuer 1<br>Continuer 1<br>Continuer 1                                                                                                    | Home   Suppor                                                                | Norka                                                                                                    | t Logout Workorder Workorder Workorder Workorder Workorder Overview Gut Dee                                                                                                    | r Detail                                                                                                    | TuCiaim                                                                                                    | Real To class     See Connent     See Connent     See Connent     Set extender     Refress page Correct Status                                                                                                    | Detail Views                                                                                                    |
| M      | Translation Troll     Export     Export     VOM News     OFS for IICAI     Spares     Reports     Reports     Reports     Settings     Po Contener                                                                                                    | Customer<br>Publis Terlinning<br>Disean<br>Responses Time<br>al<br>Bernice Type 5<br>Bringin<br>Environ Pertoe<br>Data<br>Environ Pertoe<br>Data<br>Environ Per                                                                                                    | Home   Support                                                               | Workd     Republic     Gal bala     Gal bala     Gal     Gal     Gal bala     Gal bala     Gal bala     Gal bala                                                                                                    | t   Logout Workcrder Workcrder Workcrder Workcrde                                                                                                    | Product<br>r Detail                                                                                                    | TriCan<br>ICS                                                                                                 | Anuti To class     Net Connect     Net substants     Net substants     Net substants     Nethen page                                                                                                    | Betal Verws     Cal                                                                                                    |
| M      | Translation Troll     Export     Export     VOM News     OFS for IICAI     Spares     Reports     Reports     Reports     Settings     Po Contener                                                                                                    | Customer<br>Pulse Technolog<br>Division<br>Response Tim<br>45<br>Service Type 5<br>Brough<br>Bengin<br>Research<br>Research<br>Service Partner<br>Explanation:<br>Continuer 1<br>Continuer 1<br>Continuer 1                                                                                                    | Home   Support                                                               | Workd     Contract     Contract     Contract     Contract      FUITSU     Home I Suppo      Mome I Suppo      Feet Service     Freed Service     Translation Total     Translation Total                                                                                                    | t Logout<br>Workcrder<br>Workcrder<br>Workcrder<br>Gebore<br>Gebore<br>Falls retwore                                                                                                    | Product r Detail Workorder 90502082440 Rame                                                                                                    | Partner cat number Product                                                                                    | Read To class     See Connect     See Connect     Refuse page     Refuse page Current Status Canad-costedby/C                                                                                                    | Detail Views                                                                                                    |
| M      | Translation Troll     Export     Export     VOM News     OFS for IICAI     Spares     Reports     Reports     Reports     Settings     Po Contener                                                                                                    | Customer<br>Pulsis Terinning<br>Diseas Terin<br>al<br>Benvice Type 5<br>Benvice<br>Benvice Parties<br>Explore Parties<br>Explore Parti                                                                                                    | Home   Support                                                               | Norkc<br>Call Bale<br>Call Bale<br>Call Call Call<br>Call Call Call<br>Call Call Call<br>Call Call<br>Call Call Call<br>Call Call Call Call<br>Call Call Call Call<br>Call Call Call Call Call Call<br>Call Call Call Call Call Call Call Call                                                                                                    | A 1 Logout<br>Workcorder<br>Workcorder<br>Workcorder<br>Coversions<br>Coversions<br>Covers | Product  Product Product  Product  Product Product Product Product Product Product Product Product Product Product Product Product Product Product Product Product Pr | Puchen<br>ECS<br>Partner call number<br>Probat<br>VXCT049955                                                  | Read To clam     Wer Convert     War Convert     Part extractor     Refresh page      Convert Status     Convert Status     ConvertStatus     ConvertStatus     ConvertStatus     Sature     Sature     Satu | Detail Views     Cal     Messages                                                                                                    |
| M      | Translation Troll     Export     Export     VOM News     OFS for IICAI     Spares     Reports     Reports     Reports     Settings     Po Contener                                                                                                    | Customer<br>Pulses Terinary<br>Diseas<br>Responses Terin<br>al<br>Bernice Type 5<br>Brogin<br>Bernice Dester<br>Research<br>Condition<br>1 - Alvery's (Artic<br>Defense<br>Defense | Home   Support                                                               | Monko<br>Call best<br>Call best<br>Control<br>Control<br>Control<br>Control<br>Control<br>FUTSU<br>Home   Suppo<br>Home   Suppo<br>Fut Service<br> - Fred Service<br> - Fred Service<br> - Fred Service<br> - Transation Teal<br> - Transation Teal<br> - Transation Teal<br> - Transation Teal                                                                                                    | Bonkonder     Bonkonder     Bonkonder     Bonkonder     Bane      Morkorder     Bane     Morkorder     Gebonkonde     Gebonkonde     Geb                                                                                                    | Product  Product  Withingrider  Withingrider  Withingrider  Solutions  Rance  Rance Rance  Rance  Rance  Rance Rance  | Partner cat number Product                                                                                    | Gurrent Tocken     Fore Comment     Fore Comment     Post evolution     foreas page     Current Status     Carrent Status     Carrent Status     Carrent Status                                                                                                    | Cal Hessages Customer                                                                                                    |
| M      | Translation Troll     Export     Export     VOM News     OFS for IICAI     Spares     Reports     Reports     Reports     Settings     Po Contener                                                                                                    | Customer<br>Pulsis Terinning<br>Diseas Terin<br>al<br>Benvice Type 5<br>Benvice<br>Benvice Parties<br>Explore Parties<br>Explore Parti                                                                                                    | Home   Support                                                               | Workd     Call Bell     Call Bell     Call Bell     Call Bell     Call Bell     Call Bell     Call Bell     Call Bell     Call Bell     Call Bell     Call     Call     C                                                                                                    | A 1 Logout<br>Workcorder<br>Workcorder<br>Workcorder<br>Coversions<br>Coversions<br>Covers | Product                                                                                                    | Puchen<br>ECS<br>Partner call number<br>Probat<br>VXCT049955                                                  | Read To clam     Sterio Comment     Here construction     Retress page  Connect Status Connect Status Connect Status Institut BITS-Code                                                                                                    | Call     Call     Messages     Customer     Poduct     Sparse order     Worksrifer History                                                                                                    |
| M      | Translation Troll     Export     Export     VOM News     OFS for IICAI     Spares     Reports     Reports     Reports     Settings     Po Contener                                                                                                    | Customer<br>Publis Terinorg<br>Disen<br>Bregueses Time<br>40<br>Bennics Type 5<br>Brings<br>Bennics<br>Bennics<br>Bennics<br>Bennics<br>Bennics<br>Condition<br>1 - Anarys (Mari<br>Dehener Spans)                                                                                                    | Home   Support                                                               | NorthCol<br>Call Bell 20<br>Carl Bell 20<br>Carl Bell | A Standard<br>2 Standard<br>4 I Logout<br>M I Logout<br>M Coverience<br>Coverience<br>Cove | Product                                                                                                    | Putter (all number<br>Putter (all number<br>Product<br>VX200095<br>Bate of Carriage                           | Read To clam     Sterio Comment     Here construction     Retress page  Connect Status Connect Status Connect Status Institut BITS-Code                                                                                                    | Call     Call     Messages     Customer     Product     Sparss order     Withdew History     System History                                                                                             |
| M      | Translation Troll     Export     Export     VOM News     OFS for IICAI     Spares     Reports     Reports     Reports     Settings     Po Contener                                                                                                    | Customer<br>Publis Terinorg<br>Disen<br>Bregueses Time<br>40<br>Bennics Type 5<br>Brings<br>Bennics<br>Bennics<br>Bennics<br>Bennics<br>Bennics<br>Condition<br>1 - Anarys (Mari<br>Dehener Spans)                                                                                                    | Home   Support                                                               | Workce Call bet     Call bet     Call b                                                                                                    | A Service Spectral Service Spectral Service Service Spectral Service Spectral Service Spectral Service Spectral Service Spectral Service Spectral Service Spectral Service Spectral Service Spectral Service Spectral Service Spectral Service Spectral Service Spectral Service Spectral Service Spectral Service Spectral Service Spectral Service Service Service Spectral Service Spectral Service Spectral Service Spectr                                                                                                    | Product                                                                                                    | Picter Call number<br>Pertrer Call number<br>Profect<br>Victoresis<br>Date of Carriage<br>Service Type Custom | Read To clam     Sterio Comment     Here construction     Retress page  Connect Status Connect Status Connect Status Institut BITS-Code                                                                                                    | Cal     Cal     Messages     Costoner     Poduct     Sparse order     Worksrder History                                                                                                    |
| N.     | Translation Troll     Export     Export     VOM News     OFS for IICAI     Spares     Reports     Reports     Reports     Settings     Po Contener                                                                                                    | Customer<br>Publis Terinorg<br>Disen<br>Bregueses Time<br>40<br>Bennics Type 5<br>Brings<br>Bennics<br>Bennics<br>Bennics<br>Bennics<br>Bennics<br>Condition<br>1 - Anarys (Mari<br>Dehener Spans)                                                                                                    | Home   Support                                                               | Workd     Call Bell     Call Bell     Call Bell     Call Bell     Call Bell     Call Bell     Call Bell     Call Bell     Call Bell     Call     Call Bell     Call     Call     C                                                                                                    | A   Vorkender<br>2 995000340<br>4   Logout<br>M   Logout<br>M   Copost<br>M   Copost<br>M  | Product  Product  Visinkonder  Statutor  Rangzura, Georg  apair time 0  Normation                                                                                                    | Picter Call number<br>Pertrer Call number<br>Profect<br>Victoresis<br>Date of Carriage<br>Service Type Custom | Read To clam     Sterio Comment     Here construction     Retress page  Connect Status Connect Status Connect Status Institut BITS-Code                                                                                                    | Cetall Verwerk<br>Cal<br>Hessages<br>Culomer<br>Product<br>Spares order<br>Vorkerder Heatry<br>System Hatry<br>Invice                                                                                   |
| M      | Translation Troll     Export     Export     VOM News     OFS for IICAI     Spares     Reports     Reports     Reports     Settings     Po Contener                                                                                                    | Constoner<br>Publis Treining<br>Disen<br>Response Tim<br>al<br>Bernice Type 5<br>Bringh<br>English<br>Exploration<br>Exploration<br>Conference<br>Conference<br>Conferen                                                                                                    | Home   Support                                                               | Montece<br>Call beal<br>Call beal<br>Call bea                                                                                                    | 4   Logout<br>Workcorder<br>4   Logout<br>4   Logout<br>4   Lo | Product  Product Product Product Product Product Product Product Product Product Product Product Product Product Product Product Product Product Product Product Product Produ | Picter Call number<br>Pertrer Call number<br>Profect<br>Victoresis<br>Date of Carriage<br>Service Type Custom | Read To clam     Sterio Comment     Here Comment     Prot exclusion     Indiana page     Connect Status     Connect Status     Cets     Set     Set     Set     Set     Set     Set     Set     Set                                                                                                    | Cetal Viewes     Cal     Cal     Cal     Messages     Costomer     Costomer     Product     Spares order     Worksrder Halory     System Relary     StrateCh for Worksreter      StateCh for Worksreter |
| M      | Translation Troll     Export     Export     VOM News     OFS for IICAI     Spares     Reports     Reports     Reports     Settings     Po Contener                                                                                                    | Customer<br>Pulsis Terining<br>Disea<br>Response Terin<br>di<br>Service Type 5<br>Ensign<br>Service Partice<br>Ensign<br>Service Partice<br>Ensign<br>Service Partice<br>Ensign<br>Customer<br>Customer<br>Condition<br>1 - Always (dut)<br>Condition<br>2 - Always (dut)<br>Condition<br>2 - Always (dut                                                                                                    | Home   Support                                                               | Workd     Call Bell     Call Bell     Call Bell     Call Bell     Call Bell     Call Bell     Call Bell     Call Bell     Call Bell     Call     Call Bell     Call     Call     C                                                                                                    | A   Vorkender<br>2 995000340<br>4   Logout<br>M   Logout<br>M   Copost<br>M   Copost<br>M  | Product                                                                                                    | Picter Call number<br>Pertrer Call number<br>Profect<br>Victoresis<br>Date of Carriage<br>Service Type Custom | Read To clam     Sterio Comment     Here Comment     Prot exclusion     Indiana page     Connect Status     Connect Status     Cets     Set     Set     Set     Set     Set     Set     Set     Set                                                                                                    | Cetall Verwerk<br>Cal<br>Hessages<br>Culomer<br>Product<br>Spares order<br>Vorkerder Heatry<br>System Hatry<br>Invice                                                                                   |

### 4.3 Cancellation of Work Order

You are able to cancel the Work Order until status "To Call".

Use button <Cancel Work Order> on Action list.

If material has been ordered, please return it as good part return before you cancel the Work Order. Material based on ADEX related orders please return by using the prepared Part Return Form on which you note "unused".

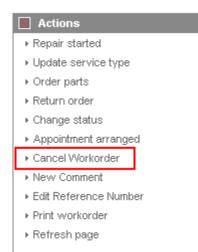

In the following window you have to choose a reason for cancellation and enter a description.

# FUJITSU THE POSSIBILITIES ARE INFINITE

| Please select                                |
|----------------------------------------------|
| Please select                                |
| End customer cancelation                     |
| FCO not accepted by SP                       |
| WO not accepted by SP                        |
| Out of warranty, customer refuses repair fee |
|                                              |

# 4.4 <u>Returning Spare Parts</u>

# 4.4.1 <u>Return order advise</u>

Before sending parts back to FUJITSU Warehouse in Sömmerda, you have to advise the return in WCM.

# 4.4.1.1 ADEX Orders

In case of ADEX order, return order is already created. The part return form is printed and shipped with the ordered spare part.

Regarding the physical return process, please keep in mind the differentiation between RET-/RP-parts and N\*-parts:

- R\*-parts (WCM code is RET) have to be returned to FUJITSU.
- N-parts have only to be advised. Do not send these parts back to FUJITSU. BUT, good parts have to be returned to FUJITSU.
- NV parts are consumable parts and have only to be advised. Do not send these parts back to FUJITSU. Difference to N-parts: good part returns are not possible.

Detailed return terms are shown in the Service Logistics Manual at <u>http://partners.ts.fujitsu.com/com/service/general/service-spares/manual</u>.

Only in case of an Advanced Exchange (ADEX), e.g. if you have ordered in maximum 6 parts, the return order number is created with the order already. The part return notification is done automatically and the return order is created already. The Part Return Form is included in the shipped package. Additionally it is available from the Spare Parts Portal and can be printed from there up to 30 days for repairable parts and up to 10 days for non repairable parts.

In case of Non ADEX orders you advise the return as follows:

### 4.4.1.2 Orders with more than one part

In case of Non ADEX orders (e. g. if more than 6 parts have been ordered) you advise the return as follows:

cancel workorder

#### FUITSU THE POSSIBILITIES ARE INFINITE Home | Support | Logout ₿ WCM Actions Workorder Detail ▶ Repair started - Field Service Overview ▶ Update service type - Technical question Call Date Workorder Partner call number **Current Status** ▶ Or<u>der par</u>ts - Ersin 24.02.2009 995002264908 MCST-612681 SparesInDelivery Customer Name Product ECS Return order - Translation Tool Change status Е YK3J158348 1C2B4 i... Export Appointment arranged Date of Carriage DIFS-Code >> WCM News kesponse rime repair time ▶ Keep Material 0 0 >> DIFS for VVCM Cancel Workorder Service Type SP Service Type Customer >> Spares ▶ New Comment BringIn BringIn >> Reports ▶ Edit Reference Number Print workorder >> Settings CURRENT VIEW: CALL ▶ Refresh page >> Customer ECS >> Help Condition Simutom Action

Mark the parts, which you want to advise (and send them back to FUJITSU, if RET-parts):

| FUITSU THE POSSIBILITIES ARE IN                                                  | FINITE                                                                                                    | return       | order                  |            |     |
|----------------------------------------------------------------------------------|----------------------------------------------------------------------------------------------------|--------------|------------------------|------------|-----|
| HDD 120GB SEAGATE ST9120822AS<br>SATA / SGT:ST9120822AS<br>Order No<br>GoodPart  | 00000000034005829<br><b>Return-Material number</b><br>000000000034005829                                  | 1            | MIRO                   | Y          |     |
| Description     HDD 120GB SATAMOB 5,4K WDC /     WDC:WD1200BEVS-80B     Order No | Material number           000000000034006892           Return-Material number           00000000034006892 | Total<br>1   | Order Location<br>MIRO | RET<br>V   | LSF |
| GoodPart                                                                         |                                                                                                    |              |                        |            |     |
| Input Field for Good Part Return or addition<br>Order No Materia                 |                                                                                                    | erial number | ]                      | Total<br>1 |     |
|                                                                                  |                                                                                                    |              |                        |            |     |

🗙 Quit

💽 Finish

Click on <Finish> to close the window. Now the parts are advised.

Page 80 / 127

With a click on Material Status "Returned" you can see the return order number in the next window: Click on <Finish> to close the window.

| FUĴÎTSU | THE | POSSIBILITIES | ARE INFINITE |  |
|---------|-----|---------------|--------------|--|
|---------|-----|---------------|--------------|--|

Home | Support | Logout

| \$ VVCM                               | Workorder                                                                                                    | Deta        | ail                             |                                                                     |                                      |                  |                   |                                     |              |
|---------------------------------------|----------------------------------------------------------------------------------------------------|-------------|---------------------------------|---------------------------------------------------------------------|--------------------------------------|------------------|-------------------|-------------------------------------|--------------|
| - Field Service                       | Overview                                                                                                    |             |                                 |                                                                     |                                      |                  |                   |                                     |              |
| - Technical question<br>- Ersin       | Call Date<br>07.05.2009<br>Customer                                                                                                    |             | Workord<br>99500228<br>Name     |                                                                     | Partner                              | r call numbe     | er                | Current Stat<br>OrderConfirm<br>ECS |              |
| - Translation Tool                    | Fujitsu Siemens Comp<br>GmbH                                                                                                    | outers      | Schork, F                       |                                                                     | YK9B14                               | 16670            |                   | 2HM14                               |              |
| >> VVCM News<br>>> DIFS for VVCM      | 0<br>Service Type SP                                                                                                    |             |                                 |                                                                     |                                      | Carriage         | omer              | DIFS-Code                           |              |
| >> Spares<br>>> Reports               | BringIn                                                                                                    |             |                                 |                                                                     | BringIn                              |                  |                   |                                     |              |
| >> Settings<br>>> Customer<br>>> Help | CURRENT VIEW: CALL                                                                                                    | L           |                                 |                                                                     |                                      |                  |                   |                                     |              |
|                                       | 2 - Sporadic                                                                                                    |             |                                 | <b>Symptom</b><br>H - Hard disk<br>M - Mechanica<br>1 - Hard disk - |                                      | :                | Action<br>4 - HW- | Repair with Spa                     | re           |
|                                       | Problem Description , sdalsalfhidhfihfikhfia                                                                                                    |             | shfkeajf                        |                                                                     |                                      |                  |                   |                                     |              |
|                                       | Line Items<br>Material                                                                                                    |             |                                 |                                                                     |                                      |                  |                   |                                     |              |
|                                       |                                                                                                    | 1           | Status<br>Proposed<br>Confirmed |                                                                     | Order No<br>8004649961<br>8004649961 | -                |                   | ReturnCode<br>-<br>-                | KeepMaterial |
|                                       | 88037472 Cabour States States | 1<br>Status | Returned<br>Total               | ,                                                                   | 8004649961<br>price                  | <u>813712696</u> | 2 🗹               |                                     |              |
|                                       | WTY:FLATRATE                                                                                                    | ок          | 1                               |                                                                     | 40.80 EUR                            |                  |                   |                                     |              |

Ente

| FUIITSU | T | HE | P | 0 | s | S | 11 | 8 1 | ι | I | T | I | E | s | A | R | E | ı | N | F | ı | N | I | T | E |
|---------|---|----|---|---|---|---|----|-----|---|---|---|---|---|---|---|---|---|---|---|---|---|---|---|---|---|
|---------|---|----|---|---|---|---|----|-----|---|---|---|---|---|---|---|---|---|---|---|---|---|---|---|---|---|

|            | -        |        |                                              |      |
|------------|----------|--------|----------------------------------------------|------|
| and so the | s mi est | ر ام ا | a than i                                     | il a |
| mate       | eria     | 1 01   | <u> -                                   </u> | II S |

| Material            |                 |                           |                |                 |             |                                                                                                    |
|---------------------|-----------------|---------------------------|----------------|-----------------|-------------|----------------------------------------------------------------------------------------------------|
| Material number     | Description     |                           |                | Date            | Status      |                                                                                                    |
| 88037472            | HDD 80GB SA     | TA 300 7.2K / WDC: WD800. | ID-S2          | 07.05.2009 14:3 | 30 Returned |                                                                                                    |
| Order location      | Total           | price                     | CustomsDuty    | LSF             | Order Now   | ordered                                                                                                    |
| MIRO                | 1               | -73.53 EUR                |                |                 |             |                                                                                                    |
|                     |                 |                           |                |                 |             |                                                                                                    |
| Material Details    |                 |                           |                |                 |             | _                                                                                                    |
| Return Type:        | R46             | Warranty:                 |                | CRU:            |             |                                                                                                    |
| Return Materialnumb | ег:             | Limited Warranty:         |                | Fit To As       | set:        | <ul> <li>Image: A set of the set of the</li></ul> |
| Return Number:      | 813712          | 6962 Limited Warranty I   | Juration: 0    | Fit To Err      | orCode:     | <b>~</b>                                                                                                    |
| Return Code:        |                 | Returnable:               | $\checkmark$   |                 |             |                                                                                                    |
| Product Hierarchy:  |                 | HD > 70 GB - 80 GB        |                |                 |             |                                                                                                    |
| Order information   |                 |                           | Deliveryaddre  |                 |             |                                                                                                    |
| Order information   | 04040004        |                           | Delivery addre | :55             |             |                                                                                                    |
|                     | <u>04649961</u> |                           |                |                 |             |                                                                                                    |
| Express             |                 |                           |                |                 |             |                                                                                                    |
|                     |                 |                           |                |                 |             |                                                                                                    |
|                     |                 |                           |                |                 |             |                                                                                                    |
|                     |                 |                           |                |                 |             |                                                                                                    |

Click on the return number and you will be transmitted into Spare Parts Portal. Here you can print the PRF form, for sending back the defective parts (see <u>chapter 4.4.2</u>). The part return form is available for printing up to 10 days.

#### 4.4.2 Physical part return

For the physical part return it is necessary to enclose the PRF-Form, which must be printed out of Spare Parts Portal.

Clicking on the return order number, as described in chapter 4.4.1, you will be routed to the Spare Parts Portal to section "order overview" in the "order tracking" function (as shown in second screenshot).

Screen Spare Parts Portal:

Please have in mind this functionality is only available if initial settings in your Service Partner Profile have been maintained accordingly. See chapter 2.1

| FUjitsu | тне | P | ) S S | 5 I B | 1117 | IES | A R E | INFINITE | É |
|---------|-----|---|-------|-------|------|-----|-------|----------|---|
|---------|-----|---|-------|-------|------|-----|-------|----------|---|

| mate |     | I  |     | :   |
|------|-----|----|-----|-----|
| man  | PLA | 10 | егя | 115 |
|      |     |    |     |     |

| Material        |             |                         |             |                  |           |         |
|-----------------|-------------|-------------------------|-------------|------------------|-----------|---------|
| Material number | Description |                         |             | Date             | Status    |         |
| 88037472        | HDD 80GB SA | TA 300 7.2K / WDC:WD800 | JD-S2       | 07.05.2009 14:30 | Returned  |         |
| Order location  | Total       | price                   | CustomsDuty | LSF              | Order Now | ordered |
| MIRO            | 1           | -73.53 EUR              |             |                  |           |         |
|                 |             |                         |             |                  |           |         |

| Material Details       |            |                            |                                                                                                    |                   |          |
|------------------------|------------|----------------------------|----------------------------------------------------------------------------------------------------|-------------------|----------|
| Return Type:           | R46        | Warranty:                  |                                                                                                    | CRU:              |          |
| Return Materialnumber: |            | Limited Warranty:          |                                                                                                    | Fit To Asset:     | <b>~</b> |
| Return Number:         | 8137126962 | Limited Warranty Duration: | 0                                                                                                    | Fit To ErrorCode: | <b>~</b> |
| Return Code:           |            | Returnable:                | <ul> <li>Image: A start of the start of the start of</li></ul> |                   |          |
| Product Hierarchy:     |            | HD > 70 GB - 80 GB         |                                                                                                    |                   |          |

| Order information |                   | Delivery address |
|-------------------|-------------------|------------------|
| Order No:         | <u>8004649961</u> |                  |
| Express           |                   |                  |
|                   |                   |                  |
|                   |                   |                  |
|                   |                   |                  |
|                   |                   |                  |

a) Workflow for Users via the Websphere Spare Part Portal:

| SELECT                                                                       | Order Tracking                                                                           |               |               |                      |  |  |  |  |  |  |
|------------------------------------------------------------------------------|------------------------------------------------------------------------------------------|---------------|---------------|----------------------|--|--|--|--|--|--|
| <ul> <li>create order</li> <li>returns</li> <li>orders overview</li> </ul>   | Here you can see all open orders and all closed orders executed within the past 10 days. |               |               |                      |  |  |  |  |  |  |
| <ul> <li>order tracking</li> <li>shipment advice</li> <li>reports</li> </ul> | by Order Nr.                                                                             | 8137126962    |               | ▶ START ORDERTRACKIN |  |  |  |  |  |  |
| <ul> <li>spare parts catalogue</li> <li>complaints</li> </ul>                | by Order Status                                                                          |               |               |                      |  |  |  |  |  |  |
|                                                                              |                                                                                          | 🗹 open Orders |               |                      |  |  |  |  |  |  |
| USER                                                                         |                                                                                          | Closed Orders |               |                      |  |  |  |  |  |  |
|                                                                              | Order Date Range (DD.MM.)1111                                                            | )             |               |                      |  |  |  |  |  |  |
|                                                                              | Begin:                                                                                   | 04.09.2009    | End:          | 18.09.2009           |  |  |  |  |  |  |
|                                                                              | <b>Miscellaneous</b><br>Order Type:                                                      | all           | Material Nr.: |                      |  |  |  |  |  |  |
|                                                                              | Your Reference:<br>(only purchase orders)                                                |               | User-ID:      |                      |  |  |  |  |  |  |
|                                                                              | Call-Nr.:                                                                                |               |               |                      |  |  |  |  |  |  |
|                                                                              |                                                                                          |               |               | ▶ START ORDERTRACKIN |  |  |  |  |  |  |
|                                                                              | DELETE INPUT 🕨                                                                           |               |               |                      |  |  |  |  |  |  |

Please choose the correct return order number, press button "Start Order Tracking" and mark "Details" in the next screen:

| SELECT                                                                                                    | Order Tracking<br>Total records found: 1                                                                                                    |         |
|----------------------------------------------------------------------------------------------------|----------------------------------------------------------------------------------------------------|---------|
| <ul> <li>orders overview</li> <li>order tracking</li> <li>shipment advice</li> <li>reports</li> <li>spare parts catalogue</li> </ul> | ▲ Order Nr.         Order Type         Status         User         Your Reference /<br>Call Nr.         Order Date         Detail           8137126962         Return         open         DEC8137126962 /<br>995002281078         07.05.2009         Detail | is<br>) |
| → complaints                                                                                                    | NEU ORDER TRACKING                                                                                                    | ×       |

Click on 'Show print page return' (on bottom right side of the page) for a printable version of the part return form.

| SELECT | Order Tracking<br>Order Nr.:<br>Order Type:<br>Order Status:<br>Replacement Order<br>Nr.:<br>Return Type: | <b>Details</b><br>8137126962<br>Return Order<br>open<br>8004649961<br>Product Warranty<br>with Replacement | Order Date:<br>Your Reference:<br>Call Nr.:<br>User:<br>Delivery Address | DEC81<br>995002<br>Fujitsu<br>Solutio<br>Spares<br>Center<br>Rampe | 07.05.2009<br>DEC8137126962<br>995002281078<br>Fujitsu Technology<br>Solutions GmbH<br>Spares Return<br>Center<br>Rampe 17/18<br>Erfurter Höhe 8 |  |
|--------|----------------------------------------------------------------------------------------------------|----------------------------------------------------------------------------------------------------|--------------------------------------------------------------------------|--------------------------------------------------------------------|----------------------------------------------------------------------------------------------------|--|
|        | Mat                                                                                                    | erial Nr. / Part Nr.                                                                                       | Qua                                                                      | 99610<br>Germa                                                     | Sömmerda<br>ny<br>Credit                                                                                                    |  |
|        | 88037472 / WDC: WD80<br>HDD 80GB SATA 300 7                                                               |                                                                                                    | 1 ST                                                                     |                                                                    | 73.53 EUR                                                                                                    |  |
|        | Total Credit (VAT not                                                                                     | included):                                                                                                 |                                                                          |                                                                    | 73.53 EUR                                                                                                    |  |
|        | ВАСК                                                                                                    |                                                                                                    |                                                                          | ► SHOV                                                             | N PRINT PAGE RETURN                                                                                                    |  |

The return form must be printed out and attached to each part being returned.

b) Workflow for Users via the Spare Part Portal PEC (live since 10.05.2012): Sample:

| Order Tracking |                |                    |                            |                      |               |        |  |  |
|----------------|----------------|--------------------|----------------------------|----------------------|---------------|--------|--|--|
| Ent            | er Order I     | Number             |                            |                      |               |        |  |  |
| 813            | 9832882        |                    |                            |                      |               | Search |  |  |
| Sh             | ipment         | not shipped yet    | <b>Order</b><br>8139832882 | Collection           | Delivery Date |        |  |  |
|                | In progress    |                    | AWB                        | not available        | not available |        |  |  |
|                | Conter<br>0000 | nt<br>010 38016179 | 1                          | Heatsink Assy (Incl. | Fan And Pads) |        |  |  |

To reprint the Part Return Form PEC Users check the order history for the related Return Order Number, mark the displayed line and press the button "pdf".

| Order His                                    | tory                                    |                                               |                               |                                              |            |            |
|----------------------------------------------|-----------------------------------------|-----------------------------------------------|-------------------------------|----------------------------------------------|------------|------------|
| Material No., Order No., Count<br>8139832882 | er No. or Reference                     |                                               |                               | m 10/05/2012                                 | 15         | Search     |
| Orders                                       |                                         |                                               |                               | ex                                           | port pdfs  | pare track |
| Return Order 813<br>Customer Ref.:<br>Date:  | 9832882<br>RA1204826-stm<br>10 May 2012 | Add. Reference:<br>Counter No:<br>Invoice No: | 995003815602<br>DEC8139832882 | <b>Allocca</b><br>Markus<br>70567 Stuttgart- | -Fasanenho | of         |

# 4.4.2.1 Return Code registration

The Return Order reasons announced by the Service Partner might have changed during the posting of the defective part in the reverse logistics in Sömmerda. E.g. the part might be send in as defective warranty return because the Part Return Form accompanying the spares packages of ADEX deliveries already carries this code. However if the parcel is resend in original packed status, FUJITSU can store it again without preceding repair loop. The intake is booked as good part return, the return code is changed accordingly.

|                        | 7 🛗 🔛 78 🛛         | 8 🕺 1 🕒 6 1 🔄 1 🖽 1                    | 1              |            |              |           |
|------------------------|--------------------|----------------------------------------|----------------|------------|--------------|-----------|
| ltem Type <sup>+</sup> | Material           | Description                            | Order Location | Return Cod | Order Number | Asset Fit |
| FR 🗗                   | WTY:FLATRATE       |                                        | Ē              |            |              |           |
| MATD                   | 00000000038001506  | VGA ASUS EN7300SE 64/256MB DVI-I TVOUT | Ē              |            | 8003708994   |           |
|                        | 00000000038001326  | MB MSI MS-7293 VP µATX SOCKET 775      | 1              |            | 8003708994   |           |
| MATO                   | 00000000038001506  | VGA ASUS EN7300SE 64/256MB DVI-I TVOUT | 1              |            | 8003708994   |           |
|                        | 00000000038001326  | MB MSI MS-7293 VP µATX SOCKET 775      | 1              |            | 8003708994   |           |
| MATP                   | 000000000038001506 | VGA ASUS EN7300SE 64/256MB DVI-I TVOUT | FSC MIRO 🖺     |            | 17131938     | Х         |
|                        | 00000000038001326  | MB MSI MS-7293 VP µATX SOCKET 775      | FSC MIRO 🗈     |            | 17131938     | Х         |
| MATR                   | 00000000038001326  | MB MSI MS-7293 VP µATX SOCKET 775      | Ē              | GOOD       | 8135975821   | Х         |
|                        | 000000000038001506 | VGA ASUS EN7300SE 64/256MB DVI-I TVOUT | Ē              | DFC        | 8135974494   | Х         |

### Line item details in WCM WEB:

| UJITSU THE POS                                                                           | SIBILITIES A                         | REI   | NFINITE                                                               |        |           |     | material de                             | tails    |             |
|------------------------------------------------------------------------------------------|--------------------------------------|-------|-----------------------------------------------------------------------|--------|-----------|-----|-----------------------------------------|----------|-------------|
| Material<br>Material number                                                              | Description                          |       |                                                                       |        |           | Dat |                                         | Status   |             |
| 88037460                                                                                 | Description<br>HDD 250GB S/          | ATA 3 | 00 7.2K / WDC:WD2500J                                                 | s      |           |     | 08.2009 14:45                           | Returned |             |
| Order location<br>MIRO                                                                   | Total<br>1                           | _     | ice<br>46.10 EUR                                                      | Cust   | omsDuty   | LSF | · Or                                    | der Now  | ordered     |
| Material Details<br>Return Type:<br>Return Materialnum<br>Return Number:<br>Return Code: | R46<br>ber:<br><u>813712</u><br>GOOD |       | Warranty:<br>Limited Warranty:<br>Limited Warranty Dur<br>Returnable: | ation: |           |     | CRU:<br>Fit To Asset:<br>Fit To ErrorCo | ode:     | <b>&gt;</b> |
| Product Hierarchy:                                                                       |                                      |       | HD > 180GB - 250GB                                                    |        |           |     |                                         |          |             |
| Order information<br>Order No: 8<br>Express                                              | <u>004650190</u>                     |       |                                                                       | Deliv  | ery addre | SS  |                                         |          |             |

If the field service display in the user settings is maintained accordingly, the return code can be displayed in the Work Order Details as well:

| >> VVCM                    |                                                | Article Code       |
|----------------------------|------------------------------------------------|--------------------|
| >> WCM News                |                                                | Type<br>Total      |
| >> DIFS for WCM            |                                                | price<br>Customer  |
| >> Spares                  |                                                | RET                |
| >> Reports                 | Actions                                        | LSF<br>OrderNow    |
| Settings                   | <ul> <li>Edit account settings</li> </ul>      | Status             |
| <sup>i</sup> User settings | <ul> <li>Edit field service display</li> </ul> | Order No<br>RET-No |
| >> Customer                | ► Edit lineiterns display                      | KeepMaterial       |
| >> Help                    | ▶ Supervisor                                   | ReturnType         |
|                            |                                                | ReturnCode         |

# FUITSU THE POSSIBILITIES ARE INFINITE

Home | Support | Logout

| VVCM                                   | Workorder D               | etail           |                                    |                                  |          |                   | Actions                                   |
|----------------------------------------|---------------------------|-----------------|------------------------------------|----------------------------------|----------|-------------------|-------------------------------------------|
| - Field Service                        | Overview                  |                 |                                    |                                  |          |                   | ▶ Reset To claim                          |
| <ul> <li>Technical question</li> </ul> | Call Date                 | Workord         | ler                                | Partner call nur                 | nber     | Current Status    | ▶ New Comment                             |
| - Ersin                                | 07.01.2009                | 99500213        | 35562                              |                                  |          | ToClaim           | <ul> <li>Edit Reference Number</li> </ul> |
| - Translation Tool                     | Customer                  | Name            |                                    | Product                          |          | ECS               | <ul> <li>Print workorder</li> </ul>       |
|                                        |                           |                 |                                    | YK7T010144                       |          | 1G2X4             | ▶ Refresh page                            |
| - Export                               | Response Time             | repair tir      | me                                 | Date of Carriage                 | e        | DIFS-Code         |                                           |
| <ul> <li>WCM News</li> </ul>           | 48                        | 0               |                                    | -                                |          |                   | Detail Views                              |
| <ul> <li>DIFS for WCM</li> </ul>       | Service Type SP           | Service Type SP |                                    | Service Type Customer            |          |                   | → Call                                    |
| <ul> <li>Spares</li> </ul>             | OnSite with preclarif. 48 | h perf.         |                                    | OnSite with preclarif. 48h perf. |          | → Messages        |                                           |
| <ul> <li>Reports</li> </ul>            |                           |                 |                                    |                                  |          |                   | Customer                                  |
| <ul> <li>Settings</li> </ul>           | CURRENT VIEW: CALL        |                 |                                    |                                  |          |                   | ▶ Product                                 |
| Customer                               | ECS                       |                 |                                    |                                  |          |                   | ▶ Spares order                            |
| <ul> <li>Help</li> </ul>               | Condition                 |                 | Symptom                            |                                  | Action   |                   | <ul> <li>Workorder History</li> </ul>     |
| •                                      | 1 - Always (during proc   | essing)         | G - General                        |                                  | 4 - HVV- | Repair with Spare | ▶ System History                          |
|                                        |                           |                 | 2 - Will not switch c<br>X - Other | on (LED not lit)                 |          |                   | Invoice                                   |

| Line Home              |       |            |            |                   |              |            |              |
|------------------------|-------|------------|------------|-------------------|--------------|------------|--------------|
| Line Items<br>Material |       |            |            |                   |              |            |              |
| Material number        | Total | Status     | Order No   | RET-No            | RET          | ReturnCode | KeepMaterial |
| 34009638               | 1     | Proposed   | 8004818429 | -                 | <b>V</b>     |            |              |
| 34009670               | 1     | Proposed   | 8004803728 | -                 | <b>V</b>     | -          |              |
| 34009638               | 1     | Proposed   | 8004796314 | -                 | <b>V</b>     | -          |              |
| 88037112               | 1     | Proposed   | 8004787442 | -                 |              | -          |              |
| 34009638               | 1     | Confirmed  | 8004818429 | -                 |              | -          |              |
| 34009670               | 1     | Confirmed  | 8004803728 | -                 | <b>V</b>     | -          |              |
| 34009638               | 1     | Confirmed  | 8004796314 | -                 | $\checkmark$ | -          |              |
| 88037112               | 1     | Confirmed  | 8004787442 | -                 |              | -          |              |
| 34009638               | 1     | Despatched | 8004818429 | 8137341891        |              | -          |              |
| 34009670               | 1     | Despatched | 8004803728 | 8137323921        | <b>V</b>     |            |              |
| 34009638               | 1     | Despatched | 8004796314 | <u>8137314580</u> |              | DFC        |              |
| 88037112               | 1     | Despatched | 8004787442 | <u>8137303972</u> |              | DFC        |              |
| 34009638               | 1     | Returned   | 8004818429 | <u>8137341891</u> |              | GOOD       |              |
| 3/1009670              | 1     | Returned   | 8004803728 | 8137303001        |              |            |              |

#### 4.4.3 Return orders in case of alternative material taken from own stock

The material number in the spare part proposal in WCM may differ from the material number delivered by FUJITSU spares operations if alternative parts are supplied. WCM and the spares application will take this into consideration in the fit to asset check during the return order process.

You may use alternative parts (original FUJITSU material) from own stock as well as long as the part is defined as alternative spare part for the related asset in the spare part catalog. You can check this out using the Translation Tool check function described in chapter 1.1.8 Selecting Spare Parts with 'Translation Tool' (virtual Fit-to-Asset Check).

#### 4.4.4 Return orders for out-of-warranty systems

In case a Service Partner wants to return material, which has been used for an out-of-warranty repair the Spare Parts Portal should be used. Defective part return will be credited with a 'residual credit', if some applies to the part. In the Spare Parts Portal interface select 'returns' and go to 'return defective'. Detailed information is available from the Spare Parts Portal Manual chapter 6.2.

#### 4.4.5 Return orders for Work Orders after 30 days

For each material (N\* and R\*-parts) in WCM WEB return orders can be created within 30 days after the repair start date, including order number, ordered material and returned material number. To insure full material credit is granted, it is recommended to acknowledge the regional deadlines for part returns which may be shorter than 30 days. Please refer to the deadlines mentioned in previous chapter.

The repair start date will be considered. If no start date is available yet, the Work Order Call Date is retrieved. If a defined threshold is exceeded (currently 30 days), the MIRO Warranty check result is negative and a new warning message appears in the Spare Parts Portal: "WCM-Error (Work Order older than 30 days No return order allowed)"

<sup>1).</sup>value set April 2011

| FUJITSU THE POSSIBILITIES ARE INFINITE           | return order |
|--------------------------------------------------|--------------|
|                                                  |              |
| Returnorder                                      |              |
| The return period for the material has expired.  |              |
| To proceed please choose option 'Keep Material'. |              |

#### 4.4.6 Claim Reference on Part Return Form.

The partner internal call number/text recorded by the Service Partner as Claim Reference is displayed on the Part Return Form for all Product Warranty Returns.

#### FUITSU THE POSSIBILITIES AND INFORMED

| \$ VVCM                                                                         | Workorder De                                               | tail                                                  |                                                                          |                                    | Actions                                                                                                    |
|---------------------------------------------------------------------------------|------------------------------------------------------------|-------------------------------------------------------|--------------------------------------------------------------------------|------------------------------------|----------------------------------------------------------------------------------------------------|
| <ul> <li>Field Service</li> </ul>                                               | Overview                                                   |                                                       |                                                                          |                                    | <ul> <li>Claim Workorder</li> </ul>                                                                            |
| - Technical question<br>- Ersin<br>- Translation Tool<br>- Export<br>> WCM News | Call Date<br>24.02.2009<br>Customer<br>Response Time<br>48 | Workorder<br>995002264990<br>Name<br>repair time<br>0 | Partner call num<br>TestRob<br>Procust<br>YKAJ083895<br>Bate of Carriage | RepairSuccessful<br>ECS<br>1B0J4   | Repair failed     Update service type     Repair successful     Order parts     Return order     Keep Material |
| DIFS for WCM<br>Spares                                                          | Service Type SP<br>OnSite 48h performance                  |                                                       | Service Type Cu<br>OnSite 48h perform                                    |                                    | Keep Watenai     Cancel Workorder     New Comment                                                              |
| Reports<br>Settings                                                             | CURRENT VIEW: CALL                                         |                                                       |                                                                          |                                    | Edit Reference Number     Print workorder                                                                      |
| Customer                                                                        | ECS                                                        |                                                       |                                                                          |                                    | <ul> <li>Refresh page</li> </ul>                                                                               |
| > Help                                                                          | 1 - Always (during proces                                  |                                                       | /Ram / Internal IO<br>ction recognizable                                 | Action<br>4 - HW-Repair with Spare | Detail Views     Col     Marrager                                                                              |

# Confirmation - Product Warranty Return

| Rampe<br>Erfurter                                            | Supply Center<br>17 + 18<br>Höhe 8<br>Sömmerda       |                                       |               |  |
|--------------------------------------------------------------|------------------------------------------------------|---------------------------------------|---------------|--|
|                                                              | 1CDEC8134353898                                      |                                       |               |  |
| Customer Nr.:                                                | 001126                                               | Return Order Nr.:                     | 8134353898    |  |
| Customer:                                                    | GmbH<br>Germany                                      | RMA Nr.:                              | DEC8134353898 |  |
| User:<br>Phone:<br>Fax:<br>E-mail:                           | Webservice WCM<br>+49-(0)1805-003<br>+49-(0)3634-330 | Service Partr                         | ner Claim     |  |
| Your Reference:<br>Additional<br>reference:<br>Identity Nr.: | TestRob 995001400007<br>YBCM234345                   | Reference re<br>WCM WEB b<br>Partner. | corded in     |  |
| Defect Type:                                                 |                                                      |                                       |               |  |

| Material Nr. / Part Nr.<br>Description      | Quantity | Credit Price |
|---------------------------------------------|----------|--------------|
| 88031660 / WDC:WD800BB<br>HDD 80GB ATA 7,2K | 1 ST     | 78.97 EUR    |

Total Credit (VAT not included):

78.97 EUR

#### 4.4.7 Fill return mask in WCM WEB

The data for return orders in complaint processes or good part return are prefilled after selecting the return option. Example, for details see 4.6 below.

| UJITSU THE POSSIBILITIES ARE                                                         | INFINITE                                                         | return order |       |
|--------------------------------------------------------------------------------------|------------------------------------------------------------------|--------------|-------|
| -BT- 2ND BATTERY UNIT (6CELL<br>3800MAH) / FUJ:CP261945-XX<br>Order No<br>8004600657 | 00000000088039520<br>Return-Material number<br>00000000088039520 | 1 MIRO       |       |
| Input Field for Good Part Return or add<br>Order No Ma                               | ditional used spares<br>terial number                            |              | Total |
| 8004600657 00                                                                        | 000000034024372                                                  |              | 1     |
|                                                                                      | GoodPart                                                         |              |       |
|                                                                                      |                                                                  |              |       |
| MaterialNumber = Materialnumber acc                                                  | ording to delivery note                                          |              |       |

#### Note

If you leave the field "Ordernumber" empty, then automatically a suitable purchase order will be selected. Otherwise you can consequently enter a "Order No", then the return will be matched exactly with this purchase order.

Attention

A return order will be created regarding to the selected Material and its Amount.

|  | Finish |
|--|--------|
|--|--------|

return order

# FUITSU THE POSSIBILITIES ARE INFINITE

| 3800MAH) / FUJ:CP261945-XX<br>Order No<br>8004600657 | 00000000088039520<br>Return-Material number<br>00000000088039520 | 1    | MIRU |  |
|------------------------------------------------------|------------------------------------------------------------------|------|------|--|
|                                                      | DoA                                                              | WPiB | WDel |  |

| Inpu | Input field for DoA-, WPiB- and WDel-Complaints                 |                   |             |      |      |       |  |
|------|-----------------------------------------------------------------|-------------------|-------------|------|------|-------|--|
|      | Order No                                                        | Material number   |             |      |      | Total |  |
|      | 8004600657                                                      | 00000000088039452 |             |      |      | 1     |  |
|      |                                                                 |                   | DoA         | WPiB | WDel |       |  |
|      |                                                                 |                   | <b>&gt;</b> |      |      |       |  |
| Mate | ,<br>MaterialNumber = Materialnumber according to delivery note |                   |             |      |      |       |  |

#### <u>Note</u>

If you leave the field "Ordernumber" empty, then automatically a suitable purchase order will be selected. Otherwise you can consequently enter a "Order No", then the return will be matched exactly with this purchase order.

#### Attention

A return order will be created regarding to the selected Material and its Amount.

🗙 Quit

Back

Next

Finish

# 4.5 Keep material flag

#### 4.5.1 Customer keeps material

On line item please mark single spare parts kept by the customer.

| Home   Support   Lo                  | ogout                                                |                  |                                                                                                    |                  |                                                                                                    |
|--------------------------------------|------------------------------------------------------|------------------|----------------------------------------------------------------------------------------------------|------------------|----------------------------------------------------------------------------------------------------|
| \$ WCM                               | Workorder Det                                        | ail              |                                                                                                    |                  | Actions                                                                                                    |
| - Field Service                      | Overview                                             |                  |                                                                                                    |                  | ▶ Repair started                                                                                                    |
| - Technical question                 | Call Date                                            | Workorder        | Partner call number                                                                                             | Current Status   | ▶ Update service type                                                                                                    |
| - Ersin                              | 19.03.2009                                           | 995002270114     |                                                                                                    | SparesInDelivery | ▶ Order parts                                                                                                    |
| <ul> <li>Translation Tool</li> </ul> | Customer                                             | Name             | Product                                                                                                    | ECS              | Return order                                                                                                    |
| Export                               | Fujitsu Siemens Computers<br>GmbH                    | Kandziora, Georg | YK6T001720                                                                                                    | 3B114            | Change status                                                                                                    |
| WCM News                             | Response Time                                        | repair time      | Date of Carriage                                                                                                | DIFS-Code        | <ul> <li>Appointment arranged</li> </ul>                                                                                                    |
| DIFS for WCM                         | 0                                                    | 0                | -                                                                                                    |                  | <ul> <li>Keep Material</li> </ul>                                                                                                    |
|                                      | Service Type SP                                      |                  | Service Type Customer                                                                                           | Γ                | Cancel Workorder      New Comment                                                                                                    |
| Spares                               | OnSite                                               |                  | OnSite                                                                                                    | OnSite           |                                                                                                    |
| Reports                              |                                                      |                  |                                                                                                    |                  | Edit Reference Number                                                                                                    |
| <ul> <li>Settings</li> </ul>         | CURRENT VIEW: CALL                                   |                  |                                                                                                    |                  | Print workorder                                                                                                    |
| Customer                             |                                                      |                  |                                                                                                    |                  | <ul> <li>Refresh page</li> </ul>                                                                                                    |
| > Help                               | Additional Information (S<br>SWAP Process: Please ta |                  | Numbers for subsequent ent                                                                                      | try in WCM!      |                                                                                                    |
|                                      |                                                      |                  |                                                                                                    |                  | Detail Views                                                                                                    |
| Keep Material - Fuji                 | tsu Technology Solutions                             |                  |                                                                                                    |                  | → Call                                                                                                    |
| 0                                    |                                                      |                  | keep material                                                                                                   |                  | ▶ Messages                                                                                                    |
| UITSU THE POSSI                      | BILITIES ARE INFINITE                                |                  | in the second second second second second second second second second second second second second second second |                  | ▶ Customer                                                                                                    |
| ,                                    |                                                      |                  |                                                                                                    |                  | Product                                                                                                    |
| (                                    |                                                      |                  |                                                                                                    | ~                | <ul> <li>Spares order</li> </ul>                                                                                                    |
|                                      | 2)                                                   |                  |                                                                                                    |                  | Vorkorder History                                                                                                    |
| ordered spares                       |                                                      |                  |                                                                                                    |                  | ► System History                                                                                                    |
| Description                          | N                                                    | laterial number  | Total                                                                                                    | Order Location   | Invoice                                                                                                    |
| SERVER BLADE MA                      |                                                      | 0000000038006712 | 1                                                                                                    | FSC MIRO         |                                                                                                    |
|                                      |                                                      |                  | n Order is mandatory and writ                                                                                   | ten confir       | Search for Workorder / Search for Workorder / |
| Don't use Keen Materia               |                                                      |                  |                                                                                                    |                  | Workorder / Serial No.                                                                                                    |

Service Partners maintaining systems with Top Up Warranty including HDD discard ("Service mit Datenschutz" if sold in Germany) shall not use this function as those return orders shall not be cancelled. WCM WEB is giving instructions on the bottom line of the keep material screen.

For orders updated with the keep material flag no return order is expected.

As for each ADEX order a return order already exists, the keep material flag triggers an automated info mail to Order Processing Spares. Order Processing Spares will cancel the return order. With Cancellation the return code CANCL is transferred to WCM WEB.

A new flag on line item level is added. You can change setup as in <u>chapter 2.3 Edit line items display</u> described. The flag is set in the "despatched" line if ordered in Spare Parts Portal and in "proposed" line if it is an own stock order (see below <u>4.5.2</u> "Own stock material kept")

| Line Items      |        |            |            |                   |              |            |              |
|-----------------|--------|------------|------------|-------------------|--------------|------------|--------------|
| Material        |        |            |            |                   |              |            |              |
| Material number | Total  | Status     | Order No   | RET-No            | RET          | ReturnCode | KeepMaterial |
| 38006712        | 1      | Proposed   | 8004649002 | -                 | <b>~</b>     | -          |              |
| 38006712        | 1      | Confirmed  | 8004649002 | -                 |              | -          |              |
| 38006712        | 1      | Despatched | 8004649002 | CANCL             |              | -          |              |
| 38006712        | 1      | Returned   | 8004649002 | <u>8137126824</u> | $\checkmark$ | -          |              |
| Labour          |        |            |            |                   |              |            |              |
| Material number | Status | Total      | price      |                   |              |            |              |

4.5.2 Own stock material kept

As WCM supports the SP to create return orders for all ordered spare parts, a warning message is displayed if the SP claims before all return orders have been created. See <u>5.1.2 ToClaimError</u>. For parts ordered from own stock this means you have to set the keep material flag for all parts proposed but not used for the incident.

# 4.6 Good part return and complaints (DOA, WPIB and WDel)

With action "Return order" you get the following screens. You can choose between creation of "Good part" return or complaint cases "DOA" (spare part is dead on arrival), "WPIB" (wrong part in box) and "WDEL" (Wrong delivery).

As a default the defect return and the Good Part return function is displayed. If you want to switch to the complaint orders (DOA, WPiB, WDEL) please press the bar "go to Complaint".

| FUĴĨ | TSU THE POSSIBILITIES AR                                   | EINFINITE             |                | return     | order              |          |        |
|------|------------------------------------------------------------|-----------------------|----------------|------------|--------------------|----------|--------|
|      |                                                            |                       |                |            |                    |          |        |
| Wa   | rranty- or GoodPart-Returns                                |                       | ĺ              | 🕨 go to co | mplaint (DOA, WPil | B, WDel) |        |
|      | Description                                                | Material number       | L.             | Total      | Order Location     | RET      | LSF    |
|      | -BT- 2ND BATTERY UNIT (6CELL<br>3800MAH) / FUJ:CP261945-XX | 00000000088039520     |                | 1          | MIRO               |          |        |
|      | Order No                                                   | Return-Material nun   | nber           |            |                    |          |        |
|      | 8004600657                                                 | 0000000088039520      | )              |            |                    |          |        |
|      |                                                            |                       |                |            |                    |          |        |
|      |                                                            |                       |                |            |                    |          |        |
|      | Description                                                | Material number       |                | Total      | Order Location     | RET      | LSF    |
|      | Board, BT-ANT / FUJ:CP331590-XX                            | 00000000034005969     |                | 1          | MIRO               |          |        |
|      | Order No                                                   | Return-Material nun   | nber           |            |                    |          |        |
|      | 8004600657                                                 | 0000000034005969      | 9              |            |                    |          |        |
|      |                                                            |                       |                |            |                    |          |        |
|      |                                                            |                       |                |            |                    |          |        |
| Inpu | ut Field for Good Part Return or a                         | lditional used spares |                |            |                    |          |        |
|      | Order No M                                                 | laterial number       | Return-Materia | al number  |                    | Total    |        |
|      |                                                            |                       |                |            |                    | 1        |        |
|      |                                                            | GoodPart              |                |            |                    |          |        |
|      |                                                            |                       |                |            |                    |          |        |
| X Qu | it                                                         |                       |                |            |                    | Finish   | י<br>ו |

After pressing the bar "go to Complaint", the order options displayed change:

Service Operations Issue: May 2012 WCM WEB User Manual – Warranty Claim Management Tool Page 93 / 127

FUITSU THE POSSIBILITIES ARE INFINITE

return order

| RET LSF |
|---------|
|         |
|         |
|         |
|         |
|         |
|         |
| RET LSF |
|         |
|         |
|         |
|         |
|         |
|         |
| Fotal   |
| 1       |
|         |
|         |
|         |
|         |

With choosing one of the complaint buttons a new line is shown. The order number is pre-filled. The data for return orders in complaint processes or good part return are pre filled after selecting the return option.

# 4.6.1 Dead on arrival (DOA):

| FUJITSU THE POSSIBILITIES ARE INFINITE                                                                    |                                                                  |                    | return order |        |  |  |
|----------------------------------------------------------------------------------------------------|------------------------------------------------------------------|--------------------|--------------|--------|--|--|
|                                                                                                    |                                                                  |                    |              |        |  |  |
| Board, BT-ANT / FUJ:CP331590-XX Order No                                                                  | 00000000034005969<br>Return-Material number<br>00000000034005969 |                    | MIRO         |        |  |  |
|                                                                                                    | DoA                                                              | WPiB               | WDel         |        |  |  |
| Input field for DoA-, WPiB- and WDel-C<br>Order No Ma                                                     | omplaints<br>terial number                                       |                    |              | Total  |  |  |
|                                                                                                    | 00000008803753                                                   |                    |              | 1      |  |  |
|                                                                                                    |                                                                  | DoA WPi            | iB WDel      |        |  |  |
|                                                                                                    |                                                                  |                    |              |        |  |  |
| MaterialNumber = Materialnumber acco                                                                      | ording to delivery note                                          |                    |              |        |  |  |
| Note<br>If you leave the field "Ordernumb<br>selected. Otherwise you can cor<br>with this purchase order. |                                                                  |                    |              |        |  |  |
| A return order will be created re                                                                         | garding to the selected Ma                                       | iterial and its Am | ount.        |        |  |  |
| 🗙 Quit                                                                                                    | Back                                                             | Next               |              | Finish |  |  |
| 1                                                                                                    |                                                                  |                    |              |        |  |  |

Enter the order number which the DOA return refers to. Then click on <Finish>

As confirmation you receive the following screen:

| FUJITSU THE POSSIBILITIES ARE INFINITE | return order |
|----------------------------------------|--------------|
|                                        |              |

#### Information

The request for return orders is placed. Check order confirmation (813...) in detail view "call". 0000000008803753

#### Remember:

#### 4.6.2 Workaround for DOA after repair finished

Once a Work Order is claimed, no more Spare Part Returns can be added. The DOA handling described in 4.6.1 is not possible. In case the new part is working right after the break fix, but fails again in between the spare part warranty period (185 days) a complaint order for Part Warranty Return / Dead on arrival can be opened in MIRO Spare Parts Portal as described below. This order process only works for spare part complaints of parts previously ordered as ADEX order. Complaint orders for previous standard spare part orders can be done without Work Order reference only.

# 4.6.2.1 Part Warranty DOA Complaint Order to replace a previous delivery on ADEX order

1. Former Repair:

Service Partner opened WO 995003125348 with order 8006226945. After repair finish and return of the defect part the WO was claimed. But the part failed again subsequently.

2. Subsequent DOA Repair:

A new Work Order 995003125350 is opened. If this happens in between the frozen zone, the Help Desk Approval Process applies as described in Chapter 3.5.2.2 Repeated Repair. The Repeated Repair Reason "defect spare part" is to be selected.

| FUĴĨTSU                   |                          |             |                                        | new workorder |                                       |    |
|---------------------------|--------------------------|-------------|----------------------------------------|---------------|---------------------------------------|----|
|                           |                          |             |                                        | 2             | YK2F015472                            |    |
| System His                | tory                     |             |                                        |               |                                       |    |
| Call Date                 | Workorder                | ECS         | Problem Description                    |               | Solution                              |    |
| 21.04.2011                | 995003125350             | 2H214       | Hard Disk vibrations                   |               | HD exchanged                          |    |
| Repeated R<br>Another wor |                          | s been crea | ated recently. Please select the reaso | on for the r  | epeated repair and add an explanation | 1. |
| defect spar               | e part 👻                 |             |                                        |               |                                       |    |
| Part was ex               | changed but failed agair | 1           |                                        |               |                                       | ~  |
|                           |                          |             |                                        |               |                                       | -  |
| L                         |                          |             |                                        |               |                                       | -  |

The ECS error code **in WCM WEB** must include the Action Code O - DEFECTIVE SPARE. The Error Description has to be entered with prefix "DOA:"

| 🍘 Error Code System - Fujitsu Technology Solut                                                                                                    | lions                                                                                                    |                                                                    |                                                                                                    |
|----------------------------------------------------------------------------------------------------|----------------------------------------------------------------------------------------------------|--------------------------------------------------------------------|----------------------------------------------------------------------------------------------------|
| Condition                                                                                                    | Syn                                                                                                    | nptom                                                              | Action                                                                                                    |
| 0 - Fails from initial power on         1 - Always (during processing)         2 - Sporadic         3 - Under high Load         4 - During mechanical adjustment/movement         5 - During start up         6 - During switch off         7 - During Start up         6 - During Configuration/Installation         9 - Environment - Vibration         A - Environment - Cold         B - Environment - Hot         C - Environment - Wet         D - Environment - Usty         E - After SW/Driver/OS update         G - Damaged / dropped         X - Not Applicable / unknown | A - Battery / Accu<br>B - Board / Ram / internal IO<br>C - Communication / external IO<br>D - Display / Video<br>E - Removable drives / changer<br>G - General<br>H - Hard disk<br>K - Input device<br>N - Non technical<br>P - Power / Chassis<br>R - Disk array / RAID<br>S - Software / OS<br>T - Sound / Audio<br>Z - Security<br>0 - No function audible / detectable<br>1 - Hard disk is not recognized<br>2 - Noise / Vibration<br>2 - Wide med array / defective contem | 1 - Hard disk - internal<br>2 - Hard disk - external<br>X - Others | O - No Defect Found / Functional Check only     Electrical, mechanical refitting (e.g. Jumper, cable,     Ship customer replaceable unit - CRU     HW-Repair with Spare     System exchanged     C - BIOS/fimware update     D - Driver Update     O - Derecting System reinstallation     N - Modification requested by manufacturer     O - Defective Spare     P - Cost estimate     Q - Retorn to outdomer without Repair |

No spare part shall be ordered in WCM WEB! Not from Own Stock nor from MIRO.

After the Help Desk approved the Work Order, a DOA complaint order can be opened for the original ADEX order 8006226945 in the FTS Spare Parts Portal.

a) Workflow for Users via the Spare Part Portal Websphere:

| >> WCM<br>>> WCM News      | SELECT                                                   | Part Warranty Retu                                                         | urn/ Dead on A         | Arrival                                          |
|----------------------------|----------------------------------------------------------|----------------------------------------------------------------------------|------------------------|--------------------------------------------------|
| >> DIFS for WCM<br>Spares  | create order     returns                                 | Here you can return sp<br>delivered damaged/fau                            |                        | e still within the warranty period or which were |
| i Services<br>Reports      | orders overview     spare parts catalogue     complaints | Defective Part identification<br>Your Reference:                           | on<br>95003125348      | Former Work Order                                |
| >> Settings<br>>> Customer | wrong part in box part warranty/                         | Additional reference<br>(Call ID / Workorder-Nr.):                         | 95003125350            | New Work Order                                   |
| >> Help                    | doa<br>I wrong delivery                                  |                                                                            | 8006226945             | Former Material Order                            |
|                            | contact for<br>complaints<br>USER                        | Material or Part Nr.: 3<br>Identity Nr. of the product: Y<br>Quantity: 1   | 38008989<br>(K2F015472 |                                                  |
|                            |                                                          | Please select the fitting de<br>Repair Instructions:                       | escription             |                                                  |
|                            |                                                          | System Environment:<br>Fault Characteristics:                              | -                      | <b>.</b>                                         |
|                            |                                                          | Defect Determination:                                                      |                        | •                                                |
|                            |                                                          | Defect Description (comme                                                  | ent): DOA 185 for 9950 | 003125348 8006226945                             |
|                            |                                                          | Note for Service Part<br>By entering a complain<br>automatically. There is | t return order a re    | eplacement shipment will be initiated            |

Please note the Work Order Number and Material Order Number into the Defect Description comment. Part Return Form and Order Confirmation print outs are provided as usual.

b) Workflow for users via the Spare Part Portal PEC:

Search for the Order Number in the navigation area Spare Parts, select the displayed line and click on the material line displayed below. Select Return & Order, go to Complaint DOA and enter the Serial Number of the repair asset.

| Search                                                 |                 |        | Material           |                    |
|--------------------------------------------------------|-----------------|--------|--------------------|--------------------|
|                                                        |                 |        | Name               | Mylar Sheet For Hd |
| 8006702734                                             |                 | search | Material No        | 34035021           |
|                                                        |                 |        | Manufacturing No   | FCO:FUJ:CP514687   |
| 0 1 0006702724                                         |                 |        | Return Code        | NV                 |
| Order 8006702734                                       |                 |        | Credit value       | 0.00 EUR           |
| for illustration only ! Screenshot do not does not mat | tch the data sa | mple   | Price              | 0.01 EUR           |
| -                                                      |                 | -      | Max Order Qty.     | -                  |
| 1 x Mylar Sheet For Hdd                                | available       |        | Weight Gross       | 0.01               |
| MaterialNo: 34035021 - Open: 0 - Returned: 1           |                 |        | Volume             | 0.00 CDM           |
| ManufacturingNo: FCO:FUJ:CP514687-XX                   | 0.01 EUR*       |        | HxWxL              | 0.00 CMx0.00 CM>   |
| 2                                                      |                 |        |                    | 0.00 CM            |
|                                                        |                 |        | Country Of Origin  | JPN                |
|                                                        |                 |        | ECCN               | Ν                  |
|                                                        |                 |        | Export List No     | Ν                  |
|                                                        |                 |        | Stat. Commodity Co | de 84733080000     |
|                                                        |                 |        | Order              |                    |
|                                                        |                 | <      | Return & Ord       | der                |
|                                                        |                 |        | Return             |                    |
|                                                        |                 |        |                    |                    |

# Spare Parts

| Search                                                                               |                   | Material               |                                                                        |
|--------------------------------------------------------------------------------------|-------------------|------------------------|------------------------------------------------------------------------|
| 8006226945                                                                           | searc             | • Order<br>Return & Or | der 1                                                                  |
| Order 8006702734                                                                     |                   | Return                 |                                                                        |
| for illustration only ! Screenshot does not match v                                  | vith data sample. |                        | Part in Box 🔿 Wrong Deliver                                            |
| 1 x Mylar Sheet For Hdd                                                              | available         |                        | rn spare parts within the<br>that were delivered                       |
| MaterialNo: 34035021 - Open: 0 - Returned: 1<br>ManufacturingNo: FCO:FUJ:CP514687-XX | 0.01 EUR*         | Order/Invoice No.      | 8006226945 3                                                           |
|                                                                                      |                   | Order Material No.     |                                                                        |
|                                                                                      |                   | Serial No.             | YK2F015472                                                             |
|                                                                                      |                   | Quantity               |                                                                        |
|                                                                                      |                   | Fault Description      |                                                                        |
|                                                                                      |                   |                        | plaint a replacement<br>nitiated automatically. Ther<br>e a new order. |
|                                                                                      |                   |                        | Next                                                                   |

Please acknowledge, this is an illustration only. Screenshot does not match the data sample. Go to Next.

#### Page 98 / 127

# Return - DOA

### Shipment Condition

Standard Express Bulk Emergency Courier Emergency Pickup Saturday Shipment You have chosen the delivery priority "Standard".

#### Details

| Material No.       | 38008989   |
|--------------------|------------|
| Original Order No. | 8006226945 |
| Serial No.         | YK2F015472 |

# Select the shipment condition and go to Next.

| Delive                             | ry                  |                    |        |
|------------------------------------|---------------------|--------------------|--------|
| Details                            |                     | Company Address    |        |
| Customer Reference<br>995003125348 | Former Work Order   | GmbH               |        |
| Additional Ref. (e.g. V            | Vorkorder/Call No.) |                    |        |
| 995003125350                       | New Work Order      |                    |        |
| Email<br>someone@sample.co         | om                  | Shipment Address   |        |
| Phone                              |                     | GmbH               |        |
|                                    |                     | set as default     | select |
|                                    |                     | create edit delete | Next   |

Miro will update automatically the WCM Work Order by Order Confirmation, Dispatch Information and Return Order Number. Thus the Work Order can be claimed as usual

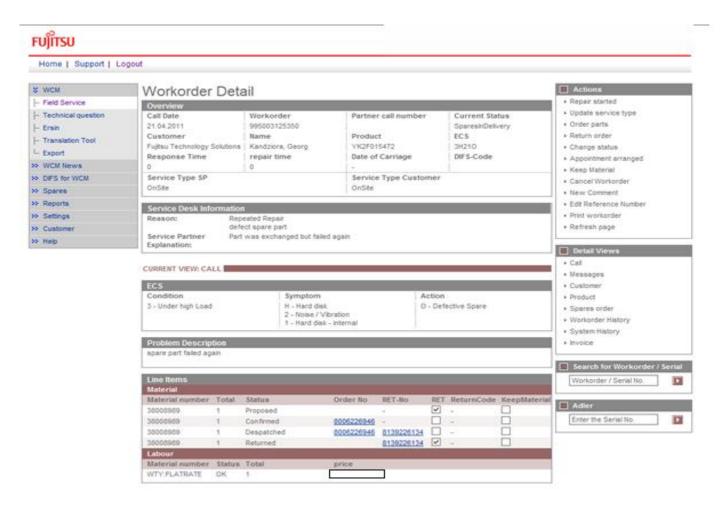

#### 4.6.2.2 Part Warranty DOA Complaint Order to replace a previous delivery on Standard Order

The defect part is to be sent back to the Reverse Logistics Center in Sömmerda. The delivery note of the replacing delivery for the defect spare part shall be used as part return form and the comment "DOA for material order 8000123456" shall be recorded onto it.

The FUJITSU Spares Clearing Department in Sömmerda will check if the warranty for the asset serial number is valid still and create a warranty return order for the DOA part in MIRO. The comment the SP noted on the delivery paper "DOA for order 8000123456", will be entered into the return order as reference.

If in the course of the 2<sup>nd</sup> repair due to the defective spare part another warranty reimbursement for travel cost is claimed please open a new Workorder using the Action "O" in the Error Code without ordering spare parts.

# 4.6.3 Wrong part in box (WPIB):

| Material number |                                       |                                                                                                    |                                                                                                    |                                                                                                    |                                                                                                    |
|-----------------|---------------------------------------|----------------------------------------------------------------------------------------------------|----------------------------------------------------------------------------------------------------|----------------------------------------------------------------------------------------------------|----------------------------------------------------------------------------------------------------|
|                 |                                       | Total                                                                                                    | Order Location                                                                                                    | RET                                                                                                    | L                                                                                                    |
| 000000000880378 | 43                                    | 1                                                                                                    | MIRO                                                                                                    | <b>v</b>                                                                                                    |                                                                                                    |
|                 |                                       |                                                                                                    |                                                                                                    |                                                                                                    |                                                                                                    |
| Do/             | 4                                     | WPiB                                                                                                    | WDel                                                                                                    |                                                                                                    |                                                                                                    |
| mplaints        |                                       |                                                                                                    |                                                                                                    |                                                                                                    |                                                                                                    |
| rial number     | Return-Mate                           | rial number                                                                                                    |                                                                                                    | Total                                                                                                    |                                                                                                    |
| 00000088037843  | 0000000008                            | 8037843                                                                                                    |                                                                                                    | 1                                                                                                    |                                                                                                    |
|                 |                                       | DoA                                                                                                    | WPiB WDel                                                                                                    |                                                                                                    |                                                                                                    |
|                 |                                       |                                                                                                    | <b>v</b>                                                                                                    |                                                                                                    |                                                                                                    |
|                 | Return-Material no<br>000000000880378 | Return-Material number          00000000088037843         DoA         mplaints         crial number         000000088037843         0000000088037843         0000000088037843         0000000088037843 | Return-Material number   00000000088037843   DoA   WPiB   Implaints   erial number   000000088037843   000000088037843   000000088037843   Implaints   Implaints <tr< td=""><td>Return-Material number         0000000088037843         DoA       WPiB       WDel         Implaints         erial number       Return-Material number         0000000088037843       0000000088037843         DoA       WPiB       WDel         Implaints       Implaints         Erial number       Implaints         000000088037843       0000000088037843         Implaints       Implaints         Implaints       Implaints</td><td>Return-Material number       00000000088037843         DoA       WPiB       WDel         Implaints       Implaints         erial number       Return-Material number       Total         0000000088037843       0000000088037843       1         Implaints       Implaints       Implaints         Implaints       Implaints       Implaints</td></tr<> | Return-Material number         0000000088037843         DoA       WPiB       WDel         Implaints         erial number       Return-Material number         0000000088037843       0000000088037843         DoA       WPiB       WDel         Implaints       Implaints         Erial number       Implaints         000000088037843       0000000088037843         Implaints       Implaints         Implaints       Implaints | Return-Material number       00000000088037843         DoA       WPiB       WDel         Implaints       Implaints         erial number       Return-Material number       Total         0000000088037843       0000000088037843       1         Implaints       Implaints       Implaints         Implaints       Implaints       Implaints |

# Note Note

If you leave the field "Ordernumber" empty, then automatically a suitable purchase order will be selected. Otherwise you can consequently enter a "Order No", then the return will be matched exactly with this purchase order.

| 🗙 Quit | Back | Next | Finish |
|--------|------|------|--------|
|        |      |      |        |

Then click on <Next> and <Finish>

As confirmation you receive the following screen:

| FUJITSU THE POSSIBILITIES ARE INFINITE | return order |
|----------------------------------------|--------------|
|                                        |              |

#### Information

The request for return orders is placed. Check order confirmation (813...) in detail view "call". 00000000088037843

#### Remember:

# 4.6.4 Wrong delivery (WDel):

| ບງິກ     | OTSU THE POSSIBILITIES ARE INFINITE              |                  |                                       |          | return          | order  |      |             |  |
|----------|--------------------------------------------------|------------------|---------------------------------------|----------|-----------------|--------|------|-------------|--|
|          |                                                  |                  |                                       |          |                 |        |      |             |  |
|          | HDD 320GB HITACHI H<br>(SATA) /                  | TS545032B9A300   | 000000000340243                       | 75       | 1               | MIRO   |      | <b>&gt;</b> |  |
|          | Order No                                         |                  | Return-Material n<br>0000000000340243 |          |                 |        |      |             |  |
|          |                                                  |                  | Do                                    | o.<br>]  | WPiB            | w<br>[ | Del  |             |  |
| Inpu     | t field for DoA-, WPiE                           | 3- and WDel-Comp | laints                                |          |                 |        |      |             |  |
|          | Order No                                         | Material         | number                                | Return-M | laterial number |        |      | Total       |  |
| <b>~</b> | 8004600657                                       | 0000000          | 00034024375                           | 00000000 | 0088037843      |        |      | 1           |  |
|          |                                                  |                  |                                       |          | DoA             | WPiB 1 | WDel |             |  |
|          | rialnumber = delivere<br>m Material = will be re |                  |                                       | -        |                 |        | ✓    |             |  |

# Note

If you leave the field "Ordernumber" empty, then automatically a suitable purchase order will be selected. Otherwise you can consequently enter a "Order No", then the return will be matched exactly with this purchase order.

#### Attention

A return order will be created regarding to the selected Material and its Amount.

| 🗙 Quit | Back | Next | Finish |
|--------|------|------|--------|
|        |      |      |        |

Then click on <Next> and <Finish>

As confirmation you receive the following screen:

| FUJITSU THE POSSIBILITIES ARE INFINITE                                                                       | return order |
|----------------------------------------------------------------------------------------------------|--------------|
|                                                                                                    |              |
| Information<br>The request for return orders is placed. Check order confirmation (813) in detail view "call" |              |

0000000008803753

#### Remember:

# 4.6.5 Good part return:

# 4.6.5.1 Good part return order for RET and N-parts

| FUITSU THE POSSIBILITIES                                                                           | ARE INFINITE                                                      |                 | return order  |               |
|----------------------------------------------------------------------------------------------------|-------------------------------------------------------------------|-----------------|---------------|---------------|
|                                                                                                    |                                                                   |                 |               |               |
| -BT- 2ND BATTERY UNIT (6CELL<br>3800MAH) / FUJ:CP261945-XX<br>Order No<br>8004600657               | 000000000880395<br>Return-Material n<br>00000000088039            | umber           | 1 MIRO        |               |
| Input Field for Good Part Return o<br>Order No<br>8004600657                                       | r additional used spares<br>Material number<br>000000000034024372 |                 |               | Total<br>1    |
| MaterialNumber = Materialnumber                                                                    | GoodPart                                                          |                 |               |               |
| Note<br>If you leave the field "Ordern<br>selected. Otherwise you car<br>with this purchase order. |                                                                   |                 |               |               |
| Attention<br>A return order will be created                                                        | d reaardina to the selec                                          | ted Material an | d its Amount. | <b>Finish</b> |
| Then click on <finish><br/>As confirmation you receive th</finish>                                 | ne following screen:                                              |                 |               |               |
| ∞                                                                                                  |                                                                   |                 | return order  |               |

#### Information

FUITSU THE POSSIBILITIES ARE INFINITE

The request for return orders is placed. Check order confirmation (813...) in detail view "call". 0000000008803753

# Remember:

#### 4.6.5.2 How to return unused parts - Overview

Please acknowledge the process for ADEX orders and NV-Parts differs from the process described above:

**Order type was ADEX\_**(Return order already exists): Please note "unused" written manually on the Part Return Form and return it with the part to the FUJITSU Spares Return Center.

#### Order type was NORMAL, STANDARD order:

**Part is returnable**: The returned parts must be in their original packaging or the ESD packaging must be originally sealed. Use function Good Part Return in WCM.

#### Part is non returnable:

(N-Part):\_are non returnable parts. Unused parts should be returned, if they are in original packaging or the ESD packaging is originally sealed. Use function Good Part Return in WCM. (NV-Part):\_MIRO is not accepting 'Good Part Return' for NV Parts.

For further details see Service Logistics Manual at:

http://partners.ts.fujitsu.com/com/service/general/service-spares/manual

# 4.7 Central Work Order monitoring

Work Orders where no material has been ordered yet and no repair started flag has been set within the last 90 days will be moved into a new status 'Awaiting immediate action' and the Service Partner gets an info message. 4.6.5.2 How to return unused parts – Overview

| FUITSU THE POSS                                                                                                    | Status Requested (0)                                                                        |                                                                                                    |                                                                     |  |                                                         |  |  |
|----------------------------------------------------------------------------------------------------|---------------------------------------------------------------------------------------------|----------------------------------------------------------------------------------------------------|---------------------------------------------------------------------|--|---------------------------------------------------------|--|--|
| Home   Support   L                                                                                                  | ogout                                                                                       |                                                                                                    |                                                                     |  | ▶ Rejected (5)                                          |  |  |
| fighter ( cappert ) a                                                                                               | - <u></u>                                                                                   |                                                                                                    |                                                                     |  | <ul> <li>Assigned (12)</li> </ul>                       |  |  |
| \$ VVCM                                                                                                    | Workorder Deta                                                                              | ail                                                                                                    |                                                                     |  | <ul> <li>Open (17)</li> <li>In Progress (56)</li> </ul> |  |  |
| - Field Service                                                                                                    | Overview                                                                                    |                                                                                                    |                                                                     |  | Double Eletrate Calls (1)                               |  |  |
| Fechnical question     Frsin     Translation Tool     Export     VVCM News     DIFS for VVCM     Spares     Reports | Call Date 10.03.2009 Customer Fujitsu Siemens Computers OmbH Response Time 0 Collect&Return | Call Date     Workorder     Partner call number     Current Status       10.03.2009     995002270025     AwaitingImmediateAction       Customer     Name     Product     ECS       Fuiltsu Siemens Computers<br>GmbH     Schork, Robert     YKKR004689     1C121       Response Time     repair time     Date of Carriage     DIFS-Code       0     0     12.03.2009     Service Type SP |                                                                     |  |                                                         |  |  |
| >> Settings<br>>> Customer<br>>> Help                                                                               | Information<br>Attention:<br>Awaiting Immediate Action                                      | Attention:                                                                                                    |                                                                     |  |                                                         |  |  |
|                                                                                                    | Continue WO handling until 0                                                                | 7.10.2009. Otherwise VV                                                                                                    | ) is cancelled.                                                     |  | Invoice Search for Workorder / Serial                   |  |  |
|                                                                                                    | ECS                                                                                         |                                                                                                    |                                                                     |  | Workorder / Serial No.                                  |  |  |
|                                                                                                    | Condition<br>1 - Always (during processin                                                   | ng) C - Commun<br>1 - Not reco<br>2 - IRDA                                                                                                    | Action<br>cation / external IO 1 - Explanation to customer<br>nized |  | Adler                                                   |  |  |
|                                                                                                    | Problem Description                                                                         |                                                                                                    |                                                                     |  |                                                         |  |  |
|                                                                                                    | Test Standard, aber in Topup                                                                |                                                                                                    |                                                                     |  |                                                         |  |  |

If the Work Order is still valid and needs to be proceeded status can be reset with action 'continue Work Order handling' which can be found as first menu item from the actions box of the right navigation bar.

| FUJITSU THE POSS | IBILITIES ARE INFINITE | continue workorder handling |  |
|------------------|------------------------|-----------------------------|--|
|                  |                        |                             |  |
| Change status    |                        |                             |  |
| Change status to | ContinueWOHandling     | ~                           |  |
|                  |                        |                             |  |
|                  |                        |                             |  |
|                  |                        |                             |  |

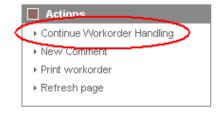

Revised status are listed in the Work Order history

# FUITSU THE POSSIBILITIES ARE INFINITE

| Home   Support   Lo  | ogout                             |                                 |                                                                |                                           |                                                                                                    |  |  |  |
|----------------------|-----------------------------------|---------------------------------|----------------------------------------------------------------|-------------------------------------------|----------------------------------------------------------------------------------------------------|--|--|--|
| \$ VVCM              |                                   |                                 |                                                                |                                           |                                                                                                    |  |  |  |
| - Field Service      | Overview                          | ▶ Repair started                |                                                                |                                           |                                                                                                    |  |  |  |
| - Technical question | Call Date                         | Call Date Workorder             |                                                                | Current Status                            | <ul> <li>Update service type</li> </ul>                                                                                                    |  |  |  |
| - Ersin              | 10.03.2009                        | 995002270025                    |                                                                | Open                                      | ▶ Order parts                                                                                                    |  |  |  |
| - Translation Tool   | Customer                          | Name                            | Product                                                        | ECS<br>1C121                              | ▶ Change status                                                                                                    |  |  |  |
| •                    | Fujitsu Siemens Computer          | s<br>Schork, Robert             | YKKR004689                                                     |                                           | <ul> <li>Appointment arranged</li> </ul>                                                                                                    |  |  |  |
| i Export             | GmbH                              |                                 |                                                                |                                           | <ul> <li>Cancel Workorder</li> </ul>                                                                                                    |  |  |  |
| >> WCM News          | Response Time                     | repair time                     | Date of Carriage                                               | DIFS-Code                                 | ▶ New Comment                                                                                                    |  |  |  |
| >> DIFS for WCM      |                                   | 0                               | 12.03.2009                                                     | <ul> <li>Edit Reference Number</li> </ul> |                                                                                                    |  |  |  |
| >> Spares            | Service Type SP<br>Collect&Return |                                 | Service Type Customer<br>Collect&Return                        | ▶ Print workorder                         |                                                                                                    |  |  |  |
| >> Reports           |                                   | Collocariation                  |                                                                |                                           |                                                                                                    |  |  |  |
| >> Settings          | CURDENT VIEWA WORKOT              | CURRENT VIEW: WORKORDER HISTORY |                                                                |                                           |                                                                                                    |  |  |  |
| >> Customer          | CORRENT VIEW, WORKON              |                                 |                                                                |                                           |                                                                                                    |  |  |  |
| >> Help              | Workorder History                 | Workorder History               |                                                                |                                           |                                                                                                    |  |  |  |
| ee nop               | Start I                           | Start Procedure Comment         |                                                                |                                           |                                                                                                    |  |  |  |
|                      | 10.03.2009 09:00:00 F             | Requested                       |                                                                | ▶ Call<br>▶ Messages                      |                                                                                                    |  |  |  |
|                      | 10.03.2009 09:02:49 Open          |                                 |                                                                |                                           | ▶ Customer                                                                                                    |  |  |  |
|                      | 09.09.2009 18:03:21               | \waitingImmediateAction         | Awaiting Immediate Action<br>Continue WO handling until 07.10. | ▶ Customer<br>▶ Product                   |                                                                                                    |  |  |  |
|                      | 18.09.2009 11:48:54               | ContinueWOHandling              | Continue Workorder Handling with                               | ▶ Spares order                            |                                                                                                    |  |  |  |
|                      |                                   | ► Workorder History             |                                                                |                                           |                                                                                                    |  |  |  |
|                      |                                   |                                 |                                                                |                                           | La concentration de la concentration de la con |  |  |  |

If the Service Partner does not reactivate the Work Order, it is cancelled after 20 days. With the reason "Not processed by SP" Work Orders cancelled in this way are recorded in action 'cancelled'.

# 5. Claiming and Invoicing

After repair has been finished successfully call can be claimed. For service calls with agreed performance the additional bonus as agreed in the Service Partner will be paid, if the successful repair is confirmed within the agreed time. Basic benchmark for performance is the customer satisfaction.

# 5.1 Claiming & Validation

# 5.1.1 Claiming

After you have received the return order number from the system, the Work Order may be claimed. Please do not try to claim before the part return order is created for each part of this Work Order.

There are two ways to claim Work Orders for the following Invoicing/Crediting:

1) Starting from the Work Order Detail, using Action "Claim Work Order":

| Home   Support   L                                                       | ogout                                                                                          |                                                                           |                                                                       |                                                                 |                                                                                                    |
|--------------------------------------------------------------------------|------------------------------------------------------------------------------------------------|---------------------------------------------------------------------------|-----------------------------------------------------------------------|-----------------------------------------------------------------|----------------------------------------------------------------------------------------------------|
| \$ VVCM                                                                  | Workorder Deta                                                                                 | ail                                                                       |                                                                       |                                                                 | Actions                                                                                                    |
| - Field Service                                                          | Overview                                                                                       |                                                                           |                                                                       |                                                                 | Claim Workorder                                                                                                |
| Technical question Ersin Translation Tool Export WVCM News DIFS for VVCM | Call Date<br>14.05.2009<br>Customer<br>Fujitsu Siemens Computers<br>OmbH<br>Response Time<br>0 | Workorder<br>995002281086<br>Name<br>Kandziora, Georg<br>repair time<br>0 | Partner call number<br>Product<br>YK9B145940<br>Date of Carriage<br>- | Current Status<br>RepairSuccessful<br>ECS<br>5H214<br>DIFS-Code | Repair railed     Update service type     Repair successful     Order parts     Return order     Keep Material |
| <ul> <li>Spares</li> <li>Reports</li> </ul>                              | Service Type SP<br>BringIn                                                                     |                                                                           | Service Type Custome<br>BringIn                                       | Cancel Workorder     New Comment     Edit Reference Number      |                                                                                                    |
| <ul> <li>Settings</li> <li>Customer</li> </ul>                           | CURRENT VIEW: CALL                                                                             | Print workorder     Refresh page                                          |                                                                       |                                                                 |                                                                                                    |

2) Starting from 'Repair Successful' Action Work Orders with existing Return Orders (= Return Advise) do have a checkbox, which can be ticked for claiming (this is convenient for a higher number of Calls to claim at once). Please acknowledge the checkbox will only appear after the return order is transferred from the Spare Parts Portal to WCM. This may take some time if the return notification was entered in Spare Parts Portal instead of WCM WEB.

In our example, only 3 boxes are selected for claiming and therefore ticked:

| Home   Support           | Logout         |                   |              |                                      |            |      |                  |               |                                                                                   |
|--------------------------|----------------|-------------------|--------------|--------------------------------------|------------|------|------------------|---------------|-----------------------------------------------------------------------------------|
| \$ VVCM                  | Se             | ervice Cal        | ls (Repair   | success                              | ful)       |      |                  |               | Actions                                                                           |
| - Field Service          |                | /korder / SP-Ref: |              | Serial No.                           | ·          |      | RT:              |               | <ul> <li>New service call</li> </ul>                                              |
| - Technical question     |                |                   |              |                                      |            |      |                  |               | Claim Workorder                                                                   |
| - Ersin                  |                | Workorder 韋       | Serial No. 🌲 | Customer 韋                           | Date 🌲     | RT 🌲 | Status 韋         | Call Number 🌲 |                                                                                   |
| - Translation Tool       | X              | 995002248134      | YK3J098050   | Tran, Thi Hanh                       | 17.02.2009 | 0    | RepairSuccessful | MCST-610950   | Status                                                                            |
| Export                   | - ( <u>Þ</u> ) | 995002264990      | YKAJ083895   | Curanum AG                           | 24.02.2009 | 48   | RepairSuccessful | MCST-612734   | <ul> <li>Requested (0)</li> </ul>                                                 |
| VVCM News                |                | 995002270019      | YE8D000120   | Fujitsu Siemens<br>Computers<br>GmbH | 09.03.2009 | 0    | RepairSuccessful |               | <ul> <li>Rejected (5)</li> <li>Assigned (12)</li> </ul>                           |
| DIFS for WCM             |                | J                 |              | Fujitsu Siemens                      |            |      |                  |               | + Open (18)                                                                       |
| > Spares                 |                | 995002270020      | YE8D000119   | Computers                            | 09.03.2009 | 0    | ResetToClaim     |               | <ul> <li>In Progress (58)</li> </ul>                                              |
| Reports                  | -U             | 1                 |              | GmbH                                 |            |      |                  |               | ▶ Double Flatrate Calls (1)                                                       |
| > Settings<br>> Customer | ×              | 995002270033      | YK6T001706   | Fujitsu Siemens<br>Computers<br>GmbH | 10.03.2009 | 0    | RepairSuccessful |               | <ul> <li>Awaiting Immediate Action (0)</li> <li>Repair successful (18)</li> </ul> |
| and the last             |                |                   |              | Euiitsu Siemens                      |            |      |                  |               | <ul> <li>To claim error (17)</li> </ul>                                           |

For both ways of claiming the 'Current Status' in the Work Order Detail has now changed into "ToClaim":

| Home   Support   L    | ogout                             |                |                      |                |           |
|-----------------------|-----------------------------------|----------------|----------------------|----------------|-----------|
| \$ VVCM               | Workorder Deta                    | ail            |                      |                | Ac        |
| - Field Service       | Overview                          |                |                      |                | ▶ Res     |
| - Technical question  | Call Date                         | Workorder      | Partner call number  | Current Status | I ► Nev   |
| - Ersin               | 15.07.2009                        | 995002281111   |                      | ToClaim        | ► Edit    |
| -<br>Translation Tool | Customer                          | Name           | Product              | ECS            | ► Prin    |
| Export                | Fujitsu Siemens Computers<br>GmbH | Schork, Robert | YK9B146675           | 3HM14          | ▶ Ref     |
| > WCM News            | Response Time                     | repair time    | Date of Carriage     | DIFS-Code      |           |
| DIFS for WCM          | 0                                 | 0              | -                    |                | De De     |
| >> Spares             | Service Type SP                   |                | Service Type Custome | Г              | "  ► Call |
|                       | BringIn                           |                | BringIn              |                | ► Mes     |
| >> Reports            |                                   |                |                      |                | - l → Cu  |
| >> Settings           | CURRENT VIEW: CALL                |                |                      |                | ► Proc    |
|                       |                                   |                |                      |                | 1.0       |

After the part is received back physically (!), the Work Order Status changes into "ClaimMovedToVC" and FUJITSU Validation Centre will verify the Call:

The Validation Centre (VC) proves the Call and has the possibility

- a) Of accepting it. Then the invoicing process can start.
- b) Of shortening it. Then you have to confirm or comment as next action...
- c) Of rejecting it. Then you have to confirm or comment as next action...

With rejection starts verification with the validation center. The Service Partner and the VC can communicate via WCM WEB. See 5.1.4 Rejected or revised Work Order

## 5.1.2 Claim Error

If a Work Order is claimed while not all return orders have been posted in WCM, you will receive a 'To Claim Error' message.

In Work Order detail the current status "ToClaimError" appears. In an information field the SP is informed about how much and which material numbers are not returned yet compared to the delivered material or material proposals from own stock.

Now you have the possibility to advise the remaining parts and to claim again.

| FUJITSU THE POSSI                                       | IBILITIES ARE INFINITE                                                                                                    |                                                                                   |                                                                   |                                                        |                      |                                                                            |  |
|---------------------------------------------------------|----------------------------------------------------------------------------------------------------|-----------------------------------------------------------------------------------|-------------------------------------------------------------------|--------------------------------------------------------|----------------------|----------------------------------------------------------------------------|--|
| ↓Home   Support   Lo                                    | ogout                                                                                                    |                                                                                   |                                                                   |                                                        |                      |                                                                            |  |
| WCM     Field Service     Frechnical question     Frsin | Overview<br>Call Date<br>14.10.2009<br>Customer                                                                                                    | Actions Claim Workorder Return order Keep Material Cancel Workorder               |                                                                   |                                                        |                      |                                                                            |  |
| I Translation Tool L Export WCM News DIFS for WCM       | Customer<br>Fujitsu Technology Solutions<br>GmbH<br>Response Time<br>0<br>Service Type SP                                                                                                    | Name<br>Kandziora, Georg<br>repair time<br>0                                      | Product<br>YK2F013507<br>Date of Carriage<br>-<br>Service Type Ct | e Dii                                                  | -S<br>114<br>FS-Code | Kew Comment     Edit Reference Number     Print workorder     Refresh page |  |
| Spares     Reports     Settings     Customer     Help   | OnSite<br>Information<br>Validation Result:                                                                                                    | OnSite OnSite Information Validation Result: 52: Not enough return orders created |                                                                   |                                                        |                      |                                                                            |  |
|                                                         | CURRENT VIEW: CALL  ECS Condition 2 - Sporadic H - Hard disk                                                                                                    |                                                                                   | is not recognized                                                 | Action<br>4 - HW-Repa                                  | ir with Spare        |                                                                            |  |
|                                                         |                                                                                                    |                                                                                   |                                                                   |                                                        |                      | Adler<br>Enter the Serial No.                                              |  |
|                                                         | Material         Total           38006647         2           38008989         1           38008990         3           38006647         1           Labour         State           Material number         State | Status<br>Proposed<br>Proposed<br>Proposed<br>Returned<br>Total                   | Order No RET-No<br>-<br>-<br>8137127<br>price                     | <ul> <li>.</li> <li>.</li> <li>.</li> <li>.</li> </ul> | urnCode KeepMaterial |                                                                            |  |

If the material is not returned (kept by customer or kept in own stock) please set the keep material flag. For details please see chapter <u>4.5.1 Customer keeps material</u> and <u>4.5.2 Own stock material kept.</u>

# 5.1.3 Validation process

The agreement process may encircle some iteration and is based on communication with the FUJITSU Validation Centre or Service Partner Management contacts. See chapter <u>5.1.4 Rejected or revised Work</u> Order

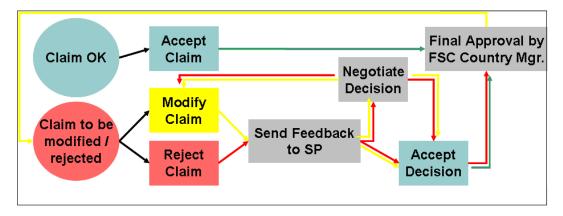

As the WCM order process is based on early decisions about the Service Type accepted as warranty case, the negotiation process is the exception, not the rule.

The validation status of each Work Order is reported in the status screen:

ClaimMovedtoVC (included in status "Validation Centre"): After spare part return has been received physically at Spares Return

Spares Return Centre Work Order is forwarded to the Validation Centre.

ClaimRevisedByVC (included in status "VC Revised Claims") FUJITSU Validation Centre has changed the claimed Service Type After revised claim is accepted by Service Partner, the status will change to ClaimAcceptedByVC (in status Claims accepted)

ClaimRejectedByVC (incl. in status "VC Rejected Claims") FUJITSU Validation Centre rejected the claim completely. If a rejected claim is accepted by you, the status will change to "Cancelled."

ClaimAcceptedByVC (incl. in button "Claims accepted"): If the Validation Centre did not change something but accept the claim, it will be paid with the next invoice summary.

If you answered to a rejection or comment of a VC decision, the Work Order can be found in "Replied to Validation Center". After final agreement, the Work Order will be placed in the adequate status section and has to be accepted by the Service Partner

### In general:

When browsing through the Work Order Details Service Partner may find all possible activities (accepting, commentate, etc) in Actions menu on the right side. (The possible activities depend on the status of the claim.)

#### 📕 Status

- Requested (0)
- Rejected (5)
- Assigned (12)
- ▶ Open (18)
- In Progress (58)
- Double Flatrate Calls (1)
- Awaiting Immediate Action (0)
- ▶ Repair successful (17)
- ▶ To claim error (17)
- Claim Workorder (69)
- Validation center (41)
- VC Revised Claims (1)
- VC Rejected Claims (1)
- Replied to Validation center (2)
- Claims accepted (3)
- Cancelled
- Is Closed

#### 5.1.4 Rejected or revised Work Order

Double click on a rejected or revised Work Order

# FUITSU THE POSSIBILITIES ARE INFINITE

| \$ VVCM               | Service Calls (VC Rejected Claims)                                                     | Actions                              |
|-----------------------|----------------------------------------------------------------------------------------|--------------------------------------|
| - Field Service       | Workorder / SP-Ref: Serial No.: RT:                                                    | <ul> <li>New service call</li> </ul> |
| - Technical question  |                                                                                        |                                      |
| - Ersin               | Workorder 🗘 Serial No. 🛊 Customer 🗘 🛛 Date 🗘 🦷 RT 🗘 Status 🗘 👘 Call Number 🗘           | 🔲 Status                             |
| - Translation Tool    | 995002270044 YKLG002894 Fujitsu Siemens<br>Computers GmbH 10.03.2009 ClaimRejectedByVC | ▶ Requested (0)                      |
| - Export              |                                                                                        | ▶ Rejected (5)                       |
| VVCM News             |                                                                                        | <ul> <li>Assigned (12)</li> </ul>    |
| DIFS for WCM          |                                                                                        | ▶ Open (18)                          |
| > Spares              |                                                                                        | In Progress (58)                     |
| ∾ spares<br>∞ Reports |                                                                                        | ▶ Double Flatrate Calls (1)          |

... to open this claim with all the details.

The rejection message will be displayed:

# FUITSU THE POSSIBILITIES ARE INFINITE

| Home   Support   Lo                               | ogout                                     |                           |                                                  |                                     |                                                               |  |
|---------------------------------------------------|-------------------------------------------|---------------------------|--------------------------------------------------|-------------------------------------|---------------------------------------------------------------|--|
| \$ WCM                                            | Workorder Detail                          |                           |                                                  |                                     | Actions                                                       |  |
| - Field Service                                   | Overview                                  |                           |                                                  |                                     | <ul> <li>Accept rejection</li> </ul>                          |  |
| - Technical question                              | Call Date<br>10.03.2009                   | Workorder<br>995002270044 | Partner call number                              | Current Status<br>ClaimRejectedByVC | <ul> <li>Reject rejection</li> <li>New Comment</li> </ul>     |  |
| - Translation Tool                                | Customer<br>Fujitsu Siemens Computers     | Name<br>Schork, Robert    | Product<br>YKLG002894                            | ECS<br>18121                        | <ul> <li>▶ Print workorder</li> <li>▶ Refresh page</li> </ul> |  |
| I- Export<br>>> VVCM News                         | GmbH<br>Response Time                     | repair time               | Date of Carriage                                 | DIFS-Code                           | 🔲 Detail Views                                                |  |
| <ul> <li>DIFS for VVCM</li> <li>Spares</li> </ul> | Service Type SP<br>OnSite 24h performance | 24                        | Service Type Customer     OnSite 24h performance |                                     | → Call<br>→ Messages                                          |  |
| >> Reports<br>>> Settings                         | Information                               |                           | •                                                |                                     | <ul> <li>► Customer</li> <li>► Product</li> </ul>             |  |
| >> Customer<br>>> Help                            | Validation Result:<br>VC Rejected Claim   |                           |                                                  |                                     | <ul> <li>Spares order</li> <li>Workorder History</li> </ul>   |  |
|                                                   | CURRENT VIEW: INVOICE                     |                           |                                                  |                                     | <ul> <li>▶ System History</li> <li>▶ Invoice</li> </ul>       |  |
|                                                   | Service Type (Requested                   |                           |                                                  | Technology Solutions is             | 📕 Search for Workorder / Serial                               |  |
|                                                   | Service Type:<br>Labour                   | OnSite 24h performance    | liable for the costs)<br>Service Type:           | Out of warranty                     | Workorder / Serial No.                                        |  |
|                                                   | WTY:FLATRATE:<br>WTY:FLATRATE:            | 134.00 EUR                | Labour<br>WTY:FLATRATE: 0.00 EUR                 |                                     | Adler                                                         |  |
|                                                   | Total:                                    | 134.00 EUR                | WTY:FLATRATE:<br>Total:                          | 0.00 EUR                            | Enter the Serial No.                                          |  |

By choosing "Accept rejection" (Action menu on right side) you can agree on the validation result from the FUJITSU Validation Centre. The Work Order will move to status "cancelled". In case the Work Order was not rejected but revised only and you have accepted the decision from FUJITSU, the Work Order status will go to "ClaimAcceptedbyVC" and will be paid in the next invoice with this amount.

If you select "Reject rejection" (Action menu) a screen will open for your comments to be transferred to the Validation Centre within WCM.

By choosing "Accept rejection" (Action menu on right side) you can agree on the validation result from the FUJITSU Validation Centre. The Work Order will move to status "cancelled". In case the Work Order was not rejected but revised only and you have accepted the decision from FUJITSU, the Work Order status will go to "ClaimAcceptedbyVC" and will be paid in the next invoice with this amount.

If you select "Reject rejection" (Action menu) a screen will open for your comments to be transferred to the Validation Centre within WCM.

| FUJITSU THE POSSIBILITIES ARE INFINITE |                          | reject rejection |
|----------------------------------------|--------------------------|------------------|
|                                        |                          |                  |
| Reject rejecti                         | ion                      |                  |
| Reason:                                | rejection not acceptable |                  |
|                                        | Re                       | ejection         |

mark "Rejection"

Then click on <Finish>

The Call will change to the status "ValidationFeedbackBySP".

For a better traceability of the communication all the communicated messages are stored in the Work Order History.

#### CURRENT VIEW: WORKORDER HISTORY

| Workorder History   |                    |                                                               |
|---------------------|--------------------|---------------------------------------------------------------|
| Start               | Procedure          | Comment                                                       |
| 10.03.2009 16:02:00 | Requested          |                                                               |
| 10.03.2009 16:03:00 | RepairStarted      | call start: 10.03.2009, 16:3o1 clock<br>jfakjfasjfikasjfilajf |
| 10.03.2009 16:03:27 | Open               |                                                               |
| 10.03.2009 16:03:59 | RepairSuccessful   |                                                               |
| 10.03.2009 16:04:02 | ToClaim            | To Claim                                                      |
| 11.03.2009 09:41:31 | ClaimMovedToVC     | Claim moves to validation centre                              |
| 11.03.2009 09:42:47 | ClaimAcceptedByVC  | Country Manager has approved the claim                        |
| 11.03.2009 09:44:59 | ClaimPaid          | Claim is paid                                                 |
| 11.03.2009 10:10:25 | ClaimAcceptedByVC  | Country Manager has approved the claim                        |
| 06.08.2009 15:58:43 | ClaimRevisedByVC   | Claim revised by operator                                     |
| 06.08.2009 16:00:59 | ClaimRevisedByVC   | Claim revised by operator ()                                  |
| 06.08.2009 16:01:12 | ClaimRejectedByVC  | VC Rejected Claim                                             |
| 06.08.2009 16:02:11 | ClaimRejectedBy∀C  | VC Rejected Claim                                             |
| 06.08.2009 16:03:58 | ClaimRevisedByVC   | Claim revised by operator<br>()                               |
| 06.08.2009 16:05:28 | ClaimRejectedByVC  | VC Rejected Claim                                             |
| 09.09.2009 16:19:53 | ValidationFeedback | rejection not acceptable                                      |

# 5.1.5 WO History on export file

Various time stamps can be selected. The selected fields are added at the end of the file string.

# FUITSU THE POSSIBILITIES ARE INFINITE

| Home   Support   Log                                                                                                    | out                                                                                                    |                      |            |                                     |                                                |  |
|----------------------------------------------------------------------------------------------------|----------------------------------------------------------------------------------------------------|----------------------|------------|-------------------------------------|------------------------------------------------|--|
| VWCM  Field Service  Field Service  Field Service  Field Service  Field Service  Field Service  Vice Service  Vice Service Vice Service  Vice Service  Vice Service  Vice Service  Vice Service Vice Service Vice Service Vice Service Vice Service Vice Service Vice Servi | Export call Workorder / SP-Ref: Serial No.: Period: Please Select V from: to: Additional Fields in Export-File : call accepted: spares ordered: spares          |                      |            | ×                                   | Actions Create file Adler Enter the Serial No. |  |
| >> DIFS for WCM                                                                                                    | repair successfull: 🔲 repair not succesful: 🔲                                                                                                    |                      |            | SEARCH                              | 1                                              |  |
| Spares     Reports     Settings     Contenent cool                                                                                                    | Workorder         Product         Custome           995001523725         YK9S002337         Schnell, Petr           995001958522         YKVL003999         RTT |                      | 0 ToC      | laimError 1B1X4<br>IlaimError 1G3X4 |                                                |  |
| Export call                                                                                                    |                                                                                                    |                      |            |                                     |                                                |  |
| Workorder / SP-Ref:                                                                                                    | Serial No.:                                                                                                    |                      | Status:    | open                                | ~                                              |  |
| Period:                                                                                                    | Please Select 💌 from:<br>to:                                                                                                    |                      | Delimiter: | ; 🕶                                 |                                                |  |
| Additional Fields in I                                                                                                    | Export-File :                                                                                                    |                      |            |                                     |                                                |  |
| call accepted: 🔽                                                                                                    | ] 🔹 spares ordered: 🔽 spare in d                                                                                                    | lelivery: 🔽 repair : | started: 🔽 |                                     |                                                |  |
| epair successfull: 🔽 repair not succesful: 📃 SEARCH 💽                                                                                                    |                                                                                                    |                      |            |                                     |                                                |  |

# File description:

| Field             | Example 1                                             | Example 2                               |
|-------------------|-------------------------------------------------------|-----------------------------------------|
| DebitorNo         | 11223344                                              | 11223344                                |
| SerialNo          | YK7T048601                                            | YK8V018053                              |
| ProductType       | CELSIUS M460, Core 2 Quad Q6600 SAG                   | LB E8410 WSXGA+ EXT GFX CAM /C2-T9500/  |
| Workorder         | 995003125221                                          | 995003125315                            |
| Status            | OrderConfirmation                                     | RepairSuccessful                        |
| CallDateTime      | 15.03.2011 14:23                                      | 13.04.2011 09:54                        |
| CloseDateTime     |                                                       | 14.04.2011 12:11                        |
| ADLER-ST          | OnSite                                                | OnSite                                  |
| CUST              | OnSite 48h performance                                | OnSite 48h performance                  |
| SvcType           | OnSite 48h performance                                | OnSite 48h performance                  |
| ST Fujitsu paid   |                                                       |                                         |
| labour price paid | 0                                                     | 0                                       |
| FCODescription    |                                                       |                                         |
| CustomerFirm      |                                                       |                                         |
| CustomerLastname  | Gebhardt                                              | Gebhardt                                |
| CustomerFirstname | Britta                                                | Britta                                  |
| Street            | Bgm-Ulrich-Strasse 100                                | Bgm-Ulrich-Strasse 100                  |
| Country           | Germany                                               | Germany                                 |
| ZipCode           | 86159                                                 | 86159                                   |
| City              | Augsburg                                              | Augsburg                                |
| CustomerNo        |                                                       |                                         |
| Phone             | 8218045102                                            | 8218045102                              |
| Mobile            | 0210040102                                            | 0210040102                              |
| eMail             | Britta.Gebhardt.external@ts.fujitsu.com               | Britta.Gebhardt.external@ts.fujitsu.com |
| Problem           | das ist ein test. das ist ein test. das ist ein test. | Das ist eine Test Work Order            |
| ECS               | 2GXX4                                                 | 2H214                                   |
| DIFS              | 20///4                                                |                                         |
| ProviderWONR      |                                                       |                                         |
| InvoiceNr         |                                                       |                                         |
| InvoiceDatum      |                                                       |                                         |
| InvoiceGroup      |                                                       |                                         |
| PartNumber1       | WTY:FLATRATE                                          | WTY:FLATRATE                            |
| Description1      |                                                       |                                         |
| SNR1              |                                                       |                                         |
| Quantity1         | 1                                                     | 1                                       |
| Price1            | 11,11                                                 | 11,11                                   |
| Currency1         | EUR                                                   | EUR                                     |
| OrderNumber1      |                                                       |                                         |
| PartNumber2       | 34008959                                              |                                         |
|                   | MAINBOARD BEARLAKE ATX I_X38 LGA775 /                 |                                         |
| Description2      | S26361-D2608-A11-1-R791                               |                                         |
| SNR2              | S26361-D2608-A11-1-R791                               |                                         |
| Quantity2         | 1                                                     |                                         |
| Price2            | 0.00                                                  |                                         |
| Currency2         | EUR                                                   |                                         |
| OrderNumber2      | 8006226785                                            |                                         |
| PartNumber3       | 34013728                                              |                                         |
| Description3      | BLU-RAY DISC TRIPLE WRITER SATA /                     |                                         |
| SNR3              |                                                       |                                         |
| Quantity3         | 1                                                     |                                         |
| Price3            | 0.00                                                  |                                         |
| Currency3         | EUR                                                   |                                         |
| OrderNumber3      | 8006226786                                            |                                         |
| PartNumber4       | 88037460                                              |                                         |
| Description4      | HDD 250GB SATA 300 7.2K / WDC:WD2500JS                |                                         |

| SNR4                  | WDC:WD2500JS     | 1                |
|-----------------------|------------------|------------------|
| Quantity4             | 1                |                  |
| Price4                | 0.00             |                  |
| Currency4             | EUR              |                  |
| OrderNumber4          | 8006226787       |                  |
| PartNumber5           | 8006226787       |                  |
|                       |                  |                  |
| Description5          |                  |                  |
| SNR5                  |                  |                  |
| Quantity5             |                  |                  |
| Price5                |                  |                  |
| Currency5             |                  |                  |
| OrderNumber5          |                  |                  |
| PartNumber6           |                  |                  |
| Description6          |                  |                  |
| SNR6                  |                  |                  |
| Quantity6             |                  |                  |
| Price6                |                  |                  |
| Currency6             |                  |                  |
| OrderNumber6          |                  |                  |
| PartNumber7           |                  |                  |
| Description7          |                  |                  |
| SNR7                  |                  |                  |
| Quantity7             |                  |                  |
| Price7                |                  |                  |
| Currency7             |                  |                  |
| OrderNumber7          |                  |                  |
| PartNumber8           |                  |                  |
| Description8          |                  |                  |
| SNR8                  |                  |                  |
| Quantity8             |                  |                  |
| Price8                |                  |                  |
| Currency8             |                  |                  |
| OrderNumber8          |                  |                  |
| PartNumber9           |                  |                  |
| Description9          |                  |                  |
| SNR9                  |                  |                  |
| Quantity9             |                  |                  |
| Price9                |                  |                  |
| Currency9             |                  |                  |
| OrderNumber9          |                  |                  |
| PartNumber10          |                  |                  |
| Description10         |                  |                  |
| SNR10                 |                  |                  |
| Quantity10            |                  |                  |
| Price10               |                  |                  |
| Currency10            |                  |                  |
| OrderNumber10         |                  |                  |
| Call Accepted         | 15.03.2011 13:26 | 14.04.2011 10:10 |
| Spares Ordered        | 15.03.2011 13:33 |                  |
| Spares In Delivery    |                  |                  |
| Repair Started        |                  | 14.04.2011 10:11 |
| Repair Successfull    |                  | 14.04.2011 10:11 |
| Repair Not Succesfull |                  |                  |
| PickUpCompany         |                  |                  |
| PickUpLastname        |                  |                  |
| PickUpEastname        |                  |                  |
|                       |                  |                  |
| PickUpStreet          |                  |                  |

|                    |            | 1   |
|--------------------|------------|-----|
| PickUpSupplement   |            |     |
| PickUpCounty       |            |     |
| PickUpZipCode      |            |     |
| PickUpCity         |            |     |
| PickUpCountry      |            |     |
| ReturnCompany      |            |     |
| ReturnLastname     |            |     |
| ReturnFirstname    |            |     |
| ReturnStreet       |            |     |
| ReturnSupplement   |            |     |
| ReturnCounty       |            |     |
| ReturnZipCode      |            |     |
| ReturnCity         |            |     |
| ReturnCountry      |            |     |
| ReturnPartNumber1  | 34008959   |     |
| ReturnReturnable1  | False      |     |
| ReturnCode1        |            |     |
| ReturnNumber1      | 8139226056 |     |
| ReturnPartNumber2  | 88037460   |     |
| ReturnReturnable2  | False      |     |
| ReturnCode2        |            |     |
| ReturnNumber2      | 8139226058 |     |
| ReturnPartNumber3  | 34013728   |     |
| ReturnReturnable3  | False      |     |
| ReturnCode3        |            |     |
| ReturnNumber3      | 8139226057 |     |
| ReturnPartNumber4  | 0139220037 |     |
| ReturnReturnable4  |            |     |
| ReturnCode4        |            |     |
| ReturnNumber4      |            |     |
| ReturnPartNumber5  |            |     |
|                    |            |     |
| ReturnReturnable5  |            |     |
| ReturnCode5        |            |     |
| ReturnNumber5      |            |     |
| ReturnPartNumber6  |            |     |
| ReturnReturnable6  |            |     |
| ReturnCode6        |            |     |
| ReturnNumber6      |            |     |
| ReturnPartNumber7  |            |     |
| ReturnReturnable7  |            |     |
| ReturnCode7        |            |     |
| ReturnNumber7      |            |     |
| ReturnPartNumber8  |            |     |
| ReturnReturnable8  |            |     |
| ReturnCode8        |            |     |
| ReturnNumber8      |            |     |
| ReturnPartNumber9  |            |     |
| ReturnReturnable9  |            |     |
| ReturnCode9        |            |     |
| ReturnNumber9      |            |     |
| ReturnPartNumber10 |            |     |
| ReturnReturnable10 |            |     |
| ReturnCode10       |            |     |
| ReturnNumber10     |            |     |
| END                | END        | END |
| L                  | 1          |     |

# 5.2 Invoicing

#### 5.2.1 Overview

1) All Work Orders with the status "to Claim" will be forwarded for validation and invoicing. Precondition is that the return orders for all defective parts are created in Spare Parts Portal and reported back into WCM WEB.

2) The defective part is received back at FUJITSU.

3) The FUJITSU Validation Centre (VC) checks the claim:

a) The VC accepts or

b) The VC rejects or reduces the claim.

4) You have to accept reduced or rejected claims or clarify with the VC until you can accept the result.

5) The Validation Centre sends the clarified claims to the local FUJITSU claim approver (Service Partner Manager).

6) The local claim approver confirms.

Depending on the invoice process agreed in your SP Contract and defined in the WCM master data a credit note is issued automatically or an invoice proposal is sent, with which the Service Partner create the commercial invoice. Please also see <u>chapter 5.2.2</u>)

Invoice Process

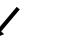

Service Partner create an invoice

- 7) FUJITSU creates an invoice proposal document for all accepted Calls
- 8) The document is sent to the Service Partner as .pdf file. This document contains a grouping number and an invoice proposal number. The value and the numbers are posted in the FUJITSU Financial SAP System.
- 9) Service Partner sends a paper invoice to FUJITSU with the amount and the grouping-/invoice number as stated in the .pdf file.
- 10) The grouping-/invoice no. is the reference for FUJITSU Accounting to find the pre-posted invoice record in its systems.

FUJITSU creates an invoice -Payment takes place with an invoice credit process

7) FUJITSU creates an invoice document in the name of the SP.8) SP receives an invoice in paper

format by mail. 9) The invoice is paid automatically by FUJITSU.

#### 5.2.2 Methods

For all Warranty Claims where the claimed amount is accepted by FUJITSU, e.g. no agreement on reductions or rejections is pending; there is a summarized invoice for all claims during the past period.

The length of the period is defined together with the responsible FUJITSU Service Partner Manager. It can be monthly, weekly, biweekly or even daily.

In principle there are two invoice processes possible:

1) FUJITSU creates and sends an invoice proposal with the invoice amounts agreed in the WCM process or

2) The service partner has agreed at the so called "credit like process" [or "Self-Invoice"] and FUJITSU prepares an invoice document in paper format and as pdf-file in the name of the Service Partner, which is paid (credited) automatically. The invoice in paper format is sent by mail to the Service Partner.

Additionally the .pdf file and a text file with all Work Order details are sent to the Service Partner for his internal usage.

The documents for point 1) and point 2) are similar. They only distinguish by the header. Below (chapter5.2.3) please find an example of an invoice in the "credit like process" prepared monthly.

The partner reference is added to the detail documents for both invoices and invoice proposals in the line items menu.

The FUJITSU description "Product related service costs for labour" is changed to Labour.

#### 5.2.3 Documents

This is an example of a monthly prepared invoice in the "Credit-like/self-invoice process":

|                                                                                                    | Avenida de Bruselas 13                 |
|----------------------------------------------------------------------------------------------------|----------------------------------------|
|                                                                                                    | 28100Alcobendas, Madrid,               |
|                                                                                                    | SPAIN                                  |
|                                                                                                    | VAT-ID: ESB82441908                    |
| Sender                                                                                                    |                                        |
| Fujitsu Technology Solutions S.L.<br>Fujitsu TS Spain ES82 Serv.<br>AV. DE BRUSELAS, 13 ED. AMERICA<br>28108 ALCOBENDAS, |                                        |
| SPAIN                                                                                                    | Invoice Proposal:ORIGINAL              |
| VAT-ID: ESB82441908<br>Vendor Nr.:                                                                                       | Proposal Invoice date:28.05.2009       |
| VEHICI NI                                                                                                    | Proposal Invoice Nr.: 0000002000012458 |
| Service Provider                                                                                                    | Grouping Number: 00000000000053931     |
| Fujitsu Technology Solutions S.L.<br>Fujitsu TS Spain ES82 Serv.<br>AV. DE BRUSELAS, 13 ED. AMERICA                      | Supply Date: See Attachment            |
| 28108 ALCOBENDAS,<br>SPAIN                                                                                               | Claim Number: See Attachment           |

No invoice, request for issuing the invoice.

| UNIT | DESCRIPTION                                            | UNIT PRICE   | TOTAL AMOUNT |
|------|--------------------------------------------------------|--------------|--------------|
| 1 PC | Product related service costs for labour               | 4.760,44 EUR | 4.760,44 EUR |
| 1 PC | Product related service costs<br>for local spare parts | 0,00 EUR     | 0,00 EUR     |

Total net amount

4.760,44 EUR

The partner reference is added to the detail documents for both invoices and invoice proposals in the line items menu "SA ID".

Sender Fujitsu Technology Solutions S.L. Fujitsu TS Spain ES82 Serv. AV. DE BRUSELAS, 13 ED. AMERICA ALCOBENDAS 28108 SPAIN VAT-ID: ESB82441908 Vendor Nr.:

```
Proposal Recipient

Fujitsu S'Computers S.L.

Avenida de Bruselas 13

Alcobendas, Madrid

28100

SPAIN

VAT-ID: ESB82441908
```

Attachment to Invoice Prop.: 0000002000012458 of: 28.05.2009

Service Provider

Fujitsu Technology Solutions S.L. Fujitsu TS Spain ES82 Serv. AV. DE BRUSELAS, 13 ED. AMERICA 28108 ALCOBENDAS, SPAIN Service Provider Nr.: 00A1602213

|                                   | GROUPING PERIOD |            |      |                 |        | GROUPIN     | IG NR.   |              |
|-----------------------------------|-----------------|------------|------|-----------------|--------|-------------|----------|--------------|
| 28.04.2009 - 28.05.2009 (Monthly) |                 |            |      | ıly)            |        | 000000000   | 00053931 |              |
| POS.                              | CLAIM           | SA ID      | ITEM | MATERIAL DESCRI | IPTION | SUPPLY DATE | VAT      | TOTAL AMOUNT |
| 1                                 | 995002369106    | 4800018874 | 2    | Labour          |        | 15.04.2009  | 16,00%   | 235,00 EUR   |
| 2                                 | 995002370523    | 4800018878 | 2    | Labour          |        | 14.04.2009  | 16,00%   | 235,00 EUR   |

In case of the "credit like process" you have no more action to do. The payment from FUJITSU will be received after the agreed time for payment allowed.

In case of the "standard" invoice process you can prepare the commercial invoice and send it to the local FUJITSU Service Contact.

Additionally a text file with all Work Order details is sent out. Including e.g. FUJITSU Work Order and Service Partner reference number.

Description of the Work Order detail text file:

| Header                     | Example                                             |
|----------------------------|-----------------------------------------------------|
| Туре                       | NI                                                  |
| Vendor_ID                  | 0000812033                                          |
| Vendor_Name                | FUJITSU SERVICES                                    |
| SP_ID                      | 0011295641                                          |
| SP_Name                    | Fujitsu Services Ltd.                               |
| FUJITSU_Org_Name           | Fujitsu Siemens Computers Ltd.                      |
| FUJITSU_VAT_ID             | GB731653542                                         |
| Invoice_Date               | 20080605                                            |
| Proposal_or_Invoice_Number | 00000000025595                                      |
| Grouping_Number            | 0000000000025595                                    |
| Position_ID                | 1                                                   |
| WO_ID                      | 995001400261                                        |
| SP_Reference_Number        | PRIORITY 1                                          |
| Serial_Number              | YBBC008967                                          |
| Asset                      | LB S7020 SXGA+ /P-M7                                |
| Warranty_Group             | NBS                                                 |
| Description                | Product related service costs for local spare parts |
| Call_open_Date             | 04.06.2008                                          |
| Service_Date               | 04.06.2008                                          |
| SP_ST                      | 003                                                 |
| Paid_ST                    | 003                                                 |
| Modification_reason        | -                                                   |
| Reason_comment             |                                                     |
| Amount_demanded            | 100.00                                              |
| Amount_paid                | 100.00                                              |
| VAT                        | 0.00                                                |
| Currency                   | EUR                                                 |
| PLA                        | PSBM                                                |

#### 5.2.4 Commercial Invoice (standard/normal invoice process)

The commercial invoice the Service Partner creates must contain the invoice proposal number and the grouping number of the invoice proposal from the .pdf file.

The invoice amount must not differ to the sum in the invoice proposal, as all changes on the claims per Work Order are already processed and agreed earlier. Rejections or reductions of a warranty claim are only valid when verified with the FUJITSU Validation Centre and must be agreed before the claims are grouped for invoicing. All changes have to be recorded in the related Work Order in WCM WEB according to the described workflows. See <u>5.1.4 Rejected or revised Work Order</u>.

# 6. Forward Work Order

Depending on the country specific service processes, for special cases (e.g. AMILO, LIFEBOOK with Collect & Return service) forwarding a repair is possible.

Important: This function has to be activated in the country.

If you can't do the repair and forwarding is possible, then action <Forward Work Order> has to be used. Action <Forward Work Order> is available after status repair failed is set.

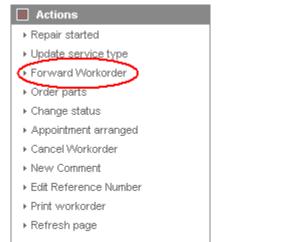

#### FUITSU THE POSSIBILITIES ARE INFINITE

| Home   Support   Log | out                       |                    |                             |                   |              |                     |          |                                           |
|----------------------|---------------------------|--------------------|-----------------------------|-------------------|--------------|---------------------|----------|-------------------------------------------|
| * WCM                | Workorder Deta            | ail                |                             |                   |              |                     |          | Actions                                   |
| - Field Service      |                           |                    |                             |                   |              |                     |          | Repair started                            |
|                      | Overview                  |                    | 1                           |                   |              |                     |          | <ul> <li>Update service type</li> </ul>   |
| - Technical question | Call Date                 | Workorder          |                             | Partner call numb | ber          | Current Status      |          | Repair failed                             |
| - Ersin              | 21.09.2009<br>Customer    | 9950022812<br>Name |                             | Product (1        | )            | RepairFailed<br>ECS |          | Repair successful                         |
| - Translation Tool   | Fujitsu Siemens Computers |                    |                             | Product           |              | C                   |          | Forward Workorder                         |
| Export               | GmbH                      | Kandziora, (       | Georg                       | YKKR011111        |              | 2E224               |          | Order parts                               |
| >> WCM News          | Response Time             | repair time        | e                           | Date of Carriage  |              | DIFS-Code           |          | Return order                              |
| >> DIFS for WCM      | 0                         | 0                  |                             | -                 |              |                     |          |                                           |
| >> Spares            | Service Type SP           |                    |                             | Service Type Cus  | tomer        |                     |          | Change status                             |
|                      | BringIn                   |                    |                             | BringIn           |              |                     |          | <ul> <li>Appointment arranged</li> </ul>  |
| >> Reports           |                           |                    |                             |                   |              |                     |          | Cancel Workorder                          |
| >> Settings          | CURRENT VIEW: CALL        |                    |                             |                   |              |                     |          | <ul> <li>New Comment</li> </ul>           |
| >> Customer          |                           |                    |                             |                   |              |                     |          | <ul> <li>Edit Reference Number</li> </ul> |
| >> Help              | ECS                       |                    |                             |                   | A            |                     |          | <ul> <li>Print workorder</li> </ul>       |
|                      | Condition<br>2 - Sporadic |                    | ymptom<br>- Removable drive | a / changer       | Action       | Repair with Spare   |          | Refresh page                              |
|                      | 2 - Sporadic              |                    | - Write / burning-, I       |                   | 4 - 1100-1   | Repair with Spare   |          |                                           |
|                      |                           | 2                  | - CD / DVD-drive            |                   |              |                     | I        | Detail Views                              |
|                      |                           |                    |                             |                   |              |                     |          | ▶ Call                                    |
|                      | Problem Description       |                    |                             |                   |              |                     |          | Messages                                  |
|                      | CD burning fails          |                    |                             |                   |              |                     |          | ▶ Customer                                |
|                      |                           |                    |                             |                   |              |                     |          | ► Product                                 |
|                      | Line Items                |                    |                             |                   |              |                     |          | <ul> <li>Spares order</li> </ul>          |
|                      | Material                  |                    |                             |                   |              |                     |          | <ul> <li>Workorder History</li> </ul>     |
|                      | Material number Total     | Status             | Orde                        | r No RET-No       |              | ReturnCode KeepN    | laterial | <ul> <li>System History</li> </ul>        |
|                      | 34014125 1                | Proposed           |                             | -                 | $\checkmark$ | -                   |          | Invoice                                   |
|                      | Labour                    |                    |                             |                   |              |                     |          |                                           |
|                      | Material number Status    |                    | price                       |                   |              |                     |          | Search for Workorder / Serial             |
|                      | WTY:FLATRATE OK           | 1                  | 0.001                       | EUR               |              |                     |          |                                           |
|                      |                           |                    |                             |                   |              |                     |          | Workorder / Serial No.                    |
|                      |                           |                    |                             |                   |              |                     |          | Adler                                     |
|                      |                           |                    |                             |                   |              |                     |          | Enter the Serial No.                      |
|                      |                           |                    |                             |                   |              |                     |          |                                           |

A list of authorized repairers is shown automatically. (See the next window.) The error code and description will be copied from the old call and can be enhanced. Selected spare parts are not forwarded to the new Service Partner. Click on <finish>

| 🥖 Forward Workorder - Flyitsu Technology Solutions |                  |                   |   |   |  |  |
|----------------------------------------------------|------------------|-------------------|---|---|--|--|
| FUITSU THE POSSIBILITIES                           | ARE INFINITE     | forward workorder | ^ |   |  |  |
|                                                    |                  |                   | - | - |  |  |
| Forward Workorder 99500228129                      | 14               |                   | ^ | A |  |  |
| Forward to 2nd-Repairer                            | IT-Business GmbH |                   | • |   |  |  |
| Additional Information                             | CD burning fails |                   | × |   |  |  |
|                                                    |                  |                   |   |   |  |  |

After click on <refresh> the Work Order status changes to "Forwarded". The Service Partner/ Repairer is displayed in the area "Solution".

| FUITSU THE POSSI                                                                                                    | BILITIES ARE INFINITE                                                                                    |                                                                           |                                                                                                  |                    |                                                            |                                                                                                    |
|----------------------------------------------------------------------------------------------------|----------------------------------------------------------------------------------------------------|---------------------------------------------------------------------------|--------------------------------------------------------------------------------------------------|--------------------|------------------------------------------------------------|----------------------------------------------------------------------------------------------------|
| Home   Support   Lo                                                                                                    | gout                                                                                                    |                                                                           |                                                                                                  |                    |                                                            |                                                                                                    |
| <ul> <li>WCM</li> <li>Field Service</li> <li>Technical question</li> <li>Ersin</li> <li>Translation Tool</li> <li>Export</li> <li>WCM News</li> <li>DIFS for WCM</li> <li>Spares</li> <li>Reports</li> </ul> | Workorder Deta                                                                                           | Workorder<br>995002281294<br>Name<br>Kandziora, Georg<br>repair time<br>0 | Partner call num<br>Product<br>YKKR011111<br>Date of Carriage<br>-<br>Service Type Cu<br>BringIn |                    | Current Status<br>Forwarded<br>EC S<br>2E22U<br>DIF S-Code | Actions  Return order  Keep Material  New Comment  Print workorder  Refresh page  Detail Views  Call  Messages  Customer |
| >> Settings<br>>> Customer<br>>> Help                                                                                                    | CURRENT VIEW: CALL<br>ECS<br>Condition<br>2 - Sporadic                                                   | Symptom<br>E - Removable d<br>2 - Write / burnir<br>2 - CD / DVD-dri      | ig-, read-error                                                                                  | Action<br>U - Forw | varded external with Spare                                 |                                                                                                    |
|                                                                                                    | Problem Description<br>CD burning fails<br>Solution<br>Workorder 995002281294 for                        | rwarded to partner                                                        | T-Business                                                                                       | GmbH               | (995002281295)                                             | Workorder / Serial No.                                                                                                   |
|                                                                                                    | Line Items<br>Material number Total<br>34014125 1<br>Labour<br>Material number Status<br>WTY:FLATRATE OK | Proposed<br>Total p                                                       | rder No RET-No<br>-<br>rice<br>.00 EUR                                                           |                    | ReturnCode KeepMaterial<br>-                               |                                                                                                    |

You will be responsible for the claim until the Service Partner/Repairer you forwarded the Work Order to, accepted the claim.

The Forward Service Partner/Repairer receives the claim in his In-Box. The reference of the forwarding SP is entered in the area Additional Information. All Customer Data and the original Work Order number are transferred as well.

#### Screenshots from Forward Service Partner/Repairer WCM WEB application:

| Home   Support                                                                                                    | ogout                                                                                                    |                                                                                                    |
|----------------------------------------------------------------------------------------------------|----------------------------------------------------------------------------------------------------|----------------------------------------------------------------------------------------------------|
| <ul> <li>WCM</li> <li>Field Service</li> <li>Technical question</li> <li>Frsin</li> <li>Translation Tool</li> <li>Export</li> <li>WCM News</li> <li>DIFS for WCM</li> <li>Spares</li> <li>Reports</li> <li>Settings</li> <li>Customer</li> <li>Help</li> </ul> | Service Calls (Assigned)         Workorder / SP-Ref:       Serial No.:         Workorder ()       Serial No. ()         Workorder ()       Serial No. ()         Workorder ()       Serial No. ()         Workorder ()       Serial No. ()         Workorder ()       Serial No. ()         Serial No. ()       Customer ()         Date ()       RT ()         Status ()       ECS ()         995002281295       YKKR011111         GmbH       Computers         21.09.2009       0         Assigned       2E224 | Actions  New service call  Status  Requested (0)  Rejected (0)  Assigned (1)  Open (1)  In Progress (37)  Double Flatrate Calls (0)  Awaiting Immediate Action (0  Repair successful (1)  To claim error (0)  Claim Workorder (50)  Velicities contex (5) |
| Additional Info<br>Original Worko<br>Forwarded By:<br>Information:<br>CD burning fails                                                                                                    | rder: 995002281294                                                                                                    | Adler<br>Identnummer eingeben                                                                                                    |

In case of Collect and Return Service a Pick Up and Return address can be defined additionally. Thus the Service Partner can define his own subsidiary as pick up location and e.g. the customer site as return location during the assignment to the Forward Service Partner.

| IJITSU THE POSSIBILITIES | ARE INFINITE               | new workorder |        |
|--------------------------|----------------------------|---------------|--------|
|                          |                            |               |        |
| Pick up address          |                            |               |        |
| Preselect                | Customer Opartner ORes     | et            |        |
| Company                  |                            |               |        |
| Gurname First Name       |                            |               |        |
| Street                   |                            |               |        |
| Address 2                |                            |               |        |
| county                   |                            |               |        |
| ost Code Town            |                            |               |        |
| Country:                 | Deutschland                | •             |        |
| hone                     |                            |               |        |
| ate                      | ON 23.09.2009              |               |        |
|                          |                            |               |        |
| leturn Address           |                            |               |        |
| reselect                 | 🔘 Customer 🔘 partner 🔘 Res | et            |        |
| Company                  |                            |               |        |
| Gurname First Name       |                            |               |        |
| treet                    |                            |               |        |
| Quit                     | Back                       | lext          | Finish |

After the Forward Service Partner/Repairer accepted the claim, you are informed about the new Work Order number the Forwarded Service Partner/Repairer received while taking over the call.

| FUITSU THE POSSI     | BILITIES ARE INFINITE               |                                                            |                                |          |                           |                                  |
|----------------------|-------------------------------------|------------------------------------------------------------|--------------------------------|----------|---------------------------|----------------------------------|
| Home   Support   Lo  | ogout                               |                                                            |                                |          |                           |                                  |
| \$ WCM               | Workorder Deta                      | ail                                                        |                                |          |                           | Actions                          |
| - Field Service      | Overview                            | an                                                         |                                |          |                           | ▶ Return order                   |
| - Technical question | Call Date                           | Workorder                                                  | Partner call num               | her      | Current Status            | ▶ Keep Material                  |
| - Ersin              | 21.09.2009                          | 995002281294                                               | Farther can num                | 001      | Forwarded                 | ▶ New Comment                    |
| •                    | Customer                            | Name                                                       | Product                        |          | ECS                       | Print workorder                  |
| Translation Tool     | Fujitsu Siemens Computers           | Kandziora, Georg                                           | YKKR011111                     |          | 2E22U                     | ▶ Refresh page                   |
| Export               | GmbH                                |                                                            |                                |          |                           |                                  |
| >> WCM News          | Response Time                       | repair time                                                | Date of Carriage               |          | DIFS-Code                 | Detail Views                     |
| DIFS for WCM         | 0<br>Caratina Tura CD               | 0                                                          | -                              |          |                           |                                  |
| >> Spares            | Handling Fee                        | Service Type SP Service Type Customer Handling Fee BringIn |                                |          |                           | ▶ Messages                       |
| >> Reports           | Transming Fee                       |                                                            | Dringin                        |          |                           | Customer                         |
| >> Settings          | CURRENT VIEW: CALL                  |                                                            |                                |          |                           | ▶ Product                        |
| × Customer           | CORRENT VIEW: CALL                  |                                                            |                                |          |                           | <ul> <li>Spares order</li> </ul> |
| >> Help              | ECS                                 |                                                            |                                |          |                           | Workorder History                |
| ee neip              | Condition                           | Symptom                                                    |                                | Action   |                           | System History                   |
|                      | 2 - Sporadic                        |                                                            | ole drives / changer           | U - Forw | arded external with Spare | ► Invoice                        |
|                      |                                     | 2 - Write / bu<br>2 - CD / DVD                             | urning-, read-error<br>)-drive |          |                           |                                  |
|                      |                                     | 1                                                          |                                | :        |                           | Search for Workorder / Serial    |
|                      | Problem Description                 |                                                            |                                |          |                           | Workorder / Serial No.           |
|                      | CD burning fails                    |                                                            |                                |          |                           | Workorder / Senar No.            |
|                      |                                     |                                                            |                                |          |                           | Adler                            |
|                      | Solution                            |                                                            |                                |          |                           |                                  |
|                      | Workorder 995002281294 fo           | rwarded to partner                                         | IT-Business                    | GmbH     | (995002281295)            | Enter the Serial No.             |
|                      | Line Items                          |                                                            |                                |          |                           |                                  |
|                      | Material                            | Status                                                     | Order No. DET No.              | DET      | ReturnCode KeepMateria    |                                  |
|                      | Material number Total<br>34014125 1 | Status                                                     | Order No RET-No                | _        | - ReturnCode KeepMateria  |                                  |
|                      | 34014125 1<br>Labour                | Proposed                                                   | -                              |          | - 🗆                       |                                  |
|                      | Material number Status              | Total                                                      | price                          |          |                           |                                  |
|                      | WTY:FLATRATE OK                     | 1                                                          | 8.00 EUR                       |          |                           |                                  |

The original Work Order now can be claimed. Provided all return orders have been created of course.

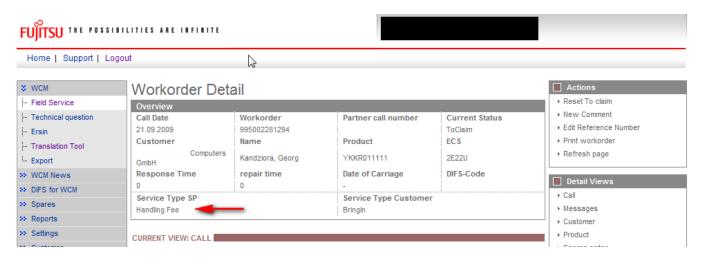

Please acknowledge: The Service Type is reduced to handlings fee.

# 7. Annex

# 7.1 Error Message

In WCM following Error Messages may occur, if entries are not accepted:

| No | Reject Text in WCM WEB               | Explanation                                        |
|----|--------------------------------------|----------------------------------------------------|
| 1  | 90 day rule                          | Call information forwarded too late (90 day rule)  |
| 2  | 7 days rule                          | Serial no. was already claimed recently.           |
| 3  | Double WO                            | WO for this Serial no. already opened              |
| 4  | Missing Qualification of SP          |                                                    |
| 5  | FCO not accepted by SP               |                                                    |
| 6  | WO not accepted by SP                |                                                    |
| 7  | OoW, customer refuses repair fee     |                                                    |
| 8  | Out of Warranty (OoW)                |                                                    |
| 9  | Spare part asset mismatch            | Spare part does not fit to this asset              |
| 10 | Spare part error code mismatch       | Spare part does not fit to the error code reported |
| 11 | Customer cancellation                |                                                    |
| 12 | Wrong ADLER data – no proof provided |                                                    |
| 13 | No ADLER data – no proof provided    |                                                    |
| 14 | Customer Self Inflicted              |                                                    |
| 15 | Material OoW                         | Mat. is out of warranty                            |
| 16 | Spare part required                  | Spare part required according to error code        |
| 17 | No spare part required               | No spare part required according to error code     |
| 18 | WO was claimed too late              |                                                    |
| CN | Correction needed                    |                                                    |

### 7.2 Service Call Status

At three different places in the WCM WEB-Screens status arise, which are explained here in detail to avoid misunderstandings and to ease the distinction when talking about any status.

### 7.2.1 Service Call Status "1. Level"

In WCM WEB on Level Field Service, Service Calls are grouped into Status, which are shown there on the right side:

| Page 124 / 127 | Page | 124 | / | 127 |
|----------------|------|-----|---|-----|
|----------------|------|-----|---|-----|

| Home   Support                   | Logout               |              |                                   |            |      |                        |               |                                                                          |
|----------------------------------|----------------------|--------------|-----------------------------------|------------|------|------------------------|---------------|--------------------------------------------------------------------------|
| \$ WCM                           | Service C            | alls (Assi   | ianed)                            |            |      |                        |               | Actions                                                                  |
| - Field Service                  | Workorder / SP-Re    |              | Serial No.:                       |            |      | RT:                    |               | ▶ New service call                                                       |
| - Technical question             | Wontor dor 7 or Free |              | Scharno.                          |            |      |                        |               |                                                                          |
| - Ersin                          | Workorder 韋          | Serial No. 韋 | Customer 韋                        | Date 韋     | RT 韋 | Status 韋 🛛             | Call Number 韋 | Status                                                                   |
| - Translation Tool               | 995002281169         | DNAA001001   | Fujitsu Siemens                   | 21.08.2009 | 0    | AssignedFCO            |               | ▶ Requested (2)                                                          |
| Export                           |                      |              | Computers GmbH<br>Fuiitsu Siemens |            |      | -                      |               | <ul> <li>Rejected (9)</li> </ul>                                         |
| > WCM News                       | 995002281170         | YKJN003021   | Computers GmbH                    | 21.08.2009 | 0    | AssignedFCO            |               | <ul> <li>Assigned (15)</li> </ul>                                        |
| <ul> <li>DIFS for WCM</li> </ul> | 995002281202         | YB2K013004   | Fujitsu Siemens                   | 25.08.2009 | 48   | AssignedFCO            |               | ▶ Open (20)                                                              |
|                                  |                      |              | Computers GmbH<br>Fuiitsu Siemens |            |      | , including the second |               | <ul> <li>In Progress (58)</li> </ul>                                     |
| <ul> <li>Spares</li> </ul>       | 995002281205         | YKJR001010   | Computers GmbH                    | 25.08.2009 | 0    | AssignedFCO            |               | <ul> <li>Double Flatrate Calls (1)</li> </ul>                            |
| <ul> <li>Reports</li> </ul>      | 995002281196         | YBBC010001   | Fujitsu Siemens                   | 25.08.2009 | 0    | AssignedFCO            |               | <ul> <li>Awaiting Immediate Action (0)</li> </ul>                        |
| >> Settings                      | 333002201130         | TEECOTOOOT   | Computers GmbH                    | 23.00.2003 | 0    | Assigned CO            |               | <ul> <li>Repair successful (29)</li> </ul>                               |
| >> Customer                      | 995002281201         | YB2K013003   | Fujitsu Siemens<br>Computers GmbH | 25.08.2009 | 48   | AssignedFCO            |               | <ul> <li>To claim error (17)</li> </ul>                                  |
| <ul> <li>Help</li> </ul>         | 995002281212         | YK2K001005   | Fujitsu Siemens<br>Computers GmbH | 26.08.2009 | 48   | AssignedFCO            |               | <ul> <li>Claim Workorder (72)</li> <li>Validation center (42)</li> </ul> |
|                                  | 995002281211         | YK2K001004   | Fujitsu Siemens<br>Computers GmbH | 26.08.2009 | 0    | AssignedFCO            |               | ▸ VC Revised Claims (1)                                                  |
|                                  | 995002281228         | YKJN003011   | Vollkammer, Mike                  | 31.08.2009 | 0    | AssignedFCO            |               | <ul> <li>VC Rejected Claims (0)</li> </ul>                               |
|                                  | 995002281229         | YSMT018118   | Vollkammer, Mike                  | 31.08.2009 |      | Assigned               |               | <ul> <li>Replied to Validation center (3)</li> </ul>                     |
|                                  | 995002281240         | YKJR005521   | Vollkammer, Mike                  | 09.09.2009 | 48   | AssignedFCO            |               | <ul> <li>Claims accepted (5)</li> </ul>                                  |
|                                  | 995002281242         | YKJN002000   | Vollkammer, Mike                  | 09.09.2009 | 0    | AssignedFCO            |               | ▶ Cancelled                                                              |
|                                  | 995002281261         | YK8V001303   | Fujitsu Siemens<br>Computers GmbH | 16.09.2009 | 0    | AssignedFCO            |               | ▶ Closed                                                                 |
|                                  | 995002281271         | YK8V001308   | Fujitsu Siemens<br>Computers GmbH | 16.09.2009 | 48   | AssignedFCO            |               | Search for Workorder / Seri                                              |
|                                  | 995002281277         | YKJN003025   | Fujitsu Siemens<br>Computers GmbH | 18.09.2009 | 0    | AssignedFCO            |               | Workorder / Serial No.                                                   |

This is helpful to get a first overview about all the existing Work Orders.

#### 7.2.2 Status in specific Work Order

Within a Work Order (Work Order detail) the current status of this specific Call is also shown:

| Home   Support   Lo           | ogout                             |                           |                                       |                                     |                                        |
|-------------------------------|-----------------------------------|---------------------------|---------------------------------------|-------------------------------------|----------------------------------------|
| \$ WCM                        | Workorder Deta                    | ail                       |                                       |                                     | Actions                                |
| - Field Service               | Overview                          |                           |                                       |                                     | ▶ Repair started                       |
| - Technical question          | Call Date<br>11.08.2009           | Workorder<br>995002281151 | Partner call number                   | Current Status<br>OrderConfirmation | Update service type     Order parts    |
| - Ersin<br>- Translation Tool | Customer                          | Name                      | Product                               | ECS                                 | Return order                           |
| - Export                      | Fujitsu Siemens Computers<br>GmbH | Schork, Robert            | YK9B146690                            | 2HM14                               | Change status     Appointment arranged |
| > WCM News                    | Response Time                     | repair time               | Date of Carriage                      | DIFS-Code                           | Keep Material                          |
| >> DIFS for WCM<br>>> Spares  | 0 0<br>Service Type SP<br>BringIn |                           | -<br>Service Type Customer<br>Bringin | - Service Type Customer Brindle     |                                        |
| >> Reports                    |                                   |                           | g                                     |                                     | Edit Reference Number                  |

Often this "Current Status" does correspond to the Status of the Status-Group the Work Order belongs to at that time (described in 7.2.1).

But in some cases, e.g. Status-Groups "In Progress" and "Validation Centre", the Work Orders can show different current status, which then gives more detailed information, e.g. the status of the ordered spare part or the exact claiming status.

Current Status in Work Order Details can be:

| Status                            | Description                                                   |
|-----------------------------------|---------------------------------------------------------------|
| Approval                          | Not yet implemented                                           |
| Assigned                          | Work Order assigned                                           |
| AssignedFCO                       | assigned Field Change Order                                   |
| AssignedToEmployee                | Technician assigned                                           |
| Cancelled                         | Work Order cancelled                                          |
| ClaimAcceptedByVC                 | Claim accepted by Validation Centre                           |
| Claimed                           | Contains Work Orders where the defective material is posted.  |
| ClaimMovedToVC                    | Claim moved to Validation Centre                              |
| ClaimPaid                         | Claim paid                                                    |
| ClaimRejectedByVC                 | Claim rejected by Validation Centre                           |
| ClaimRejectionAccepted            | Claim rejection accepted                                      |
| ClaimRejectionRejected            | Claim rejection rejected                                      |
| ClaimRevisedByVC                  | Claim changed by Validation Centre                            |
| Closed                            | Done                                                          |
| CostEstimationCreated             | Cost estimation created                                       |
| CustomerAgreedDate                | Date agreed with customer                                     |
| CustomerInformedToCollectSystem   | Customer informed, that he can collect his system             |
| CustomerKeepsMaterial             | Customer keeps material, e.g. police protects sensible data   |
| HD Open                           | Claim opened by Helpdesk                                      |
| Open                              | Work Order opened                                             |
| OrderConfirmation                 | Order confirmation                                            |
| ParcelDelivered                   | Parcel delivered                                              |
| ParcelPickedUp                    | Parcel picked up                                              |
| Rejected                          | Work Order is rejected                                        |
| RepairCentreLeft                  | System has left Repair Centre                                 |
| RepairCentreReceipt               | System has reached Repair Centre                              |
| RepairedSystemDeliveredToCustomer | System is repaired and can be delivered to customer           |
| RepairFailed                      | Repair failed                                                 |
| RepairFailedAndDoubleFR           | Repair failed, SP will get paid double Flatrate (if entitled) |
| RepairInterrupted                 | Repair interrupted                                            |
| RepairStarted                     | Repair started                                                |
| RepairSuccessful                  | Repair successful                                             |
| Requested                         | Work Order requested                                          |
| ResetToClaim                      | Reset from "To Claim" to "Repair Successful"                  |
| RevisedClaimAccepted              | Change of claim accepted                                      |
| RevisedClaimRejected              | Change of claim rejected                                      |
| SparesInDelivery                  | Spares are delivered                                          |
| SparesOrdered                     | Spares are ordered                                            |
| SparesProposed                    | Spares are proposed                                           |
| SPatCustomerSite                  | SP has reached customer                                       |
| SystemReceived                    | System is delivered to SP                                     |
| ToClaim                           | Request payment                                               |
| UpdateServiceTypes                | Service data update                                           |
| WaitingForSystem                  | SP is waiting for System                                      |
| ResumeCancelled                   | Resumption of cancelled Call                                  |
| Spare Parts Receive               | Spare parts have been received                                |
| ToClaimKeepMaterial               | To claim, parts won't be sent back                            |
| ToClaimError                      | Not enough return orders have been created                    |
| DoubleFRApproved                  | Double Flat Rate is approved                                  |
| VCChangesAccepted                 | Changes of Validation Center have been accepted               |

### 7.2.3 Status of ordered spare parts

If spare parts are ordered via WCM WEB and therefore an order in Spare Parts Portal was created automatically, the status of the part can be seen at the bottom in the Work Order detail.

Following Status can arise:

| Proposed:   | Parts are proposed, but nothing more.                                          |
|-------------|--------------------------------------------------------------------------------|
| Confirmed   | Parts are selected. Order has been transferred to Spare Parts Portal and order |
|             | number has been created.                                                       |
| Despatched: | Shipment out of FUJITSU stock has been done                                    |
| Returned:   | Return order is placed in Spare Parts Portal                                   |
|             | (In case of an ADEX order the Return Order is created automatically; therefore |
|             | the Returned Status is given immediately.                                      |
|             | With a Non-ADEX order the Return has to be advised before Returned Status is   |
|             | given.)                                                                        |

### Example:

| Line Items      |        |            |            |            |              |            |              |
|-----------------|--------|------------|------------|------------|--------------|------------|--------------|
| Material        |        |            |            |            |              |            |              |
| Material number | Total  | Status     | Order No   | RET-No     | RET          | ReturnCode | KeepMaterial |
| 34001173        | 1      | Proposed   | 8004919074 | -          | $\checkmark$ | -          |              |
| 34001173        | 1      | Confirmed  | 8004919074 | -          |              | -          |              |
| SERV2200        | 1      | Confirmed  | 8004919074 | -          |              | -          |              |
| 34001173        | 1      | Despatched | 8004919074 | 8137467430 |              | -          |              |
| 34001173        | 1      | Returned   | 8004919074 | 8137467430 | <b>~</b>     | -          |              |
| Labour          |        |            |            |            |              |            |              |
| Material number | Status | Total      | price      |            |              |            |              |
| WTY:FLATRATE    | OK     | 1          | 93.00 EUR  |            |              |            |              |

#### Detail View Messages 7.3

"Messages" is a new button in <Detail Views> With button Messages you can see all error messages, comments, information, etc. together.

| Home   Support   L                              | ogout                                                                                                    |                                   |                                |                                   |                                  |  |  |
|-------------------------------------------------|----------------------------------------------------------------------------------------------------|-----------------------------------|--------------------------------|-----------------------------------|----------------------------------|--|--|
| \$ VVCM                                         | Workorder Deta                                                                                                    | Actions                           |                                |                                   |                                  |  |  |
| - Field Service                                 | Overview                                                                                                    | ▶ New Comment                     |                                |                                   |                                  |  |  |
| Technical question<br>Ersin<br>Translation Tool | Call Date<br>18.09.2009<br>Customer                                                                                                    | Workorder<br>995002281282<br>Name | Partner call number<br>Product | Current Status<br>Rejected<br>ECS | Print workorder     Refresh page |  |  |
| - Export                                        | Fujitsu Siemens Computers<br>GmbH                                                                                                    | Gadletz, Christine                | YKJN002023                     | 1H214                             | □ Detail Views                   |  |  |
| VVCM News                                       | Response Time                                                                                                    | repair time                       | Date of Carriage               | DIFS-Code                         | Messages                         |  |  |
| DIFS for WCM                                    | 0                                                                                                    | 0                                 | 20.09.2009 10:34:08            |                                   | Customer                         |  |  |
| > Spares                                        | Service Type SP                                                                                                    |                                   |                                | Service Type Customer             |                                  |  |  |
| > Reports                                       | BringIn                                                                                                    |                                   | Collect&Return                 |                                   | Product     Spares order         |  |  |
| Settings                                        | Information                                                                                                    |                                   |                                |                                   | Workorder History                |  |  |
| > Customer                                      | B2B Error: > System H                                                                                                    |                                   |                                |                                   |                                  |  |  |
| > Help                                          | BAPI claim creation error<br>The material 34023943 does not exist or is not activated                                                                                                    |                                   |                                |                                   |                                  |  |  |
|                                                 | CURRENT VIEW: MESSAGES                                                                                                    |                                   |                                |                                   | Search for Workorder / Ser       |  |  |
|                                                 | Customer information                                                                                                    | Workorder / Serial No.            |                                |                                   |                                  |  |  |
|                                                 | Date Author                                                                                                    | Messages                          | /Information                   |                                   |                                  |  |  |
|                                                 | 17.09.2009         MIRO Error         Exception connecting partner system: WCM. (; nested exception is:<br>javax.net.ssl.SSLHandshakeException: unexpected message)           34013937         -BT-2ND BATTERY LI-ION 3800MAH 6C / |                                   |                                |                                   | Enter the Serial No.             |  |  |

Information:

Helpdesk can send comments to you. But you can't answer. Your comments won't be forwarded to the Helpdesk.

#### 7.4 Abbreviations of spare part data

In the process of ordering spare parts, material numbers are suggested and additional data is given, as there are:

| WARRANTY: | Spare part is in warranty<br>For a warranty repair, SP will receive a credit.<br>Also limited warranty parts are marked with this<br>flag. |
|-----------|----------------------------------------------------------------------------------------------------|
| LSF:      | Local spare part Flag<br>Spare part with local sourcing agreement with<br>FUJITSU Service Country Management.                              |
| RET       | Spare part is returnable<br>E.g. the defective spare part has to be sent to<br>FUJITSU.                                                    |
| ECS       | Error Code System<br>(Spare part fits to error code, if it is ticked at<br>ECS field).                                                     |
| FTA       | Fit To Asset<br>(Spare part fits to the asset (serial number)).                                                                            |
| HDA       | Help Desk Approval Process                                                                                                    |